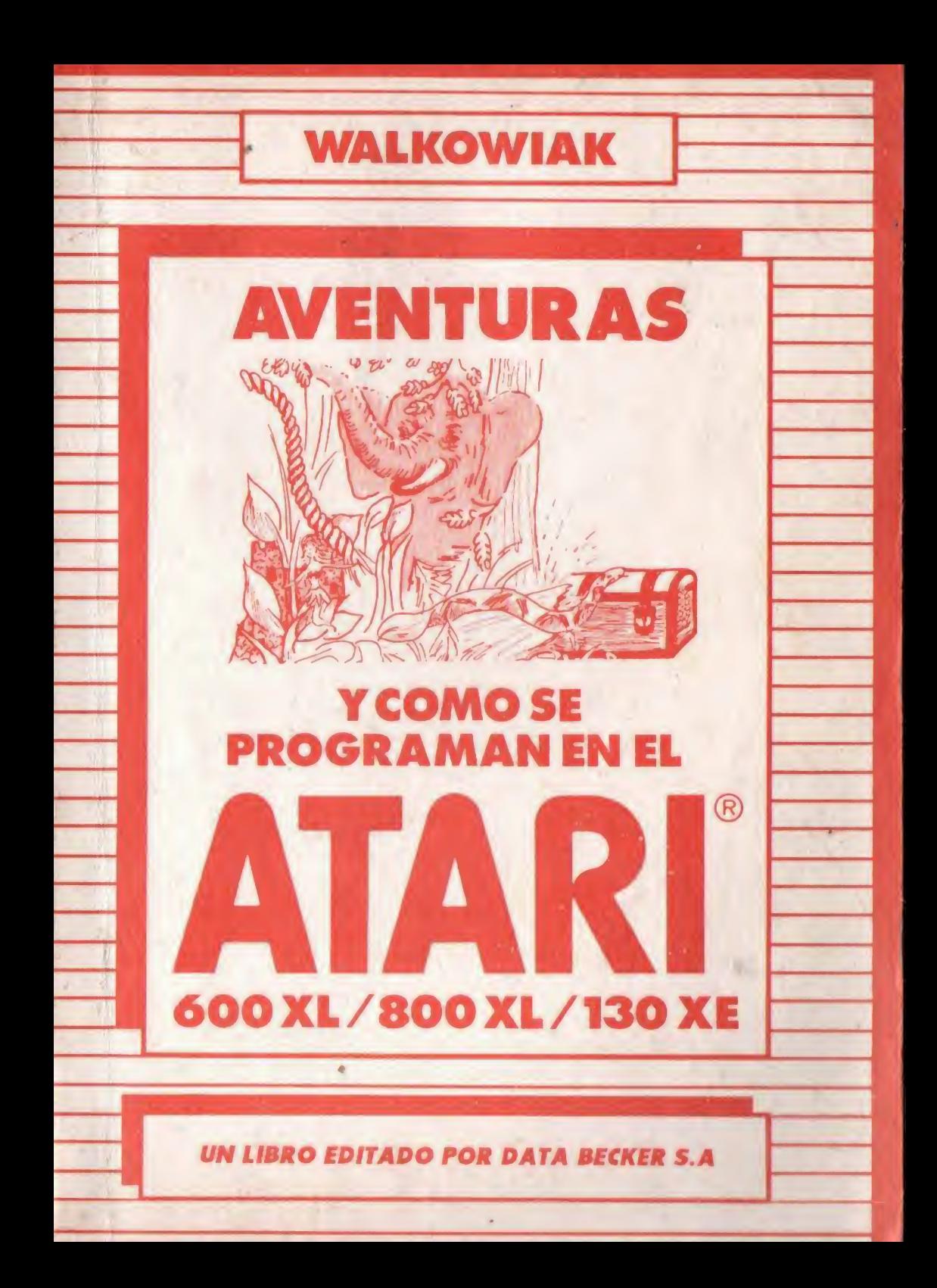

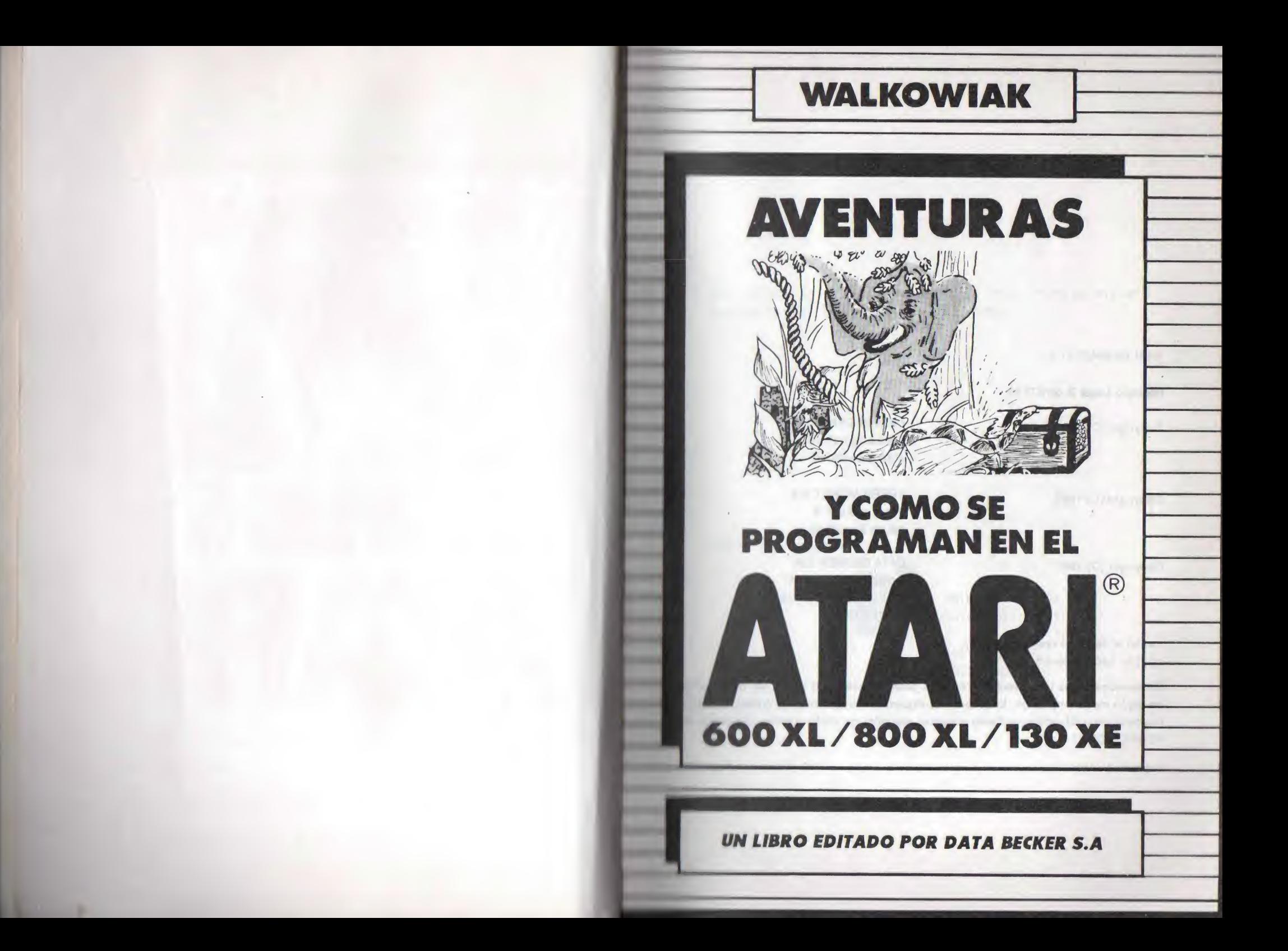

ISBN 84-86437-11-3

Déposito Legal B-26.877-85

Copyright (C) 1985 DATA BECKER GmbH Merowingerstr. 30 4000 Düsseldorf.

Copyright (C) 1985 FERRE MORET S.A. Tuset n. 8 ent. 2 08006 Barcelona.

Copyright (C) 1987 DATA BECKER S.A. Paraguay 783, 11® "C" (1057)-BUENOS AIRES ARGENTINA.

Hecho el depósito que marca la ley. I.S.B.N. 950-99088-3-5

Reservados todos los derechos. Ninguna parte de este libro podrá ser reproducida do algún modo (impresión, fotocopia o cualquier otro procedimiento) o bien, utilizado, reproducido o difundido mediante sistemas electrónicos sin la autorización previa de FERRE MORET S.A.

Improso en Argentina Printed in Argentina

Lste libro ha sido traducido por Dña, Petra Scheffler arquitecta técnica y entusiasta del ATARI.

Distribuidor exclusivo:

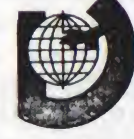

UNIMPORT IBERICA, S.A. Tels. (91) 247 <sup>31</sup> 26 247 31 21 Dos Amigos, 3

28015 MADRIID

at 100 has one allow you can attack to

# Advertencia Importante

Los circuitos, procedimientos y programas reproducidos en este libro, son divulgados sin tener en cuenta el estado de las patentes. Están destinados exclusivamente al uso amateur docente, <sup>y</sup> no pueden ser utilizados para fines comerciales.

Todos los circuitos, datos técnicos <sup>y</sup> programas de este libro, han sido eleborados o recopilados con el mayor cuidado por el autor y reproducidos utilizando medidas de control eficaces. No obstante, es posible que exista algún error. FERRE MORET, S.A. se ve por tanto obligada a vertirles, que no puede asumir ninguna garantía, ni esponsa IIdad Jurídica, ni cualquier otra responsabilidad sobre las consecuencias atribuibles a datos erróneos. El autor les agradecerá en todo momento la comunicación de

### INDICE

## PROLOGO

- Aventuras hoy. Historia <sup>y</sup> desarrollo.
- resentaclón. Premeditaciones. Funciones.

1- INTRODUCCION .7 INDICE<br>
PROLOGO<br>
1-INTRODUCCION<br>
1-INTRODUCCION<br>
2-EL CONCEPTO<br>
2- EL CONCEPTO<br>
2- EL CONCEPTO<br>
2- EL CONCEPTO<br>
2- EL CONCEPTO<br>
2- EL CONCEPTO<br>
1-INTRODUCCION<br>
2- EL CONCEPTO<br>
2- EL CONCEPTO<br>
2- EL CONCEPTO<br>
2- EL CONCEPTO 3- LA REALIZACION .35 Formación del mundo. Inciso; variables <sup>y</sup> campos.IncIso: READ DATA. Formatear la salida. Objetos.Léxico. Inciso: tratamiento de strings. Análisis de las entradas. Resumen esquemático. ¿ Cuándo funciona qué? Las condiciones. Las acciones. Programación de la ejecución de Instrucciones. Ultimos pasos. Listado. INDICE<br>
PROLOGO<br>
1-INTRODUCCION<br>
1-INTRODUCCION<br>
2-EL CONCEPTO<br>
2-TEL CONCEPTO<br>
2-TEL CONCEPTO<br>
2-TEL CONCEPTO<br>
2-TEL CONCEPTO<br>
2-TEL CONCEPTO<br>
4- PERFECCION AND INTEGRAL PROLOGOSISMIC CONTINUES<br>
1-107 TECADO ANTAL FOR THE XVIOCE<br>
PROLOGO (NATIVERS DE PROLOGO NATIVERS AND ANGELES (NATIVERS DESCRIPTO ALL CONCEPTO ALL CONCEPTO ALL CONCEPTO ALL CONCEPTO ALL CONCEPTO ALL CONCEPTO ALL CONCEPTO ALL CONCEPTO ALL CONCEPTO ALL CONCEPTO ALL CONCEPTO A 6- APENDICE .275

- Save game. Load game. Inciso; memorización externa de datos. Facilidad de manejo. Motivación del jugador. Orientación <sup>y</sup> desorientación. Cambio del lugar. Accesos ocultos. Limitaciones. Luz disponible. Casualidades. De la aventura en texto <sup>a</sup> la gráfica.
- Instrucciones de juego. Trucos para la solución. Listado castillo encantado. Listado fiebre del oro. Listado misión espacial. Listado generador de aventuras. Listado editor de gráficas.
- Optimización de la memoria. Optimización de ejecución.

1

handled a complete the special complete the comment of the set of the second

PROLOGO **CONTRACTO CONTRACTO CONTRACTO CONTRACTO CONTRACTO CONTRACTO CONTRACTO CONTRACTO CONTRACTO CONTRACTO CONTRACTO CONTRACTO CONTRACTO CONTRACTO CONTRACTO CONTRACTO CONTRACTO CONTRACTO CONTRACTO CONTRACTO CONTRACTO CON** 

Este libro va dirigido a todos aquellos propietarios de un ATARI <sup>400</sup> XL / <sup>800</sup> XL / <sup>130</sup> XE,. que se han cansado de los Juegos de tiros <sup>y</sup> acción, <sup>y</sup> que ahora desean ocuparse de juegos más Inteligentes.

the control of the control of the control of the control of the control of the control of

Con este libro usted dispone de la llave para acceder al mundo de los juegos de aventuras, la <sup>I</sup> lave de un mundo que hasta ahora sólo había rozado. Después de ojear las mas diversas revistas especializadas, habrá llegado varias veces <sup>a</sup> la conclusión, de que los programas allí publicados sólo convierten su ordenador en una cónsola de juegos.

Al estudiar el 'Aventuras - <sup>y</sup> como se programan con el ATARI', descubrirá en seguida que además de su aplicación para representaciones gráficas, el BASIC del ATARI también permite el tratamiento de textos, <sup>y</sup> aprenderá a usarlo.

Paso a paso vamos a desarrollar juntos una técnica en la programación de Juegos de aventuras, cuya forma de presentación, tanto óptica como técnica, puede tranquilamente equipararse con las aventuras profesionales.

Aunque Vd. no sea un programador profesional, nosotros le daremos la base necesaria para llegar a entender los programas a través de unos textos , que bajo el nombre de Incisos, encontrará a lo largo del libro <sup>y</sup> con los que Incluso los principlantes podrán seguirlo sin mayor difleuItad.

3

<sup>A</sup> ello también contribuye la estructura propia de los programas, ya que despues de cada paso vera de forma práctica la exactitud de las correspondientes explicaciones.

Así pués, vamos a programar al mundo donde transcurre la aventura. <sup>A</sup> continuación buscaremos la forma de facilitar los movimientos al Jugador o <sup>y</sup> también como proporcionarle los objetos que deberá utilizar.

Otro capítulo le Iniciará en los secretos de la programación de aventuras. Encontrará también proposiciones adicionales sobre la manera de hacer la vida Imposible al jugador <sup>y</sup> además,en este capítulo hallará Instrucciones exactas con las que cualquier aventura confeccionada en texto puede ampliarse como aventura gráfica.

<sup>Y</sup> para que la configuración de gráficos no sea muy costosa, también dispondrá del listado de un programador gráfico que creará los subprogramas necesarios para usted.

Sin embargo, aparte de este programa auxiliar, con el listado del 'ventureflx' también ponemos a su disposición un generador de aventuras, que le permitirá crear programas, aunque haya adquirido hoy mismo su ATARI <sup>y</sup> no tenga conocimientos de su programación.

<sup>Y</sup> en el caso de que usted prefiera antes que nada, jugar unas cuantas aventuras, en el último capítulo encontrará las aventuras en texto 'Fiebre del oro' <sup>y</sup> \*EI castillo encantado', así como un listado de la aventura gráfica 'misión espacial'.

Supongo que preferirá ocuparse del verdadero tema de esta obra antes que leer un prólogo extenso. Así que, de momento.

4

sólo queda agradecerle la compra de este libro.

Y para finlizar, mi especial agradecimiento va dirigido al Sr. Dr. Achlm Becker, que hizo posible la edición de este libro, así como a la Sra. Alicia Clees <sup>y</sup> el Sr. Claus Wagner, que me apoyaron Infatigablemente en la redacción del mismo. ^

5

Recklinghausen, Octubre 1984 Jorg Waikowlak

and the policy process and the control of the control of the control of the control of the control of the control of

# CAPITULO 1 - INTRODUCCION -

ÁVI.NTURAS, son unas experiencias extraordinarias de una panana» caracterizadas por una serle de situaciones a»framo» <sup>y</sup> peligrosas, que se graban para siempre en la mento del aventurero.

I Jorcon una gran Influencia sobre el ser que está Implicado en ellas <sup>y</sup> fascinan desde tiempos remotos Incluso a lo» que no las han vivido directamente. La poesía se aprovechó de ellas <sup>y</sup> así se desarrollaron diversos géneros Illerarlos del juego.

litando en un principio los trovadores los que relataron la» hazañas de héroes lejanos, estas narraciones juglarescas funcion convirtiendose en poemas épicos, tales como •l an/alot\* o el \*ParzIfal\* de Wolfram von Eschenbach.

A»lmlsmo 'Don Quijote' y 'Munchhausen' entusiasmaron Ifimlilén a miles de personas.

I)a»pués de la época de la novela picaresca, el tema de la avanlura se utilizó en narraciones de viajes (Defoe, Cooper, lü <sup>I</sup> May), hasta que su desarrollo llegó con las novelas nagt A» <sup>y</sup> de ciencia ficción.

9

## AVENTURAS HOY **AVENTURAS HOY**

¿ Quién no conoce las novelas de aventuras mencionadas en la página anterior? quien no se ha entusiasmado con las aventuras de Oíd Shatterhand o Robinson Crusoe? -¿ Quién no se ha Identificado con los protagonistas <sup>y</sup> se ha Imaginado, su propia reacción en situaciones Idénticas ?

Puede que usted sea una de las pocas personas que por razones de comodidad, nunca han leído un libro de este género. ¿Qué necesidad había de hacerlo?, se preguntara, ¡puedo conseguirlo de forma más cómoda!.

He visto en la televisión, Buffalo Bill y Tom Sawyer varias veces gracias a los directores de programación de nuestras emisoras. Entonces, ¿ por qué desaprovechar así mis horas de ocio, si también pueden hacerse otras cosas? Además, leer ya ha pasado de moda.

Cierto, probablemente tenga razón con el último argumento. Si antes las habitaciones de los niños estaban llenas de muñecas, cajas de construcciones, trenes eléctricos o libros infantiles, hoy estan llenas de modelos teledirigidos, cajas experimentales, videos, te lejuegos <sup>y</sup> ordenadores personales. También aquí la técnica ha avanzado irresitiblemente, y es de agradecer si se utiliza con corrección.

Seguramente habrá usuarios de ordenadores que solo conocen batallas espaciales realistas <sup>y</sup> otros juegos de tiros y acción como única aplicación. Pero también estos usuarios algun día se darán cuenta, de que el proceso del juego es siempre el mismo. No se necesita pensar - tan sólo el ritmo del movimiento de las teclas de control varía un poco de un juego a otro.

Si se examina nuevamente el mercado del software, se llega <sup>a</sup> la conclusión de que los propietarios angloamericanos de ordenadores están mejor servidos; pues, además de

be a fifted as Manually see admiration and compathe part of the process control

los conocidos Arcade-Games, los juegos de aventura también se comercializan en Inglaterra <sup>y</sup> America.

Las Aventuras, en Inglés adventures, suponen seguramente la aplicación más Inteligente del ordenador para fines lúdlcos, aparte de los Juegos estratégicos como ajedrez o Othello.

Estos programas permiten <sup>a</sup> propietario vivir sin grandes riesgos ni gastos, las más Interesantes aventuras, en las que Incluso lo Imposible puede ser lo normal.

Imagínese un androide al que puede dirigir con Instrucciones escuetas cualquier tipo de peligro, <sup>y</sup> al que puede dar Instrucciones que ejecutará en su lugar <sup>y</sup> que decidiendo sobre la victoria o la derrota.

Ordene que vaya hacia una dirección determinada, <sup>y</sup> seguidamente le Informará sobre lo que ve en su nuevo paradero, o le comunicará que desgraciadamente no existe ningún camino en la dirección deseada.

Hágale Inspeccionar detenidamente las cosas que encuentre, ordene si le parece oportuno, que recoja estos objetos.

Finalmente, en vistas de conseguir el objetivo del Juego, usted creerá haber encontrado una aplicación razonable para cada uno de estos objetos, haciendo reaccionar debidamente al androide. Disfrute su triunfo y, de que manera este juego le ha cautivado <sup>y</sup> alejado del mundo real.

SI ha cargado un juego de aventuras en la memoria de su ordenador, no sólo dispone de unas cuantas pantallas coloreadas para su juego, sino que se mueve en un mundo completamente equipado, un mundo que sólo esta esperando, que usted descubra <sup>y</sup> resuelva sus secretos <sup>y</sup> enigmas.

Un buen juego de aventuras le permitirá actuar como en la vida real, esto quiere decir, que acciones <sup>y</sup> reacciones se relacionan de forma habitual, <sup>y</sup> que experiencias de la vida también resultan útiles en el juego por ordenador.

Descubrirá que Incluso una acción que se realiza diariamente, como el abrir una puerta, puede presentarle dificultades que se anuncian con la emisión de un mensaje tal como \*¡No tengo la llave correspondiente!\*.

Incluso puede ser necesario recurrir <sup>a</sup> la magia para obtener la respuesta '0.K. - la puerta está abierta.', puesto que sólo la fantasía del programador establece los límites entre lo posible <sup>y</sup> lo Imposible.

Por otra parte, el juego de aventuras también puede utilizarse como medio de enseñanza. Así se puede confeccionar por ejemplo, una aventura equipada con los datos de nuestro sistema solar, que nos permita explorar el espacio cómodamente sentados en nuestro sillín favorito.

¿ Qué método podría ser el más adecuado para enseñar tanto <sup>a</sup> niños como a adultos deseosos de adquirir conocimientos generales o específicos?

Sea como sea, tanto si un juego de aventuras ha sido escrito para servir como programa de juego, como si sólo se ha pretendido utilizarlo para el entretenimiento, ya no es suficiente tener una buena capacidad de reacción para poder superarlo.

Necesitará un entendimiento agudo ý una capacidad de razonamiento lógico para poder superar los numerosos peligros que se presentan en la vida de un aventurero:

¿ Cómo quiere pescar un pez para que no tenga que morir de hambre, si sólo dispone de sus manos para hacerlo?

I Cómo puede evitar que el oso hambriento le considere una suculenta merienda?

¿ Cómo puede cruzar un rio tormentoso que además está poblado de prehistóricas fieras salvajes?

Todos estos problemas pueden solucionarse razonando un poco, sólo necesita disponer de las Ideas adecuadas <sup>y</sup> tener mucha fantasía:

Su misión consiste en conseguir Introducirse en una determinada casa, cuya entrada està asegurada por un portal enrejado. Fijándose bien usted divisa una llave a unos cuantos centfmetros detras de la verja, pero sus brazos son demasiado cortos para poder coger la llave a través del portal.

## ¿Cómo puede entrar en la casa?

Saltar la verja no es posible, pero a unos pocos pasos de la casa, usted vío unos árboles. En algún momento encontró además un chicle.

### ¿ Ya se ha dado cuenta?

Nosotros también hemos tardado un poco en encontrar la solución a este problema, naturalmente nadie nos ha Indicado de forma tan clara los objetos que pueden ser útiles:

Sólo era necesario dar una vuelta alrededor del árbol <sup>y</sup> arrancarle una rama. Con ella se había de retroceder

hacia la entrada de la casa, mascar bien el chicle, pegarlo <sup>a</sup> un extremo de la rama, <sup>y</sup> hacer pasar a esta a través de las rejas del portal <sup>y</sup> se tocando la llave, con lo que ésta se adheriría al chicle. Retirando el palo con cuidado, se podía conseguir finalmente la llave.

¡Qué suerte el que esta llave abriera el portal después!

Esta ha sido una solución elegante, pero no demasiado fácil, aunque el programador ya la había planeado de esta manera en los trabajos de confección del juego. Sin embargo, yo debería añadir, que en las Instrucciones que acompañan a la aventura se prevé un mínimo de experiencia de Juego.

Quizás el ejemplo expuesto anteriormente ya le haya afectado el ánimo de aventurero. Pero si el poder de la palabra escrita aun no ha conseguido fascinarle, lea detenidamente la "Historia Interminable".

¿Qué posibilidades de superación resultan en un sistema de ordenador de la implementación de buenas novelas?

Quizás algún día resulte necesario ampliar la definición del término "aventura" en nuestro diccionario;

En el siglo 20, la técnica moderna de la Informática proporcionó la novela de aventuras para participar en ellas <sup>a</sup> través del Juego. Como punto de partida sirvió "Adventureland" de Scott Adams. Le seguíeron otras muchas aventuras que evolucionaron hasta una perfecta simulación del mundo. Numerosos autores de novelas de prestigioso nombre (por ejemplo Michael Crighton) se dieron cuenta a tiempo de las nuevas posibilidades, <sup>y</sup> con sus obras consiguieron para mucha gente el equilibrio necesario en la vida cotidiana.

# HISTORIA <sup>Y</sup> DESARROLLO DE LAS AVENTURAS

Después de que la primera máquina calculadora se convirtiera en un ordenador, en el mundo de la programación se realizaron los más variados esfuerzos para enseñar a los ordenadores las formas humanas de pensar <sup>y</sup> de actuar.Finalmente en el año 1966, finalmente, Joseph Welzenbaum del Massachusetts Instituto of Technology alcanzó con su programa EL IZA, no sóío los expertos, sino también, públIco en general.

EL IZA, que actualmente también se puede adquirir en versiones reducidas para cualquier tipo de microordenador, simula <sup>a</sup> un psiquiatra e Imita su técnica conversacional típica. En ensayos realizados con personas <sup>a</sup> modo de prueba, éstas se mostraron muy sorprendidas, por haber confiado sus problemas personales a una máquina.

El desarrollo ulterior de la Inteligencia artificial ofreció <sup>a</sup> los científicos técnicos un programa Implementado en un PDP-IO: ADVENTURE - Colossal Cave. Para variar, estos sabios podían Investigar en otro campo, que era el de los tesoros de un mundo oscuro dominado por la magia. Colossal Cave disfrutó de una gran popularidad en medios técnicos y, en verano de 1979, se presentó finalmente al público. La empresa MICROSOFT, conocida actualmente en todo el mundo, publicó Mlcrosoft\*s Adventure, una versión en diskette de estas aventuras primitivas destinadas al TRS-80, el más popular microordenador en América en ese momento.

Sin embargo, las aventuras se conocieron ya en el año 1978 por un joven americano llamado Scott Adams, que con su ADVENTURELAND crea la base para el nuevo ADVENTURE INTERNATIONAL.

También en este juego se basa en encontrar tesoros dentro de un mundo Irreal, aunque naturalmente dificulta

con la presencia de dragones, laberintos, ríos de lava <sup>y</sup> demás singularidades, habiendo empezado Inocentemente en un bosque. Pero una vez se ha orientado <sup>y</sup> sabe hacia qué dirección debe dirigirse, <sup>y</sup> si además se encuentra la entrada que conduce hacia el Imperio subterráneo, entonces...

La demanda por ADVENTURELAND era Inmensa, seguramente debido a que todavía no existían juegos con la calidad propia de los juegos de salones recreativos. Debido a este gran éxito, el ADVENTURELAND se convirtió rápidamente en una serle de <sup>12</sup> aventuras, procurando siempre mantener despierto el Interés del cliente con la elección cuidada de los temas. ¿Ha soñado alguna vez con enfrentarse al conde Drácula? Pues puede hacerlo en "The Count". ¿o prefiere tropezar con un saboteador en una central de energía atómica? No hay ningún problema, ''Mission Impossible''se lo permite.

Durante este tiempo, en el mercado americano de software apareció en el mismo nivel un tipo de programa que se llamo \*\*INTERACTIV FICTION\*\*. Estos programas debían representar un nuevo género literario que, tal como Indica su nombre, serán libros para colaborar de forma activa. En principio, el jugador sólo es un simple lector, que ha sido Introducido con precisión en la acción. Numerosas páginas se muestran en la pantalla. Informado al lector sobre los antecedentes, situaciones actuales, causas, etc., <sup>y</sup> que pueden ser leídas Igual que un libro. property that a second control to the control of the control of the control of

Así, "Local Call For Death" comienza como una historia criminal: tres hombres se encuentran en su club en el transcurso de la noche, uno de ellos es llamado al télefono. Es el sobrino visiblemente Irritado, que pide dinero al tío. Sin embargo, el tío se niega, sabiendo por experiencia, que este dinero servirá para efectuar apuestas en las carreras. <sup>A</sup> la mañana siguiente, se

se entera del suicidio de su sobrino

<sup>A</sup> partir de este momento, el jugador entra en acción representando el papel principal. Intenta aclarar el presunto suicidio conversando directamente con los protagonistas.

La característica más destacada de estos programas es la existencia de un claro <sup>y</sup> único objetivo, como en este caso lo es el esclarecimiento de un asesinato.

Para conseguirlo, los jugadores no deben servirse de objetos de cualquier clase sino de preguntas astutas. ¿Qué será más efectivo?: ¿leer un diálogo en un libro, seguir un Interrogatorio en una película, o disfrutar de la satisfacción de haber dado con el criminal ayudado por la propia capacidad de combinación?

Precisamente esta facultad de diálogo es el principio que los 'Interactiv Fiction' usan para estimular el juego. Una muestra ejemplar de ello es "Encounter In the Park", aparecido también en Adventure International.

En este juego uno encuentra <sup>a</sup> la mujer de sus sueños durante el paseo matutino; nuestro objetivo consistirá en seducirla hasta conseguir que nos de su SI definitivo. El programador pone a disposición del jugador un amplio surtido de técnicas persuasivas que le permitirán alcanzar sus deseos; es realmente divertido ver como reacciona la señorita ante determinadas proposiciones.

Lo peor que puede ocurrimos si estas proposiciones son poco honestas es, que ella se aparte de nosotros Indignada <sup>y</sup> que se nos Informe de que, debido a la decepción ocasionada, pasaremos el resto de nuestra vida encerrados en un convento.

Como ya se ha mencionado, el Interés por todos estos tipos de aventuras en texto fue creciendo progresivamente. Por ello, cada vez más empresas de software editaron coplas de estos juegos con distinta calidad

Estimulados por la creciente presión que ejercía la competencia, posteriores tabicantes de software crearon nuevos Juegos de aventuras.

Aparecieron los primeros "LABYRINTH - ADVENTURES", donde el jugador tenía la misión de salir con vida de un edificio. El Juego solía terminar casi siempre con el Jugador perdido sin remedio en el laberinto representado en perspectiva en la pantalla.

La próxima etapa de este desarrollo fueron los "QUEST - ADVENTURES", que casi siempre fueron ImpIementados como aventuras de tiempo real. Además, este miembro de la gran familia de las aventuras produce al Jugador a un estado de stress, pues al aparecer algún ladrón <sup>u</sup> otros malhechores, el Jugador no pulsaba Inmediatamente la <sup>F</sup> para abrir fuego <sup>y</sup> seguía pulsando continuamente unas teclas cualquiera o Incluso combinaciones de teclas, que provocan que su espada apunte hacia una determinada dirección, el Juego termina relativamente pronto por el excesivo deterioro del personaje principal.

Desgraciadamente, la forma en que estos Juegos están concebidos limita considerablemente el campo de acción del Jugador, ya que sólo dispone de una restringida capacidad de actuación con acciones de lucha,negocio,compra o huida, que le son ofrecidas utilizando el menú, condicionando el ape IatIvo QUESTIon (pregunta).

La siguiente etapa en el desarrollo de los Juegos de aventuras fue posible gracias a la baja sufrida por los precios del los procesadores gráficos <sup>y</sup> de los elementos RAM. De esta manera, los fabricantes de ordenadores ya no tuvieron dificultades en proporcionar al usuario una económica capacidad gráfica para ordenadores, capacidad que hasta el momemto sólo era posible con equipos mucho más grandes y, en consecuencia, más caros.

Así comenzó en el aÑo 1982 (para los usuarios de Apple un

poco antes) el nuevo apogeo de estos juegos con la venta del primer "GRAFIKADVENTURES" o aventuras gráficas. Si varías propietarios de ordenadores habían rechazado hasta este momento los Juegos en texto, ahora empezaban a mostrar Interés por su gran variedad de Imágenes en color. Incluso eran útiles para conseguir que la familia conocedora de informática exclamara un sorprendido "¡Oh, ue bonito!" ante la pregunta "; Qué puede hacer tu ordenador?"

Naturalmente el valor propio del juego y su objetivo no habían cambiado en nada.

Sin embargo, de repente se podía acceder a otra clase de compradores, lo cual ya era una buena razón para lanzar al mercado todas las aventuras conocidas durante años pero disfrazadas de otro modo: habían desaparecido las explicaciones exhaustivas y, en su lugar, se habfan visualizado en la.pantalla las situaciones momentáneas •

De todas formas no esta claro si los programas resultan más fáciles de manejar. Yo personalmente prefiero que un mensaje como

Estoy en el bosque. <sup>A</sup> mi alrededor hay muchos árboles. Entre dos robles veo un agujero.

me Indique Informaciones Importantes, a ver en su lugar, sólo unos cuantos árboles. Seguramente, en el primer momento los considerará como una parte más del bosque, por lo que seguramente seguirá adelante sin detenerme a examinarlos más de cerca, <sup>y</sup> sin distinguir por supuesto, el hoyo en forma de pequeña mancha negra que hay entre dos de el los. Como es lógico, precisamente en este hoyo es donde se encuentra una parte del tesoro buscado, o un objeto cuya posesión se hace Imprescindible para poder llegar con éxito al final de la aventura.

the point of the company of the company of the company of the company of the company of where the property of the property of the con-

# CAPITULO 2 - EL CONCEPTO -

En los Próximos capítulos de este libro crearemos un juego de aventuras conjuntamente. Por supuesto, exigiremos que nuestra obra tenga una presentación lo más profesional posible, hecho que Impedirá prescindir del análisis de determinadas características <sup>y</sup> rasgos de algunos de los programas que se encuentran en el mercado.

Acto seguido, nos preocuparemos de cómo debemos programar cada una de las funciones en BASIC.

Para ello Intentaremos conseguir que las rutinas tengan una estructura tal, que no sólo permita utilizarlas en una aventura determinada, sino que también nos sirva en cualquier otro programa de juegos sin requerir grandes modificaciones.

I received a fillment can be started as a series continued

### LA PRESENTACIÓN

Ya hemos mencionado, que una aventura pretende situar al jugador en un mundo extraño, en un mundo donde se hace posible lo Imposible. En este mundo es donde vivirá las aventuras; por consiguiente, deberá tener capacidad de movimiento <sup>y</sup> actuación, <sup>y</sup> deberá ser Informado sobre los resultados de sus esfuerzos para que pueda proseguir con otras acciones.

Sin embargo, una actuación razonable <sup>y</sup> precisa sólo es posible si se hace uso de los sentidos. Esto significa, que se deberá proporcionar al jugador, de forma adecuada, todas aquellas Informaciones que el aventurero percibe en la vida real 3 través de la vista, oídos <sup>y</sup> tacto.

Puesto que hasta hoy no se ha conseguido conectar el cerebro humano directamente al ordenador, las respuestas a las preguntas "¿Dónde estoy? - ¿Qué veo? - ¿Hacia dónde puedo ir? - ¿Qué siento?'' deberán mostrarse en forma de frases cortas pero completas.

Sin embargo, la adaptación al ambiente que rodea al jugador pocas veces ocurre de manera consciente ya que el contenido de los distintos lugares son registrados en décimas de segundo sin haberlos pedido específicamente. Por ello no se le puede pedir al jugador de la aventura que se entretenga en extensas explicaciones sobre el lugar en que se encuentra.

Pocas veces ocurre de forma consciente ya que los contenidos de los lugares son registrados en décimas de segundo sin haberlo pedido específicamente. Es por ello que no se le puede pedir al Jugador que se entretenga en extensas explicaciones sobre el lugar que acaba de pisar.

Incluso no siendo necesarios más de cinco o diez segundos en la lectura de algunas líneas de descripciones, la concentración requerida detendría la buena marcha del programa e Impediría que el jugador se Identificase con el personaje del juego entergandose a las Ilusiones de un mundo Imaginarlo.

Para evitar este problema, se limita la salida de texto a un mínimo aceptable de Informaciones, que se presentan, si no se trata de aventuras gráficas, en dos zonas claras de la pantalla, cada una de las cuales tiene una determinada función.

De esta manera, la parte superior de la pantalla nos Informa sobre el lugar en el que nos encontramos <sup>y</sup> sobre lo que divisamos, mientras que la parte Inferior se destina a la comunicación con el personaje principal que actúa por nosotros. Es aquí donde Indicaremos nuestras Instrucciones <sup>y</sup> nos enteraremos de lo que ocurre <sup>a</sup> consecuencia de ellas.

Una típica Imagen de pantalla podría ser:

Estoy en un bosque oscuro. Veo muchos árboles viejos.

Puedo Ir al Norte, Este, Oeste.

l Qué debo hacer?

SI lo que pretendemos es avanzar en el juego lo más rápido posible, sería erroneo por nuestra parte continuar la marcha en cualquiera de las tres direcciones.

Lo más razonable que puede hacer un jugador de aventuras en situaciones que desconoce, es Investigarlo todo a conciencia. Así, las posibles respuestas a la Instrucción \*'Investiga árbol\*\* podrían ser como: \*\*Se trata de un roble.\*\* o \*\*Aquí también se propaga la extinción de árboles.'' state and the state of the state of the state of the state of the state of the state of the state of the state of the state of the state of the state of the state of the state of the state of the state of the st

Estas respuestas no nos solucionan ningún problema, ya que sólo parecen demostrarnos, que no siempre es tan Interesante el Investigarlo todo. Pero, ¿cómo saberlo con antelación a las , respuestas? También podría haberse dado una respuesta como "'En un tronco veo un orificio"' Quizás se trate de un viejo nido de un pájaro carpintero en el que se encuentra precisamente una parte del tesoro buscado. "Investiga orificio\*\* podría descubrirlo.

En el caso de que no hubiésemos encontrado ningún punto de referencia, ni a la instrucción "Investiga bosque" podría tratarse de un bosque mágico - deberíamos preguntarnos en que dirección queremos Ir.

¿Cómo se comportaría usted en una situación parecida, sin mapa ni compás, desamparado <sup>y</sup> sólo, lejos de cualquier camino ?

Posiblemente subiría a un árbol para ver que hay en las Inmediaciones.<br>
anticología de la contra de la contra de la contra de la contra de la contra de la contra de la contra de la

Por consiguiente, debería entrar: ''Sube a un árbol'', y si no recibe un mensaje de la forma '';No soy lo bastante deportista para ello!", se modificará la imagen de su pantalla: esta controllata de la controllata de la controllata de la controllata de la controllata de la controllata de la controllata de la controllata de la controllata de la controllata de la controllata de la controlla

Estoy en la cima de un viejo roble. Veo montanas en el Norte, un lago en el Este, del Oeste sube humo.

Puedo Ir hacia abajo.

SUDE A UN ARBOL

¡O.K.!

IQué debo hacer?

Con esto la cosa mejora , ya que tras la entrada de "A" para Indicar abajo, sólo nos queda solucionar el problema sobre la zona que visitaremos primero.

El mensaje •\*¡0.K!\*\* debe Informarnos de que la Instrucción entrada ha sido entendida <sup>y</sup> ejecutada. SI no fuera así, habríamos recibido por ejemplo, \*\*¡No entiendo el verbo!", con lo cual el programa nos induciría a cambiar la forma de la expresión. Lo mismo sirve, naturaIamente, para el objeto de nuestra Instrucción.

CONTRACT In the contribution and the present Contribute

Sin embargo, también podemos suponer otras dos respuestas. Por un lado recibiremos a menudo, el mensaje \*\*l must be stupld, but... -¡No entiendo lo que quieres decir !'\*, con lo cual el programa nos comunica que encuentra nuestra entrada muy poco razonable, como lo sería sin duda en caso de entrar una instrucción como "Mata árbol". Esto significa que esta acción no esta prevista en el juego.

Algo parecido ocurre con la segunda respuesta estandar \*\*You can\*t do that ... yet. - Esto no es posible de momento.\*', que nos Indica que las palabras empleadas pertenecen al léxico programado, pero que la Instrucción carece de sentido en este momento: el programa del juego sólo entiende "Coge llave", si aparece una llave en la aventura y sin embargo, éste mensaje pierde sentido mientras no se encuentre una llave en el mismo lugar donde éste situado el jugador.

<sup>A</sup> pesar de ello podemos tener éxito, puesto que si obtenemos esta respuesta vamos por buen camino; sólo falta cumplir algunas condiciones más, que se necesitarán para ejecutar la instrucción. Así podrá abrirse una puerta cerrada si conseguimos el Instrumento apropiado para el lo. SI por el contrario, la respuesta a "Abre puerta" hubiese sido "No entiendo lo que quieres decir", todo esfuerzo sería lndtlI.

# PREMEDITACIONES

Ahora ya estamos familiarizados con la estructura general de los juegos de aventuras. Ya tenemos una Idea de como debe presentarse nuestra aventura en la pantalla <sup>y</sup> qué Informaciones deben prepararse. <sup>A</sup> continuación vamos ocuparnos más de cerca de cada uno de los elementos que componen nuestro sistema de aventura, y elaborar una concepción que se realizará en el capítulo siguiente.

### Lugares de la aventura:

El mundo de la aventura se compone de los lugares concretos de cada juego, esto significa, que cada uno de los sitios accesibles por el jugador que atraviesa la aventura recibe el nombre de lugar. Su tamaño no tiene ninguna Importancia. Puede ser, como en nuestros ejemplos anteriores, un bosque o la cima de un árbol, pero también puede tratarse del Interior de un coche o de un armarlo.

Cada lugar se distingue para el Jugador a través de sus descripciones <sup>y</sup> de su disposición geográfica. En cuanto a la técnica del programa, van <sup>a</sup> distinguirse por su námero de lugar, como veremos más adelante.

Todos estos lugares son accesibles para el jugador, por lo

que deben estar comunicados de manera apropiada. En cada aventui'a se permite el movimiento hacia los cuatro puntos cardinales Norte, Sur, Oeste <sup>y</sup> Este; algunos incluso admiten el movimiento en vertical.

Naturalmente no debe ocurrir, que el jugador abandone el lugar <sup>5</sup> en dirección Oeste, entrando en el lugar 6 por el Este y, si desea volver a entrar en lugar 5, no encuentre ningún camino en dirección Este, o peor todavía, si con un movimiento hacia abajo vuelve a acceder al lugar 5.

, Para prevenirse de la crítica de aventureros experimentados, también en este caso la excepción confirma la regla, pero ¿que sería de una aventura sin un laberinto mágico?

# Objetos

Otros elementos típicos de cada lugar son los objetos que se encuentran en él. Debemos colocar todos los objetos correctamente en los lugares o, dicho más correctamente,a cada objeto le corresponde un lugar. En esta asignación evitamos automáticamente, que algún objeto exista doblemente.

Otro problema se nos presenta con la colocación de aquellos objetos que no pueden encontrarse en la aventura al comenzar el juego. ¿Dónde podemos guardarlos hasta que deban hacer su aparición?

Supongamos que nuestro héroe entra en un lugar <sup>y</sup> que, como objeto visible, sólo encuentra una vieja caja de madera cerrada.

Reaccionando a la Instrucción del jugador "Abre la caja", todas las reglas de la lógica Imponen, que la vieja caja cerrada desaparezca de la pantalla, <sup>y</sup> que en su lugar aparezca una vieja caja abierta posiblemente llena de monedas de plata.

Así pues, la solución a este problema no nos presentará demasiadas dificultades. Instalaremos en nuestra aventura un lugar adicional, el "almacen<sup>1</sup>", donde guardaremos todos los objetos no utilizados de momento. SI no programamos ninguna comunicación hacia este lugar, él jugador tampoco podrá acceder nunca a él ni entrar en contacto con los objetos correspondientes de manera indeseada.

En el próximo capítulo veremos lo fácil que es programar el almacén <sup>y</sup> también el completo mundo de la aventura. Además veremos también en el transcurso del libro, la necesidad de disponer de otros lugares especiales.

Entradas

^Tal como resulta del texto precedente, las entradas del jugador suelen estar compuestas de un verbo <sup>y</sup> un objeto. Esto significa que nuestro programa deberá comprobar primero, si una entrada esta admitida o no, para lo cual será necesario separar el verbo del objeto. Si el jugador se ha equivocado, o si el verbo utilizado no está previsto, deberá efectuarse un mensaje consecuente. Cuando nuestro juego de aventuras haya encontrado en su léxico el verbo entrado, deberá comprobar el objeto de la misma manera.

Si ambos términos estan definidos, el programa podrá reaccionar de la forma Impuesta.

Por lo demás, el programador debe proceder con especial precaución en la confección de este léxico. Deberá preveer todas las posibles entradas que cualquier jugador puede efectuar a lo largo dol juego.

Lo difícil que puede resultar precisamente esta empresa, me

lo demostró hace poco uno de mis amigos, que nunca antes había Jugado una aventura. Después de estudiar la Imagen titular junto con las Instrucciones más esenciales, este, quería resolver todos los problemas instantaneamente con la Instrucción "Encuentra tesoro", una entrada que yo, como programador, no había previsto por supuesto.

también se hará necesaria la Introducción de sinónimos, ya que si el Jugador se entretiene demasiado tiempo para exponer sus deseos , perderá rápidamente el Interés en ello.

Sin embargo la elección de estos términos puede ser un problema para nosotros como españoles. Expresiones que en Inglés no representan ningún problema "Climb tree", "Shoot gun", "Drop box", "Look", no quedan tan claras en castellano: ''Trepa árbol", "Dispara rifle", "Pon caja", "Mira".

# **Mensajes** experience and the set of the set of the set of the set of the set of the set of the set of the set of the set of the set of the set of the set of the set of the set of the set of the set of the set of the set o

La primera Impresión en pantalla, después de las descripciones del lugar. Informa al Jugador sobre los puntos cardinales en cuyas direcciones puede volver a abandonar el lugar de acción.

Por otra parte, también se debe aclarar al Jugador la ejecución de cada acción, así como una posible reacción que pueda producirse en consecuencia. En el caso más simple, esto sucede a través de "O.K", pero en la mayoría de los casos se Añade la emisión de mensajes adicionales. <sup>A</sup> veces, las entradas más diversas pueden requerir la misma repuesta. Precisamente por esta razón, estas respuestas deberían confeccionarse en una lista <sup>y</sup> ser estandarizadas. Así por ejemplo, pueden aparecer con cierta frecuencia respuestas como "No tengo tanta fuerza.", <sup>o</sup> "¡Esto no tiene ningún sentido!'' <sup>y</sup> '\*¡No entiendo lo que quieres decir!''.

# FUNCIONES DE LAS AVENTURAS

En un Juego de aventuras encontramos un promedio de 30 - <sup>50</sup> lugares diferentes, <sup>y</sup> en cada lugar hay uno o dos objetos. Estos objetos pueden contener por su parte, cualquier cosa, <sup>y</sup> como en una aventura no se sabe nunca exactamente lo que se necesitará un par de Jugadas más adelante, muchos Jugadores tienden a llevarse todo lo que les cae en las manos , que no sea demasiado pesado para <sup>I</sup> levar lo a cuestas.

Con todo ello resulta bastante difícil acordarse de cuanto llevamos, ya que nos hemos vuelto muy cómodos <sup>y</sup> naturalmente, no tomamos notas.

Los programadores se dieron cuenta muy pronto de este hecho, <sup>y</sup> así actualmente cualquier aventura muestra en pantalla todos los objetos acumulados, después de entrar la instrucción 'INVENTARIO\*.

SI se trata de un Juego de aventuras simpático <sup>o</sup> escrito especialmente para principiantes, podemos pedir consejos en situaciones complicadas, ya que entonces está Implementada la instrucción 'HELP' - 'Socorro'.

Al contrario de la entrada estandarizada compuesta por verbo <sup>y</sup> objeto, aquí se trata, al Igual que en balance, de una Instrucción de una palabra, que en este caso no provoca siquiera una reacción.

Pero esta instrucción puede tener algunas consecuencias:

"Yo lo examinaría todo" nos indica nuestra negligencia; el mensaje "Aparece una figura mágica <sup>y</sup> escribe la frase 'Abrete sésamo' en la arena", en cambio, nos hará dar un salto de alegría en una situación complicada.

El asunto adquiere peor aspecto si hemos de pagar por la ayuda: 'Aparece un ogro <sup>y</sup> dice que perdemos 10 puntos por su ayuda. Quiere saber si necesitamos ayuda'.

Probablemente aparecerán nubes oscuras en el cielo, si en la entrada de socorro obtenemos la respuesta siguiente: \*\*¡Socorro no está previsto en esta aventura !•\*, o si sólo se repiten instrucciones generales de juego como respuesta.

A control control party

Es naturalmente molesto, cuando no se puede avanzar en una situación a pesar de todos los esfuerzos realizados. Sin embargo, nadie debería considerar los dos últimos ejemplos como actos de malicia; si la función de socorro se admitiera continuamente, algunos jugadores muy Inteligentes resolverían la aventura en menos de 30 minutos, pero sin llegar a conocer nunca la fascinación que estos programas comportan. The comportant of the comportant of the comportant of the component of the component of the component of the component of the component of the component of the component of the component of the component of the

Por esta razón, algunos programas cuidan el uso de esta función , niegan finalmente cualquier ayuda o conducen al jugador a pistas falsas, si se pide socorro con demasiada frecuencia.

the commence of the first and good Christian and Figure 19.

# CAPITULO 3  $-LA REALIZACION -$

Antes de empezar con la programación, quisiera darle algunas referencias de tipo más bien técnico, que deben contribuir <sup>a</sup> que no se pierdan las ganas de trabajar con este libro por la aparición de algún error.

Seguramente, las próximas líneas de programa no serán las primeras que usted entre con esfuerzo <sup>a</sup> través del teclado, <sup>y</sup> habrá adquirido la experiencia de que siempre vuelven a aparecer errores al teclear.

Hay determinadas líneas DATA que parecen estar predestinadas a errores de esta clase, especialmente si no contienen más que cifras, como en este caso.

Por otra parte, es Imprescindible que algunas líneas sean Introducidas exactamente tal como están Imprimidas aquí. Esto es válido, sobre todo, para el número de blanks (espacios) en los strlngs (variables de cadena).

Para proporcionarle una efectiva posibilidad de control, todos los listados de este libro se han Imprimido de la manera que usted deberfa verlos en la pantalla después de la entrada de LIST.

Cuando tenga la Impresión de que alguna cosa no funciona como estaba previsto, primero las letras que se encuentran en el extremo derecho de cada línea. SI no coinciden con las del libro, posiblemente ya habrá detectado el error.

Por otra parte debería emplear sólo los números de línea Indicados para que mantener la capacidad de

funcionamiento de su programa.

Esto es Importante, puesto que en el ulterior desarrollo se Intercambiarán algunas líneas de programa <sup>y</sup> se Introducirán algunas rutinas adicionales.

Se ruega además, que los propietarios de ATARI 600 XL tengan en cuenta las referencias del apéndice.

### LA IDEA DEL JUEGO

Hemos Intentado reducir al mínimo la teoría, <sup>y</sup> todo lo que falta es una historia que deseamos realizar como Juego de aventuras. Entonces ya podemos conectar nuestro ATARI <sup>y</sup> comenzar con la práctica. Quizás usted tenga una Idea determinada sobre su primera aventura, si no, puede Inspirarse en las propuestas siguientes.

## 1. LA CASA FANTASMA

Usted recibe la última carta de su tía, donde se especifica que le deja en herencia su vieja residencia señorial. Su tía le llama la atención en su comportamiento, para que no le ocurra lo mismo que <sup>a</sup> su tío. Sin embargo, observaciones de esta clase no le retienen <sup>y</sup> usted va a ver. la casa. Allí descubre una bibllioteca secreta con libros sobre conjuros, y un lugar de ofrendas en el sótano. Numerosos fantasmas le hacen la vida Imposible, hasta que al fin se entera, que uno de sus antepasados había asesinado al líder de la secta para aumentar su próplo poder, <sup>y</sup> que por ello recibió el castigo de ser enterrado vivo en un muro. Ahora, usted le quiere proporcionar el descanso eterno.

## 2. EL LEGADO DEL VIEJO

Su amigo <sup>y</sup> vecino, un famoso científico, ha perdido la vida en circunstancias misteriosas. Usted recibe una noticia suya, en la cual se le ruega que termine la obra de su vida. Después de conseguir entrar en su laboratorio hasta ahora secreto, su misión consiste en poner en marcha su superordenador. Este le dará entonces, más Instrucciones.

# 3, ODISEA ESTELAR

Su nave espacial sufre tantos desperfectos por una tormenta cósmica, que se ve obligado a aterrizar en una estación sin tripulación, para conseguirse piezas de recambio <sup>y</sup> poder volver a la Tierra.

# 4. FIEBRE DE ORO

Usted tropieza er la selva con un hombre viejo <sup>y</sup> herido de muerte. Este le informa sobre su mina de oro. Le muestra algjnas piezas de oro <sup>y</sup> le explica, que ha escondido oro en otros siete lugares deíferentes de la mIna.E! ya no lo necesita <sup>y</sup> da autorización para ir a buscar el oro.

Quisiera tomar esta última propuesta, una aventura del tipo busca del tesoro, como base para el próximo capítulo de este libro, y desarrollarla junto con usted, Naturalmente, usted es libre de realizar una idea propia, sin embargo, siempre volveré a hacer referencia a "Fiebre del oro" en todas las ampliaciones que le presentaré de aquí en adelante.

# LA FORMACION DEL MUNDO

Con la elección del tema, el recorrido de la aventura ya está definido en términos generales. Ahora vamos a desarrollar algunas estructuras aisladas <sup>y</sup> las refinaremos cada vez más hasta llegar a crear un mundo totalmente previsto.<br>En la contrada de la contrada de la contrada de la contrada de la contrada de la contrada de la contrada de la

Procederemos de forma idéntica en la programación, construiremos paso a paso nuestra aventura <sup>y</sup> nos aseguraremos cada vez del correcto funcionamiento de cada una de las rutinas.

# EL MAPA (CONTRACTOR) (CONTRACTOR) (CONTRACTOR) (CONTRACTOR) (CONTRACTOR) (CONTRACTOR) (CONTRACTOR) (CONTRACTOR)

Al principio soló existe la nada. <sup>A</sup> partir de aquí crearemos un mundo Idoneo para nuestro Juego. El tema del juego determina lo que nuestro mundo deberá ofrecer. La fiebre del oro tendrá lugar probablemente en unas minas.

Imaginémonos esta mina: un despeñadero escabroso lleno de rocalla, un cobertizo con herramientas, canales de madera que conducen el agua necesaria para el lavado de oro desde un pequeño arroyo de la montaña, troncos de madera quebradizos <sup>y</sup> secos que rodean la entrada sombría <sup>y</sup> pasadizos oscuros llenos de peligros.

Seguramente se nos ocurrirán fácilmente numerosas otras imágenes por el estilo, que nos permitirán encontrar una cantidad suficiente de lugares para las acciones previstas.

Quisiera limitar este ejemplo concreto sólo a seis lugares de momento. Empezaremos con una excursión a través

de un bosque hasta que lleguemos a una mina, donde nuestra misión consiste en buscar los tesoros.

Con esto ya hemos fijado el comienzo provisional de la fiebre del oro. Pero para poder decidir sobre el éxito o el fracaso del jugador, también debemos fijar un final <sup>V</sup> ctorloso del juego, además de definir naturalmente varias situaciones perjudiciales durante el desarrollo de nuestro proyecto.

Así podemos contentarnos con la búsqueda de todos los<br>tesoros, aunque también podemos plantear al jugador la misión de depositar en un lugar seguro el tesoro hallado. Pero de momento, nos limitaremos a encontrar el oro.

Ya hemos fijado misión <sup>y</sup> objetivo, así como dos lugares esenciales de la acción. Por un lado tenemos el bosque, onde se Inicia la aventura, construido <sup>a</sup> partir de dos lugares, <sup>y</sup> por otro lado tenemos la mina. De todas maneras sabemos perfectamente, que no podemos crear ninguna acción en este reducido mundo. Necesitamos sitio para poder esconder algunos objetos y tenderle algun<mark>as trampas al</mark><br>jugador.

Tampoco es normal, que unas minas empiecen entre las raíces de unos árboles. Debemos crear transiciones adecuadas del paisaje, para que el juego tenga una configuración real.

Con tres lugares más disponemos de suficiente sitio para<br>el desarrollo de la primera versión de nuestra aventura. Ahora podemos formular una lista de todos los lugares que se presentan; and the contract of the contract of the contract of the contract of the contract of the contract of

en el bosque en el bosque linde del bosque limitado por un despeñadero un claro del bosque

claro del bosque en una vertiente Entrada a las minas

El siguiente paso hacia el programa terminado, es la elaboración conveniente de un mapa en el que se representen todos los lugares en forma de rectángulos. Estos rectángulos estarán numerados <sup>y</sup> provistos de su correspondiente descripción, donde ya nos preocuparemos por una formulación adecuada <sup>y</sup> donde consideraremos en lo posible la longitud de línea de <sup>38</sup> caracteres que querremos utilizar con nuestro Atarl. Así, nuestra descripción debe poder añadirse sin problemas al texto preliminar "Estoy".

El número que recibe cada lugar no tiene ninguna Importancia. Debemos empezar por el uno <sup>y</sup> continuar contando en orden creciente, con lo cual también evitamos la doble numeración. <sup>A</sup> continuación conectamos los lugares entre si <sup>y</sup> anotamos el punto cardinal correspondiente en cada límite.

En este mapa podremos leer ahora sin más problemas, si el jugador se encuentra, por ejemplo, en el lugar 3, que se provocará emitir la siguiente Información en la pantalla:

Estoy en el bosque. Delante de mi se alza un despeñadero abrupto.

Además, nuestro mapa nos da Información sobre las posibles direcciones en que podremos movernos:

Puedo Ir hacia Oeste, Sur.

Ahora podríamos programar para cada lugar de nuestro juego una condición del tipo ''Si jugador en lugar 3, imprime 'Estoy en el bosque. Delante de mi se alza un despeñadero abrupto<sup>'</sup> '', pero con ésto llenaríamos en poco tiempo la

# memoria disponible.<br>The contract of the contract of the contract of the contract of the contract of the contract of the contract of

Sin embargo, el principio es correcto Memorizaremos todos los lugares en' una lista, <sup>y</sup> como acceder al elemento requerido en cada caso para la emisión de la descripción.

commercially appeal to 1 per feet attended to 1 states.

Primeramente, Indicamos las descripciones de lugar que deberán ser emitidas por pantalla:

200 REM \*\*\*\*\*\*\*\* descripciones DE LUGAR 201 PRINT "EN EL BOSQUE." 202 PRINT "EN EL BOSQUE." 203 PRINT "EN EL BOSQUE, DELANTE DE UN DESPEÑADERO." 204 PRINT "EN UN CLARO DEL BOSQUE." 205 PRINT "EN UN CLARO AL LIMITE DE UNA VERTIENTE." 206 PRINT "EN LA BOCA DE ENTRADA DE UNA VIEJA MINA."

Tal como muestra la secuencia de un programa, los lugares ya constan en la memoria de nuestro ordenador. Ahora debemos encontrar una manera de acceder a ellos directamente.

Para ello nos servimos de la técnica de la subprogramaclón, que se ofrece especialmente con los ordenadores Atarl por sus posibilidades de saltos condicionados. Vayamos a elaborar una subrutina para cada uno de los lugares, que se encarga solamente de la emisión de sus descripciones.

Un subprograma se llama normalmente, mediante GOSUB y se finaliza con RETURN. Ampliemos pués, las líneas <sup>201</sup> a 206, encargadas de los seis primeros lugares:

200 REM \*\*\*\*\*\*\*\*\*DESCRIPC IONES DE LUGAR 201 PRINT "EN EL BOSQUE.":RETURN 202 PRINT "EN EL BOSQUE.":RETURN 203 PRINT "EN EL BOSQUE DELANTE DE UN DESPEÑADERO.":RETURN 204 PRINT "EN UN CLARO DEL BOSQUE.": RE TURN. 205 PRINT "EN UN CLARO AL LIMITE DE UNA VERTIENTE.":RETURN

# 206 PRINT "EN LA BOCA DE ENTRADA DE UNA MINA,":RETURN

La elección del lugar, sólo depende, naturalmente, del lugar donde se encuentre el jugador. El destino del salto corresponde por lo tanto, a la línea 200 más el número del lugar actual.

Supongamos, que el jugador está en el lugar <sup>3</sup> (jugador=3), entonces, correspondiendo a la entrada de GOSUB 200+jugador, el AtarI Imprimirá la descripción correcta.

Tras la entrada de las líneas siguientes, ya seremos capaces de Inspeccionar cada lugar:

190 GOTO 1390

1080 PRINT NEWSFILM STATE STATE STATE STATE STATE STATE STATE STATE STATE STATE STATE STATE STATE STATE STATE STATE STATE STATE STATE STATE STATE STATE STATE STATE STATE STATE STATE STATE STATE STATE STATE STATE STATE STAT 1110 PRINT "ESTOY ";:G0SUB 200+JUGAD0R 1390 PRINT "JUGADOR EN QUE LUGAR": INPUT JUGADOR 5000 GOTO 1080

Con ello se permite Investigar nuestro mundo, pero la forma, de continuar el movimiento no es satisfactoria. No quéremos saltar confusamente oe un lugar <sup>a</sup> otro, si no que pretendemos orientarnos de manera concreta con ayuda de los puntos cardinales.

Normalmente, el lugar que el jugador acaba de pisar, suele tener un mínimo de una <sup>y</sup> un máximo de seis salidas. Al lugar <sup>1</sup> limita en el Este el lugar 2; en las direcciones Norte, Sur <sup>y</sup> Oeste, así como hacia arriba <sup>y</sup> hacia abajo no conduce ningún camino.

SI acordamos que las direcciones se Indicaran siempre en el mismo orden N, S, 0, E, arriba <sup>y</sup> abajo, el lugar <sup>1</sup> puede especificarse de la manera siguiente:

1 en el bosque  $-,-,-,X,-,-$ 

Para ser más prácticos, no se marcan las salidas con una X, sino que se Indica explícitamente el lugar al que se puede acceder en esta dirección:

<sup>1</sup> en el bosque 0,0,0,2,0,0 <sup>2</sup> en el bosque 0,0,1,3,0,0

Estos seis valores para cada lugar se memorizan en una variable, llamémosla PASADA. Como en este caso se sánala el lugar de entrada mediante dos valores distintos (lugar <sup>y</sup> dirección), es conveniente efectuar la memorización en un campo bidimenslonal.

control of these are supported and control and an entire that the con-

DIGRESION; VARIABLES & CAMPOS

Para almacenar resultados Intermedios o datos de un programa, en todo tipo de lenguaje de ordenador se utilizan las variables.

the assessment to have seen and the share as a state that the common fun-

Estas variables se comportan como pequeñas casillas, en las que se puede depositar algo para su conservación. Estas casillas tienen nombres, como pueden ser maletero o cajón de escritorio. Existen además casillas del mismo tipo: en el escritorio, uno debajo de otro, cajón 1, cajón, 2, 3, etc. Cada casilla se llama cajón <sup>y</sup> sólo se distinguen por su número. Lo mismo ocurre en BASIC: Podemos dar un nombre distinto <sup>a</sup> cada variable, o asignar un sólo nombre <sup>y</sup> un número de Identificación <sup>a</sup> las del mismo tipo, colocando el ^numero entre paréntesis detras del nombre de la variable.

Podemos distinguir entre dos tipos esenciales de variables. Unas solo admiten números, números con los que también se puede operar; el otro tipo sirve para admitir textos. La configuración <sup>y</sup> la longitud de los textos no tiene Importancia, mejor dicho: permitiremos cualquier carácter del teclado <sup>y</sup> longitudes de hasta 32767 caracteres seguidos. Pero no debemos olvidar que hay que comunicar la longitud deseada al Interpretador, lo cual puede efectuarse con una

Instrucción DIM de la forma DIM TEXIS(longitud de cadena de carácteres).

Algunos ejemplos de variables correctas serían: A, Al, A2, TEXTl (sólo para números), TEXIS (para textos), como variables simples; A(l), A(2), A(3) como variables Indexadas. the company of the company of the

Hay que destacar aquí, que el BASIC del Atarl no admite variables de cadena (strings) Indexadas.

Quizás también haya observado, como algunas personas Intentan decorar sus viviendas con la colocación de cajas de Imprenta -que se crearon para guardar las letras de Imprentas- repletas de miniaturas. Como principlantes que somos. Imaginemos ahora cada una de estas casillas como una variable.

La situación de cada casilla se determina exactamente mediante sus coordenadas fila <sup>y</sup> columna. Esto significa que si queremos conocer el contenido de la casilla (2,3), miramos la casilla que se encuentra en la tercera fila de la segunda columna.

Esta disposición se llama campo bldimensional en el Idioma de ordenador, o también array.

En una array como éste guardamos entonces, la Información sobre cada lugar, <sup>y</sup> <sup>a</sup> cada lugar se le asigna una fila propia. 0 sea que necesitamos seis columnas para Implementar la llamada travel - table o tabla de direcciones:

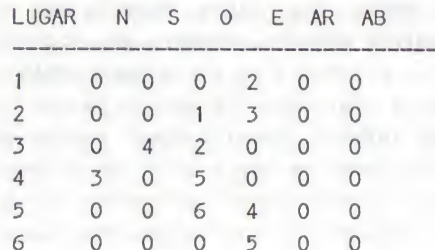

# 501 PASADA(1,1)=0:PASADA(1,2)=0 502 PASADA(1,3)=0:PASADA(1,4)=0 503 PASADA(1,5)=0:PASADA(1,6)=0

Las líneas anteriores programan la pasada del lugar <sup>I</sup> hacia el lugar <sup>2</sup> en dirección Este. De la misma manera podríamos proceder con los restantes lugares, pero derrocharíamos mucha memoria con ello (Icuántas veces escribimos 'pasada' ?), además de que no resulta agradable tener que teclear tanto.

Por esta razón renunciamos a las líneas <sup>501</sup> a 503, <sup>y</sup> preferimos recordar en sü lugar las Instrucciones DATA <sup>y</sup> READ.

#### INCISO: READ DATA

Normalmente utilizamos la Instrucción INPUT para transferir datos <sup>a</sup> través del teclado <sup>a</sup> un programa que se está ejecutando. Tiene la forma INPUT Yar, donde Var puede ser una variable cualquiera. Para la entrada secuenclal de varios datos, se permite enlazar una cantidad suficiente de variables, separadas por coma, o sea, que INPUT LONGITUD, ANCHURA, ALTURA puede admitir tres números uno tras otro para su posterior uso en el programa.

SI los datos ya son conocidos al Iniciar el programa, podrán ser Incluidos directamente en el programa, hecho que sólo tiene sentido si los datos no varían para cada ejecución del mismo. Las llaves necesarias para ello son READ <sup>y</sup> DATA. INPUT es sustituido por READ: por esto, READ LONGITUD, ANCHURA, ALTURA cumple la misma función; los datos de entrada se preparan con DATA 1,2,2 en una línea cualquiera del programa.

Es Importante saber que los datos serán leídos en el orden

en que están colocados. Esto significa, que el número de datos en líneas DATA debe ser Igual que el número de variables de la Instrucción READ, de lo contrario aparecerá un mensaje de error o no se consideraran todos los datos.

SI se desea volver a leer los datos empezando por el primer elemento, debe utilizarse la Instrucción RESTORE.

<sup>A</sup> continuación, entramos las siguientes líneas en nuestro Atar I:

# 150 DIM PASADA(AR,6)

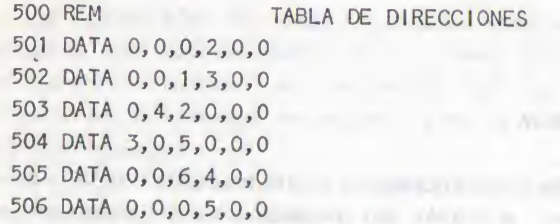

Ahora deben transferirse los datos a las variables de trabajo. Para ello leemos primero el destino de las líneas DATA y lo escribimos luego en la correspondiente variable del campo PASADA. Para evitar errores, debe conocerse con antelación el número de lugares; así pues, introduciremos primero la variable AR <sup>=</sup> número lugares. Lo mas práctico sería inicializarla ya al principio del texto del programa, para que más adelante sea fácil efectuar ampliaciones de la aventura.

lion di altat participat de l'altat de l'altat de l'altat de l'altat de l'altat de l'altat de l'altat de l'altat de l'altat de l'altat de l'altat de l'altat de l'altat de l'altat de l'altat de l'altat de l'altat de l'alta 190 GOTO 940 Ahora repasaremos dentro de un bucle todos los lugares:

940 FOR LUGAR<sub>21</sub> TO AR SERVICE STATES AND TO AR

e InIdaI Izamos la tabla de direcciones. Como deben leerse seis datos de direcciones para cada lugar. Introducimos un segundo bucle dentro del primero:

950 FOR DIRECCI0N=1 TO 6 960 READ META : PASADA(LUGAR,DIRECCION) =META 970 NEXT DIRECCION 980 NEXT LUGAR

Cada fila de nuestro array se Identifica ahora con un lugar; en las seis columnas de cada fila se almacena el lugar que el jugador podrá pisar mediante Introducción de la correspondiente dirección.

Esta disposición nos facilitará considerablemente la programación de los movimientos que deberá realizarse <sup>a</sup> continuación.

Antes de que este pueda moverse hacia algún lugar, se ha de Informar sobre las salidas de que dispone. Tenemos que desarrollar algunas líneas de programa, que emitan en la pantalla los puntos cardinales disponibles.

Supongamos que nuestro personaje principal se encuentra momentáneamente en el lugar 3. Entonces nos dirigimos a la fila <sup>3</sup> de la tabla de direcciones:

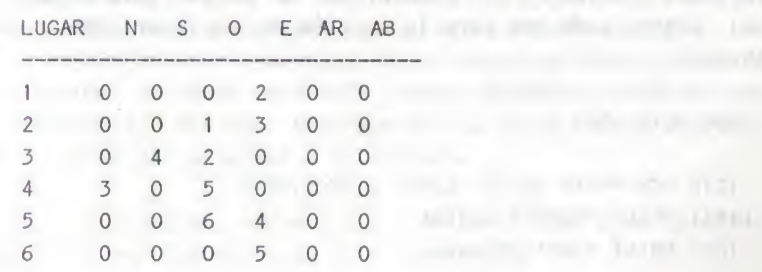

Todo lo que debemos hacer es Indicar el nombre de aquellas columnas que no contengan un 0. En nuestro ejemplo, son las columnas dos <sup>y</sup> tres, o sea, Sur <sup>y</sup> Oeste,

Como hemos visto, la fila del campo coincide con el lugar a Investigar; para la preparación de este actual número de lugar. Introdujimos antes la variable JUGADOR, Así que para emitir las direcciones que no están cerradas, el programa debe comprobar las seis direcciones del lugar JUGADOR <sup>y</sup> mostrar los nombres de todas las columnas cuyo valor sea distinto de cero.

Hay que comprobar seis direcciones:

1230 FOR DIRECCION=1 TO 6 1240 IF PASADA(JUGADOR,DIRECCI0N)<>0 THEN PRINT "\*\*\* SALIDA \*\*\*" 1280 NEXT DIRECCION

Al comprobar la ejecución, el programa describirá ahora cada lugar, así como cada posible salida; aunque desgraciadamente aun no Indica su dirección.

Por suerte, para comprobar si existe una salida, siempre se dispone del número de la dirección recien examinada en la variable contadora DIRECCION, por lo que podremos proceder del mismo modo que para la emisión de las descripciones de lugar:

990 GOTO 1080

1010 REM \*\*\*\*\* TEXTO CLARO: DIRECCIONES 1011 PRINT "NORTE": RETURN 1012 PRINT "SUR":RETURN

1013 PRINT "OESTE": RETURN 1014 PRINT "ESTE": RETURN 1015 PRINT \*\*ARRIBA\*»:RETURN 1016 PRINT "ABAJO":RETURN

1240 IF PASADA(JUGAD0R,DIRECCI0N)<>0 THEN GOSUB 1010+DIRECCI0N

Iniciamos nuestro programa para efectuar un control, entrando algunos números de lugar, mirando al mapa podremos convencernos de que hasta ahora todo funclóna correctamente.

Después de estos preparativos, ahora haremos posible el movimiento dirigido en nuestra aventura.

Cualquiera que ya hubiera cargado alguna vez un juego de aventuras, sabrá que la Introducción de un punto cardinal es la Indicación más frecuente para la figura del juego. Por eso, nosotros como programadores, deberíamos facilitarle la labor al jugador, considerando como suficiente la entrada de la letra Inicial, ahorrando de esta manera al aventurero el haber de teclear cada vez el nombre completo del punto cardinaI,

Desgraciadamente, pueden encontrarse muchos juegos de aventuras en el mercado, que no ofrecen ninguna rutina Independiente de la codificación <sup>y</sup> ejecución de las Instrucciones <sup>y</sup> que exigen un explícito VE HACIA OESTE,

Pero nosotros queremos entrar nuestras Indicaciones de dirección de forma abreviada, porque podremos tratarlos con preferencia, lo que favorece por su parte, a una reacción más rápida del programa a la entrada.

Sustituyamos, primero, la línea 1390, para permitir entradas correspondientes a la aventura:

# 150 DIM PASADA(AR,6),ENTRADAS(20)

# 1390 PRINT "OUE DEBO HACER ";:INPUT EN IRADAS

Antes de que nuestro programa ejecute ahora cualquier manipulación del Juego, debería comprobar la longitud de la entrada del Jugador. SI la longitud es superior a dos letras (arrIba=AR), se tratará de alguna acción, si no, debe ejecutarse la rutina del movimiento. Esta comprueba en primer lugar, si el camino en la dirección señalada esta libre, <sup>y</sup> si lo está, se leerá el nuevo lugar en la deseada tabla de direcciones bajo la correspondiente dirección (columna) del lugar, en que se encuentra el Jugador (fila), que se asignará a la variable correspondiente (JUGADOR), Para finalizar, el Jugador será Informado sobre la ejecución de la acción:

# 1080 PRINT

1400 IF LEN(ENTRADAS)>2 THEN 1480 1410 IF ENTRADA\$="N" AND PASADA(JUGADOR ,1)<>0 THEN JUGAD0R=PASADA(JUGADOR,1): PRINT "0.K.":G0T0 1080 1420 IF ENTRADAS="S" AND PASADA(JUGADOR ,2)<>0 THEN JUGAD0R=PASADA(JUGADOR,2): PRINT "0.K.":G0T0 1080 1430 IF ENTRADA\$="0" AND PASADA(JUGADOR ,3)<>0 THEN JUGAD0R=PASADA(JUGADOR,3): PRINT "0.K.":G0T0 1080 1440 IF ENTRADAS="E" AND PASADA!JUGADOR ,4)<>0 THEN JUGAD0R=PASADA(JUGADOR,4): PRINT "0.K.":G0T0 1080 1450 IF ENTRADA\$=''AR" AND PASADA(JUGAD 0R,5)<>0 THEN JUGAD0R=PASADA(JUGADOR, 5):PRINT "0.K.";G0T0 1080 1460 IF ENTRADA\$="AB" AND PASADA(JUGAD 0R,6)<>0 THEN JUGAD0R=PASADA(JUGADOR,

 PRINT"HACIA ALLI NO CONDUCE NINGUN CAMINO !":GOTO 1080 REM <sup>A</sup> PARTIR DE ACCIONES POSTERIORES GOTO 1080

Naturalmente con el Inicio de cada juego debemos Informar al programa sobre el lugar del comienzo.

a sold linear man to the college of the control of the component EM service

# 120 JUGAD0R=1

Un corto paseo por nuestro mundo de aventuras nos convencerá rápidamente, de que a continuación tendremos que ocuparnos de configurar la Imagen de pantalla si queremos evitar que después de una cuantas Jugadas se presente un lio Informativo a nuestros ojos.

## FORMATEAR LA SALIDA

Para posibilitar una limpia configuración de Imagen hay que borrar naturalmente la pantalla al comenzar el juego:

### 10 GRAPHICS 0 1080 PRINT

Naturalmente no tiene sentido Imprimir esta línea vacía en una pantalla limpia. Se hará necesaria siempre después de ejecutar una Instrucción, ya que nuestra entrada, así como Indicaciones posiblemente efectuadas, deben desplazarse una línea en sentido ascendente. Este desplazamiento se consigue con ayuda de un PRINT en la última línea de pantalla, <sup>y</sup> es necesario para finalizar cada jugada.

Para efectuar nuestras entradas, necesitamos la línea inferior, o sea, tras emitir la Información al jugador, debemos mover el cursor hacia ella.

En cuanto a su capacidad, el BASIC del Atari nos ofrece dos posibilidades. Por un lado están los comandos de control del cursor, que pueden desplazar la marca de escritura por uno número determinado de líneas hacia abajo. Pero desgraciadamente, este valor depende de la cantidad de Información emitida, o sea, de la cantidad de objetos, <sup>y</sup> no está disponible sin más ni más durante el transcurso del juego.

Sin embargo, profundizaremos también en esta posibilidad, ya que a continuación utilizaremos uno de los códigos de control.

De manera simplificada, puede decirse que cada Instrucción existe para el Interpretador de BASIC en forma de número codificado, el llamado "token", <sup>y</sup> no en forma de secuencia de letras.

Podemos dirigirnos <sup>a</sup> todas las rutinas del Interpretador, previstas para la gestión de la pantalla a través de este número con ayuda de la función CHR\$, asignando a cada Instrucción de control del cursor lo siguiente

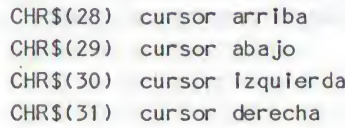

Esto significa que la Instrucción PRINT CHR\$(28) desplazaría el cursor una línea hacia arriba.

Otra solución mucho más adecuada es la Instrucción POSITION, que situa el cursor en una posición exactamente definida. Se utiliza en la forma "POSITION X, Y", donde Y corresponde <sup>a</sup> la línea <sup>y</sup> <sup>X</sup> la posición de escritura dentro de una línea:

1390 POSITION 2,23 : PRINT "QUE DEBO HACER";:INPUT ENTRADAS

Con ello, nuestra entrada tendrá lugar en la línea <sup>24</sup> (la línea superior es la línea 0), <sup>y</sup> el RETURN final desplaza la pantalla una línea hacia arriba, por lo que no es necesario tomar otras medidas respecto a las Informaciones de las reacciones para el jugador. Con el comienzo de la nueva jugada, la línea <sup>1080</sup> vuelve <sup>a</sup> hacer disponible la fila Inferior para el próximo ciclo de entradas.

Esta modificación provoca que de momento se realicen todas las emisiones en la línea Inferior de la pantalla, mientras que las descripciones de lugar deben Iniciarse en cambio, en la línea superior:

# 1100 POSITION 2,0:PRINT "ESTOY ";:G0SUB 200+JUGADOR

Sin embargo. Informar al aventurero sobre las salidas disponibles, no será tan fácil para nosotros, ya que, aunque suprimiesemos el fetorno del carro mediante el punto y coma, sería Imposible emitir correctamente más de tres caminos.

Hay que procurar que ninguna palabra salga de la línea; además deberían separarse los diferentes puntos cardinales mediante coma, así como se debería cerrar cada frase con un punto. Desarrollemos, pues, una rutina que se encargue de esta cuestión según el siguiente esquema:

preparar final de línea: backspace+"."

borrar bandera de Impresión

Iniciar línea entera: "Puedo Ir hacia"

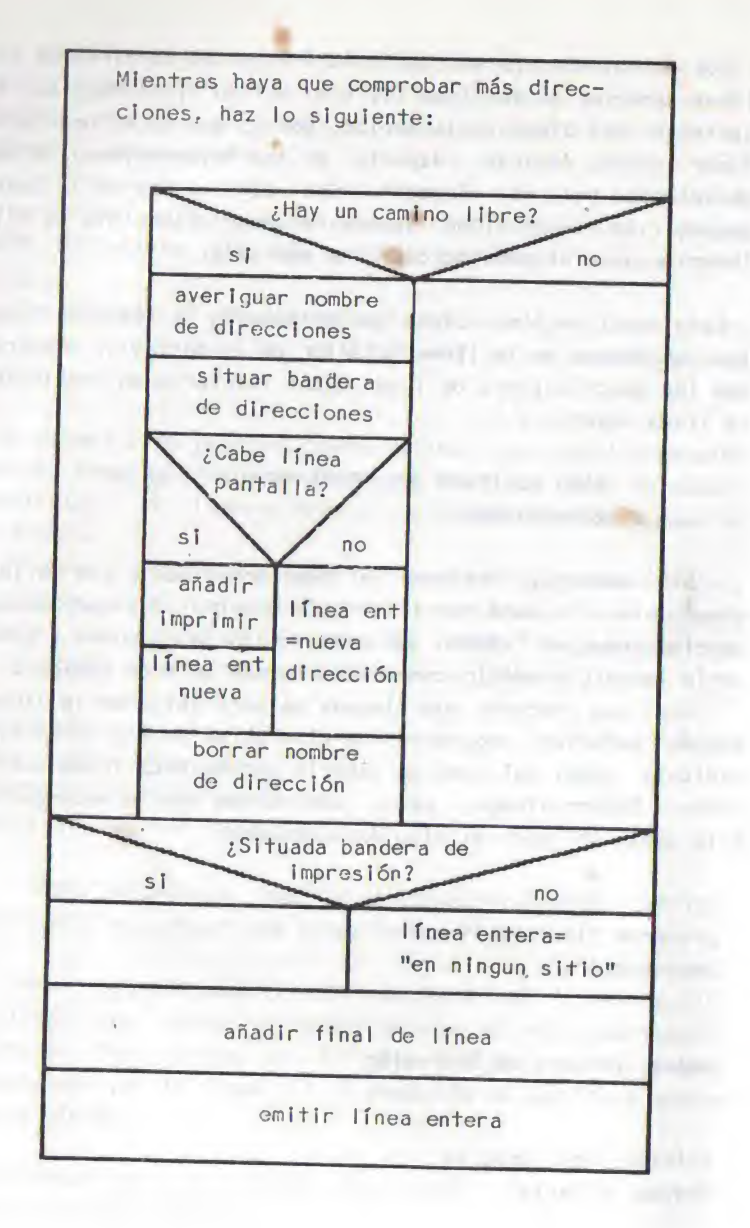

٠

Al confeccionar este diagrama Strukto se ha partido de las consideraciones siguientes:

PUEDO IR HACIA NORTE, SUR, OESTE, ARRIBA, ABAJO.

Está claro que antes de Imprimir cualquier cosa, la línea de emisión debe comenzar con "Puedo Ir hacia'\* (1220).

contacts and in solicity of the contact in this state.

Ahora podrían Imprimirse, de manera habitual, las direcciones en forma de texto descifrado dentro de un bucle. Desgraciadamente, al hacerlo no habría ninguna posibilidad de controlar la longitud de la emisión. Se ofreció como solución, crear primero una línea de Impresión completa que cupiese Justo en una línea de pantalla (1260, 1270).

Por ello ;e averigua cada texto, utilizando una variable auxiliar T\$ (para el string parcial), y éste se sumara a la línea de impresión mientras no exceda la máxima longitud de línea. De esta manera pueden emitirse hasta tres Indicaciones de dirección, mientras que una cuarta dirección ya superarfa el valor limite de 38 caracteres.

Esto significa, que antes debe emitirse la línea de Impresión hallada hasta ahora, <sup>y</sup> que la cuarta dirección se registre como nuevo contenido en DZ\$.

Este procedimiento se repite con el tratamiento de la segunda línea de Impresión, hasta que se hayan comprobado las seis direcciones.

La próxima misión consiste en emplazar un punto al final de la frase. La línea 1040 crea el strlng ZENDES (final de línea) para este fin, que mueve el cursor dos posiciones hacia atrás e Imprime entonces un punto. Este strlng se añade al último texto <sup>a</sup> Imprimir en DZ\$; a continuación, se emite el contenido de esta variable.

Un último problema se ocasiona por la situación - que podría darse - de que el jugador pueda encontrarse en un lugar que

aparentemente no tiene salidas. En este caso, la rutina creada hasta ahora daría una imagen algo fea en la pantalla. Por esta razón se prevé otra variable auxiliar, que sirve como señal para saber si se ha Imprimido al menos una dirección.

Para ello se aprovecha el hecho de que el ordenador considera siempre como verdadero un contenido de variable de -1, y cualquier otro como falso. Así, en el caso de que no se haya emitido nada (GEDRUCKT<>-1), puede añadirse el texto "en ningún sitio" a la línea de impresión.

Con ello se necesitan efectuar las siguientes modificaciones y ampliaciones:

> 150 DIM PA\$ADA(AR,6), ENTRADAS(20),DZ\$ (42),T\$(40),ZENDE\$(3) 1011 T\$="NORTE, ":RETURN 1012 T\$="SUR, ":RETURN 1013 T\$="OESTE, ":RETURN 1014 T\$="ESTE, ":RETURN 1015 T\$="ARRIBA, ":RETURN 1016 T\$=\*\*ABAJ0, '\*:RETURN

 ZENDE \$=CHRS(30):ZENDE \$(LEN(ZENDE \$)  $+1$ )=CHR\$(30):ZENDE\$(LEN(ZENDE\$) + 1)="." DZ\$=\*\*PUED0 IR HACIA \*':GEDRUCKT=0 IF PASADA(JUGADOR,DIRECCION)=0THEN GOTO 1280 GOSUB lOlO+DIRECCION:IMPR1MID0=-1

 IF L£N(DZ\$)+LEN(T\$)>=38 THEN PRINT DZ\$:DZ\$=T\$(1,LEN(T\$)): T\$="": GOTO 1280 DZ\$(LEN(DZ\$)+1)=TS T\$=\*'\*':NEXT DIRECCION IF NOT IMPRIMIDO THEN DZ\$(LEN(DZ\$+ )="NINGUN SITIO." DZ\$(LEN(DZ\$)+1)=ZENDES

# 1310 PRINT DZS

## ORO, PLATA <sup>Y</sup> OTRAS COSAS UTILES

Este paseo a través de nuestro mundo de aventuras ofrece al aventurero una Imagen triste <sup>y</sup> poco Interesante hasta ahora, puesto que no dispone de ningún tipo de objetos para la acción. Además, simples descripciones de lugar no permiten tampoco realizar ningún juego. Volvemos a coger pues nuestro mapa, <sup>y</sup> enriquecemos nuestro mundo con los objetos deseados, limitándonos a objetos que sean importantes para seguir el desarrollo del juego. Como simples adornos, el posterior trabajo sería excesivo, ya que debemos permitir que el jugador pueda coger con la mano <sup>y</sup> examinar todo lo que encuentre. De todas maneras, no podemos evitar situar como mínimo un objeto en cada lugar, ya que es muy dudoso que el aventurero no vea absolutamente nada sin más ni más. Si no disponemos de suficiente fantasía, el objeto puede ser tranquilamente "nada especial". Esta formulación se encuentra muy a menudo en los juegos de aventuras, ¿porqué? sirve para reducir el volumen de trabajo, ya que en un bosque los objetos como Oarboles, arbustos, hierba, insectos, etc. no son realmente nada especial.

Pero <sup>a</sup> menudo, no se puede evitar el uso de cosas Inútiles, especialmente cuando forman parte del ambiente <sup>y</sup> la aventura debe ofrecer una impresión realista.

Así también nosotros tendremos que colocar árboles en nuestro bosque, aunque la acción no lo requiera. En el lugar dos, que ya se encuentra cerca de las montañas, algunos pedruscos refuerzan la impresión de realidad. Además, a una mina le corresponde una cabaña, no siendo Importante si es la vivienda del propietario de la mina o si sirve para guardar herramientas. Finalmente, debemos esconder en algún

Lugar los tesoros que hay que buscar. Además es conveniente Introducir algunos objetos que perjudiquen al jugador.

Permítame pues, centrarme en el desarrollo de la acción <sup>y</sup> escoger los objetos adecuados.

### DESARROLLO DE LA ACCION FIEBRE DEL ORO

La versión <sup>1</sup> debe encargar al Jugador la misión de encontrar dos tesoros, monedas de oro <sup>y</sup> de plata en los alredeores de la mina. Al comenzar el juego, el jugador se encuentra en el bosque <sup>y</sup> debe acercarse a las minas. En su camino hacia ellas, en el bosque descubre un hoyo, en cuyo fondo se encuentra una pesada arca de hierro. En ella se halla la plata, pero desgraciadamente, la arca esta cerrada con un candado <sup>y</sup> una gruesa cadena de hierro; en ningún sitio se puede encontrar una llave que funcione. Sin embargo, en la boca de entrada de la mina hay unas barras de hierro que son lo bastante fuertes como para partir con ellas la cadena de hierro o romper el candado del arca. También podemos permitir que el Jugador Intente conseguir su objetivo con ayuda de un explosivo; dejemos que encuentre dinamita en una cabaña de madera, una buena ocasión para nosotros de programar su final anticipado. Colocaremos las piezas de oro en una cueva que, muy <sup>a</sup> pesar del Jugador, está habitada por un oso feroz, Pero de esto no se enterará el Jugador hasta que Inspeccione la cueva, SI le vence la codicia por el metal amarillo <sup>y</sup> le Induce a cogerlo espontáneamente, también el hambre del oso hara

que este pierda el miedo <sup>a</sup> los hombres - después de la dinamita, está es la segunda trampa para el Jugador.

Por otra parte, gracias a Wllhelm Busch (autor de poesías Infantiles), todos sabemos que a los osos les encanta la miel. Por esta razón, en una estantería de la cabaña colocamos una botella que contenga este codiciado líquido. Si el jugador entra en la cueva con esta botella, el oso olerá la miel <sup>y</sup> desaparecerá con la botella en las profundidades de la cueva, con lo que ya no habrá nada que se oponga al final feliz de esta miniaventura.

El mapa de nuestro Juego de aventuras "Fiebre del oro" se parecerá ahora al siguiente esquema.

#### LOS OBJETOS

Antes de completar nuestra aventura con la programación de los objetos necesarios, tendremos que hacer aun algunas reflexiones preliminares aún;

Para conseguir que el jugador entre en este mundo del ordenador, no debemos describirlo sécamente, sino que tendremos que esforzarnos en mantener despierto el Interés del jugador mediante descripciones plásticas. La Información ' Veo un oso.' permite seguir el Juego al jugador, pero la noticia ' Veo un oso con una mirada muy feroz'le daré la ocasión de vivirla.

SI en el aventurero pensase en hacer un nuevo amigo, sería fácil para nosotros programar una entrada como 'Acaricia oso con mirada muy feroz, pero no se le podría exigir tal tarea al Jugador.

Para evitar eso, tendremos que llamar a cada objeto por un

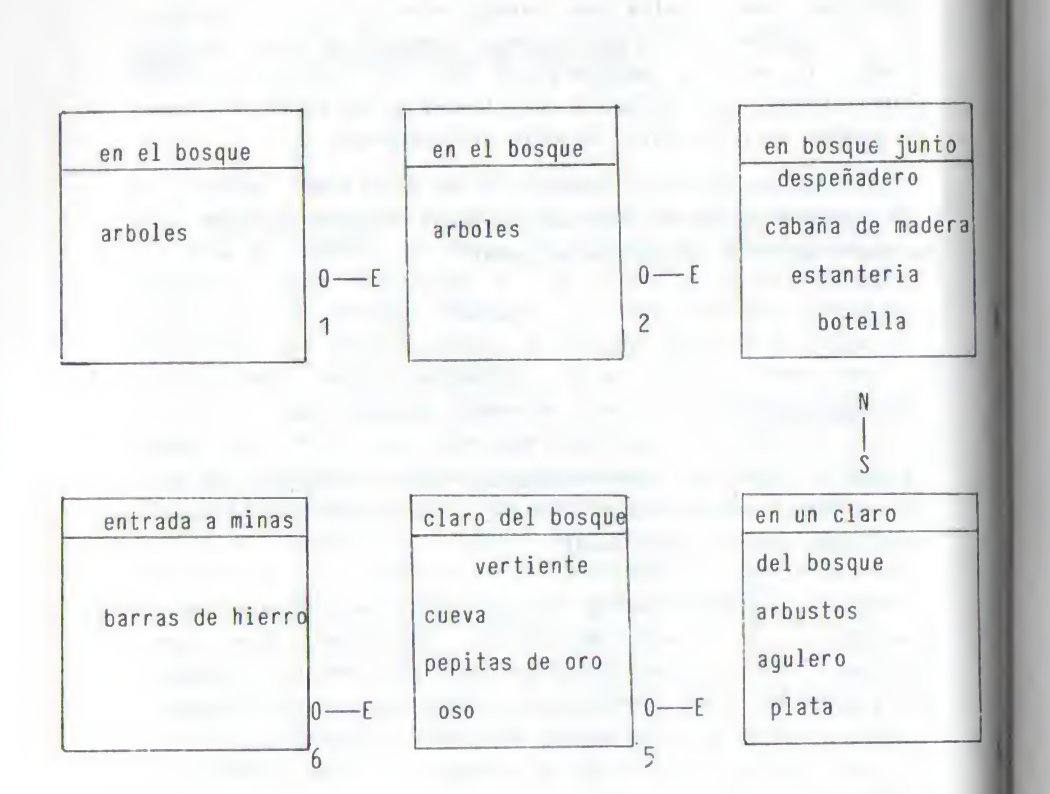

nombre, además de ofrecerle la propia descripción del objeto, con lo que también obtenemos la posibilidad de fijar libremente la longitud de palabra de la aventura según nuestras necesidades. Probablemente usted se haya dado cuenta de que las aventuras profesionales, procedentes de lugares de habla Inglesa, suelen requerir s6lamente las tres o cuatro primeras letras para Identificar cada palabra. Normalmente bastan también tres letras para definir los términos de las aventuras castellanas, pero al realizar un proyecto más amplio se aconseja confeccionar antes una lista de los objetos previstos <sup>y</sup> repasarla atentamente. De lo contrario, al proceder a la programación de las condiciones <sup>y</sup> acciones, se sorprenderá de la cantidad de sustantivos Importantes para la aventura que empiezan con las mismas tres letras. SI su juego de aventuras se compone además de letras mayusculas y minusculas, deberá tener presente utilizar solamente letras mayúsculas para definir los nombres, ya que estas abreviaciones serán comparadas más adelante con las entradas efectuadas por el jugador.

Como tercera información, además del nombre completo <sup>y</sup> del abreviado, tendremos que memorizar también el número del lugar en el que se encuentra el objeto. Estos números se modifican continuamente durante el juego <sup>y</sup> no pueden ser leídos de una línea de programa fija, sino que deben estar disponibles en determinadas variables.

Realizamos, pues, una lista en la que cada valor corresponde al paradero de un objeto.

Por razones prácticas utilizamos la variable Indexada OB(), que nos ofrece una manera simple de controlar y manipular la posición de cualquier objeto.

Mientras que un objeto no participe activamente en el juego, el valor de OB <sup>=</sup> 0, lo que equivale <sup>a</sup> derlr, que el objeto se encuentra en el almacén. En otros casos, el contenido de OB corresponde al valor de la variable jugador, siendo visible en el lugar, o bien su valor es -1, en cuyo caso el
#### aventurero lo lleva consigo (Inventory)

Las próximas líneas preparan las descripciones de todos los objetos, necesarios para la realización del programa confeccionado hasta ahora (fiebre del oro,' minlversión), para la salida en pantalla.

Cada línea corresponde a un pequeño subprograma, puesto que queremos utilizar la técnica ya desarrollada con los puntos cardinales. The cardinales of the contract of the contract of the contract of the contract of the contract of the contract of the contract of the contract of the contract of the contract of the contract of the contract of

300 REM \*\*\*\*\*\*\*\*\*\*\*\*\*\*\*\*\*\*\*\*\*\* OBJETOS 301 T\$="MUCHOS ARBOLES GRANDES": RETURN 302 T\$="MUCH0S ARBOLES GRANDES":RETURN 303 T\$="ALGUNAS ROCAS":RETURN 304 T\$="UNA CABAÑA DE MADERA EN RUINAS " :RETURN 305 T\$="UNA SUCIA BOTELLA FORRADA":RETU RN 306 T\$="MIEL":RETURN 307 T\$="UNA CAJA DE MADERA":RETURN 308 T\$."UNA ESTANTERIA DESVENCIJADA":RE **TURN** 309 T\$="UN POCO DE EXPLOSIVO":RETURN 310 T\$="UN AGUJERO OSCURO":RETURN 311 T\$="UN ARCA DE HIERRO OXIDADA":RETU RN 312 Tt="\*MONEDAS DE PLATA\*":RETURN 313 T\$="UNA CUEVA OSCURA":RETURN 314 T\$="UN OSO RABIOSO":RETURN 315 T\$="ARBUSTOS BAJOS":RETURN 316 T\$="VARIAS BARRAS DE HIERRO": RETURN 317 T\$="\*PEPITAS DE ORO\*":RETURN

<sup>A</sup> cada uno de estos objetos le asignaremos ahora una posición dentro de nuestro mundo de aventuras!

400 REM \*\*\*\*\* \*\*\* « POSICIONES OBJETOS <sup>410</sup> DATA <sup>1</sup>,2,2,3,0,0,3,0,0,0,0,0,5,0,4, 6,5

900 FOR OBJETO=1 TO AO 910 READ SITUACION: OB (OBJETO)=SITUACION 920 NEXT OBJETO

Ahora visualicemos las Instalaciones de un lugar al jugador.

En la variable JUGADOR encontramos el número del lugar en que se ha entrado, OB() contiene el número del lugar de todos los objetos. Comprobemos pues dentro de un bucle, si el número de posición de un objeto coincide con el actual número de lugar:

 DZ\$="VEO ": IMPRIMIDO=0 FOR 1=1 TO AO IF 0B(I)<>JUGADOR THEN GOTO 1170 1140 IMPRIMID0=-1:GOSUB 300+1:T\$(LEN(T\$  $)+1$  ) =  $^{\prime\prime}$ ,  $^{\prime\prime}$  IF LEN(DZ\$)+LEN(T\$)>=38 THEN PRINT DZ\$:DZ\$=T\$(1,LEN(T\$)):T\$="":GOTO 1170 DZ\$(LEN(DZ\$)+1)=T\$:T\$="" 1170 NEXT <sup>I</sup> IF NOT IMPRIMIDO THEN DZ\$(LEN(0Z\$) +1)="NA0A ESPECIAL. " DZ\$(LEN(0Z\$)+1)=ZENDE . PRINT DZ\$

La línea 1110 del programa posterga la bandera de señal, que

más tarde necesitaremos para poder comprobar sí se ha Imprimido alguna cosa, <sup>y</sup> fija el comienzo de la línea de Impresión.

La 1130 comprueba para cada objeto, si este se encuentra en un lugar diferente que el Jugador. SI,este test resulta positivo, se prosigue Inmediatamente a comprobar el objeto siguiente; en caso contrario, se coloca la bandera de Impresión, se reclama la descripción del objeto <sup>y</sup> se le aÑade una coma. Este proceso se repite hasta conseguir una longitud completa de línea de Impresión de 38 caracteres <sup>y</sup> emitir el texto, o bien hasta que se haya ejecutado todo el bucle <sup>y</sup> emitido en consecuencia, todos los objetos visibles.

Finalmente, la línea 1190 reemplaza el último caracter y pone fin <sup>a</sup> la rutina de Impresión con un punto.

Para llegar <sup>a</sup> conseguir la estructura de pantalla de las aventuras originales americanas, ya sólo nos falta añadir una línea de separación <sup>y</sup> una línea vacía:

<sup>150</sup> DIM.. BLANC0S\$(38)

 $1020$  BLANCOS \$=" ri 1210 PRINT BLANCOSS <sup>1330</sup> PRINT»- ---------":REM 37 X CONTROL R

Por otra parte, después de haber efectuado varias entradas, nos daremos cuenta de un último problema. Las informaciones que se encuentran en la mitad inferior de la pantalla se van desplazando cada vez más hacia arriba, mezclándose después de unas cuantas jugadas, con las descripciones de las Inmediaciones del lugar. Por ello, el programa tiene la

Misión de borrar las líneas superiores antes de emitir estas descripciones, lo que puede conseguirse mediante la Impresión de suficientes líneas vacías.

1090 FOR LINEA=0 TO 10:POSICION 2, LINEA :PRINT BLANCOS\$:NEXT LINEA

#### EL LEXICO

Antes de proceder ahora a programar el propio juego, <sup>y</sup> de ocuparnos de las acciones del programa invisibles para el lugador, debemos entrar los verbos necesarios. Junto con los mencionados nombres de los objetos, estos verbos formarán el léxico completo de nuestra aventura, siendo por ello la base de comunicación con el jugador.

Estas son las palabras que tendremos que comparar con las entradas efectuadas por el aventurero, o sea, que se van efectuando continuamente comprobaciones de su Identidad. Sin embargo, llevaría demasiado trabajo programar, de manera parecida al tratamiento de los objetos, una línea propia para cada término. Ahora aprovecharemos nuestro acuerdo de elegir una longitud de palabra definida exactamente, con lo que conocemos perfectamente el número de carácteres significativos de cualquier entrada. Para ello es práctico analizar partes, de igual longitud de un string largo. Necesitaremos dos de estos strings, uno para los verbos y otro para la descripción abreviada de los objetos:

160 DIM VERBOS\$(40), OBJETOS\$<80) 170 VERB0S\$="INSPC0GEP0N ABREUTILDEST» 180 OB JETOS \$="ARBOARBOROCACABABOTEMIELC AJAESTAEXPLAGUJARCAPLATCUEVOSO ARBUBAR RNUGG»

# ANALISIS DE LAS ENTRADAS

Ahora ya se reconocen <sup>y</sup> se ejecutan correctamente los cambios de direcciones efectuados por el Jugador, un grupo de Instrucciones con longitudes de palabra de una o dos letras. Sin embargo, la entrada estandar siempre consta de verbo <sup>y</sup> objeto, donde las longitudes de los términos no están sujetos a ninguna restricción, prescindiendo de la longitud mínima exigida para reconocer los conceptos. Para poder reaccionar tal como desea el Jugador, nuestro programa debe comprobar su entrada:

¿está programado el verbo utilizado ? ¿está previsto el objeto ?

SI ambas preguntas pueden contestarse afirmativamente, la entrada se descompone en verbo <sup>y</sup> objeto, <sup>y</sup> se averiguan sus respectivos números. SI las componentes de la entrada no estan definidas, se emitirá un mensaje consecuente para el aventurero.

## INCISO: TRATAMIENTO DE STRINGS

La principal diferencia entre un ordenador <sup>y</sup> una calculadora de bolsillo programable, es la capacidad del ordenador para procesar textos. Naturalmente, una calculadora no comprende los textos, sino que los entiende como una colección de determinados caracteres, la llamada variable de cadena o string. Estos string son, en general, combinaciones de todos los caracteres que se pueden Introducir a través del teclado. El sistema operativo del ordenador ofrece ahora una serle de funciones para tratar estas variables de cadena.

Además de una serle de Instrucciones de conversión como VAL () y STR\$(), que convierten un número en un string y viceversa, nuestro AtarI ofrece la posibilidad de concatenar

<sup>Y</sup> de descomponer strlngs. Con la Instrucción B\$=A\$(1,3) podemos preparar las tres primeras letras de la variable de cadena A\$ en B\$, para disponer de ellas en su posterior tratamiento dentro del programa. En el caso de A\$="ABCDEF", el contenido de B\$ sería, por ejemplo, "ABC".

Para poder crear ahora este tipo de substring al efectuar la llamada de esta función, deben conocerse como parámetros los valores Inicial <sup>y</sup> final. Esto puede hacerse <sup>a</sup> través de un acuerdo (en nuestro string OBJETOS\$, después de cada tercera letra comienza una nueva palabra), así como mediante la búsqueda de una determinada señal dentro de un string.

Así por ejemplo, nuestro programa de aventuras busca la posición del espacio entre verbo <sup>y</sup> objeto de la entrada efectuada por un Jugador y, utilizando este número de Identificación, hallará los dos substrlngs EVERBOS <sup>y</sup> EOBJETOS.

Sin embargo, para poder determinar el número de letras necesarias, debe hallarse previamente la longitud total de la entrada mediante LEN(ENTRADAS).

Si la ejecución de una entrada no se efectua en las líneas 1410 a 1470, se considerará, en el caso de que la longitud de la entrada conste de menos de tres letras, que se trata de un error de entrada. Después de emitir "¡Hacia allí no conduce ningún camino!'', comenzará una nueva jugada.

SI se trata de una entrada más larga, la ejecución del programa continuará en la línea 2000:

<sup>160</sup> DIM ... EVERB0\$(20),E0BJET0S(20) 1470 IF LEN(ENTRADAS)<3 THEN PRINT "HAC IA ALLI NO CONDUCE NINGUN CAMINO !":GO TO 1080

2000 LN=LEN(ENTRADAS) 2010 FOR 1=1 TO LN

2020 IF ENTRADA\$(1,1)<>" " THEN NEXT I EVERBO\$=ENTRADA<(1,1) IF LEN(EVERBO\$)=LN THEN GOTO 2090 E0BJET0S=ENTRADA\$(1+1,LN)

Después de determinar la longitud de la entrada completa, dentro de un bucle se comprueba cada letra, comenzando por la Izquierda, para ver si es un espacio. AI encontrar el espacio, ya se conoce la longitud del verbo (del primero al último caracter recién comprobado) y el verbo puede ser asignado a la variable EVERBOS. La variable de cadena que comienza a partir de la siguiente posición (debe saltarse el espacio) corresponde pues, al objeto de la entrada.

SI se ha utilizado una Instrucción de una única palabra (HELP), la longitud del verbo coincidirá con la longitud de la entrada. Puesto que no es necesario preparar ningún objeto para su posterior tratamiento, se bifurca directamente (línea 2040) para el análisis del verbo (línea 2090).

2090 FOR 1=1 TO LEN(VERB0S\$) STEP 4 2100 VN=VN+1 2110 IF VERB0S\$(I,l+2)=EVERB0\$ THEN2140 2120 NEXT <sup>I</sup>

Dentro de otro bucle se comparan siempre las cuatro siguientes letras de nuestro string VERBOSS, que contiene los nombres de todos los posibles verbos del Juego, con el verbo de la entrada hallado previamente. Un contador tiene preparado el número del verbo recién comprobado, de manera que se puede salir del bucle cuando se produzca una Identidad. SI se ha ejecutado todo el bucle sin encontrar ningún substring adecuado, significa que el programador no había previsto este verbo, lo cual se comunicará al Jugador;

2130 PRINT "NO ENTIENDO EL VERBO !": GO TO 1080

<sup>A</sup> continuación se hallará el número del objeto, utilizando el mismo principio:

2140 FOR 1=1 TO LEN(0BJET0S\$) STEP 4 2150 N=N+1 2160 IF OBJETOS\$(I,1+2)=E0BJETOS\$ THEN GOTO 2200 2170 NEXT <sup>I</sup> 2180 PRINT "NO ENTIENDO EL OBJETO !":G0 TO 1080

Después de entrar estas líneas, hemos superado una buena parte de nuestro trabajo de desarrollo. Las rutinas creadas estructuran convenientemente la pantalla, y crean también la comprensión para las entradas que pueda efectuar el Jugador.

Averiguan cual de los posibles verbos ha sido utilizado por el aventurero <sup>y</sup> con que objeto desea efectuar la acción, con lo que se posibilita una bifurcación del programa hacia una línea del mismo, prevista para ejecutar dicha acción. Precisamente por estas funciones centrales de control, esta parte del programa se llama motor.

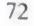

## RESUMEN: ESTRUCTURA DE LOS PROGRAMAS

Esta claro que nuestros programas de aventuras constan de tres partes:

- 1. Datos de la aventura
- 2. Motor de la aventura
- 3. Ejecución de las Jugadas

1. Los datos constituyen la base de cualquier Juego. Se transfieren en parte, a unas variables de trabajo, o bien, se mantienen disponibles en pequeños subprogramas para ser transmitidos al programa principal.

2. El motor se ocupa de controlar la completa ejecución del programa. Estructura la salida a pantalla, recoge las entradas del Jugador, las valora e Inicia la ejecución de las Instrucciones.

El motor es Independiente de la aventura en cuestión, <sup>y</sup> puede utilizarse Invariablemente para cualquier aventura.

3. La tercera parte constituye la propia aventura. SI se cumplen todas las condiciones necesarias para una acción, esta será ejecutada.

Para que no pierda oe vista el conjunto, vamos a resumir aquí la estructura de nuestra aventura, indicando también las rutinas que se crearán <sup>a</sup> continuación.

Asf nos muestra el carácter universal de este borrador.

Esto significa que bastan algunas modificaciones para poder transformar la aventura de texto en otra gráfica. De la misma manera, gracias a la sistemática estructura uniforme con líneas de programa muy definidas para los diversos bloques de funciones, será posible desarrollar un generador de aventuras.

BORRADOR DE LA ESTRUCTURA: AVENTURA EN TEXTO

#### DATOS

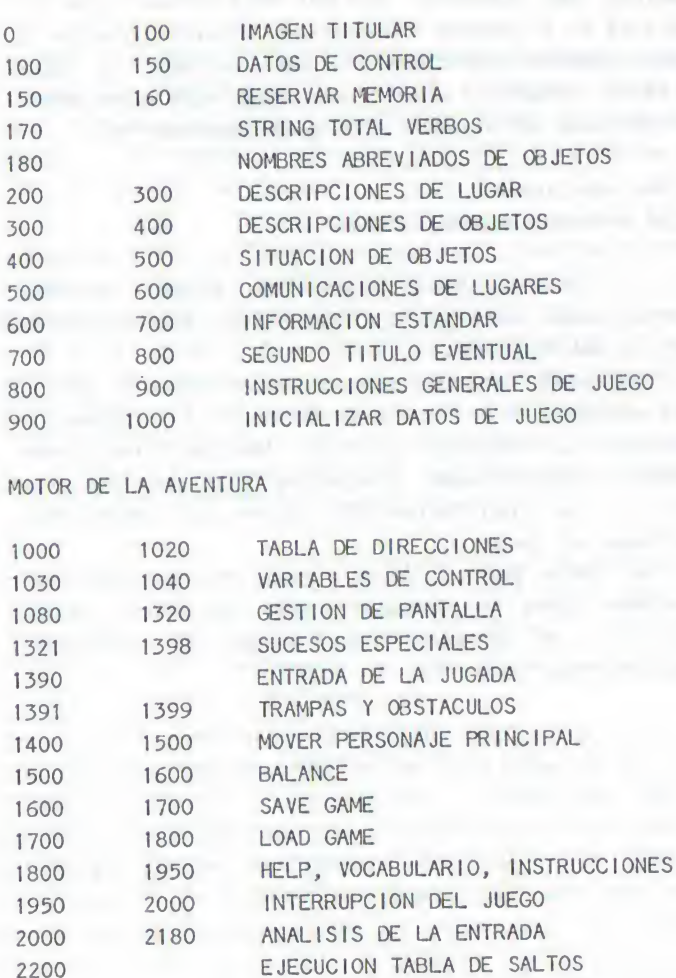

#### EJECUCION

5000 30000 MOVIMIENTOS

## ¿CUANDO FUNCIONA QUE?

Imaginemos ahora al jugador que pretende encontrar nuestros dos tesoros. Con una sola mirada se da cuenta de que está en el bosque, rodeado por árboles y roças. El sabe, como jugador experimentado de aventuras o lector del cápitulo anterior, que lo más importante puede encontrarse | en las cosas más comunes y de menor apariencia.

## ¿Cómo reaccionará? <sup>1</sup> ¿Qué entradas debemos prever? <sup>I</sup>

Lo más probable será, que pruebe continuar con instrucciones como INSPECCIONA BOSQUE, INSPECCIONA ARBOL, o INSPECCIONA PEDRUSCO.

COGE ARBOL será una entrada menos probable; sin embargo, para no apoyar a los críticos de nuestros programas, debemos programar un mensaje del tipo ''No tengo tanta fuerza.''. Además, informaciones frecuentes que muestren, que una entrada ha sido entendida, animan al aventurero para continuar el Juego.

Por otra parte, sí el resultado de cada dos o tres entradas fuera el mensaje "¡No entiendo lo que quieres decir!\*», el estímulo para apagar el ordenador sería demasiado fuerte.

Por eso, en la práctica sólo proyectamos para los lugares <sup>1</sup> <sup>y</sup> <sup>2</sup> la eni|s4Ón de varias informaciones para el Jugador, misión rápidamente realizada por una instrucción PRINT, porque en estos lugares aun no hemos previsto ninguna acción, sino que sólo pretendiamos ampliar nuestro mundo. Pero una vez el Jugador haya entrado en el lugar 3 <sup>y</sup> haya descubierto la cabaña de madera, también la inspeccionara <sup>y</sup> descubrirá la estantería con la botella forrada. Naturalmente, está debe aparecer Junto con la estantería <sup>y</sup> la cabaña, en la descripción de la escena ('Veo ...'); esto significa que debemos modificar su paradero. Otro quebradero de cabeza puede provocarnos la entrada "Coge

botella": ahora debe volver a desaparecer la botella recién aparecida. No puede volver a su viejo paradero, ya que deberá ser listada cuando nuestro jugador efectúe un BALANCE.

También es lógico que el Jugador no pueda proceder a Inspeccionar la botella en el lugar 1, ni tampoco en el 2. De todas formas, deberían rechazarse todas las entradas referentes <sup>a</sup> la botella, mientras ésta no se encuentre en Inmediata proximidad del jugador.

Sin embargo, esto es cuestión de gustos, depende de cada programador. Se puede considerar, que la botella ya se encuentra en la estantería desde tiempos remotos, <sup>y</sup> lo que ocurre es que el Jugador no la ha visto hasta ahora.

Pero si el jugador está obligado, por las numerosas sorpresas propias de una aventuras, a volver a empezar desde el principio, ya conoce la posición Inicial de diversos objetos, <sup>y</sup> se le puede permitir cogerlos, sin que antes hayan sido listados en la Información "Veo ...".

De hecho, con ello Incluso se facilita la programación del proceso de coger, ya que hay una condición menos a comprobar. Pero, al Igual que la mayoría de los productores de aventuras, nos limitaremos a considerar, que sólo se pueden coger los objetos visibles.

Así que la cabaña de madera sólo puede ser Inspeccionada por nuestro personaje principal si se encuentra en la proximidad. Descubriremos la miel después de coger la botella forrada con nuestras manos <sup>y</sup> abrirla. El oso sólo se comportara pacíficamente, si está distraído comiéndose la miel.

Antes de ejecutar cualquier instrucción, debe comprobarse, si se cumplen todas estas condiciones. Incluso nuestro corto

programa de sólo seis lugares requerirá una gran cantidad de líneas de programa para ello. SI consideramos sólo los verbos Introducidos hasta aquí en el programa. Inspecciona, coge, pon, abre, utiliza, destruye, así como los diecisiete objetos, ya tenemos que programar acciones para 102 dlíerentes entradas del Jugador. SI escribiésemos una tras otra todas estas líneas de programa, sin ningún borrador especial, sería fácil encontrar una explicación para los largos tiempos de ejecución del programa. Sin embargo, para mantenerlos relativamente cortos, dividiremos la parte del programa en varios bloques.

En principio, disponemos de dos posibilidades distintas. Por un lado podríamos reservar la cantidad necesaria de líneas de programa para cada lugar, <sup>y</sup> reservar en ellas unas cuantas instrucciones para cada posible acción del Jugador. Esta técnica suele ser muy frecuente. Tiene la ventaja de ser muy rápida gracias a la ejecución directa de una instrucción, ya que esta no tiene que estar preparada previamente de alguna forma. Otra ventaja es, que el programa es muy claro que puede ampIIarse o editarse con facilidad, sin necesidad de consultar ninguna lista. SI desea emplear alguna vez esta ejecución de un programa de aventuras, la siguiente realización de nuestro lugar <sup>1</sup> debe bastarle como estímulo. Tenga en cuenta, que se trata de un ejemplo que no tiene nada que ver con nuestro borrador. Vaya con cuidado pues, en no escribir sobre líneas de nuestro programa confeccionado hasta ahora.

100 PRINT "QUE DEBO HACER":INPUT ENTRA DA\$

200 REM DIVIDIR ENTRADAS EN VERBOS <sup>Y</sup> OB JETOS (COMO CONVENIDO)

300 ON LUGAR GOTO 1000, 2000, 3000, 400 0, 5000, 6000,

301 REM DEPENDIENDO DEL NUMERO DE LUGAR SALTAR A LUGAR CORRESPONDIENTE

1000 GRAPHICS 0: REM LUGAR <sup>1</sup> 1010 PRINT "ESTOY EN EL BOSQUE". 1020 PRINT "VEO MUCHOS ARBOLES GRANDES" 1030: 1040 REM IMPRIMIR MAS OBJETOS 1100 PRINT "PUEDO IR HACIA SUR, ESTE." 1200 IF ENTRADA\$="S" THEN LUGAR=6: GOTO 100 1210 IF ENTRADA\$="E" THEN LUGAR 2: GOTO 100 1260 IFLEN(ENTRADAS)<3THENPRINT"HACIA A LLI NO CONDUCE NINGUN CAMIN0!":G0TO100 1300 IF ENTRADA\$="INV" OR "INVENTAR10"T HEN GOTO 200 1400 IF VES="ABA" ANO 0BS="0S0"THEN PRI NT "NO VEO NADA ESPECIAL": GOTO 100 1410 IF VE\$="C0G" ANO 0BS="0S0"THEN PRI NT "NO TENGO TANTA FUERZA.": GOTO 100 1999 PRINT "NO ENTIENDO LO QUE QUIERES DECIR>": GOTO 100 2000 <sup>a</sup> partir de aquí tratamiento del <sup>I</sup> ugar 2 and 2 and 2 and 2 and 2 and 2 and 2 and 2 and 2 and 2 and 2 and 2 and 2 and 2 and 2 and 2 and 2 and 2 and 2 and 2 and 2 and 2 and 2 and 2 and 2 and 2 and 2 and 2 and 2 and 2 and 2 and 2 and 2 and 2 and 2 and 2 and 2 3000 <sup>a</sup> partir de aquí tratamiento del <sup>I</sup> ugar 3

SI se ha fijado bien en las líneas precedentes, o si las ha entrado en su AtarI, descubrirá que se puede confeccionar una aventura que funcione de manera aún más fácil, <sup>y</sup> se preguntará posiblemente, ¿por qué no hemos utilizado este borrador, que además puede entenderse sin necesidad de extensos comentarlos ?

Bien, por un lado, las aventuras muy extensas requieren bastante más memoria, porque no podríamos evitar, ejecutar varias veces rutinas Idénticas, ya que, para explicarlo

un ejemplo conocido, debemos ser capaces de depositar la botella en cada lugar (seis líneas de programa Idénticas), <sup>y</sup> también volver a cogerla. Frente a estas doce líneas sólo existen dos lineas de programa en nuestro sistema de aventuras. Sólo este hecho justifica nuestra elección, pero también los argumentos de claridad <sup>y</sup> facilidad para editar pueden refutarse rápidamente.

Imagínese que para la ampliación de la aventura se necesiten más botellas para continuar la acción, de manera que preferimos convertir, por este o cualquier otro motivo, la botella en un pequeño barril de madera. SI en este momento su aventura se componía de 40 lugares, ahora podrá convertir un "Coge botella" por un "Coge barril" en las numerosas líneas correspondientes; lo mismo vale para "Pon botella", "Abre botella" etc.

SI por el contrario, ha seguido nuestro sistema de aventuras, basta con modificar tres letras dentro de nuestro string de la línea 180, y ¡listos!

Olvidemos, pues, este método <sup>y</sup> continuemos con nuestra aventura. También hacemos que la acción transcurra en líneas de programa exactamente definidas, pero cada bloque contiene ahora el tratamiento de un sólo verbo.

Nuestro motor ya ha averiguado los números de verbo <sup>y</sup> objeto, <sup>y</sup> por ello podemos dirigirnos directamente <sup>a</sup> estos bloques. Así es lógico, asignar líneas de programa <sup>a</sup> partir de 5000 <sup>a</sup> todas las líneas, que están ocupadas en ejecutar la Instrucción "Inspecciona". La acción "coge" se realiza correspondíentmente <sup>a</sup> partir de línea 6000.

El motor realiza el control de la ejecución del programa con ayuda del número de verbo en la línea 2200:

2190 REM INS COG PON ABR UTI DES

## 2200 ON VN GOTO 5000,6000,7000,8000,900 0,10000

Con la ílnea de programa 5000 comienza ahora el bloque "INSPECCIONA". Es fácil comprender que ello requiere mucho trabajo.

No sólo debe emitirse la información "EN LA CABAÑA HAY UNA ESTANTERIA VIEJA" para contestar a la instrucción \*\*INSPECCIONA CABAÑA\*\*, <sup>y</sup> aparecer la estantería como objeto visible. No, también debemos asegurar que la cabaña este disponible en el lugar visitado en este momento <sup>y</sup> transmitir, en caso necesario, un mensaje como ''AQUI NO VEO NADA PARECIDO" al jugador.

Estas reflexiones demuestran el trabajo que lleva la programación de aventuras. Pero afortunadamente, también pueden contestarse numerosas entradas diversas del jugador con una'sola línea de programa.

Así que nuestra parte del programa, que procesa las acciones de Inspección del jugador, comprueba primero, si el objeto, sobre el cual se pide mas Información, se encuentra cerca del jugador, o sea, en el mismo lugar, o si está Incluso en su poder. En caso contrario, se puede proceder Inmediatamente a la entrada de la próxima jugada:

5000 IF 0B(N)<>JUGA00R AND 0B(N)<>-1 TH EN GOTO 5900 5900 REM OBJETO NO PRESENTE 5990 PRINT "AQUI NO VEO NADA PARECIDO ! ": GOTO 1080

#### LAS CONDICIONES

Además de estas dos condiciones, pueden formularse otros supuestos válidos como criterio para la ejecución de una acción, <sup>y</sup> sin los cuales una aventura no podrá llevarse a cabo:

Objeto está en el lugar Objeto es llevado por el jugador Objeto no está en el lugar Flag activado Flag desactivado Jugador está en un Jugar determinado

Como ya veremos más adelante, esta lista no exige integridad. Puede Imaginarse por ejemplo, una Inversión de la última condición,en la que determinadas acciones no puedan ejecutarse en un lugar concreto, pero si en cualquier otro lugar.

Los flags aparecidos en este momento requieren una explicación. Se trata de Interruptores de señal, pero que en este caso sirven directamente al control de proceso del Juego, <sup>y</sup> que queremos realizar con ayuda de un campo adicional. También estas variables de campo deben poder adoptar sólo dos estados o valores: o está activada la bandera o flag, en cuyo caso el contenido de la variable debe ser -1, o esta desactivada, lo que debe corresponder a un cero.

En la práctica, los usaremos para Identificar determinados estados:

¿una puerta está abierta o cerrada?

¿un obstáculo ha sido eliminado o no?

¿un monstruo debe poner fin a las andanzas del jugador, o puede éste continuar el juego?

En la práctica de programación, sin embargo, la tormulaclón de una dnlca condición no suele bastar para clasificar la situación de manera inconfundible. Se requieren combinaciones lógicas de varias condiciones para permitir, que algunas acciones no sean ejecutadas Incoherentemente <sup>y</sup> on un momento Inadecuado.

Al hablar de estas operaciones lógicas, se trata de las combinaciones <sup>Y</sup> (AND) <sup>y</sup> 0 (OR). Referente <sup>a</sup> nuestra práctica de aventuras, esto significa, que deben cumplirse o ambas (AND), o sólo la una o la otra (OR) de dos o más combinaciones. SI no podemos renunciar a usar más de dos condiciones, tampoco podremos evitar los paréntesis. Un ejemplo debe Ilustrarlo:

Pensemos en el explosivo en nuestar caja. Debe ser utilizado para quitarle al jugador la alegría de su rápido avance.

Sin embargo, para jugar limpio es conveniente dar un aviso antes de que se produzca la explosión, emitiendo tras la Instrucción "Inspecciona explosivo" la Información "Parece ser muy explosivo". SI el jugador no desiste en cogerlo, a pesar de este aviso, nadie más que el mismo tendrá la culpa de su triste final .

SI el jugador ha efectuado realmente esta entrada, el motor pone a disposición los números <sup>1</sup> (Inspecciona) <sup>y</sup> 9 (explosivo). Ahora nuestro problema está en que no podo'iíos darnos por satisfechos con la inspección del lugar. No debemos olvidar, que el jugador no puede coger el explosivo, pero si la caja de madera, <sup>y</sup> si lleva consigo la caja de madera, también tiene el explosivo. Comprobemos pues, si el jugador so ha referido al explosivo <sup>Y</sup> (AND) si, <sup>a</sup> la vez, se encuentra la caja de madera (objeto numero 7) en el lugar de la acción 0 (OR) en el Inventarlo del aventurero.

£1 propio objeto de la acción (número 9) no esta" disponible, por lo que después de la línea 5000 se continua la ejecución del programa en la línea 5900.

Así que la ejecución de la instrucción "Inspecciona explosivo<sup>11</sup> debe formularse de la siguiente manera:

5904 IF N=9 AND (0B(7)=JU OR 0B(7)=-1) THEN PRINT " ¡ PARECE SER MUY EXPLOSIVO !\*\*:G0T0 lOaO

#### LAS ACCIONES

El ejemplo anterior nos ha mostrado la ejecución de la acción más simple <sup>a</sup> realizar, que es la emisión de una Información al jugador.

Pero esta Instrucción PRINT sólo suele acompañar a otras acciones, como manipulaciones de OB(), para confirmar al aventurero la ejecución de su instrucción a través de un mensaje.

En contraposicló.i a esto. Instrucciones como Coge, Pon, Destruye, <sup>y</sup> también Abre significan siempre un cambio de posición para el objeto. Puede ser que éste sea llevado nuevamente con el Jugador, o que ahora pertenezca al Inventarlo de un determinado lugar; quizás Incluso desaparezca completamente del Juego. Imagínese el estupor del Jugador de la fiebre del oro, si por lo visto el oso ya ha saboreado la miel, mientras que la botella todavía no ha aparecido en ningún sitio.

Otra acción también muy usada es el borrar o poner los ya mencionados flags (banderas), necesarios para crear progresivamente los supuestos de posteriores acciones.

Tampoco podemos olvidar en ningún caso, los condicionados cambios de paradero del Jugador, que son causados por arte de magia o por acciones Inofensivas. Una posterior ampliación de la fiebre del oro podría convertir la cueva del oso en un Inmenso laberinto de pasillos <sup>y</sup> que, después de entrar "Inspecciona cueva", el jugador se encontrase en medio de la cueva, aunque no hubiese entrado en ella moviendose en una determinada dirección. Pero, incrementando el trabajo de programación, nuestra aventura a sólo resultara ser más realista, porque ¿ cómo puede Inspeccionarse detenidamente una cueva, sin entrar antes én ella ?

De manera parecida que con las condiciones, también aquí podemos confeccionar una lista do posibles acciones, que tampoco en este caso pretende ser completa. Sin embargo, se trata de una base suficiente, ya que es posible escribir buenas aventuras utilizando solo las condiciones <sup>y</sup> acciones presentadas.

Emitir Información al jugador Objeto desaparece Objeto entra en Inventarlo Objeto aparece nuevamente en el lugar Flag es activado Flag es desactivado Jugador es trasladado <sup>a</sup> otro lugar

# PROGRAMACION DE LA EJECUCION DE INSTRUCCIONES

<sup>A</sup> continuación encontrará Indicaciones para ciertas particularidades, que deberán tenerse en cuenta al efectuar cada Instrucción. Sólo le explicaré algunas líneas típicas del programa, usted tendrá que extraer las restantes líneas del listado de la minlversión de la fiebre del oro al final de este capítulo.

## Acción: Inspecciona

De momento está claro, que el resultado de la Inspección de un objeto siempre se comunica en forma de frase.

<sup>A</sup> menudo se tratará de una frase que siempre se repite (No veo nada especial). Por esta razón, no emitimos directamente la Información para el Jugador, sino que asignamos el texto <sup>a</sup> una variable al Iniciar el programa <sup>y</sup> emitimos el contenido de ésta en el momento preciso.

Puesto que nuestro editor sólo admite sin problemas 120 caracteres para efectuar la entrada de líneas Basic, <sup>y</sup> que, por otra parte, además de las Informaciones, estas líneas también deben contener las condiciones, en algunos casos no podremos evitar tener que preparar también algunos mensajes que sólo serán requeridos una vez.

600 REM \*\*\*\*\*\*\*\*\*\*\*\*\*\*\*\*\*\*\*\*\*\*\*\*MENSAJES M1\$=»'N0 VEO NADA ESPECIAL." M2\$="N0 TENGO TANTA FUERZA." M3\$=" COMO TE IMAGINAS ESTO?" M4\$="EL OSO COGE LA MIEL <sup>Y</sup> DESAPARE CE EN" M5\$="EL FONDO DE LA CUEVA."

Ya hemos explicado anteriormente la línea 5000, la cual asegura, que mediante la comprobación del valor del objeto actual en OB(), el mencionado objeto se encuentrà cerca del Jugador.

SI esto se cumple, se averiguará la línea de programa que se ocupa de este objeto según el número de objeto N. Si allí se cumplen todas las condiciones programadas, se procesará ol resto de la línea <sup>y</sup> después se continuará la ejecución del programa con la nueva estructuración de la pantalla:

5002 IF N=1 THEN PRINT M1\$:GOTO 1080 5003 IF N=3 THEN PRINT M1\$:GOTO 1080 5004 IF N=4 THEN PRINT"EN UN RINCON HAY UNA ESTANTERIA.":0B(8)=JUGAD0R:G0T0 10 80

SI se Inspecciona la cabaña de madera (N=4), el jugador descubre la estantería. Hasta ahora, ésta estuvo en el lugar 0, el almacén, <sup>y</sup> ahora es poslclonada en el lugar donde se encuentra el jugador. Por ello, el motor de la aventura emitirá, entre otras cosas, ''una estantería desvencijada'' al procesar las líneas 1110 a 1200.

Pepo también puede ocurrir, como en el caso de la estantería, que aparezca un objeto que el jugador pueda <sup>I</sup> levarse consigo.

Entonces ya no bastaría una formulación como la efectuada en la línea 5004, puesen cada posterior Inspección de la estantería, la botella sería extraída automáticamente del Inventarlo <sup>y</sup> colocada otra vez en el lugar.

Sólo podemos evitar este error, asegurándonos previamente, de que la botella aún no había aparecido en el juego, esto significa que todavía se encuentra en el almacén.

5008 IF N=8 AND 0B(5)=0 THEN PRINT"EN L A ESTANTERIA HAY UNA BOTELLA FORRADA."

## :0B(5)=JUGADOR:GOTO 1080 5009 IF N=8 AND 0B(5)<>0 THEN PRINT Ml\$ :GOTO 1080

Aún en Inspecciones posteriores, el jugador ya no descubrirá nada especial (línea 5009).

Otro ejemplo debe mostrar el uso de los flags. Cuando el jugador haya encontrado el arca del tesoro, ve que está se halla cerrada con una cadena de hierro. Después de eliminar este obstáculo, no podrá verse su valioso contenido, sin antes abrir la arca. Para aclarar estos tres estados al jugador, sería posible Introducir más objetos, tales como un arca cerrada con una cadena de hierro, un arca no cerrada <sup>y</sup> un arca abierta. Sin embargo, esta programación bastante laboriosa, que por otra parte también limita la memoria disponible, puede evitarse mediante el uso de interruptores. Lo más práctico es confeccionar unas tablas durante la construcción del juego de aventuras, para que cambie realmente el flag correcto:

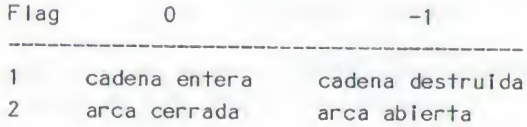

Ahora usted mismo podrá entender, por qué se ha previsto solo 0 <sup>y</sup> ~1 como contenido, <sup>y</sup> por que no un único flag con diferentes cifras para cada estado.

Naturalmente nos servimos del hecho de que una expresión verdadera siempre se representa mediante un -1 para el Interpretador Basic. Este hecho nos permite acortar las líneas de programa, en las Instrucciones IF no necesitaremos Indicar valores comparativos:

> IF FL(1)=-1 corresponde a IF FL(1) IF FL(I)= 0 corresponde a IF NOT FL(1)

Para nuestro ejemplo valen, pues, las siguientes líneas:

5011 IF N=ll AND NOT FL(1) THEN PRINT " ESTA CERRADA CON UNA CADENA DE HIERRO.» :G0T0 1080 5012 IF N=ll AND FL(1) AND NOT FL(2) THE <sup>N</sup> PRINT »P0R FUERA NO VEO NADA ESPECIAL .»:G0T0 1080 5013 IF N=ll AND FL(l) AND FL(2) AND 0B( 12)=0 THEN PRINT "ESTA LLENA DE MONEDAS DE PLATA.": 0B(12) = JUGADOR: GOTO 1080

Otro punto, al que deberemos dedicar especial atención, tiene su base en la Interpretación de nuestro análisis de palabras. The contract of the contract of the contract of the contract of the contract of the contract of the contract of the contract of the contract of the contract of the contract of the contract of the contract of the

Los objetos 1 y 2, completamente idénticos, pertenecen a la decoración de los dos primeros lugares. SI se comprueba la entrada efectuada por el jugador, sólo podrá determinarse un 1 como número de objeto, lo cual no responde a los hechos cuando el jugador se encuentre en el lugar 2.

Sin embargo, habíamos Introducido la línea 5000 para poder detectar correctamente los errores de entrada, que ahora también nos facilita el tratamiento de estos casos excepcionales.

Así que solucionamos de la siguiente forma el problema \*\* Inspecciona árbol\*' para el lugar 2:

5901 IF N=1 AND JUGAD0R=2 THEN PRINT Ml\$ :G0T0 1080

Para finalizar esta rutina, debemos prever una última línea que será ejecutada sin ninguna condición, si no se han cumplido todas las condiciones necesarias en alguna de las

precedentes líneas de programa. Con ello se Interceptan las entradas no definidas del juego, <sup>y</sup> evitamos que si no se ha encontrado ninguna condición correspondiente, se procesen las líneas de los restantes verbos, perdiendose entonces el control de la ejecución del programa. Incluso si olvidamos una acción innecesaria para la ejecución del juego de aventuras, el jugador nunca lo descubrirá:

5990 PRINT "¡AQUI NO VEO NADA PARECIDO !" :G0T0 1080

#### Acción: Coge

Al Igual que un jugador sólo puede Inspeccionar un objeto que se encuentre cerca de él, también podrá cogerlo sólamente si se encuentra en el mismo lugar que el jugador, o sí ya se encuentra en los bolsillos de éste.

6000 IF 06(N)<>JUGADOR AND 0B(N)<>-1 TH EN GOTO 6900

Según esto, sería muy fácil ejecutar esta orden. Sin embargo, deberíamos negarle esta posibilidad al aventurero para algunos objetos.

Así pues, tendremos en cuenta que un arca de hierro repleta es probablemente demasiado pesada para una sola persona. Tampoco podremos no hacer caso aún a Intentos del jugador tan absurdos como "Coge árbol".

6001 IF N=1 THEN PRINT M2\$:G0T0 1080 6005 IF N=11 THEN PRINT M2\$:GOTO 1080

Naturalmente aún puede suceder algo peor, ya que debemos ponerle al jugador una cantidad suficiente de trampas como para no faciliarle una rápida victoria. Según nuestro guión,

el contacto con el explosivo debía producir una explosión <sup>y</sup> provocar el fin juego. Lo mismo sirve en el caso de que Intente apoderarse de las pepitas de oro sin antes haber oirecido un bocado exquisito al oso. Igualmente, el Intento de coger el oso también debería resultar fatal para el Jugador:

6015 IF N=1 AND JUGA00R=5 THEN M0\$="EL OSO ME HA MATADO .":G0T0 4500 6018 IF N=17 AND NOT FL(3) THEN M0\$="UN OSO SE LANZA SOBRE MI."; GOTO 4500 6900 IF N=9 AND (0B(7)=JUGADR0 OR 0B(7) =-1) THEN M0\$=""EL EXPLOSIVO HA ESTALL ADO CON EL CON-";PRINT"TACTO !";G0T0 45 00

Nota; En la línea 4500 empieza una rutt na que será llamada en caso de no ganar el juego. En esta rutina, MO\$ esta prevista para una Información aclaratoria.

El flag 3 es activado en el momento, en que el oso se apodere de la miel.

SI no hay nada que evite que el Jugador se apodere de cualquier objeto de nuestra aventura, sólo debemos asignar al objeto correspondiente el nuevo número de situación, un -1;

<sup>6010</sup> IF N=5 THEN 0B{5)=-1;PR1NT "O.K."; GOTO 1080

#### Acción: Pon

En algún momento, el Jugador querrá volver a deshacerse de estos objetos, bien porque quiera utilizarlos bien porque nosotros, como programadores, le hayamos, limitado su capacidad de carga.

En la práctica, la rutina Pon no presenta apenas problemas. Además, es convincente por ser tan corta.

La Cínica condición, es, que el objeto en cuestión debe estar en posesión del jugador, supuesto que se comprobará en la línea 7000:

7000 IF 0B(N)<>-1 THEN PRINT "¿ PERO SI NO TENGO NADA DE ESTO !":G0T0 1080 7900 OB(N)=J UGADOR:PRI NT"0.K.":GOTO1080

Los errores producidos por el jugador son detectados inmediatamente <sup>y</sup> registrados correspondientemente. Si el objeto se encontraba en el Inventario, se le asignará un nuevo paradero, modificando el contenido de OB().

En principio hay suficiente con estas dos líneas. Sin embargo, puede ser necesario efectuar otras acciones además del cambio de posición. En fiebre del oro, por ejemplo, habíamos previsto, que el oso se llevase la botella <sup>y</sup> desapareciese con ella en las profundidades de la cueva.

Naturalmente, esta acción sólo puede ejecutarse, si el jugador se encuentra en el lugar <sup>5</sup> en este momento. En cualquier otro lugar, esta orden también será ejecutada con la línea 7900.

7020 IF N=5 AND JUGAD0R=5 THEN 0B(5)=0: FL(3)=-1:PRINT M4\$:PRINT M5\$:0B(14)=0: GOTO 1080

## Acción: Abre

Ya al principio de esta parte del programa se encuentra el conocido test que sirve para evitar errores técnicos. Por otra parte es necesario comprobar tanto el lugar como el Inventario. Al fin <sup>y</sup> al cabo, no es necesario que el jugador coja una puerta antes de poder abrirla, condición que puede ser imprescindible cuando se trate de una botella:

8000 IF 0B(N)<>JUGAD0R AND 0B(N)<>-1 TH EN PRINT «AQUI NO HAY NADA PARECIDO.'': GOTO 1080

La propia acción suele constar de la activación de un flag <sup>y</sup> de la emisión de un mensaje:

8025 IF N=11 AND FL(1) THEN PRINT "O.K. - LA TAPA CAE HACIA ATRAS.'';FL(2)=-1 :G OTO 1080

Tampoco podemos olvidar acciones sin importancia, pero que son posibles tal como están las cosas. Como ejemplo puede servir otra vez nuestra botella. Un aventurero que piense con lógica puede querer abrirla antes de inspeccionarla más de cerca, <sup>y</sup> seguramente se sorprenderáa mucho, si no puede conseguirlo sólo porque nosotros lo consideramos Improcedente en relación a la posterior marcha del juego:

8010 IF N=5 THEN PRINT "0.K": GOTO 1080

El final de este bloque permite que, además de entradas técnicas erróneas, también puedan detectarse imposibles en cuanto al contenido, tales como "Abre miel".

8999 PRINT "NO ENTIENDO LO QUE QUIERES DEC IR.":GOTO 1080

and the control of

#### RESUMEN

Espero que estas explicaciones sobre las acciones más corrientes le hayan servido para entender la ejecución de la propia programación de Juegos. En principio, se puede resumir afirmando, que cada acción aislada está encerrada entre dos líneas de programa.

Así se comprueba, al principio de un bloque, si la ejecución de la acción es posible desde el punto de vista técnico. Para finalizar, se asegura que la marcha del programa pueda continuar correctamente aún cuando aparezca cualquier error.

El reconocimiento de las correctas condiciones para la ejecución de una orden suele ser, al Igual que la propia acción, una cuestión fácilmente programadle, que además ha sido estandarizada en nuestro sistema de aventuras. El siguiente esquema deberá servirle de ayuda para realizar su primer juego de aventuras:

## CONDICION EN PROGRAMA BASIC

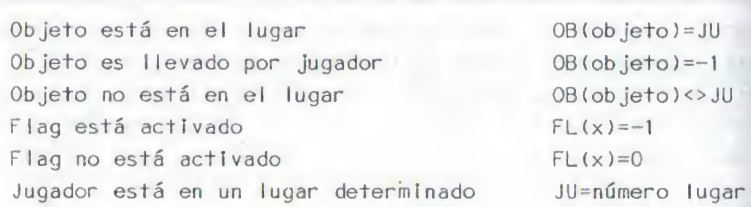

#### ACCIONES EN PROGRAMA BASIC

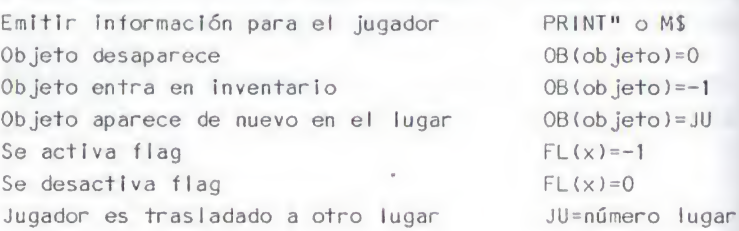

#### LOS ULTIMOS PASOS

Antes de que nuestro juego de aventuras responda a las Imaginaciones desarrolladas en el capítulo 2, aún debemos hablar de otras tres partes del programa.

Para una marcha correcta del juego, es imprescindible proporcionar al jugador la posibilidad de efectuar un rápido Inventarlo.

Será absolutamente posible efectuar esta acción de la misma manera que el tratamiento de los verbos restantes. Sin embargo, ya que en este caso se trata de una función básica do los programas de aventuras, ampliaremos nuestro motor de forma adecuada.

#### Inventarlo

El Inventario pertenece a las llamadas Instrucciones de una palabra, al Igual que las rutinas de grabación <sup>y</sup> de carga del estado del juego, que se confeccionarán más adelante. Hemos dejado bastante espacio para esta parte del programa entre las líneas' 1480 (final de la rutina de movimiento) <sup>y</sup> 2000 (análisis de la entrada).

Para evitar que nuestro motor este ocupado un tiempo Innecesario en comparar cada jugada con las órdenes de este grupo especial, decidimos primeramente, si se trata de una de estas instrucciones especiales o de una entrada regular. La entrada efectuada normalmente por el jugador tiene una longitud mayor de ocho letras. Por ello partimos de la %uposlclón, de que se trata de una orden de una palabra si lo longitud de la entrada es Inferior:

1480 IF LEN(ENTRADAS)>8 THEN GOTO 2000

SI la entrada del Jugador no está formada por una combinación regular de verbo/objeto, entonces se repasarán secuenciaImente todas las líneas donde comience el tratamiento de una Instrucción de una palabra, hasta que finalmente se determine la coincidencia de las tres primeras letras.

En la práctica, la ejecución del Inventarlo se compone de un simple bucle, que muestra en la pantalla todos aquellos objetos del Juego de aventuras cuyo paradero está señalizado con -1:

1499 REM \*\*\*\*\*\*\* \*\*♦♦\*INICIO INVENTARIO 1500 IF ENTRADA\$(1,3) <> "INV" THEN GOTO 2000 1510 PRINT"LLEVO CONMIGO LO SIGUIENTE:" 1520 FOR 1=1 TO AO 1530 IF 0B(I)=-1 THEN GOSUB 300+1:PRINT TS 1540 NEXT <sup>I</sup> 1550 GOTO 1080 1560 REM \*+\*\*\*\*\*\*\*\*\*\*\*\*\*\*pIN INVENTARIO

### Los títulos

Desde el punto de vista puramente técnico, con estas líneas ha terminado la confección de nuestro programa. Ya disponemos de todas las funciones deseadas <sup>y</sup> podemos empezar <sup>a</sup> jugar una partida. Pero, ¿cuánto tiempo debe vagar el aventurero por nuestro mundo? ¿Cuándo llegará a la meta?

En cuanto a las acciones, la minlversión de fiebre del oro acabara, cuando tanto las pepitas de oro como las monedas de plata están en posesión del jugador.

En este caso, basta una única línea Basic para Impedir cualquier entrada posterior <sup>y</sup> dirigirse <sup>a</sup> una parte del programa, donde se informa al jugador de su victoria <sup>y</sup> da por finalizado el Juego.

1340 IF  $OB(12) = -1$  AND  $OB(17) = -1$  THEN GO TO 4800

Sin embargo, los juegos de aventuras suelen tener un final muy distinto, menos glorioso. Puesto que también muchos de los Jugadores de nuestros programas se verán obligados a finalizar la partida antes de lo previsto, programaremos una nueva imagen del final <sup>a</sup> partir de la línea 4500.

Al ejecutar las acciones que finalizan el juego, ye habíamos preparado un mensaje adecuado, de manera que el Jugador no se quedase sin conocer la causa de su fracaso.

4500 GRAPHICS 0:REM \*\*\*\* JUGADOR MUERTO <sup>4600</sup> PRINT "¡ SOLO FALTABA ESTO !\*':PRIN <sup>T</sup> :PRINT M0\$ 4610 PRINT :PRINT ''; ESTOY MUERTO !'': PR INT 4620 PRINT " QUIERE QUE LO INTENTE OTR <sup>A</sup> VEZ ";:INPUT ENTRADAS 4630 IF ENTRADA\$(l,l )="S" THEN CLR :G0T 0 100 4640 GOTO 1960

La Inclusión de la Información Individual en MOS nos permite utilizar esta imagen titular en cada situación <sup>y</sup> en cada aventura. Sería muy poco laborioso efectuar modificaciones, en caso de que éstas fueran necesarias. Por esta razón, las líneas mencionadas, al igual que el mensaje victorioso <sup>a</sup> partir de 4800, pueden ser consideradas como ampliación adicional de nuestra aventura.

Además tengamos en cuenta, que no es normal cargar <sup>y</sup> ejecutar juegos de aventuras en poco tiempos.

Programemos, para terminar, final de programa regular.

Aunque este software se encuentre en el mercado, el hecho de poder salir del programa pulsando simplemente la tecla Break o Reset, no demuestra precisamente el fácil manejo del mismo.

Por ello Introducimos otra Instrucción de una sola palabra en nuestro sistema;

1500 IF ENTRADA\$(1,3)<>"INV" THEN GOTO 1950 1950 IF ENTRADAS(1,3)<>"FIN'' THEN GOTO 2000 <sup>1960</sup> GRAPHICS OrPRINT "¡EL AUTOR LE DE SEA MAS SUERTE PARA\*\*: PRINT \*\* ¡LA PROXIMA VEZ!'»;PRINT iPRINT iPRINT :END

En cuanto a su significado, éstas son las últimas líneas de nuestro programa. Hemos realizado todas las versiones imaginables sobre el final del juego. Pero, ¿cómo será el principio de nuestra obra?

SI ejecutamos nuestro programa tal como está en este momento, su primera acción consistirá en preparar las variables. Después nos encontraremos en pleno programa <sup>y</sup> es posible, que un Inexperto aficionado <sup>a</sup> las aventuras entienda que el sentido del juego consiste en realizar una excursión ("slghtseelng tour") a través de un mundo simulado electrónicamente.

Por ello tengamos en cuenta, que la primera Impresión suele ser decisiva.

Pues, antes de dar por terminado nuestro programa, nos tomaremos la molestia de equiparlo con uno <sup>o</sup> varios títulos.

El primer título tendrá la misión de explicar escueta pero inteligiblemente, sobre los bytes que se encuentran en la memoria, nombrar título <sup>y</sup> clase del programa, <sup>y</sup> nombrar <sup>a</sup> los autores del mismo.

La próxima imagen será emitida en pantalla antes de Inicial Izar las variables. Durante este período de tiempo, este título puede dar Información sobre el objetivo que deberá alcanzar el jugador, e Introducirlo en la acción del juego.

Sin embargo, si la solución del objetivo a alcanzar pertenece <sup>a</sup> la Idea del juego, faltará este letrero, <sup>y</sup> seguidamente se añadirá al título una explicación de los juegos de aventuras, que en otro caso deberían ImpIementarse en forma de una tercera Imagen titular.

¿Se acuerda como fue, cuando usted tuvo la primera aventura en sus manos <sup>y</sup> en la memoria del ordenador? ¿Conoció el sentido <sup>y</sup> objetivo de estos programas, o estuvo sentado delante de su ordenador sin saber que hacer?

No olvidemos, que siempre habrá principlantes. Principlantes que se alegran, si después de enchufar el ordenador pueden cargar e Iniciar un programa sin que aparezcan mensajes de error. Al fin <sup>y</sup> al cabo, programar una Instrucción básica de juego sólo requiere un poco de trabajo adicional. Vayamos pues a efectuarlo, <sup>y</sup> no excusemos la falta de estas Instrucciones diciendo que el descubrimiento de las mismas ya supone el primer obstáculo del juego.

<sup>A</sup> tal fin, disponemos de las líneas de programa <sup>10</sup> <sup>~</sup> 100, así como de <sup>700</sup> - <sup>900</sup>

Para que sea más razonable. Introducimos las explicaciones generales en un subprograma, que nos permite la posterior ampliación del motor de la aventura con el comando INStruccIones. El aventurero puede reclamar ahora las reglas generales de juego siempre que quiera, sin necesidad de Interrumpir la partida.

## ADVERTENCIAS SOBRE EL SIGUIENTE LISTADO

Después de haber entrado las siguentes líneas en su AtarI, usted dispondrá de la miniversión de fiebre del oro capaz de funcionar. Pero debe tener en cuenta, que sólo se trata de lineas adicionales de programa, <sup>y</sup> que todas las líneas explicadas en el texto anterior deben hallarse ya en la memoria.

Usted verá que, con ayuda de las técnicas que le hemos presentado hasta ahora, ya podrá desarrollar sofisticados juegos de aventuras, que no tienen nada que envidiar al correspondiente software que puede adquirirse en los comercios.

Depende de usted, si por ahora desea dejar de lado este libro <sup>y</sup> desarrollar un propio juego de aventuras, o si prefiere conocer más detalles que buedan transformar una buena aventura a una de perfecta.

<sup>1</sup> REM FIEBRE DEL ORO,MINIVERSION;ATAR1 2 REM <C) WALKOWIAK, OCTUBRE 1904 3REM-10 GRAPHICS 0;S£TC0L0R 2,1,O:SETCOLOR 4.1.0:FOR I=1 TO 9: PRINT : NEXT I 20 PRINT III in the <sup>30</sup> PRINT " FIEBRE DEL <sup>O</sup>  $R \cdot \Omega$ 40 PRINT III 50 PRINT " MINIVERSION 1.0 II and in the set 60 PRINT " (C) 1904 BY WALKOWIA  $K^{n}$  ' 70 PRINT ••  $\frac{1}{2}$ 80 FOR  $I = 1$  TO 3000 90 NEXT l 100 REM \*\*\*\*\*\*\*\* DATOS DE LA AVENTURA lio AR=6:A0=18 150 DIM LUGAR\$(80), PASADA(6,6), DIRECCI ONt(36),ENTRADA»(20),T»(40 >,OB(AO),BLA NC0S»(38),DZ»<50),ZENDE»(3),FL<5) 160 DIM VERBOS\$ (40), EVERBO\$ (20), EOBJET O»(20).OBJETOS»(120),M0»(40),M1»<30),M 2»(30),M3»(30),M4»(3á),M5»(38) 190 GOTO 600 318 T»="UNA BARRA DE HIERRO":RETURN 410 DATA 1,2,2,3,O,O,3,O,O,O,O,O,5,O,4  $,6,5,0$ 699 REM \*»»»»\*» TITULO 2: INTRODUCCION 700 GRAPHICS 0:SETC0L0R 2,1,O:SETCOLOR 4,1,0 710 PRINT "Bienvenido a la miniversion de":PRINT "FIEBRE DEL ORO!":PRINT 720 FOR 1=1 TO 37:PRINT CHR»<13);:NEXT IrPRINT 730 PRINT "Hace unos di as, y mientras probaba":PRINT "suerte en un mundo nue vo, Ud encontró" 740 PRINT "a un viejo moribundo al que atendio":PRINT "en las ultimas horas<br>de su vida." de su vida." 750 PRINT "Agradecido por el acto, el viejo le" 760 PRINT "hablo de una mina de ore» qu e poseia y": PRINT "de parte de la fort una que alli tenia" 770 PRINT "escondida.":PRINT "Ud ha su perado infinidad de peligros" 780 PRINT "hasta dar con ella; pronto aJranzara":PRINT "su objetivo y podra comprobar, si lo" 785 PRINT "que el viejo decia era cier to, o si":PRINT "solo se trataba de un sueno delirante": PRINT 790 FOR 1=1 TO 37: FRINT CHR\$(13);: NEXT I:PRINT 795 PRINT "DESFA RECIBIR CONSEJOS PARA CONTINUAR";: INPUT EN TRADA\* 79B IF ENTRADA\*(1,1)="S" THEN BOSÜb 80 o 799 GOTO 900 BOO GRAPHICS 0: SETCOLOR 2, 1, 0: SETCOLOR  $4,1,0$ <br>820 FRINT " ATARI - VENTURES ":PRINT " (C) 1984 BY JO ERG WALKOWIAK ":REM INVERS 830 PRINT :PRINT "Imagínese un robot a <sup>1</sup> que puede con- trolar con numerosos comandos. Yo soy" 840 PRINT "este robot y me pondré en s u lugar" 850 PRINT "para enfrentarme a todos lo s peligros de las mas excitantes avent ur as." 855 PRINT "Para que pueda manejarme co modamente, le describire en cada momen to la  $5i$ ""

860 PRINT "tuacion en que me encuentre .":PRINT "A continuación, Ud me indica con dos" 863 PRINT "palabras, como por ejemplo INSPECCIQ- NA PUERTA, COGE CUCHILLO, <sup>1</sup> o que deba":PRINT "hacer." 870 PRINT :PRINT "Ademas entiendo las ordenes:" 880 PRINT "INVENTARIO y FIN.":PRINT 890 PRINT "POR FAVOR, PULSE <RETURN> Y ...";: INPUT ENTRADA\$: GRAPHICS 0: RETUR N ;REM INVERS <sup>1000</sup> GRAPHICS 0:5ETCOLOR <sup>2</sup>,1,0:SETCOLO <sup>R</sup> 4,1,0:GOTO 1020  $1030$  T\$="" 1500 IF ENTRADA\$ $(1,3)$  $\leftrightarrow$ "INV" THEN GOTO 1900 1900 IF ENTRADA\$(1,3)<>"INS" THEN 60TO<br>1950 1950 1910 GOGUB 800 1920 GOTO 1080 1999 REM »\*»\*»»»\*\*»»\* SEPARAR ENTRADA 2060 VN=0:N=0 2070 EVERB0\*=FVERBO\*(1,3) 2080 EOBJETO\*=EOBJErO\*(l,3) 4800 GRAPHICS 0 4810 PRINT "ENHORABUENA!" 4820 PRINT :PRINT :PRIM "HA RESUELTO EL PROBLEMA PLANTEADO" : PRINT : PRINT " PUEDE AFRONTAR UNA NUEVA AVENTURA." 4840 PRINT :PRINT :PRINT :END 4c?99 REM » EJECUTAR JUGADAS DE JUGADOR 5005 IF N=5 THEN PRINT "LA BOTEU.A EBT <sup>A</sup> <sup>L</sup> LENA DE MIEL.":GOTO 1080 5006 IF N=6 THEN PRINT MI\*:GOTO 1080 5007 ir N=7 AND 0B(9)=0 THEN FRIN1 "EN LA CAJA HAY EXPLOSIVO.":GOTO <sup>1080</sup> 5010 IF N=10 THEN PRINT "EN El. AGUJERO HAY UN ARCA DE HIERRO.": OB(11)=JUGADO R;G0T0 1080

5014 IF N=12 THEN PRINT "ES JUSTO LO UE BUSCABA !! ": GOTO 1080 SO15 IF N=13 THEN FRINT "HE ASUSTADO UN 0SO. ": 08 (14) = JUGADOR; GOTO 1080 50i/ IF N=15 THEN FRINT "EN MEDIO HA' UN AGUJERO. ": 08 (10) = JUGADOR: GOTO 1080 5018 IF N=16 THEN PRINT "PARECEN SER UY RESISTENTES. ": GOTO 1080 5019 ir N=17 THEN TRINI "SF TRATA DE KO PURO!": GOTO 1080  $5902$  IF N=6 AND OB(5) =- 1 THEN FRINT " S DULCE Y SABROSA, ": 60TO 1080 5903 IF N=6 AND  $\text{OB}(5)\leq -1$  THEN FRINT Nü TENGO f11EL ! " : GOTO 1080 5910 IF  $N=1$  AND JUGADOR=5 AND  $OE(14)=$ THEN PRINT "PARECE QUE DESPIERTO SU FETITO.": GOTO 1080 A002 IF N=3 THEN PRINT M2«;G0T0 1080 6003 IF N=4 THEN PRINT M3\$:5010 1080 0004 IF N=8 THEN PFdNT M2T:GDT0 1080, 6006 IF N=10 THEN PRINT M3\$: GOTO 1080 6007 IF N=13 THEN PRINT M3\$:60TO 1080 6000 ir N^15 THEN PRINT M2T.:E0T0 lO80 6011 IF N=6 THEN OB(5)=~1:PRINT "O.K. :GOTO 1080  $6012$  IF N=7 THEN  $OR(7) = 1$ : FRINT "O.K. rGOTO 1080 6014 IF N=12 THEN OB (12) =- 1: FRINT "0.  $. " : 601011030$ 6016 IF N=16 THEN 0B(18) = -1: FRINT "U. .":50TO 1080 6017 IF N=17 and TI (3) THEN FR'INI "O.  $.$  ": OB (17) =-1: GOTO 1080  $-6999$  FRINT "AUUI NO VEO NADA FARECION ":GrjTO 1080  $7010$  IF N=6 AND JUGADOR=5 THEN  $\overline{OB}(t)$  =  $;FL(3)=-1;PRINT M4$;FRINT M5$;QE(14)$ =; iGOin ]OBO 8005 TF N=4 AND JUGAD0R=3 THEN PRINT LA CABANA YA ESTABA ABIERIA.": GOTO 10

O<br>Bozo If H=11 AND NOI FL(1) THEN PRINT " A CADENA NO LO PERMITE ": GOTO 1080 9000-REM \*\*\*\*\*\*\*\*\*\*\*\*\*\* VERBO •ULJL 120F 9010 IF N=16 AND JUGADOR=4 THEN PRINT  $^{\prime\prime}$  A CADENA SE POMET.":FL (1) = 1:601(1 10)

30<br>9999 FRINT "NO ENTIENDO LO QUE QUIFRES DECIR' ": GOTO 1080

 $10000$  IF N=18 AND JUE ADOR=4 AND ÜB (18) =-1 THEN PRINT "LA CADENA SE ROMPE. ":F  $1.(1) = -1:$  UCTO 1080

lOOlO IF N=l& AND .Jiir.GDür<=4 AND 08(18)  $\le$   $\ge$   $-1$  THEM PRINT "NO TENGO NINGUNA BAFR A DE HIERRO. ": 60TO 1080

10999 FRINT "NO ENTIENDO LO QUE GUIFFA <sup>3</sup> decir ! ': GOTO <sup>1000</sup>

 $\sim$  100  $\mu$ 

CAPITULO 4 - PERFECCIONAMIENTO

annur:

 $\mathcal{A} \rightarrow \mathcal{A}$  , and  $\mathcal{A} \rightarrow \mathcal{A}$  , and  $\mathcal{A} \rightarrow \mathcal{A}$ 

**Contract State To** 

107

### DE LA BUENA A LA PERFECTA AVENTURA

Sí usted ha Jugado con la mlnlverslón de fiebre del oro, o sí usted mismo ha confeccionado una aventura partiendo de la base de las técnicas descritas hasta ahora, coincidirá conmigo en que se ha alcanzado perfectamente el estándar de programas corrientes de la clase aventuras.

Aún así pueden encontrarse a veces juegos de aventuras que ofrecen extras adicionales. Para poder superar la competencia, se simplificó su manejo, o se busco la forma de añadir también en la realización del Juego pequeño detalles cotidianos, que lograban complicar más aún la vida del jugador.

También existen algunos programas, que con ayuda del correspondiente dispendio en publicidad, llaman la atención sobre sus características especiales que en realidad no existen.

También se activa el oído del Jugador con aislados beeps <sup>y</sup> plps, que señalan una orden entendida o no ejecutable por medio del apoyo acústico de objetos visibles hasta la imitación de la voz humana. Desgraciadamente, la utilidad de estos extras es nula para el Juego, por eso vale la pena si es necesario sacrificar su dinero por el afán de conseguir efectos especiales que llenan la memoria, o si prefiere un mundo de aventuras ampliado por la memoria ahorrada.

## FACILIDAD DE MANEJO

Esta siempre se exige en los programas comercla les,¿ por íué no también para los Juegos?

Realmente existen juegos de aventuras que ni siquiera nforman al Jugador sobre la manera en que puede salir de un lugar peligroso. Sólo están esperando llevarlo a la

desesperación con la aparición del mensaje "No puedes Ir en esa dirección. - You can't go in that direction.'', que emiten después de que el jugador haya efectuado entradas de diversos puntos cardinales.

Bien, es lógico que el jugador se desespere. Sin embargo, parece, que estos programas han sido escritos para atraer al aficionaado hacia las aventuras con el anuncio "¡Le garantizamos, que necesitará meses para poder conocer todos los lugares de esta aventura!" e inducirle a comprarlo.

Afortunadamente, esta crítica no puede afectar <sup>a</sup> nuestro sistema de aventuras. Sin embargo, la falta de cualquier posibilidad de poder grabar el estado actual de la partida, condiciona una pérdida progresiva del Interés por el juego.

Desgraciadamente, esto ocurre con más frecuencia en aventuras cuya confección nos ha comportado más trabajo, <sup>y</sup> de cuya complejidad <sup>y</sup> trampas puestas de forma Inteligente estamos especialmente orgullosos.

Echémos pues una mano al jugador, que de todos modos necesitará tener más de siete vidas, para conocer todas las formas posibles de morir de la aventura, creando además todas las condiciones técnicas necesarias para poder continuar el juego habiendo adquirido otra experiencia a partir de este momento. SI después, el Jugador no hace uso de esta ampliación razonable en el debido momento, ya sólo puede enojarse consigo mismo.

Además, con estas rutinas evitamos un corte en la propia carne, ya que durante la fase de verificación de un juego de aventuras se presentará repetidas veces la necesidad de Introducir pequeños cambios de programa, que desgraciadamente también aniquilan los contenidos de todas las variables.

Entonces la única solución que nos queda es empezar de nuevo con Run <sup>y</sup> repetir todas las entradas necesarias para volver a entrar en el lugar donde se produjo el error, <sup>y</sup> para llegar a la conclusión de la Incapacidad de esta nueva versión para superar a la anterior.

## SAVE GAME / LOAD GAME

Pensemos primero en que se diferencia una determinada escena del juego de la posición Inicial.

Inmediatamente recordamos los movimientos del jugador de manera más o menos definida dentro nuestro mundo. También pensarnos en los objetos que éste ha recogido, colocado, destruido, gastado o comido, o sea, en objetos que ya no existen, así como en objetos que han aparecido recientemente en el juego.

Además de estos contenidos de. variables visibles, <sup>y</sup> quizás menos Importantes por ser controlables, también debemos salvar las modificaciones hechas para controlar la marcha del juego. En caso contrario, puede ocurrir que una acción no alcance éxito deseado <sup>a</sup> pesar de disponer de todos los objetos necesarios para ello.

Pensemos solamente en los flags o banderas, que no sólo pueden usarse siempre para la marcha de una acción coherente, sino Incluso para controlar sucesos aparentemente Incoherentes.

Lo mismo sirve también para nuestra tabla de direcciones. Incluso aquí es perfectamente normal efectuar modificaciones substanciales, como veremos más adelante.

Dicho brevemente: Los contenidos de las variables JUGADOR, 0B(), FL() <sup>y</sup> PASADA(,) deben grabarse en forma de fichero secuencial en un diskette o cinta antes de interrumpir el juego.

## INCISO: MEMORIZACION EXTERNA DE DATOS

Además de la memorización Interna de datos, donde los datos son depositados en la memoria de trabajo propia del CPU que, por consiguiente, siempre dispone de ellos; para tratar con datos de cualquier tipo también se necesitan memorias externas que amplían la memoria del ordenador casi indefinidamente, <sup>y</sup> que sirven esencialmente para archivar <sup>y</sup> disponer grandes cantidades de datos. Como miembros de esta familia pueden nombrarse por ejemplo, las tarjetas <sup>y</sup> cintas perforadas, cintas magnéticas, unidades de disco o cilindro, así como nuestro floppy 1050 o el cassete Atari 1010.

Además de las diversas capacidades <sup>y</sup> tiempos de acceso, también pueden establecerse diferencias dentro la forma de almacenar los datos.

Los equipos de memoria, tales como una perforadora/lectora de tarjetas o como un cassete de datos, trabajan con ios llamados ficheros secuencia les, <sup>y</sup> pueden comparase más bien con un antiguo rollo de papiro, mientras que una unidad de disco o diskette suele trabajar con ficheros relativos, que le asemejan más <sup>a</sup> un fichero con fichas corrientes.

Ambos procedimientos tienen sus ventajas e inconvenientes, que se aprecian especialmente en su correspondiente cantidad de memoria ocupada <sup>y</sup> en el tiempo empleado en encontar un determinado registro.

Así, cada dirección de un fichero de clientes requiere

una ficha propia, mientras que en el rollo, para ahorrar<br>papel, se anotaron todas las direcciones de la forma más<br>reducida posible. Pero cuando hay que buscar la dirección dol cliente 234, se coge simplemente la ficha número 234, ya<br>que naturalmente están todas numeradas, mientras que con el rollo no puede evitarse tener que leer, o al menos contar<br>desde el principio todas las direcciones hasta llegar a la 234.

Los lectores que se interesen más por los ficheros tendrán que consultar literatura al respecto. Por lo demás, debe<br>bastar la mención de que el almacenamiento secuencial es<br>justo el procedimiento correcto para nuestro problema, porque queremos memorizar los contenidos de nuestras variables uno tras otro y volver a cargarlos más tarde. Esto significa, que no necesitamos métodos especiales de acceso.

## SAVE GAME

La transmisión de datos se efectuará por razones prácticas<br>dentro de los bucles correspondientes, para lo que se exige, ampliar los datos particulares del programa por la cantidad<br>de flags utilizados, pues también a este bucle se le debe poder asignar un valor final.

Además debemos proceder a modificar la línea 1500 del programa, para Introducir la consulta de las Instrucciones especiales en la nueva rutina:

110 AR=6:A0=18:AF=3

1500 IF ENTRADA\$(1,3)<>"INV" THEN GOTO 1600

SI con la última entrada del jugador no se trataba con la

Instrucción Inventarlo, se efectuarán algunos saltos hasta determinar la identidad con una de las instrucciones de una sola palabra:

```
1599 REM ******************* SAVE GAME
1600 IF ENTRADAS(1,3)<>"SAV" THEN GOTO
1700
1699 REM ******************** LOAD GAME
1700 IF ENTRADA$(1,3)<>"LOA" THEN GOTO
1900
```
Antes de que el sistema operativo de nuestro ordenador pueda transmitir los datos, se deberá equipar previamente con algunas Ínformacione¿, tales como la dirección de transmisión, el camino de transporte <sup>y</sup> dirección; misión que ejecuta la instrucción OPEN.

## 1620 OPEN  $\pm 1$ , 8, 0, "D: GAME"

Después de ejecutar esta línea, se dispone de un fichero de datos en el diskette CD:), en el que ahora puede escribirse secuencialmente (8).

En el caso de que usted utilice cassette, sustituya "D:" por "C:".

Después de estos preparativos, ya no hay nada que Impida la transmisión de datos. La salida de datos hacia el diskette se efectúa de forma parecida <sup>a</sup> una salida hacia la pantalla. Sólo debe desviarse la Instrucción PRINT indicando un número de fichero ( 1).

Antes de volver al programa principal, una Instrucción GLOSE final nos protegerá de errores que puedan producirse posteriormente.

930 FOR 1=1 TO AF: FL(1)=0: NEXT 1

1625 PRINT #1, JUGADOR FOR 1=1 TO AO PRINT #1,0B(I) 1632 NEXT <sup>I</sup> FOR LUGAR=1 TO AR FOR DIRECCI0N=1 TO 6 1637 PRINT #1, PASADA(LUGAR, DIRECC: ON) NEXT DIRECCION NEXT LUGAR FOR 1=1 TO AF PRINT #1,FL(I) 1647 NEXT <sup>I</sup> 1650 CLOSE #1 GOTO 1080

#### LOAD GAME

Para reconstruir una situación determinada es necesario asignar nuevamente estos datos a las correspondientes variables, misión de la que se encarga una casi Idéntica parte del programa:

1720 OPEN 1,4,0,"D:GAME" 1725 INPUT #1, JUGADOR 1730 FOR 1=1 TO AO 1731 INPUT#1,SITUACION:OB(I)=SITUACION 1732 NEXT <sup>I</sup> 1735 FOR LUGAR=1 TO AR 1736 FOR DIRECCI0N=1 TO 6 1737 INPUT #1, META: PASADA (LUGAR, DIRECCI 0N)=META 1738 NEXT DIRECCION 1739 NEXT LUGAR 1745 FOR 1=1 TO AF  $1746$  INPUT  $#1$ , FLAG: FL $(1)$ =FLAG 1747 NEXT <sup>I</sup> 1750 GLOSE #1 1770 GOTO 1080

Naturalmente, si utiliza cassette, debe volver <sup>a</sup> transformar "D:" en "C:".

Para hacer nuestro programa más lujoso, le añadiremos algunas líneas más. Así que no es en absoluto necesario limitarnos a un único fichero para grabar. Un segundo fichero sera imprescindible, cuando otros miembros de nuestra familia muestren su interés por las aventuras <sup>y</sup> deseen probar su habilidad en el mismo juego.

Demos a los jugadores la libertad de elegir, <sup>y</sup> permitamos que ellos mismos escojan un nombre de <sup>8</sup> letras como máximo. El juego de aventuras deberé entonces señalar este fichero como fichero de juegos con el complemento DAT (FIChero).

Resulta útil evitar la interrupción de la ejecución del programa en el caso que aparezca un error, cosa que puede suceder fácilmente si se ha Introducido un diskette incorrecto, o ninguno, en la unidad de disco.

Los subprogramas completados de esta manera serán parecidos al siguiente listado.

1599 REM t\$\*\*\$\$\*\*t\*\$\$\*\*\*\*\*t\* SAVE hAME 1600 IF ENTRADA# (1,3) <>"SAV" THEN GOTO <sup>1</sup> 700 1605 PK.ÍNr •'CON QUE NUNURE ••;:1NPUT l\*M IRADA»; IF LEN fENTFfADA») >8 THEN PRINT \*\* ÜN PUFO MAG COPIO! \*•; ROI <sup>O</sup> <sup>í</sup> 605  $1610$   $I$  $=$ " $D$ : ": ENTRADA\$ (LEN(ENTRADA\$)+1)  $=$ ".DAT"  $1c15$   $T$(LEN(T$)+1)=-ENIRADAF$ 1620 OPEN #1,8,0,T» 1625 PRINT #l,,UJF.ADl)R 1630 POR í-1 iu AO 16.51 PRINT #1, CE(1) 1632 NEXI t  $1635$  FOR LUGAR=1 TO AR 1636 FÜR'DIRECi3irjN=J. rO 6 1637 PRINI #1, PASADA (LH5AR, DIRECCION) 1638 NEXT DIRECCION 1639 NEXí IJ.IfcAR  $1645$  FOR  $I=1$  TO AF 164/» PRINT 41.F! (í) 1647 NEXT <sup>I</sup> 1650 CLOSE #1 1670 PRINT ••O.K. ";GiJTO 1080 1699 REM \*\*\*\*\*\*\*\*\*\*\*\*\*\*\*\*\* LOAD GAME 1700 IF ENTRADA\$ (1,3) < : "LOA" THEN GOTO 1800 r^05 PRINT ••QUE JUEGO ''siIUPUT ENTRADA  $\overline{P}$ : IF LEN (ENTRADA®) 28 THEN PRINT "ESTE NO PUEDE EXISTIR'": EOTO 1705 I'IO T»="D: ENTRADA»(LEU(ENTRADA»)+l)  $=$ ".DAT"  $1715$  T  $\#$  (I EN (T  $\#$ ) + 1) = ENTRADA  $\#$ 1720 ÜPEN 41,4,C,r» 1725 INPUT 41,JUGADOR 1730 FOR I=1 TO AO 1731 INFUT #1, SITUACION: 08(1)=STTUACIO N 1732 NEXT <sup>1</sup> <sup>1</sup> '35 FOR LUGAR=1 TO AP

#### EL LEXICO

<sup>A</sup> menudo, la elección adecuada del léxico para un juego de aventuras se convierte en una tortura, ya que el jugador esta obligado <sup>a</sup> utilizar las mismas expresiones que el programador, <sup>y</sup> no siempre es fácil.

Normalmente, las importaciones que fueron desarrolladas para el mercado americano más avanzado, no permiten ser resueltas con el Inglés aprendido en la escuela, o al menos resulta muy difícil. Por esta razón, muchos jugadores suelen tener cerca del ordenador su diccionario castellano inglés, pero también este sistema puede fracasar cuando el autor ha empleado el lenguaje vulgar o algún argot.

Sí observamos algunos fracasos de estos juegos debidos al lenguaje original, nos alegraremos con juegos editados en castelI ano.

Pero Inmediatamente nos damos cuenta de las limitaciones de nuestro propio Idioma. La primera de las dificultades se presenta al Intentar adaptar los originales Ingleses utilizando la misma construcción de la frase, es decir usando tan sólo dos palabras para cualquiera de las situaciones que puedan presentarse. Puede que el castellano hablado por los turistas sea aceptable para tal fin; incluso las más rebuscadas construcciones sintácticas pueden ser graciosas en un principio. Pero, ¿ cómo pueden ocurrírsele a una persona de disposición <sup>y</sup> talento normales este tipo de entradas sin que nadie le ayude?

Aunque una frase como "Coge cuchillo" no nos parezca del todo mal, debemos tener en cuenta que el cuchillo también puede realizar otras tareas. Sin embargo <sup>y</sup> <sup>a</sup> pesar de ello, sigue pareeléndonos un objeto agradable ya que frases como "Lanza cuchillo", o "Afila cuchillo" no exigen demasiada fantasía para entenderlas con claridad.

Cuando el cuchillo haya cumplido su misión, habrá que desprenderse de el tarde o temprano, hecho que en algunos juegos se da con la pérdida voluntria del mismo. ''Pon cuchillo" causa mejor impresión que "Pierde cuchillo", pero automáticamente nos preguntamos donde. Aunque esta entrada no corresponda precisamente a las habituales reglas del juego, deberíamos tenerla en cuenta por lo menos en nuestro sistema.

Para finalizar, volvamos <sup>a</sup> observar un ejemplo de la primera página de este libro. ¿ Cómo podemos trepar a la cima del árbol? ¿ Quizás con "Trepa árbol\*\*?

Desgraciadamente no, pero ¿ dónde nos lleva un ''Sube árbol'' que suena mejor?

Sólo nos informa de que el verbo "Subir" no ha sido entendido. ¿ Qué hacer? Rendirse o continuar cavilando?

No podrá evitarse tener que probar con verbos como trepar, subir <sup>y</sup> escalar y, si la acción es realmente necesaria, tarde o temprano conseguiremos el éxito.

Naturalmente, los problemas de esta tipo no resultan muy agradables y, puesto que este capítulo trata del perfeccionamiento de nuestro sistema de aventuras, buscaremos soluciones más adecuadas.

## **SINONIMOS**

La primera propuesta para solucionar el problema del lenguaje sería Introducir sinónimos en cantidad suficiente. Sin embargo, como muestra el ejemplo del árbol, el equipamiento consecuente con sinónimos puede aumentar

considerablemente la extensión del programa, comporta una gran cantidad de trabajo adicional <sup>y</sup> una limitación de la memoria disponible, cada vez más escasa.

Aun así. Introduciremos aquí un tipo de solución que aplicaremos como de costumbre a nuestro pequeño ejemplo de \i fiebre del oro, que ya casi convence por su brevedad <sup>y</sup> sencillez. Naturalmente no se trata de líneas que sean exigidas necesariamente por el programa. Sólo depende de usted, si prefiere un vasto léxico o sí se conforma con la propuesta que le presentamos seguidamente para mejorar la facilidad de manejo del programa.

La primera ocasión de no encontrar Inmediatamente la palabra correcta, se le presenta al Jugador de fiebre del oro en el lugar 3 al intentar Inspeccionar más de cerca la cabaña de madera.

De momento fracasará con "Inspecciona choza", <sup>y</sup> triunfará con "'Inspecciona cabaña''.

Para que se pueda entender la segunda palabra, deberemos ampliar antes que nada nuestro vocabulario:

110 AR=6:A0=19

180 0BJETOS\$="ARBO.....CHOZ"

Podemos ahorrarnos la descripción detallada. Asimismo, el cero se hace obligatorio como cc signa, ya que no deberá aparecer otra cabaña ni en el inventarlo ni en un lugar.

Sólo se necesita el nombre para que el motor de la aventura pueda averiguar el correspondiente número de objeto, lo que sucede en la línea 2160.

Normalmente, la ejecución del programa continua en la línea 2200 con un salto hacia la correspondiente ejecución de Instrucción. Por supuesto no hay una sola condición que se cur-ila, pues en ningún lugar se pide un valor de 19 para N. Para no tener que completar estas

líneas, insertaremos el siguiente artificio:

2160 IF E0\$=RN\$(N) THEN 2185 2184 REM \*\*\*\*\*\*\*\*\*\*\*\*\*\*\*\*\*\*\*\* SINONIMOS 2185 IF N=19 THEN N=4

con lo que se realizarán las mismas acciones con la choza de madera que con la cabaña de madera.

Para conseguir que nuestro programa también pueda entender mayor cantidad de verbos, el trabajo será menor quea antes.

Una palabra que Inicia la misma acción estará también disponible en el léxico de la aventura, <sup>y</sup> simplemente habrá que completar la tabla de saltos con el destino de salto que ya había sido utilizado una vez.

De esta manera ampliamos fiebre del oro con la función "Observa" Idéntica a "Inspecciona":

 $170$  VERBOS  $$= "INSP... ... 0BSE"$ 2200 ON VN GOTO 5000,6000,7000,8000,900 0,10000,5000

Como puede ver, nuestro sistema es especialmente fácil de ampliar con verbos sinónimos, por lo que no deberíamos prescindir de este bono.

En cambio, podemos tratar con negligencia los sinónimos de objetos, ya que tampoco les corresponde el mismo significado. Casi siempre, con excepción de las aventuras gráficas, las líneas de encabezamiento indican puntos de referencia.

Todavía podemos facilitar mas las cosas al jugador, de manera que únicamente tenga que concentrarse en solucionar los problemas sin perder el hilo buscando las palabras correctas.

¿Qué le parecerfa a usted, sí un juego de aventuras mostrase su vocabulario completo a petición del jugador? ¿ <sup>Y</sup> si confeccionase una lista de todos los verbos posibles?

#### VOCABULARIO

Un listado del vocabulario completo debería acabar con todos los problemas en la elección de palabras, <sup>y</sup> el jugador no perdería ni tiempo ni Interes efectuando entradas Inótlles.

Desgraciadamente, también aquí encontramos ventajas e inconvenientes.

Imaginemos un jugador que aún no conoce fiebre del oro. Aunque no haya jugado demasiado, podrá desarrollar en poco tiempo una estrategia de juego que lo lleve rápidamente al final, siempre <sup>y</sup> cuando sea medianamente capaz de pensar consecuente <sup>y</sup> de forma lógica. Desde el comienzo del juego conoce el completo vocabulario de la aventura <sup>y</sup> sabe, que en algún lugar podrá encontrar una botella, que en otro habrá una arca. Naturalmente también desarrollara una atracción hacia la plata <sup>y</sup> las pepitas de oro. Seguidamente pensará en los objetos que se pueden destruir, <sup>y</sup> su elección recaerá en la botella, la cabaña y la cadena.

Se esforzará en encontrar el arca del tesoro y, después de darse cuenta de que una cadena de hierro le Impide ver el contenido. Intentará destruirla, lo que difícilmente podrá conseguir sólo con ayuda de las manos. Otro VOK le dará la idea de que la barra de hierro es probablemente el único objeto capaz de cumplir realizar esta tarea.

Pero también los peligros serán de menor envergadura, si ya conoce, que comparte su mundo con un oso.

Así pues, también depende del programador valorar el hecho

de dar a conocer el vocabulario completo de su aventura o sólo una pequeña parte del mismo.

Esto podría realizarse con ayuda de una segunda Imagen titular, que emitiera cierta cantidad de palabras Importantes. Sin embargo, con ello actuaríamos en contra de nuestro objetivo de desarrollar un universal sistema de aventuras, ya que esta tabla tendrá que confeccionarse de nuevo para cada programa.

Sin embargo, en los grandes juegos de aventuras, con su correspondiente léxico, es perfectamente razonable efectuar un listado del vocabulario, por lo que tampoco queremos prescindir de ello al desarrollar nuestro sistema de aventuras.

Por las razones anteriormente mencionadas, el motor de la aventura se encarga del tratamiento de la Instrucción VOC. Para permitir una aplicación realmente universal de esta parte del programa, hay que averiguar las palabras destinadas a ser emitidas de los datos de juego de cada aventura.

Pero de momento, nuestro sistema sólo ofrece las abreviaciones necesarias para poder Identificar cada término, razón por la cual cambiaremos antes que nada los strings afectados. Para que pueda seguir funcionando la rutina que determina cada palabra aislada de estas variables de cadena VERBOS\$ <sup>y</sup> OBJETOS\$, la longitud de cada término debe ser la misma. Por ello, la longitud de palabra se regirá ahora por el número de letras de la palabra más larga:

170 VERBOS \$=" INSPECC I ONACOGE PON ABRE UTILIZA DESTRUYE OBSERVA "

También se debe cambiar la longitud de paso de los bucles, que en lugar de cuatro será once. Pero si queremos evitar los cambios cada vez que realizamos un juego, introduciremos la nueva variable WL para significar la longitud de palabra:

## 130 WL=11

2090 FOR 1=1 TO LEN(VERBOS\$) STEP WL 2140 FOR 1=1 TO LEN(0BJET0S\$) STEP WL

<sup>A</sup> continuación de las rutinas INV, SAVE <sup>y</sup> LOAD añadiremos el correspondiente subprograma teniendo en cuenta la frecuencia de llamada de las líneas correspondientes:

1800 IF ENTRADA\$(1,3)<>"VOC" THEN GOTO 1900 1805 GOSUB 1880

En principio, en la línea 1805 se llama a un subprograma que borra la pantalla <sup>y</sup> emite una imagen titular. La utilización de una rutina propia se justifica por la repetida necesidad de esta función en juegos de aventuras más extensos, cuando hay que presentar varias páginas una tras otra.

1880 GRAPHICS 0:SETC0L0R 2,1,0:SETCOL0R 4,1,0:PRINT "ENTIENDO LOS VERBOS SIGU IENTES:":PRINT :RETURN

Después de determinar <sup>y</sup> emitir las palabras en cuestión, la línea 1890 espera que se pulse la tecla RETURN para reanudar seguidamente la ejecución del programa:

1815 FOR 1=1 TO LEN(VERB0S\$) STEP 11 1820 PRINT VERBOS\$(1, 1+10) 1830 NEXT <sup>I</sup>

1870 GOSUB 1890:GRAPHICS 0:SETC0L0R 2,1 ,0:SETCOLOR 4,1,0:GOTO 1080 1890 PRINT :PRINT :PRINT "PULSAR <RETUR N> ... ";:INPUT ENTRADAS:RETURN

Las líneas precedentes trabajarán ahora de la forma prevista, al menos mientras no haya que emitir más de dieciocho palabras. Al superar esta cantidad, el tiempo que emplea la emisión de los primeros vocablos en la pantalla será difícilmente suficiente como para considerarlo una ayuda al jugador.

Para solucionar este problema, utilizamos una variable de control, cuyo contenido se fija en cero al comienzo de la emisión, <sup>y</sup> qiie aumenta su valor en uno con la emisión de cada palabra. Si después de dieciocho palabras se ha escrito la correspondiente cantidad de líneas, entonces borramos la pantalla <sup>y</sup> volvemos <sup>a</sup> fijar el contador <sup>a</sup> uno.

> 1810 IMPRIMID0=0 1820 PRINT VERBOSS(1, 1+10): IMPRIMIDO =1 MPRIMIDO+1 11825 IF IMPRIMID0=18 THEN GOSUB 1890:1 MPRIMID0=1:G0SUB 1880\$

De la misma manera, el jugador también puede ser informado sobre los nombres de los objetos entendidos por el juego:

> 0BJET0S\$="ARB0LES ARBOLES ROC <sup>A</sup> ... GOSUB 1890 GOSUB 1885

1845 IMPRIMID0=0 1850 POR 1=1 TO LENCOSJETOSS) STEP <sup>11</sup> 1855 PRINT OBJETOS\$(I,l+10):IMPRIMIDO=l MRPIMIDO+1 1860 IF IMPRIM100=18 THEN GOSUB 1890:IM PRIMlD0=l':G0SUB 1885 1865 NEXT I 1885 GRAPHICS 0:SETCOLOR 2,1,0:SETCOLOR 4,1,0:PRINT "CONOZCO LOS OBJETOS SIGU <sup>I</sup> ENTES":RETURN

#### HELP

El desarrollo de una rutina HELP debe ser en este momento el último paso para aumentar la facilidad de manejo de nuestro Juego de aventuras.

Cuando el Jugador piense que se ha extraviado completamente, Intenfará conseguir Informaciones útiles tecleando simplemente HELP.

Si se trata de un juego sencillo, porque en el transcurso del mismo se dan las Indicaciones suficientes, nos facilitaremos las cosas:

1559 RFM \*\*\*\*\*\*\*\*\*\*\*\*\*\*\*\*\*\*\*\*\*\*\*\* HELP 1560 IF ENTRADA\$(1,2)<>"HEL" THEN GOTO 1600 1570 PRINT "PUEDO REPETIR LAS REGLAS DE JUEG0.":PRINT "LO DESEA UD. ":INPUT EN TRADA\$ 1571 IF ENTRADAS(1,1)="S" THEN GOSUB 80 0:G0T0 1080 1975 GOTO 1080 1979 REM \*\*\*\*\*\*\*\*\*\*\*\*\*\*\*\*\*\*\*\*\* fin HELP Otra respuesta frecuente es ''¡Yo lo inspeccionaría todo! -Try examining things!\*\*.

Sin embargo, suelen darse algunos consejos, por lo menos en los Juegos de aventuras recientes, que a veces no sirven de nada, porque el Jugador no puede entenderlos.

La causa es que se trata de Instrucciones de una sola palabra, por lo que la ayuda deseada no se refiere a un determinado objeto, circunstancia que no facilita precisamente la valoración de la situación en vistas a las dificultades que tiene el Jugador.

Finalmente, el programa sólo dispone del paradero del Jugador como base de trabajo. De esta forma no e? nada extraño, que muchas aventuras muestren continuamente la misma Información al Jugador en los lugares problemáticos, <sup>y</sup> que óste no podrá entender, porque en este momento le preocupa otro problema.

Como ejemplo típico recurrimos a una escena del juego extraída del lugar 4. El Jugador ha descubierto la arca del tesoro <sup>y</sup> ya lleva un buen rato Intentando sin éxito alguno eliminar la cadena de hierro. En esta situación se podrá Imaginar la siguiente Indicación:

1570 IF JUGADOR=4 THEN PRINT "UN BRAZO ALARGADO AUMENTA LA FUERZA.":G0T0 1080

¿Qué podría hacer un Jugador, que pide ayuda en el lugar 4, con una Información que le recuerda las leyes de la palanca, si ya ha fracasado en la búsqueda de la arca y, en consecuencia, todavía no puede haber descubierto la cadena?

SI queremos ayudar al Jugador <sup>y</sup> acercarlo paso a paso a la

Solución en las situaciones especialmente difíciles, no podrá evitarse la formulación de extensos textos <sup>y</sup> condiciones, como ya<sup>®</sup> se ha demostrado en el ejemplo precedente. Para esta misión, parece que tanto los flags como las consignas de los más variados objetos vuelvan a son los de mas utiIIdad.

Por otra parte, probaremos ahora esta forma de asistencia exactamente dosificada con el ejemplo de la arca, lo que no debe significar en absoluto, que esta escena se considera especialmente complicada:

606 M6\$=\*\*¿C0M0 PUEDO DESTRUIR LA CADENA  $211$ 607 M7\$='\*ELLA IMPIDE LA ABERTURA DE LA ARCA."

1970 IF JUGAD0R=4 AND 0B(10)=0 THEN PRI NT "CASI ME HUBIERA CAIDO EN UN HOYO." :G0T0 1080 1971 IF JUGAD0R=4 AND 0B(11)=JUGAD0R AN <sup>D</sup> NOT FL(2) THEN PRINT M6\$;:PRINT M7\$: GOTO 1080

Recordemos, que al pasar por el lugar en cuestión, de momento sólo pueden verse árboles, <sup>y</sup> que todavía hay que descubrir el hoyo escondido entre los arbustos.

Pero si el jugador recibe información sobre una casi caída en un hoyo, seguramente se Interesará más de cerca por este obstáculo.

Cualquier otro intento con HELP no supondrá ninguna ventaja especial en este momento. Sólo cuando el arca forme parte de la decoración del lugar en forma de objeto visible, el jugador recibirá la Indicación de que el examen de su contenido exige la destrucción de la cadena así como la apertura de la tapa.

Esperemos que sepa efectuar por sí sólo esta acción. SI no es así, quizás sea conveniente para este jugador reflexionar si no prefiere leer una novela o probar su suerte con juegos Arcade - Actlon.

Para finalizar una asistencia construida de esta forma, aÑadiremos una línea de seguridad, como ya la hemos conocido al programar las restantes acciones. Es una línea que se ejecutará siempre que no se haya producido una situación especialmente definida:

1971: 1972: 1975 PRINT "¡ PRIMERO MIRAR, DESPUES PENS AR <sup>Y</sup> AL FINAL ACTUAR !":G0T0 1080

#### MOTIVACION DEL JUGADOR

**Contract Contract** 

Nuestra próxima propuesta para mejorar los juegos de aventuras ampliará nuestro motor de aventuras en una última Instrucción de una sola palabra.

Es evidente que los programas de aventuras requieren algún tiempo para su solución. Pero si se juega día tras día sin apreciar ningún progreso, al final uno se pregunta si no sería mejor cargar un nuevo juego.

Por esta razón, los juegos de aventuras que trabajan con una valoración en puntos <sup>y</sup> señalan al jugador la distancia que aún le separa de la meta definitiva, parecen mucho más atractivos.

Sin embargo, hay que considerar, sobre qué base se pretende realizar la valoración. La versión habitual prevé en un

Mlsslon - Adventure una determinada puntuación para cada tesoro que se encuentre, así como para cada misión parcial solucionada. Aparte de la Indicación "De 100 puntos has obtenido 40'\*,se le señala además la parte proporcional al jugador, con lo cual el estado de la partida puede ser valorado más simple <sup>y</sup> exactamente. Puede nombrarse otra vez el ejemplo del "AdventureIand" de Scott Adams. Trece tesoros dan un número Impar de puntos, pero con más de 50 puntos en tanto por ciento, el Jugador sabe que ya ha superado más de la mitad del trayecto.

Una solución alternativa, en cambio, premiará cada paso adelante <sup>y</sup> no rehusará tampoco restar una determinada cantidad de puntos por cada ayuda prestada. Asimismo, cada error que cause la muerte será castigado, de manera que en un caso extremo Incluso se puede alcanzar puntuación negativa. Pero precisamente este amplio margen es el que Incita a Intentar repetidamente encontrar la solución, para ser posible conseguir una mayor puntuación que el amigo, que también ha alcanzado la meta.

Sí se pretende equipar de esta forma un Juego de aventuras, el trabajo del programador comienza con la elección de secuencias apropiadas. Al fin <sup>y</sup> al cabo, el simple hallazgo de un objeto no debe merecer un aumento de la puntuación. Sin embargo, el Jugador puede esperar con razón una recompensa, cuando vence en astucia a un monstruo o cuando encuentra un pasadizo secreto.

Antes de Interesarnos detalladamente por la realización práctica de las correspondientes versiones, tendremos que conseguir previamente, que el motor de la aventura entienda la Instrucción "SC0RE":

1500 IF ENTRADA\$(I,3)<>"INY" THEN GOTO 1560 1559 REM \*\*\*\*\*\*\*\*\*\*\*\*\*\*\*\*\*\*\*\*\*\*\*\* SCORE 1560 IF ENTRADA\$(1.3)<>"SCO" THEN GOTO 1600

<sup>A</sup> continuación Introducimos la variable VALORACION para momorizar la puntuación conseguida. Para ello hay que procurar, que vuelva <sup>a</sup> ser fijada en cero con cada nuevo Inicio del Juego, al Igual que con la muerte del personaje principal.

Sólo que la puntuación alcanzada no significa nada, si no •sta expresada en relación a la puntuación máxima que se puede conseguir, por ello:

 WMAX=20 :REM PUNTUACION MAXIMA DE LA MINIVERSION VAL0RACI0N=0 :REM 0 PUNTOS PRINT"DE ";WMAX;"PUNTOS HAS OBTENI DO "; VALORACION: "PUNTOS." GOTO 1080

El Jugador consigue los puntos al recoger las monedas de oro <sup>y</sup> de plata. Completemos pues las correspondientes líneas •n la parte de nuestra acción:

6014 IF N=12 THEN PRINT "O.K.":OB(12)=- 1:VA=VA+10: GOTO 1080 6017 IF N=17 AND FL(3) THEN PRINT "O.K. ":0B(17)=-1;VA=VA+10:G0T0 1080

Desgraciadamente, un Jugador que sólo pretenda alcanzar una elevada puntuación, puede conseguir valores Ilimitados con la actual realización del programa.

 $\int_{\mathbb{R}^3} |f|_{\mathbb{R}^3}$ 

Recordemos, que para la formación de la acción "Coge" acordamos que al decir coger se refería a coger con la mano. Esto permitía en la práctica del Juego, además de recoger objetos para guardarlos en el Inventarlo, coger también objetos del Inventarlo para realizar una ección como por ejemplo, abrir una puerta con ayuda de una llave.

Precisamente esta Interpretación nos estorba ahora. Nada Impide al jugador a teclear repetidas veces "Coge plata" para Ir sumando cada vez diez puntos a su cuenta con ayuda de esta entrada.

Una posible solución supone modificar las condiciones preliminares generales (línea 6000), <sup>y</sup> otra significaría Introducir condiciones adicionales a misma la acción.

Ya conocemos este principio por la realización de la acción "Inspecciona". En aquella ocasión, un arreglo parecido había que evitar, que determinado objeto volviese <sup>a</sup> ser visible Infinidad de veces en su paradero Inicial.

6014 IF N=12 AND 0B(N)=4 THEN PRINT "0. K.":0B(12)=-1:VA=VA+10:G0T0 1080 6017 IF N=17 AND 0B(N)=5 AND FL(3) THEN PRINT "0.K.";0B(17)=-1:VA=VA+10:G0T0 <sup>1</sup> 080 6019 IF N=12 AND 0B(N)=-1 THEN PRINT " "YA TENGO LA PLATA!":G0T0 1080 6020 IF N=17 AND 0B(N)=-1 THEN PRINT " "YA TENGO EL 0R0!":G0T0 1080

SI usted se decide en cambio, por considerar la acción 'Coger\* siempre como una acción para apropiarse de algún objeto, puede limitarse a reforzar las condiciones de entrada <sup>y</sup> a la emisión de Indicaciones apropiadas:

6000 IF NoJU THEN GOTO 6900 6998 PRINT ""PERO SI ESTO YA LO TENGO ! ":G0T0 1080

Para nuestros propios juegos de aventuras, o al menos para los de este libro, procedermos <sup>a</sup> puntuar solamente los tesoros que pasan a ser propiedad del jugador. Pero no renunciaremos <sup>a</sup> puntuar cada jugada positiva.

Al contrario, aún daremos otro paso <sup>y</sup> puntuaremos a cada jugador por separado y, asimismo, le Informaremos sobre la puntuación media alcanzada.

Como base de esta valoración se ofrece el número de las jugadas necesarias. Un aventurero experimentado no se conforma con Inspeccionar cada menudencia, sino que además sabe sacar provecho de las Indicaciones habituales.

De esta suma <sup>y</sup> de la puntuación alcanzada, determinaremos el valor medio, <sup>y</sup> <sup>a</sup> partir de este cociente procederemos <sup>a</sup> emitir el juicio definitivo del jugador.

146 JUGADA=0:VAL0RACI0N=0

1080 GRAPHICS 0:JUGADA=JUGADA+1

1561 PRINT "DE ";WMAX;" PUNTOS HAS OBTE NIDO ": VALORACION; " PUNTOS": PRINT"EN " ;M0VlMIENT0;" MOVIMIENTOS." 1562 PRINT"ESTO CORRESPONDE <sup>A</sup> UNA MEDIA DE ";VAL0RAC10N/M0VIM1ENT0;" PUNTOS." 1565 GOTO 1080

También definimos de nuevo el criterio para un final de Juego feliz. En lugar de una condición exactamente definida, que depende de cada juego, comparemos ahora la puntuación alcanzada con el máximo valor posible. SI la diferencia es Igual a cero, el jugador ha resuelto la misión.

Por razones prácticas, este test se efectua al comienzo de cada jugada, antes de que se pueda transmitir cualquier tipo de datos al jugador.

1085 IF VAL0RACI0N=WMAX THEN GOTO 4800

SI además emplea la puntuación como criterio, no olvide por favor, eliminar del programa todas las restantes líneas que se ocupen de la misma tarea (números de línea entre <sup>1331</sup> a 1389).

Con la consecuente Introducción de un sistema do puntuación, aun nos queda la tarea de adaptar el título triunfal <sup>a</sup> esta estructura. Los datos hallados deberían resumirse otra vez para que también se pueda calificar al jugador.

Sin embargo, para ello no se podrá evitar que usted efectúe una partida completa de toda la aventura, cuando haya terminado su confección <sup>y</sup> ésta ya no presente ningún fallo. En esta partida debe usted evitar todas las entradas que no sean absolutamente necesarias, <sup>y</sup> averiguar la cantidad mínima de jugadas empleada para llegar a la meta del juego. Determine le relación entre puntos <sup>y</sup> entradas necesarias, <sup>y</sup> utilice éste o un valor algo Inferior como base para Identificar una partida brillante.

Elija otros valores graduados correspondientemente para determinar las calificaciones más bajas.

De esta forma, la calificación de una partida de la mi ni versión de fiebre del oro podría efectuarse como sigue:

4800 GRAPHICS 0 4805 FVALORACI0N=VAL0RACION/JUGADA 4810 PRINT" ENHORABUENA !" 4820 PRINT :PRINT iPRlNT "HA RESUELTO E L PROBLEMA PLANTEADO.":PRINT 4830 PRINT "EN ";M0VIMIENTO;" MOVIMIENT OS HAS OBTENIDO ";FVAL0RACION;" PUNTOS ":PRINT"P0R CADA MOVIMIENTO.":PRINT 4840 PRINT "CON ELLO HA OBTENIDO UNA CA LIFICACION "; 4850 IF FVALORACI0N<0.5 THEN M0\$="MISER ABLE." 4860 IF FVALORACION>0.5 THEN M0\$="REGUL AR." 4870 IF FVALORACION>1.5 THEN M0\$="MUY B UENA." 4880 IF FVALORACION>1.0 THEN M0\$="BUENA II • 4890 PRINT M0\$ 4899 PRINT :PRINT :END

Un mensaje configurado de esta forma, que además se puede adornar utilizando los caracteres gráficos, incitara a más de un aventurero que haya superado la aventura, a volver a probar su suerte con el juego.

<sup>Y</sup> todo esto sólo para ser considerado un buen jugador.

Con estas aclaraciones ya habríamos llegado al final del tema "Score", si no fuera porque aún habría que completarla con un detalle técnico, cuya falta podría desbaratar todo el planteamiento realizado hasta ahora, <sup>y</sup> disgustar seguramente a los jugadores de nuestros programas.

Quizás usted haya pensado ya en nuestra rutina Save Game, a la que también habrá que facilitar naturalmente una memorización <sup>y</sup> carga de los antes mencionados datos de valoración <sup>y</sup> movimiento, si no queremos que el jugador siempre vuelva a comenzar con cero puntos:

1627 PRINT #1, VALORACION 1628 PRINT #1,MOVIMIENTO

1727 INPUT #1, VALORACION 1728 INPUT #1, MOVIMIENTO

Todas las propuestas hechas hasta ahora en este capítulo servían sólo para aumentar la comodidad de los programas.

Creo que usted coincidiría conmigo si afirmo, que los juegos de aventuras que hayan sido confeccionados siguiendo el concepto de este libro <sup>y</sup> conteniendo todos los extras, pueden considerarse tranquilamente como juegos de clase superior. Finalicemos pues el desarrollo técnico con estas líneas, <sup>y</sup> pIanteemosnos la cuestión de cómo conseguir nosotros mismos que los juegos ganen en atractivo <sup>y</sup> dificultad.

Para ello procederemos como de costumbre: a las explicaciones teóricas, seguirán las correspondientes líneas de programa, referidas otra vez a nuestra primera obra fiebre del oro.

Las páginas siguientes le enseñarán especialmente, cómo puede dificultar aun más el juego al jugador, de manera que éste realmente tenga que recurrir <sup>a</sup> las ofrecidas instrucciones SAVE <sup>y</sup> LOAD para poder llegar algún día a la meta.

Para poder disponer del suficiente espacio para monstruos, trampas <sup>y</sup> demás, a continuación volvemos a la geografía para desarrollar nuestro mundo diminuto hasta convertirlo en la base de un juego de aventuras más elaborado.

Pero si tiene la intención de disfrutar usted mismo de un juego de aventuras, antes de estudiar los apartados siguientes, debería entrar todas las restantes líneas de programa, o mejor todavía, hágalas entrar por otra persona.

En el próximo capítulo podrá encontrar el correspondiente listado, que incluye todas las propuestas realizadas.

## ORIENTACION Y DESORIENTACION

Ya se mencionó al principio del libro, que la mayoría de juegos de aventuras se desarrollan en un mundo que conste de unos cuarenta lugares. Sin embargo, aparenta ser un mundo mucho más grande, como hemos visto con el Inmenso bosque, un pantano, unas cuevas subterráneas, un laberinto y...

Pero en realidad, estas zonas que parecen ser tan amplias, son grupos, de unos pocos lugares comunicados de manera tan astuta, que el jugador normalmente no se da cuenta por qué camino ha llegado <sup>a</sup> ellos.

Para ello se dispone de distintas posibilidades que van desde el simple lugar donde ocurre todo, hasta una sucesión de lugares, a cuyo término el jugador vuelve para empezar un nuevo recorrido.

Aprovechemos en esta ocasión los lugares <sup>l</sup> <sup>y</sup> <sup>2</sup> de fiebre dol oro, para disponer ya al principio del juego de una vasta superficie.
Haga que el lugar <sup>1</sup> desemboque en si mismo en las direcciones norte <sup>y</sup> oeste, proceda Igualmente con lugar 2, e Intente Imaginarse después al jugador, que comienza en lugar <sup>1</sup> <sup>y</sup> camina hacia el oeste. ¿Gomó puede éste saber, que después de cada entrada que haya efectuado aún se encuentra en el mismo lugar?

SI no tiene la suerte de empezar la partida efectuando la entrada "E", necesitará realizar una buena cantidad de entradas para encontrar el camino que le saque del bosque, cosa que ya le Impide conseguir una buena puntuación.

<sup>501</sup> DATA 1,1,1,2,0,0 502 DATA 2,2,5,1,0,0

La búsqueda dentro del camino correcto resultará todavía más difícil, si la salida sur de lugar <sup>2</sup> no permite que el jugador vuelva a entrar en el lugar 2, sino en el lugar 1.

<sup>501</sup> DATA 1,1,1,2,0,0, 502 DATA 2,1,1,3,0,0

Al Iniciar el programa se sorprenderá del efecto que causa esta pequeña modificación.

De esta forma ya se pueden construir pequeños laberintos con sólo tres lugares, al efectuar las comunicaciones sin orden ni concierto, sin ninguna relación con la brújula, existiendo una única entrada o salida.

La técnica habitual que también nosotros hemos empleado para comunicar los lugares, se guía por los caminos reales, fijados por los puntos cardinales. Con ello se origina un mundo que permite Identificar sin problemas del lugar <sup>y</sup> facilita la orientación, sobre todo si el jugador confecciona un mapa apropiado.

Sin embargo, este Idea vuelve <sup>a</sup> ser Inútil cuando se puedan saltar varios lugares.

Imaginemos tres lugares consecutivos, que todos empiecen con la descripción "Estoy en una cueva inmensa".

Un jugador que entre en la cueva <sup>1</sup> por el oeste, al no ver nada especial, querrá en principio conocer los alrededores a grandes rasgos, <sup>y</sup> probablemente no cambiará la dirección una vez tomada, porque necesitará encontrar fácilmente el camino de vuelta.

Después de atravesar los lugares <sup>2</sup> <sup>y</sup> 3, el jugador vuelve <sup>a</sup> aparecer en el primero, cosa que no será capaz de averiguar sin realizar las correspondientes acciones.

La utilización de esta técnica de salto permite construir fácilmente laberintos que parecen ser Inmensos. Hay suficiente con seis lugares para hacer casi Imposible que el Jugador encuentre el camino correcto.

Incluso el propio programador tendrá bastantes dificultades al realizar la fase de prueba.

Esta forma de trabajo dificulta Incluso la confección de un mapa. Sin embargo, no ocurre lo mismo al utilizar el procedimiento alternativo que aquí presentamos.

La forma de proceder según este método parece exigir, la confección del laberinto en papel preferiblemente cuadriculado, tal como también pueden encontrarse frecuentemente en los pasatiempos de diversas revistas.

Al realizar la programación, cada cuadrícula corresponde <sup>a</sup> un lugar, lo que ya permite adivinar el considerable trabajo que esto representa.

También es comprensible, que durante su excursión el Jugador coja una nueva cuadrícula con cada nuevo lugar, marque las paredes <sup>y</sup> deje los pasillos en blanco.

En su lugar, coja usted seis lugares de los cuales fijará <sup>a</sup> uno como lugar de entrada, a otro como lugar colectivo <sup>y</sup> a un tercero como lugar de salida. Es importante tener en cuenta, que el lugar de entrada conduzca exclusivamente <sup>y</sup> en una única dirección de vuelta hacia el último lugar VI sitado.

Lo mismo vale para el último lugar. Solamente un único pasillo permite el acceso al nuevo mundo, mientras que todos los demás caminos deben conducir de vuelta hacia el laberinto.

El lugar colectivo tiene una función central. En cada lugar del laberinto hay dos o más caminos que conducen hacia este lugar central, mientras que todas sus salidas vuelven <sup>a</sup> llevar al jugador al primer o segundo lugar del laberinto.

Para complicar aún más el asunto, se disponen las salidas del lugar, que se encuentra antes del último <sup>y</sup> en comunicación con éste, de al manera, que sólo exista una única salida que conduzca hacia el último lugar, mientras que todas las demás lleven hacia el lugar colectivo o al primero.

No cabe mencionar, que se prevé una descripción Idéntica para todos los lugares <sup>y</sup> que se utilizan las seis direcciones si esto es posible.

Después de todo esto, el jugador necesitará casi tanta suerte como en la lotería para poder salir del laberinto. Lo pasará mal antes de encontrar el camino correcto en el penúltimo lugar, lo mismo que en el último. Cada error lo devuelve además, hacia otro lugar que, por su parte, también ofrece seis posibilidades de movimiento.

Intente aclararse en el siguiente laberinto. Aunque usted mismo haya acabado de entrar las correspondientes conexiones, tendrá sus dificultades en resolverlo:

El laberinto de fiebre del oro:

 $110$  AR= $14: \ldots$ 

207 PRINT "EN LA BOCA DE ENTRADA DE UNA VIEJA MlNA.\*»:RETURN

219 PRINT "EN UN FILON SERPENTEADO.":RE TURN

224 PRINT "EN UN FILON SERPENTEADO.":RE **TURN** 

225 PRINT "EN UN FILON SERPENTEADO.":RE TURN

226 PRINT "EN UN FILON SERPENTEADO.":RE TURN

227 PRINT "EN UN FILON SERPENTEADO.":RE **TURN** 

228 PRINT "EN UN FILON SERPENTEADO.":RE TURN

229 PRINT "EN UN FILON SERPENTEADO.":RE TURN

 DATA 7,0,1,5,0,0 DATA 8,0,0,5,0,0 DATA 10,7,8,8,8,8 DATA 11,8,8,13,11,8 DATA 11,8,10,11,11,8 DATA 9,8,10,11,10,8 DATA 8,10,10,11,0,0 DATA 0,11,12,11,0,0

Además' de laberintos de todos los tamaños, también disponemos de otros medios para dificultar la orientación del jugador.

Gozan de mucha popularidad las súbitas transferencias del personaje principal hacia otro lugar, hecho que se comunica al jugador con el mensaje "Todo a mi alrededor da vueltas".

Pero este mensaje puede considerarse un gesto amable del programador, <sup>y</sup> no una obligación.

Los causantes de este tipo de acciones suelen ser los objetos mágicos que se activan frotando fuertemente, al Igual que una lámpara de Aladlno.

Pero también conjuros <sup>y</sup> brebajes mágicos producen sus efectos, por lo que se aconseja al jugador de un programa de aventuras, que se ande con el mayor cuidado si aparece la palabra \*magla\* en relación con cualquier cosa.

Desde el punto de vista de la técnica de programación, estos suubltos cambios de lugar no comportan ningún tipo de dificultad en nuestro sistema de aventuras, ya que basta con asignar el número del nuevo lugar a la variable JUGADOR.

La orden ''Frota lámpara'' podría implementarse de la forma siguiente (lámpara <sup>=</sup> objeto 3):

 $xxxx \text{ } IF \text{ } N=3 \text{ } AND \text{ } OB(3) = -1 \text{ } THEN \text{ } PRINT \text{ } "EL"$ MUNDO DA VUELTAS ...":JUGA00R=9:G0T0 <sup>1</sup> 080

SI, además, la descripción del lugar 9 corresponde a la del anterior lugar, no podrá evitarse, que el jugador esto completamente confundido después de la próxima jugada. Esto ocurre especialmente en el caso, de suprimir el

Mensaje o se escojer otro texto:

 $xxxx \text{ IF } N=3 \text{ AND } OB(3) = -1 \text{ THEN } PRINT \text{ "O."}$ K. - NO PASA NADA.":JUGAD0R=9: GOTO <sup>10</sup> 80

Se puede superar el grado de dificultad, cuando el cambio de lugar del jugador ya no dependa ni de las manipulaciones de algún objeto, sino siendo controlado única <sup>y</sup> exclusivamente por la casualidad.

La estructura de nuestro programa de aventuras nos permite prescribir, que el hecho de atravesar un lugar determinado sea una acción Inevitable.

SI el contenido de JUGADOR coincide con el número de este lugar, se toma una determinación casual que decide, si el jugador es trasladado o si se le permite una estancia en el lugar actual para poder realizar otras acciones.

¿Qué jugador se arriesgaría <sup>a</sup> repetir el proceso, cuando haya sido devuelto repetidas veces al laberinto después de atravesarlo felizmente <sup>y</sup> entrar a continuación en un lugar aparentemente Inofensivo?

Un fragmento de la aventura fiebre del oro vuelve a mostrar la forma en que se Inserta este obstáculo:

lio AR=16: ...

221 PRINT "EN UNA GALERIA...RETURN 222 PRINT "EN UNA ........

519 DATA 8,0,15,5,0,0 521 DATA 11,11,11,7,11,0 522 DATA 0,15,0,0,0,0

1345 IF JUGAD0R=15 THEN IF RND(1)>.7 TH

## EN JUGAD0R=16

El traslado del jugador hacia el lugar crítico se realiza al abandonar el lugar anterior al laberinto - actualmente el lugar 8, un filón serpenteado - en dirección oeste.

El jugador puede retirarse Inmediatamente de este lugar, pero también puede Intentar averiguar lo que le tiene preparado el contorno.

SI la casualidad quiere - <sup>y</sup> el hecho de que quiera se determina con el valor comparativo en la función RND -, se detiene en el siguiente lugar. En caso contrario, se encontrará otra vez en un lugar del laberinto (lugar colectivo 11), que no le ofrece ninguna referencia para orientarse.

SI no le acompañó la suerte, después de unos cuantos Intentos el jugador decidirá, que se trata de otro acceso mas al laberinto <sup>y</sup> evitará este lugar <sup>a</sup> partir de ahora, con lo cual no podrá encontrar nunca una parte del tesoro.

### ACCESOS OCULTOS

Los accesos ocultos le pueden causar las mismas dificultades al jugador. Incluso aunque en la línea "Puedo Ir hacia ...\*• sólo se Indiquen las direcciones este <sup>y</sup> oeste, esto no significa que el mundo acabe en el norte:

VEO UNA CUEVA SOMBRIA, UN OSO DE MIRADA FEROZ, \*PEPITAS DE ORO\*.

PUEDO IR HACIA OESTE, ESTE.

 $0. K.$ 

¿QUE DEBO HACER ?N ¡HACIA ALLI NO CONDUCE NINGUN CAMINO!

¿QUE DEBO HACER ?E

Muchos jugadores - cuando se trata de aficionados, incluso la mayoría - se fiarán de las Indicaciones realizadas <sup>y</sup> no entrarán nunca en la cueva. Esto se debe al hecho de permitir, que se efectúe una Inspección - así como otras acciones - desde la posición actual, disipando de esta forma la sospecha de que allí se pueda esconder un Inmenso mundo subterráneo.

Sólo una entrada como "Entra cueva" nos lleva a hacer nuevos descubrimientos:

170 VERBOS\$="INSPECCIONA... ... ENTRA "

2200 ON VN GOTO 5000,6000,7000,8000,900 0,10000,13000

13010 IF N=13 AND JUGAD0R=5 THEN JUGADO R=12: PRINT "0.K.":G0T0 1080

ATENCION: Antes de comprobar la función de esta líneas, es imprescindible entrar también todos los demás lugares, así como modificar las conexiones presentes hasta ahora (líneas <sup>200</sup> - <sup>300</sup>  $, 500 - 600$ . Asimismo hay que adaptar la línea ||10 a

la nueva situación.

Lo mejor de esta realización es que ni siquiera se camufla el acceso - en contraposición a otra clase de realización razón por la cual también goza de gran popularidad entre los productores de aventuras.

Ahora la misión del Jugador ya no se limita sólo en descubrir un lugar oculto <sup>y</sup> conseguir entrar en él con ayuda de palabras correctas, sino que deberá ser capaz de desarrollar un plan sobre la forma de construir un camino transitable hacia este lugar.

En el caso más simple, se trata de una puerta cerrada. Una apropiada Indicación realizada por el motor se garantiza tanto a través de las descripciones de objetos, así como de los datos de la línea responsable de este lugar <sup>y</sup> que pertenece a la tabla de direcciones:

180 OBJETOS\$="...PUERTA" 3xx T\$=\*'UNA PUERTA" :RETURN 410 DATA.,.,...,0

REM LUGAR <sup>1</sup> 2xx PRlNT "EN UNA CELDA.":RETURN 5xx DATA 0,0,0,0,0,0

Este habitual procedimiento prevé que el Jugador descubra la puerta provista de un candado macizo, al Inspeccionar la celda.

Las órdenes "Abre puerta" o "Abre candado", señalan la ausencia de llave, provocando de esta forma, que el Jugador compruebe todos los restantes objetos que forman parte del lugar por su utilidad para poder abrir el candado.

En la mayoría de aventuras, basta con que la llave este presente en el Inventarlo, mientras que los demás exigen además, una utilización apropiada de la llave.

característica que ahora podemos entender gracias <sup>a</sup> nuestra experiencia práctica.

Mientras que los primeros se conforman con una simple comprobación (08(N)=-1), los demás programas - más elaborados - trabajan adicional mente con flags.

Sea como sea, una vez abierta la puerta, aparecerá una determinada Indicación de dirección en una línea de encabezamiento, que nos permitira deducir la manipulación de la línea responsable de este lugar del campo PASADA (,).

 $xxxx \text{IF}$  N=y AND OB(z) = -1 AND JUGADOR=r THEN PRINT "O.K.": PASADA(r,ri)=nr: GO TO 1080

 $y = n$ úmero de objeto puerta  $z = n$ úmero de objeto llave  $r =$  Lugar actual rl= punto cardinal correspondiente nr= nuevo lugar a alcanzar

La línea precedente. Insertada en la parte de programa prevista para el tratamiento del verbo "Abre", se asegura de que el Jugador esté en posesión de la llave (z) correcta, así como delante de la puerta (r) correcta. <sup>A</sup> continuación, se modifican adecuadamente las Indicaciones de la tabla de direcciones.

## LIMITACIONES <sup>Y</sup> CONTADOR

Pienso que son elementos especialmente Interesantes para que un Juego de aventuras pueda destacar sobre la gran masa. Principalmente son ellos los que proporcionan la fascinación de la realidad a los programas de aventuras, <sup>y</sup> configurar

Algunas secciones de estos juegos en verdaderas rompecabezas.

Por esta razón, su campo de acción no se encuentra tanto en una activa participación en el juego, como en un control de fondo de las condiciones del margen que rodean el juego.

Una vez llegado a este punto hay que mencionar la limitación del Inventarlo, ya que un límite de carga forma parte ya de la completa elaboración de un juego de ordenador.

Esto es comprensible. En primer lugar resulta Increíble, que una sola persona - partimos del hecho de que no se trata de una aventura de superman - pueda llevar consigo Infinidad de objetos, <sup>y</sup> en segundo lugar, el juego puede resultar demasiado fácil cuando siempre se puede disponer Inmediatamente de todos los objetos.

Desde es punto de vista técnico, un contador comprueba el número de objetos que el jugador lleva consigo. SI se supera la fuerza de carga del personaje principal, prevista por el programador, se rechaza la recogida de mas objetos.

Esto exige la definición del máximo número de piezas admitido antes de comenzar cualquier acción.

## <sup>110</sup> ... IMAX=5

Por lo demás dejamos la rutina de Inventarlo tal como está, ya que debemos dedicar mayor atención al proceso de coger.

Ahora se exigirá otra condición común a todas las acciones que utilicen el verbo "Coge"; por ello conviene modificar por segunda vez la línea 6000.

Desgraciadamente, esta planificación no prevé sólo una modificación de la estructura del bloque afectado, sino que además echa a perder nuestro sueño de un motor universalmente aplicable con todas sus funciones <sup>y</sup> restricciones.

Por este motivo modificamos la tabla de saltos en la línea 2200 <sup>y</sup> efectuamos la prueba necesaria antes de la propia ejecución de las instrucciones:

 ON VN GOTO 5000,2210,7000,8000,900 0,10000 REM \*\*\*\*\*\*\*\* TEST POR SITIO EN INV CANTIDAD=0 FOR 1=1 TO AO IF 0B(I)=-1 THEN CANTIDAD=CANTIDAD  $+1$  IF CANTIDAD=IMAX THEN PRINT \*\*N0 GR ACIAS. - ¡ YA LLEVO BASTANTE CARGA !'»: GOTO 1080 2250 NEXT <sup>I</sup> GOTO 6000 : REM \*\*\* EJECUCION COGE REM \*\*\*\*\*\*\*\*\*\*\*\*\*\*\*\*\*\* FIN INVTEST ,

Mientras que al contador le toca un papel pasivo, <sup>y</sup> la rutina sólo será llamada dentro de una acción muy definida, otros controles de fondo no sólo limitan al jugador en su libertad de movimiento, sino que incluso pueden provocar el final de la partida.

Esta afirmación es especialmente válida para las siguientes líneas de programa, cuya Inclusión en nuestro sistema representa el punto sobre la "i".

# AVAILABLE LIGHT

Esta es la expresión usual con que se designa una propiedad que puede encontrarse en algunos programas de aventuras, <sup>y</sup> que puede llevar al jugador a la desesperación mediante obstáculos adicionales.

Parece que los Jugadores de aventuras apasionados no tienen suficiente con los obstáculos habituales y, como ya sabemos, no hay nada más difícil que la vida cotiana, sólo hay que imitar precisamente esta vida de forma más perfecta, para remediar el aburrimiento de un Juego demasiado fácil.

Sin "luz disponible" estamos a oscuras <sup>y</sup> difícilmente podremos ver alguna cosa, y mucho menos actuar con precisión. SI <sup>a</sup> todo ello se añade el hecho de que no nos hallamos en nuestro dormitorio, donde este hecho no tendría tanta Importancia, sino en un paisaje rocoso de naturaleza salvaje <sup>y</sup> escabrosa, cada paso se convierte en un riesgo mortal.

Esto es muy oportuno para nosotros, pues Incluyendo las siguientes líneas en nuestro juego de aventuras, imaginemos la reacción de nuestros amigos, a los que naturalmente presentaremos nuestra obra una vez terminada.

Afortunadamente, cualquier programa de aventuras so presta <sup>a</sup> aceptar este obstáculo- <sup>A</sup> menudo disponemos de vastas cuevas o sistemas de pasadizos subterráneos, mientras que otros programas se desarrollan en el Interior de una casa. Todos ellos son lugares que requieren una Iluminación artificial. SI alguna vez se presentase la situación de que toda la acción ocurra al aire libre, habrá que Imitar el movimiento del sol.

Para poder realizar una salida <sup>y</sup> puesta de sol, sólo hace

falta Introducir otro contador.

Para empezar, fijamos la duración del día (de la noche), sirviéndonos para ello de las entradas que efectúe el Jugador como unidad de tiempo.

Supongamos, que después de cada 50 jugadas tras la salida de sol empiece la noche. Este valor será Igualmente propio de cada Juego de aventuras como la cantidad de puntos alcanzable, por lo cual se inicializa la correspondiente variable LM ya al comienzo del programa:

 $110...$  IMAX=5:LM=50:LLUZ=-1

Sus ya considerables conocimientos sobre el tema aventuras le permite considerar la variable LLUZ como un flag, en el sentido que un -1 significa una cantidad de luz suficiente para realizar todas las acciones, mientras que <sup>0</sup> significa oscuridad.

Las dos posiciones posibles de este Interruptor Indican a la rutina de salida de nuestro motor, si el Jugador es capaz de ver alguna cosa, o si debe andar a oscuras:

1091 REM \*\*\*\*\*\*\*\*\*\*\*\*\*\*\*\*\*\*\*\*\* SIN LUZ 1092 IF LLUZ THEN 1100 1093 PRINT "N0 SE EXACTAMENTE DONDE EST  $OY_{n}$ " 1094 PRINT " ES DEMASIADO OSCURO PARA <sup>V</sup> ER ALGO." 1095 PRINT: PRINT"TAMPOCO PUEDO VER LAS BOCAS DE SALIDA.":G0T0 1320

Después de la línea (C.2 se procesarán las rutinas de salida no utilizadas hast ahora, en el caso de que exista luz-

si ocurre lo contrario, las líneas 1093 a ||095 Informan en

la forma habitual de que no hay nada que ver.

Al Imprimir la línea de separación (1320), se puede continuar la ejecución del programa a través de las líneas habituales.

Ya sólo nos queda procurar la correcta posición

caso, que debe realizarse después de efectuar el número de Jugadas fijado con LM.

Para realizar esta operación de comparación no se puede consultar el contador de jugadas, porque al cambiar de día a noche también se exige, que el contador se ponga otra vez <sup>a</sup> cero. Por ello introducimos la variable cambio de luz (LW);

the Contract of the Contract of the Contract of <sup>110</sup> ... IMAX=5:LM=50:LLUZ=-1:LW=0

1080 ...M0V1MIENT0=M0VIMIENT0+1:LW=LW+1 1084 IF LW=LM THEN GOSUB 3000

2999 REM \*\* SUBPROGRAMA INTERRUPTOR LUZ 3000 IF LLUZ=-1 THEN LLUZ=0:G0T0 3020 3010 IF LLUZ=0 THEN LLUZ=-1 3020 LW=2 3030 RETURN

Al principio de una nueva partida de entradas, se comprueba si se ha alcanzado la duración (LM) prevista de un período. Si el resultado de la prueba es afirmativo, se llama al subprograma interruptor <sup>y</sup> se modifica el estado de LLUZ. No hace falta nada más para exponer al aventurero <sup>a</sup> un cambio de día <sup>y</sup> de noche, cosa que puede significar que éste busque una lámpara.

Sin embargo, no queremos limitarnos a simular el movimiento

del sol, sino que hacemos depender la acción de la posesión de una lámpara.

Con ello encargamos al jugador la misión adicional de disponer siempre de suficiente combustible para su fuente Iuminosa.

En nuestro caso se tratará de aceite, que puede hallar en la cueva del oso. En esta cueva llena de aceite las botellas que debe haberse llevado previamente y, a continuación, la lámpara.

Cada llenado vuelve a poner el contador cambio de luz al valor máximo.

Para complicar el asunto adicionalmente, la lámpara todavía contendrá un resto de aceite en el momento en que el jugador la encuentre. Si después entra en la mina sin rellenar la lámpara, estará perdido sin posibilidad de salvación. Otro paso más <sup>y</sup> el aventurero tropieza desnucandose. The contract of the contract of the contract of the contract of the contract of the contract of the contract of the contract of the contract of the contract of the contract of the contract of the contract of

Ya que no hemos previsto oscuridad para el resto del territorio, el primer paso para realizar esta versión consiste en modificar los valores iniciales.

Una conmutación siempre tiene lugar, cuando el contador cambio de luz coincide con el el contenido de LM (cantidad de luz).

Sin embargo, para permitir que el jugador pueda realizar un número casi ilimitado de jugadas, fijamos LM en cero <sup>y</sup> LW en uno, <sup>y</sup> después aseguramos que LW no pueda ser nunca igual a LM:

lio ... IMAX=5:LM=0:LLUZ=-1:LW=1;LW=1:L1  $=20$ 

Se añade L1 porque el contenido todavía existente debe ser menor que el posteriormente añadido. El resto de las líneas pueden tomarse del ejemplo anterior.

Esta rutina no se activa hasta que se efectua el primer encendido de la lámpara. Además de emitir "0.K.", la ejecución de esta instrucción también inicializará correctamente los contadores:

11030 IF N=23 AND  $OB(23) = -1$  THEN PRINT" O.K. - LA LAMPARA ESTA ENCENDIDA.":LM= L1:LW=1:G0T0 1080

El jugador dispone ahora de luz suficiente para realizar las veinte acciones siguientes y, rellenando la lámpara puede aumentar este valor hasta cincuenta: <sup>1</sup>

12010 IF N=23 AND 0B(23)=-1 AND FL(6) <sup>T</sup> | HEN L1=50:LM=50:LW=1:PRINT "0.K.":GOTO 1080 I

Para permitir el rellenado de combustible con llama sea | encendida o apagada, asignamos a la variable L1, así como a la LM, la cantidad de jugadas a efectuar ahora.

En el caso de que el jugador se dirija hacia la superficie o apague la lámpara por alguna otra razón, debemos salvar el actual contenido de combustible. I

Primeramente, hay que añadir la palabra "Apaga" a VERBOS\$, y prever en la línea 2200 un destino de salto para el tratamiento de esta acción.

<sup>14000</sup> IF N=23 AND 0B(N)=-1 THEN L1=LM-L I W:PRINT "0.K.":GOTO 1080

Naturalmente también hay que salvar estos valores al grabar un Juego:

1625 PRINT #2, JUGADOR: PRINT #2, L1: PRINT 4í2,LM:PRINT #2,LW 1725 INPUT #2, JUGADOR: INPUT #2,L1:INPU  $T$  #2,LM: INPUT #2,LW

Ahora ya nos hemos asegurado, que el asunto de la luz funcione realmente en la forma prevista.

Sin embargo, para evitarle al jugador la súbita sorpresa del final Irremediable - porque si se encontrase en las profundidades de la tierra, cuando se le acabase el combustible, ya no podrá salvar su pellejo - debería emitirse un aviso para Jugar limpio.

La siguiente línea le Informará, un poco antes de apagarse la lámpara, del peligro que corre:

1350 IF LM-LW<15 THEN PRINT "LA LUZ DE LA LAMPARA SE EXTINGUE."

Espero, que los ejemplos precedentes le sirvan de ayuda para poder realizar sus propias Ideas.

Así, no le será difícil encargarse en sus programas, por ejemplo, de que el Jugador se alimente a tiempo, para poder continuar cogiendo objetos en sus manos <sup>y</sup> realizando acciones.

Del mismo modo, con ayuda de otro contador, puede hacer que las reacciones dependan del tiempo transcurrido.

# CASUALIDADES

Terremotos que provocan desprendimiento de rocas, monstruos que aparecen súbitamente, los enemigos naturales del protagonista en el juego de aventuras, así como trampas que se abren en el momento más Inoportuno, son también otros métodos populares para apartarlo del camino correcto.

Normalmente, la aparición de estos sucesos se controla por la casualidad, siendo Incluso en doble sentido.

Un monstruo puede habitar un determinado lugar <sup>y</sup> arrancarle la cabeza al jugador:

1360 IF JUGADOR=10 THEN MOS="ESTA VEZ N 0 TENIA MIEL PARA EL OSO.":GOTO 4500

Pero Igualmente, la trampa puede actuar sólo en algunos casos, mientras que en otros momentos le puede perdonar la vida al aventurero:

1370 IF JUGAD0R=20 AND RND(1)>.8 THEN <sup>M</sup> 0\$="EL SUELO SE HUNDIO BAJO MIS PIES." GOTO 4500

La tercera versión combina todos los elementos presentados hasta este momento.

Asimismo se puede partir, de la movilidad de los enemigos del protagonista, razón por la cual el monstruo también debería disponer de una determinada sección del mundo de aventuras para poder actuar:

1380 IF (JUGAD0R=13 OR JUGAD0R=14 OR JU GA00R=16) AND RND(1)>.8 THEN M0\$="0TRA VEZ EL OSO.":GOTO 4500

# DE LA AVENTURA EN TEXTO A LA GRAFICA

Los programas de aventuras presentados recientemente suelen mostrar una excelente presentación óptica además de las características ya mencionadas. Existe una Imagen distinta para cada lugar, que Informa al Jugador con más o menos precisión, sobre cosas Importantes para el juego <sup>y</sup> sobre todo lo que los rodea.

Para realizar estas aventuras gráficas desde el punto de vista de la técnica de programación, el programador dispone de tres posibilidades.

En principio puede grabar en un diskette una gráfica para cada lugar <sup>y</sup> cada objeto <sup>y</sup> cargarlas en la memoria de pantalla del ordenador cuando sea necesario. En la actualidad, este método se utiliza en prácticamente todas las aventuras gráficas, por un lado, porque pueden conseguirse resultados magníficos mediante digitalizador de video <sup>u</sup> otros medios auxiliares, como es el koalapad. Por otro lado, el trabajo adicional de programación consiste en un único subprograma que debe cargar un fichero en función del número de lugar (JUGADOR), <sup>y</sup> puede constar de una sola línea en el caso más favorable.

Naturalmente se requiere el espacio correspondiente en el diskette (ahora entenderá por qué algunas aventuras ocupan tres o más dlskettes), <sup>y</sup> el jugador tendrá que soportar con paciencia el tiempo de carga.

El segundo método trabaja con un Interpretador gráfico, una parte del programa de aventuras que dispone de una Instrucción Une <sup>y</sup> palnt, <sup>y</sup> al que hay que proporcionar cada vez los datos de todos los contornos <sup>y</sup> colores.

Este método es el que utiliza menos memoria , ya que generalmente se necesita sólo un byte para cada punto y.

SI se ejecutan las líneas en grupos, basta sólo una posición de memoria para memorizarias.

Por lo demás, el programador gráfico que presentamos a continuación también trabaja según el mismo principio cuando, al pulsar CTRL Z, muestra una nueva imagen.

Finalmente, el tercer procedimiento destaca por su rapidez, porque cada instrucción necesaria para construir la gráfica es ejecutada diréctamente. Por supuesto es necesario, que el sistema operativo del ordenador disponga de estas instrucciones <sup>y</sup> que la memoria de trabajo pueda admitir las órdenes necesarias.

Al seguir desarrollando nuestra aventura, nos limitaremos a los dos últimos métodos, ya que para su aplicación no precisamos ni medios auxiliares técnicos ni laboriosos subprogramas.

Ambas soluciones requieren naturalmente pequenas modificaciones en nuestro programa motriz, puesto que ahora las sal idas deberán efectuarse en otra parte de la pantalla.

Vuelva a cargar pues la miniversión de fiebre del oro <sup>y</sup> cambie GRAPHICS 0 (línea 1000) por GRAPHICS 8.

Después de encender el modo operativo gráfico, ya sólo disponemos de cuatro líneas de texto en nuestra imagen del monitor. Esto significa de entrada, que debemos limitar nuestras emisiones; sólo se permite la cantidad realmente imprescindible.

Podemos prescindir de la línea vacía <sup>y</sup> del guión, por lo que borramos primero las líneas 1310 <sup>y</sup> 1320. Tampoco nos hace falta ya la instrucción de posición en 1390, ya que lo más seguro es que. lleguemos de todos modos a la última Iínea.

Si ahora ejecutamos el programa, las diez líneas vacías en 1090 ya carecen de sentido, por lo que también podemos suprimirlas.

Puesto que <sup>a</sup> pesar de ello seguimos utilizando más de cuatro líneas de pantalla, prescindiremos también de la descripción del lugar. Si nos esforzamos mínimamente en confeccionar la gráfica, esta descripción sobrará.

Borre pues la línea liOO, así como todas las descripciones de lugar dentro de las líneas 200 a 299 del programa.

Nuestro próximo paso consiste en resumir los mennsajes sobre los caminos disponibles <sup>y</sup> sobre la invitación al jugador para indicar sus instrucciones.

Para no tener que utilizar más de una línea de pantalla, modificaremos las líneas <sup>1011</sup> <sup>a</sup> 1016 de tal manera, que ya solo sea preciso escribir la letra inicial, la coma, <sup>y</sup> un espacio en T\$. <sup>A</sup> continuación complete la línea 1310 con un punto <sup>y</sup> coma, para evitar el avance de línea, <sup>y</sup> borre también la 1260, ya que tampoco se llegará nunca al final de la línea, aunque se indiquen las seis direcciones.

Después de iniciar el programa, debería recibir la siguiente imagen:

VEO MUCHOS ARBOLES GRANDES. E.?

O.K. VEO MUCHOS ARBOLES GRANDES, ALGUNOS PEDRUSCOS. O, E.?

Según esto, se muestran ahora en la línea superior las informaciones, seguidas de las descripciones de los objetos. Para poderlas emitir, el juego de aventuras dispone de dos líneas de pantalla; una tercera línea se encarga del scrolI de las informaciones visualizadas. Procure pues, elegir descripciones lo más escuetas posible al confeccionar su propio juego de aventuras gráficas. Esta solución está perfectamente justificada, puesto que el jugador prestará más atención <sup>a</sup> la Imagen que al texto.

stated in the control of the control of the control of the

Nuestra miniversión de la fiebre del oro también deberá editarla siguiendo el mismo procedimiento.

# ESTRUCTURA DE LA IMAGEN

Es preferible, encargar la estructura de cada gráfica a algunos subprog»'amas, que serán llamados por el motor.

Hay que tener en cuenta que esta rutina de visualización no precisa ser reclamada después de cada entrada efectuada por el jugador, puesto que no es necetario dibujar de nuevo el mismo lugar después de cada acción realizada en él.

Por esta razón Introducimos otra variable de control:

1090 IF VIEJO<>JUGADOR THEN GOSUB 30000 1100 VIEJ0=JUGAD0R

Si hay que representar un lugar en la pantalla, nos

dirigiremos al bloque que contiene las rutinas gráficas.

<sup>A</sup> continuación, se transmite su número a la variable VIEJO. SI el jugador se aleja entonces del lugar de los hechos, se cumple la condición de la línea 1090 <sup>y</sup> se vuelve a llamar a la 30000, que escogerá el número de caracter correcto en función del número de lugar:

30000 ON JUGADOR GOSUB 31000,32000,330 00 30010 RETURN

31000 REM DIBUJAR LUGAR <sup>1</sup> 31999 RETURN

32000 REM DIBUJAR LUGAR 2 31999 RETURN

Después siguiendo la ejecución del programa se emite la descripción de los objetos en la forma habitual.

Si usted prefiere ahora, construir las gráficas con ayuda de un interpretador, inserte a partir de la línea 30000 las correspondientes rutinas del programado. gráfico, que le presentaremos más adelante.

Para ello sólo necesita las dos modalidades cargar Imagen <sup>y</sup> dibujar Imagen, que comienzan en las líneas 7000 <sup>y</sup> 5000, respectlvamente.

V.

the same of the control of the control of the control of the control of the control of

CAPITULO 5 - PRACTICA DE AVENTURAS -

and Breast Visible of Linkswith and Controller and Controller

Este capítulo no le enseñaré como hacer las cosas, sino cuáles puede hacer, medíante el ejemplo de programas enteros.

<sup>A</sup> continuación se presentamos los listados completos de tres Juegos de aventuras, confeccionados todos el los <sup>a</sup> partir de las partes de programa <sup>y</sup> rutinas desarrolladas en este libro. Il alternativo della contratta della contratta della contratta della contratta della contratta di u

El primero de estos programas es el fiebre del oro, una aventura que ya se ha comentado ampliamente; en segundo lugar, debe mencionarse el "Castillo encantado". Sin embargo, la culminación es el "Space MIssIon", un juego lleno de trucos <sup>y</sup> confecionado como aventura gráfica.

of the second comparison and the second control of the anti-

Desgraciadamente ocurre que, después de analizar este libro, usted podrá considerar los programas prácticamente como Instrucciones para llegar <sup>a</sup> la solución. Por ello, se aconseja compartir el trabajo del tecleado con otra persona.

Nos referimos, sobre todo, <sup>a</sup> partir de la línea 5000, donde se ha programado la acción del juego.

Seguidamente, le presentaremos los prometidos generadores de programas, tanto el programador gráfico como el  $V$ enturef $i \times$ 

la unión de ambos programas le permitirá crear Juegos de aventuras controlados por menú, e Incluso podrá completarlos con un mínimo esfuerzo hasta obtener impresionantes programas gráficos.

Las Indicaciones e instrucciones de uso precisas se darán antes de cada programa.

# INSTRUCCIONES DE JUEGO: AVENTURAS

Una vez cargado el programa en cuestión <sup>y</sup> ejecutarlo con RUN, después de la Imagen titular <sup>y</sup> de otras Indicaciones generales sobre el Juego, aparecerán las primeras descripciones e Informaciones en la pantalla.

Usted debe distinguir entre la mitad superior e Inferior de la pantalla: - en la superior se describe el lugar donde usted se encuentra en un momento determinado. Indicándole todos los objetos visibles. En otra línea de la pantalla se hace referencia a todas aquellas direcciones a las que usted se puede dirigir.

La mitad inferior, en cambio, le sirve para Indicar sus Instrucciones al protagonista del Juego. Asimismo, en esta parte se muestran las Informaciones que dependen de la ejecución de sus entradas efectuadas.

#### SUS ENTRADAS **SUS ENTRADAS**

Sus entradas habituales constan normalmente de dos palabras, un verbo <sup>y</sup> un objeto. Compruebe al empezar la longitud de entrada exigida por la aventura en cuestión. Casi siempre bastan las primeras tres o cuatro letras para Identificar una palabra.

Procure emplear los mismos términos que se utilizan en las descripciones.

Sin embargo, esto no significa que deba reaccionar a un mensaje como:

VEO UNA PUERTA ROJA.

QUE DEBO HACER:

con ABRE PUERTA ROJA. Normalmente basta con utilizar ABRE PUERTA.

También se admiten otro tipo de entradas llamadas instrucciones de una sola palabra, que no actuán directamente sobre la marcha del juego, sino que ofrecen determinados servicios complementarios a modo de Información.

# TRASLACION:

Generalmente, usted puede moverse en las direcciones Indicadas. Para ello sólo tiene que teclear la letra Inicial de la correspondiente dirección (excepto al moverse hacía arriba o hacia abajo, para lo cual usará AR o AB): Norte, Sur, Este <sup>y</sup> Oeste: N, S, E, 0; arriba <sup>y</sup> abajo: AR, AB.

Sin embargo, también hay excepciones, <sup>y</sup> una entrada como ENTRA ... puede sernos de gran utilidad.

# MANIPULACION DE OBJETOS

Naturalmente, usted no querrá limitarse sólo a viajar a través del mundo Imaginarlo, sino que deberá entrar en acción <sup>y</sup> cumplir alguna misión.

Esto presupone, que lo primero que tiene que hacer es descubrir los objetos propios de ese mundo. <sup>A</sup> continuación, los podrá INSPECCIONAR, COGER, UTILIZAR, etc. (si alguna vez no sabe cómo continuar, debería acordarse de estas palabras).

Para alcanzar de la forma más rápida posible su objetivo, deberá proceder <sup>a</sup> partir de este momento de forma lógica <sup>y</sup> ordenada.

Supongamos, que usted encuentre una llave en algún sitio. Seguramente pensará ¡estupendo!, pero ¿qué puedo hacer con el la?

En ia vida real, usted se fijaría bien en la llave, la Inspeccionaría <sup>y</sup> después decidiría si dejarla donde estaba, <sup>o</sup> si se la llevaría por considerarla útil o Incluso valiosa. También tendrá que realizar cada uno de estos pasos en la aventura.

Entre: INSPECCIONA LLAVE. Quizás obtenga la respuesta: ES LA LLAVE DE MI PISO o: ES UNA LLAVE DE COCHE o: ES DE ORO PURO. Naturalmente, usted no se dejaría ninguna de estas llaves, sino que se las llevaría todas, efectuando pues la entrada: COGE LLAVE. En la pantalla se muestra al menos el mensaje O.K. (podrá ver este O.K. a menudo; significa, que el Interpretador de la aventura ha entendido <sup>y</sup> ejecutado su entrada), <sup>y</sup> también pueden seguirle otras reacciones.

Naturalmente, ahora la llave ya no aparecerá en la línea superior VEO, puesto que por habersela llevado, ya se encuentra en el bolsillo de su abrigo o algo parecido, pero ya no está en el lugar.

SI se hubiesen acumulado de esta forma varios objetos en sus bolsillos, probablemente usted perdería el control de todos. Por esta razón se le ofrece la posibilidad de hacer un de la construcción de la construcción de la construcción de la construcción de la construcción de la construcción de la construcción de la construcción de la construcción de la construcción de la construcción de la cons

#### INVENTARIO

Siempre que usted desee saber, los objetos Inútiles que lleva consigo, o averiguar que fue lo qué le hizo hundirse en las arenas movedizas, o bien determinar que objetos le pueden servir para resolver cierto problema, entonces sólo tendrá que teclear INV.

La respuesta Inmediata será: LLEVO CONMIGO LO SIGUIENTE:, seguida de una lista de todos estos objetos.

# INTERRUMPIR LA PARTIDA

Seguramente será Incapaz de resolver una aventura con un sólo Intento, <sup>y</sup> naturalmente no querrá volver a empezar de nuevo al día siguiente.

Por ello casi todos los juegos de este tipo permitant grabar el actual estado de la partida.

SI desea terminar la partida en ese momento, entre simplemente SAVE. Los programas más elaborados le preguntarán entonces por un nombre, bajo el cual se memorIzará la actual situación, mientras que los programas sencillos procesarán esta Instrucción Inmediatamente.

También es aconsejable grabar la partida de vez en cuando. Podría presentarse, por ejemplo, la situación en que usted pretendiese escalar una peña cortada a pique. Es muy probable que usted caiga <sup>y</sup> se desnuque; la consecuencia de ello sería volver a empezar de nuevo <sup>y</sup> repefir todas las entradas.

¡Una grabación a tiempo le hubiera evitado esta molestia poco Interesante!

# REANUDAR UNA PARTIDA INTERRUMPIDA

Debe Introducir por supuesto la correspondiente cinta o diskette antes de entrar simplemente LOAD. Es posible que le pregunten por el nombre con el que grabó el estado de la partida. De lo contrario, bastará pulsar la tecla <RETURN> para reanudar el juego en el lugar interrumpido.

# INDICACIONES ADICIONALES

En primer lugar, usted deberá averiguar a qué tipo de aventura pertenece la que acaba de cargar en su ordenador, si su Imagen titular no le ha Informado sobre el lo,

Tendrá que cumplir alguna misión, encontrar alguna salida o coleccionar tesoros.

Inspeccione todo lo que vea <sup>y</sup> actúe siempre de forma lógica (para ABRIR una puerta CERRADA, necesitará primero una LLAVE, una BARRA de hierro o algo parecido) al menos hasta que sea Informado de si hay magia en juego. Entonces también podrá efectuar entradas absurdas, <sup>y</sup> estudiar la solución correcta lo antes posible.

Preste atención sobre todo, a Informaciones del tipo ESTO NO ES POSIBLE DE MOMENTO que le Indican que el camino tomado es correcto.

Pero desgraciadamente, no se han cumplido aún todas las condiciones necesarias para realizar la acción (por ejemplo, faltará la IIave).

SI el verbo o el objeto no ha sido entendido, se le Informará de ello <sup>y</sup> usted deberá Intentar describir la misma acción con distintas palabras.

Puede darse una última posibilidad que se expresa mediante NO ENTIENDO LO QUE QUIERES DECIR. Esto significa, que las palabras que usted haya utilizado en su entrada, son perfectamente conocidas, mientras que su combinación carece de sentido. También puede significar que la acción descrita no ha sido prevista por el programador de la aventura en cuestión.

puede probar su suerte con HELP.

SI esto no le proporcionará más Información, recuerde todos los objetos descubiertos hasta ese momento <sup>y</sup> combínelos con todos los verbos conocidos. Quizás de esta forma pueda encontrar una Instrucción que le permita realizar la acción deseada, puesto que <sup>a</sup> cada objeto le corresponde realizar alguna misión. No están programados con otra Intención.

Resulta útil confeccionar una lista de todas las palabras utilizadas en el programa; probablemente, la misma aventura se la proporcione al efectuar la entrada VOCabulario.

También un mapa puede ser de utilidad. En el puede Indicar todos los lugares, sin olvidar naturalmente, los sitios donde ha hallado los tesoros.

SI se para de manera Inesperada - o también deseada, por ser Inevitable - en un laberinto, la confección de este tipo de mapa no resulta tan fácil como pueda Imaginarse. En este caso, suelen catalogarse tres veces más lugares de los realmente existentes.

El único truco para evitar esto, consiste en depositar un objeto del Inventarlo en cada lugar del laberinto, señalándolos de esta forma.

Repetimos otra vez el truco más Importante: ¡Grabe su partida de vez en cuando!

# CONSEJOS PARA SOLUCIONAR UNA AVENTURA

SI ya no sabe qué hacer en situaciones muy enmarañadas.

of Performance content behavior, including about a contemplate

## EL CASTILLO ENCANTADO

Quiero recomendarle especialmente este juego de aventuras. En su confección se han utilizado muchos trucos que permiten ofrecer sorpresas al aventurero.

En principio, está previsto que ei jugador averigüe el objetivo de la aventura, problema que usted ya resolverá al entrar el programa en el ordenador.

En este programa se ha utilizado gran número de las técnicas presentadas en este libro. <sup>A</sup> continuación mencionamos algunas secciones a modo de ejemplo.

De entrada destaca la línea 181, donde puede ver la forma en que deberá proceder si las tres líneas de pantalla, programadas para efectuar las entradas de las descripciones neceasarias, no son suficientes.

Además destacan las líneas 600 <sup>a</sup> 610. En ellas se emiten mensajes llamando los correspondientes subprogramas, técnica que se debería emplear con mensajes especialmente repetitivos.

En este caso se utilizaron flags para poder controlar perfectamente los diferentes estados antes de abandonar el castiI lo.

Cuando se cumplan todas las condiciones, se abrirá un paso adecuado, que ampliará el mundo de aventuras a 16 lugares.

Además de INVENTARIO, SAVE <sup>y</sup> LOAD, también se ha implamentado la instrucción HELP, aunque sólo de forma genera I•

No obstante, el jugador sabrá apreciar esta ayuda.

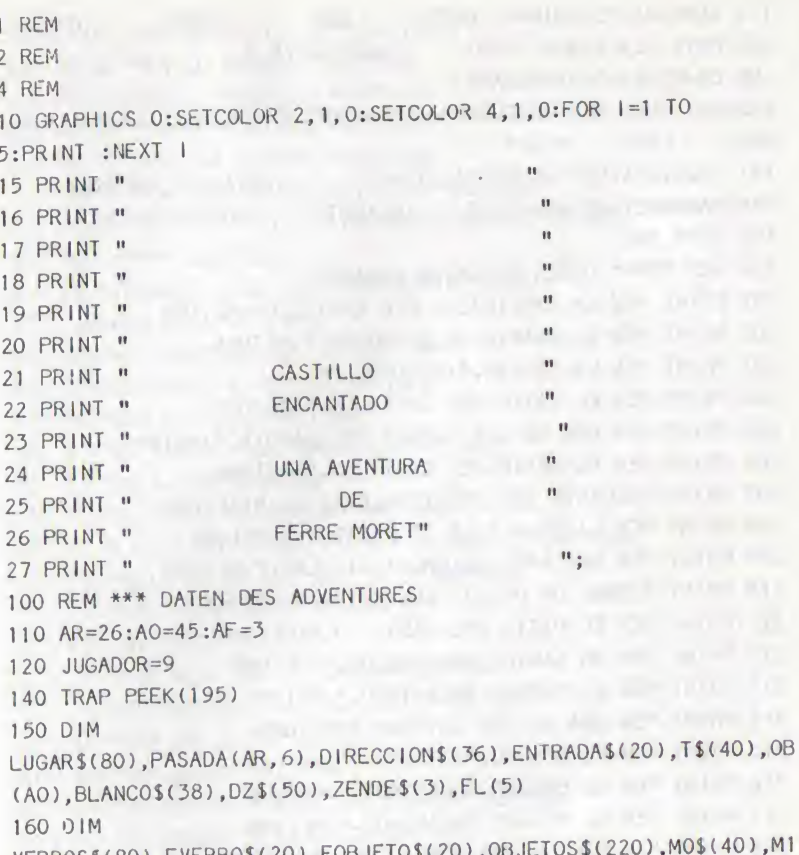

and the contract of the company of the contract of the con-

 $M1$ VERBOS\$(80), EVERBO\$(20), EOBJETO\$(20), OBJETOS\$( \$(30), M2\$(30), M3\$(30), M4\$(38), M5\$(38)

170 VERBOS \$= "EXAMINA COGE LEE **ABRE** UTILIZA DESTRUYE ENCIENDE PON DESPIERTA " 180 OBJETOS\$="ESTAMESAARI CACEBOTEFUENLIBRGUARCUERHABIHUESPAPECOCICUCHBALLLLAVTAL PUEN **ARBO** ESTA ARBO" 181 OBJETOS\$(LEN(OBJETOS\$)+1)=" URRACAVE OROARMA PANTBARRHUEVSUELAGUAP0Z0 **TELABOTE** NIDOSERPALTA" 190 GOTO 700 200 REM \*\*\*\*\* DESCRIPCION DE LUGARES 201 PRINT "EN LA BIBLIOTECA DEL CASTILLO":RETURN 202 PRINT "EN EL CUARTO DE ESTUDIOS.":RETURN 203 PRINT "EN LA COCINA.": RETURN 204 PRINT "EN EL PATIO DEL CASTILLO.":RETURN 205 PRINT "EN UNA DE LAS TORRES DE GUARDIA.":RETURN 206 PRINT "EN EL PATIO DEL CASTILLO.": RETURN 207 PRINT "DELANTE DEL PUENTE ELEVADIZO.":RETURN 208 PRINT "EN LA GRAN SALA DE FIESTAS.": RETURN 209 PRINT "EN UNA HABITACION PARTICULAR.":RETURN 210 PRINT "SOBRE UN PUENTE ELEVADIZO.":RETURN 211 PRINT "EN EL PATIO DEL CASTILLO.":RETURN 212 PRINT "EN UN CAMINO DEL BOSQUE.": RETURN 213 PRINT "EN EL BOSQUE ENCANTADO.":RETURN 214 PRINT "EN UNA OSCURA CAVERNA.":RETURN 215 PRINT "EN EL BOSQUE.":RETURN 216 PRINT "EN EL BOSQUE ENCANTADO.":RETURN 217 PRINT "EN EL BOSQUE ENCANTADO.":RETURN 218 PRINT "AL PIE DE UNA CORDILLERA.": RETURN 219 PRINT "EN UNA OSCURA CAVERNA.": RETURN

220 PRINT "EN UN CASTILLO.": RETURN 221 PRINT "EN EL BOSOUE.":RETURN 222 PRINT "EN EL PANTANO.":RETURN 223 PRINT "EN EL PANTANO.": RETURN 224 PRINT "EN UNA FUENTE.": RETURN 225 PRINT "EN UNA OSCURA CAVERNA.": RETURN 226 PRINT "EN EL POZO DE LAS SERPIENTES.":RETURN 300 REM \*\*\*\*\* OBJETOS 301 T\$="INNUMERABLES ESTANTERIAS":RETURN 302 TS="UNA MESA":RETURN 303 TS="MI PROFESOR ARI AT":RETURN 304 TS="UNA GRAN CACEROLA":RETURN 305 TS="UNA BOTELLA":RETURN 306 TS="LA FUENTE DEL CASTILLO":RETURN 307 TS="UN LIBRO":RETURN 308 TS="GUARDIAS DURMIENDO":RETURN 309 TS="LAS CUERDAS DEL PUENTE ELEVADIZO":RETURN 310 TS="HABITANTES DEL CASTILLO":RETURN 311 TS="MIS HUESPEDES":RETURN 312 TS="UN PAPEL":RETURN 313 TS="UNA MESA DE LA COCINA":RETURN 314 TS="UN CUCHILLO DE CARNICERO":RETURN 315 TS="UNA BALLESTA":RETURN 316 T\$="UNA LLAVE":RETURN 317 T\$="UN PESADO PORTAL DE HIERRO":RETURN 318 TS="UN PUENTE ELEVADIZO":RETURN 319 T\$="NADA ESPECIAL":RETURN 320 TS="NADA ESPECIAL":RETURN 321 T\$="ARBOLES":RETURN 322 T\$="ARBOLES":RETURN 323 T\$="VARIAS ESTANTERIAS LLENAS":RETURN 324 TS="NADA ESPECIAL":RETURN 325 T\$="ARBOLES":RETURN 326 TS="ARBOLES":RETURN

 T\$="ARBOLES»':RETURN T\$=ȆNA GRAN URRACA":RETURN 329 T\$="LA ENTRADA DE UNA CAVERNA":RETURN T\$="UN METALL CON RESPLANDOR DE ORO":RETURN T\$="UNA ARMADURA VIEJA":RETURN T\$="NADA ESPECIAL":RETURN T\$="UN PANTANO":RETURN T\$="BARRO":RETURN T\$="HUEVOS DE SERPlENTE":RETURN T\$="EL SUELO INSEGURO":RETURN T\$="AGUA TORRENCIAL":RETURN T\$="EL POZO DE UN CASTILLO":RETURN T\$="NADA ESPECIAL":RETURN T\$="TELARANYAS":RETURN T\$="UNA BOTELLA CON AGUA AZUL":RETURN T\$="NADA ESPECECIAL":RETURN T\$="UN NIDO DE SERPIENTES":RETURN T\$="SERPIENTES":RETURN T\$="UN ALTAR DE P1EDRA":RETURN 400 REM \*\*\*\*\* POSICION OBJETOS DATA 1,1,2,3,0,4,0,5,5,8,8,0,3,0,5,0,6,7,9,11,12,13,14,25,15,16,17 ,17,18,19,0,21,0,23,26,23,24,10,20,0,0,19,22 DATA 26,25 REM \*\*\*\*\* TABLA DE DIRECCIONES DATA O,3,0,2,O,O DATA 0,0,1.0.O,O DATA 1,8,O,4,O,O DATA O,8,3,6,O,O DATA 0,0,0,0,0,11 DATA 11,0,4,0,0,0 DATA O,O,6,O,0,0 DATA 4,8,3,9,0,0 DATA 9,9,8,O,O,O OATA 0,0,7,12,0,0 DATA O,6,O,0,5,O DATA 12,16,10,13,0,0

 DATA 21,17,12,15,0,0 DATA 0,18,14,0,0,0 DATA 15,15,15,16,0,0 DATA 12,21,15,17,0,0 DATA 13,22,16,18,0,0 DATA 14,0,17,19,0,0 DATA 25,0,18,19,0,0 DATA 20,20,20,21,0,0 DATA 16,21,20,21,0,0 DATA 17,0,0,23,0,0 DATA 0,0,22,24,0,0 DATA 23,24,0,23,0,0 DATA 25,19,25,14.14,0 DATA 0,0,0,0,22,0 PRINT "N0 ENTIENDO LO QUE QUlERES!":RETURN PRINT "N0 VEO NADA ESPECIAL.":RETURN PRINT "N0 SOY TAN FUERTE.":RETURN 603 PRINT "PARECEN DORMIR PROFUNDAMENTE.":RETURN 604 PRINT "NO CREO QUE SEA MUY RAZONABLE.": RETURN PRINT "LA URRACA ME HA ROBADO ALGO !";RETURN PRINT "AQUI HAY UNA VIEJA ARMADURA.":RETURN PRINT "TIENE UN PAPEL EN LA MANO.":RETURN PRINT "EN UN BOLSILLO HAY UNA LLAVE."iRETURN PRINT "HAY UNA INSCRIPCION QUE DICE:":PRINT "ACEPTA NUESTRO SACRIFICIO <sup>Y</sup> TEN PIEDAD DE NOSOTROS."iRETURN REM \*\*\*\*\* TITEL;EINLEITUNG PRINT " ":PRINT :PRINT " DESEA CONSEJOS PARA SEGUIR"::INPUT ENTRADAS IF ENTRADA\$(1,1)="S" THEN GOSUB 800

 GOTO 900 GRAPHICS 0:SETC0L0R 2,1,0:SETC0L0R 4,1,0 820 PRINT " ATARI AVENTURAS ":PRINT " (C) 1984 BY JOERG WALKOWIAK '\*:REM INVERS PRINT :PRINT "Imagínese un robot al cual puede ^ dirigir mediante numerosos comandos." PRINT "Yo soy tal robot <sup>y</sup> correre para Ud." PRINT "todos los peligros en las aventuras mas arrlesgadas." 855 PRINT "Para que Ud. pueda manejarme de forma razonable, le describire con detalle" PRINT "la situación en la que me encuentre.":PRINT "Acto seguido Ud. me ordenara mediante" PRINT "dos palabras, p. e." PRINT "EXAMINA PUERTA, COGE CUCHILLO, lo que yo deba hacer.":PRINT "Ademas entiendo las ordenes" PRINT " INVENTARIO y AYUDA" 885 PRINT " SAVE, LOAD," PRINT " asi como F|N.":PRINT PRINT "POR FAVOR TECLEE <RETURN> Y...";:INPUT ENTRADAS:GRAPHICS OiRETURN :REM INVERSO FOR 1=1 TO AO READ PARADERO:0B(l)=PARADERO 920 NEXT I is a present the contract of the contract of the contract of the contract of the contract of the contract of the contract of the contract of the contract of the contract of the contract of the contract of the co 930 FOR 1=1 TO AF: FL(1)=0; NEXT 1<br>940 FOR LUGAR=1 TO AR FOR LUGAR=1 TO AR FOR DIRECCI0N=1 TO 6 READ META:PASADA(LUGAR,DIRECCION)=META

970 NEXT DIRECCION NEXT LUGAR GRAPHICS OiSETCOLOR 2,1,0:SETCOLOR 4,1,0:GOTO 1020 REM \*\*\*\*\* TEXTO CLAR0:0IRECCIONES TS="N0RTE, ":RETURN T\$="SUR, ":RETURN T\$="0ESTE, ":RETURN T\$="ESTE, ":RETURN T\$="ARRIBA, ":RETURN T\$="ABAJ0, ":RETURN BLANC0\$=" " T\$=""  $\frac{1040}{}$  ZENDE \$=CHR \$(30): ZENDE \$(LEN(ZENDE \$) +1)=CHR \$(30): ZENDE \$(LEN(ZEN<br>DE \$) +1) = "  $DE$  \$) + 1 ) = "..." PRINT FOR LINEA=0 TO 10:P0SITI0N 2,LINEA:PRINT BLANCOS:NEXT LINEA **LINEA**  POSITION 2,0:PRINT "ESTOY EN ";:GOSUB 200-»-JUGADOR DZS="VE0 " FOR 1=1 TO AO IF 0B(l)<>JUGADOR THEN GOTO 1170 IMPRESO=-1:GOSUB 300+1:T\$(LEN(T\$)+1)=", " 1150 IF LEN(DZ\$)+LEN(T\$)>=38 THEN PRINT DZS:DZ\$=TS(1,LEN(TS)):T\$="":G0T0 1170 1160 DZ\$(LEN(DZ\$)+1)= $T$ \$:T\$="" 1I70 NEXT <sup>I</sup> 1180 IF NOT IMPRESO THEN DZ\$(LEN(DZ\$)+1)="NADA ESPECIAL" DZ\$(LEN(DZ\$)+1)=ZENDE\$ PRINT DZS PRINT BLANCOS DZS="PUED0 IR AL ":IMPRESO=0 1230 FOR DIRECCION=1 TO 6 IF PASADA((JUGADOR,DIRECCI0N)=0 THEN GOTO 1280

1250 GOSUB 1010+DIRECCION: IMPRESO = - 1 1260 IF LEN(DZ\$)+LEN(T\$)>=38 THEN PRINT DZ\$:DZ\$=T\$(1,LEN(T\$)):T\$="":GOTO 1280 1270 DZ\$(LEN(DZ\$)+1)=T\$:T\$="" 1280 NEXT DIRECCION 1290 IF NOT IMPRESO THEN DZ\$(LEN(DZ\$)+1)="EN NINGUNA PARTE" the problems in applicable and 1300 DZ\$(LEN(DZ\$)+1)=ZENDE\$ 1310 PRINT DZ\$ 1320 PRINT " ":REM 37 CONTROL R 1340 IF JUGADOR=25 THEN GOSUB 14000 1390 POSITION 2,23: PRINT "QUE HAGO ";: INPUT ENTRADAS 1392 IF JUGADOR=17 THEN GOSUB 15000 1394 IF JUGADOR=23 THEN GOSUB 15100 1396 IF JUGADOR=15 THEN GOSUB 15200 1400 IF LEN(ENTRADA\$)>2 THEN 1480 1410 IF ENTRADA\$="N" AND PASADA(JUGADOR, 1)<>0 THEN JUGADOR=PASADA(JUGADOR, 1):PRINT "0.K.":GOTO 1080 1420 IF ENTRADA\$="S" AND PASADA(JUGADOR, 2)<> O THEN JUGADOR=PASADA(JUGADOR, 2): PRINT "0.K.": GOTO 1080 1430 IF ENTRADA\$="0" AND PASADA(JUGADOR, 3)<> 0 THEN JUGADOR=PASADA(JUGADOR, 3): PRINT "O.K.": GOTO 1080 1440 IF ENTRADA\$="E" AND PASADA(JUGADOR, 4)<> O THEN JUGADOR=PASADA(JUGADOR, 4): PRINT "O.K.": GOTO 1080 1450 IF ENTRADAS="AR" AND PASADA(JUGADOR, 5)<>0 THEN JUGADOR=PASADA(JUGADOR, 5): PRINT "O.K.": GOTO 1080 1460 IF ENTRADA\$="AB" AND PASADA(JUGADOR, 6)<> 0 THEN JUGADOR=PASADA(JUGADOR, 6):PRINT "O.K.":GOTO 1080 1470 IF LEN(ENTRADA\$)<3 THEN PRINT "HACIA ALLI NO HAY NINGUN the property of the control of CAMINO !": GOTO 1080 1480 IF LEN(ENTRADA\$)>8 THEN GOTO 2000 1499 REM \*\*\*\*\* COMIENZO INVENTARIO

1500 IF ENTRADA\$(1,3)<>"INV" THEN GOTO 1600 1510 PRINT "LLEVO CONMIGO LO SIGUIENTE:" 1520 FOR  $I=1$  TO AO 1530 IF  $OB(1) = -1$  THEN GOSUB 300+1: PRINT T\$ 1550 GOTO 1080 and 1550 GOTO 1080 1560 REM \*\*\*\*\* FIN INVENTARIO 1599 REM \*\*\*\*\* SAVE GAME 1600 IF ENTRADA\$(1,3)<>"SAV" THEN GOTO 1700 1605 PRINT "CON QUE NOMBRE";: INPUT ENTRADAS: IF LEN(ENTRADA\$)>8 THEN PRINT "MAS CORTO POR FAVOR !": GOTO 1605 1610 T\$="D:":ENTRADA\$(LEN(ENTRADA\$)+1)=".DAT" 1615 T\$(LEN(T\$)+1)=ENTRADA\$ 1620 OPEN#1,8,0,T\$ 1625 PRINT# 1, JUGADOR 1630 FOR  $I=1$  TO AO 1.631 PRINT#1,0B(1) 1632 NEXT I STATE AND THE STATE OF THE STATE OF THE STATE OF THE STATE OF THE STATE OF THE STATE OF THE STATE OF THE STATE OF THE STATE OF THE STATE OF THE STATE OF THE STATE OF THE STATE OF THE STATE OF THE STATE OF THE S 1635 FOR LUGAR=1 TO AR 1636 FOR DIRECCION=1 TO 6 1637 PRINT #1, PASADA (LUGAR, DIRECCION) 1638 NEXT DIRECCION **DIRECCION** 1639 NEXT LUGAR  $1645$  FOR  $I=1$  TO AF 1646 PRINT  $\sharp$  1. FL(1) 1647 NEXT I and the contract of the contract of the contract of the contract of the contract of the contract of the contract of the contract of the contract of the contract of the contract of the contract of the contract o  $1650$  CLOSE  $\sharp$  1 1670 PRINT "0.K.":GOTO 1080 1699 REM \*\*\*\*\* LOAD GAME 1700 IF ENTRADA\$(1,3)<>"LOA" THEN GOTO 1800 1705 PRINT "QUE JUEGO ";: INPUT ENTRADAS: IF LEN (ENTRADAS) >8 THEN PRINT "NO PUEDE HABERLO !": GOTO 1705  $1710$   $T$ \$="D:":ENTRADA": LEN(ENTRADA\$)+1)=".DAT"  $1715$  T\$(LEN(T\$)+1)=ENTRADA\$ 1720 OPENH 1.4.0.T\$ 1725 INPUT# 1.JUGADOR 1730 FOR  $I=1$  TO AO **Example 2018** 1731 INPUT # 1, SITUACION: OB(I)=SITUACION 1732 NEXT | 1735 FOR LUGAR=1 TO AR 1736 FOR DIRECCION=1 TO 6 1737 INPUT#1, META: PASADA (LUGAR, DIRECCION)=META 1738 NEXT DIRECCION 1739 NEXT LUGAR  $1745$  FOR  $I=1$  TO AF 1746 INPUT#1, FLAG: FL(I)=FLAG 1747 NEXT 1 1750 CLOSE #1 1770 PRINT "0.K.": GOTO 1080 1800 IF ENTRADA\$(1.3)<>"AYU" THEN GOTO 1900 1810 GOSUB 1880 1820 GEDRUCKT=0 1830 FOR 1=1 TO LEN(VERBOS\$) STEP 10 1840 PRINT VERBOS\$(1, 1+9): IMPRESO=IMPRESO+1 1850 IF IMPRESO=18 THEN GOSUB 1890: IMPRESO=1:GOSUB 1880 1860 NEXT | 1870 GOSUB 1890:GRAPHICS 0:SETCOLOR 2,1,0:SETCOLOR 4,1,0:GOTO 1080 1880 GRAPHICS 0:SETCOLOR 2,1,0:SETCOLOR 4,1,0:PRINT "INTENTA LAS SIGUIENTES ACCIONES...": PRINT : RETURN 1890 PRINT: PRINT: PRINT "APRETAR <RETURN>...";: INPUT ENTRADA\$:RETURN 1900 IF ENTRADA\$(1,3)<>"INS" THEN GOTO 1950 1920 GOTO 1080 1950 IF ENTRADA\$(1,3)<>"FIN" THEN GOTO 2000

1960 GRAPHICS 0: PRINT "EL AUTOR LE DESEA MAS SUERTE PARA LA":PRINT "PROXIMA VEZ!":PRINT :PRINT :PRINT :END 1999 REM \*\*\*\*\* SEPARAR ENTRADA 2000 LN=LEN(ENTRADA\$) 2010 FOR 1=1 TO LN 2020 IF ENTRADAS(1.1)<>" "THEN NEXT I 2030 EVERBOS=ENTRADA\$(1,1) 2040 IF LEN(EVERBO\$)=LN-1 THEN GOTO 2090 2050 EOBJETO\$=ENTRADA\$(I+1,LN)  $2060$  VN=0:N=0 2070 EVERBOS=EVERBOS(1.3) 2080 EOBJETO\$=EOBJETO\$(1,3) 2090 FOR I=1 TO LEN(VERBOS\$)-2 STEP 10  $2100 \text{ V}N = VN + 1$ 2110 IF VERBOS\$(1, I+2)=EVERBO\$ THEN 2140 2120 NEXT 1 2130 PRINT "NO ENTIENDO EL VERBO !": GOTO 1080 2140 FOR I=1 TO LEN(OBJETOSS) STEP 4  $2150 N=N+1$ 2160 IF OBJETOS\$(1, I+2)=EOBJETO\$ THEN GOTO 2200 2170 NEXT | 2180 PRINT "NO COMPRENDO EL OBJETO.": GOTO 1080 2200 ON VN GOTO 5000,6000,7000,8000,9000,10000,11000,12000,16000 4500 GRAPHICS 0:REM \*\*\*\*\* MUERTE JUGADOR 4600 PRINT "LO QUE FALTABA!": PRINT : PRINT MOS 4610 PRINT : PRINT "ESTOY MUERTO!": PRINT

184

4620 PRINT "QUIERE QUE LO INTENTE DE NUEVO ";: INPUT ENTRADAS

4630 IF ENTRADA\$(1,1)="S" THEN CLR :GOTO 100

4640 GOTO 1960

4800 GRAPHICS O 4810 PRINT "FELICIDADES 1" 4820 PRINT "HA ENCONTRADO LA SOLUCION DEL PROBLEMA": PRINT "Y PUEDE INTENTAR UNA NUEVA AVENTURA."  $\mathbf{u} = \mathbf{u} + \mathbf{u}$  and  $\mathbf{u} = \mathbf{u} + \mathbf{u}$ 4840 PRINT : PRINT : PRINT : END 4900 PRINT "ATENCION ERROR !": GOTO 1080 4999 REM \*\*\*\*\* EJECUCION DE LAS JUGADAS 5000 IF OB(N)<>JUGADOR AND OB(N)<>-1 THEN GOTO 5900 5001 IF N=16 AND JUGADOR=20 AND OB(31)<>-1 AND OB(40)<>-1 THEN GOSUB 607:0B(3:)=20:0B(40)=20:GOTO 1080 5002 IF N=10 AND JUGADOR=8 THEN GOSUB 603:GOTO 1080 5003 IF N=11 AND JUGADOR=8 THEN GOSUB 603:GOTO 1080 5004 IF N=4 AND (JUGADOR=3 OR OB(4) =- 1) THEN GOSUB 601:GOTO 1080 5005 IF N=5 AND (JUGADOR=3 OR OB(N) =- 1) THEN GOSUB 601:GOTO 1080 5006 IF N=1 AND JUGADOR=1 THEN GOSUB 601:60TO 1080 5008 IF N=3 AND JUGADOR=2 AND OB(12)=0 THEN GOSUB  $608:0B(12)=2:60T0$  1080 5009 IF N=3 AND JUGADOR=2 THEN GOSUB 601:60TO 1080 5010 IF N=6 AND OB(5)=0 THEN PRINT "SOBRE EL AGUA FLOTA UNA BOTELLA.": 08(5)=JUGADOR: GOTO 1080 5011 IF N=7 AND (JUGADOR=1 OR OB(N) =- 1) THEN PRINT "ES UN LIBRO SOBRE POCIONES MAGICAS.": GOTO 1080 5012 IF N=8 AND JUGADOR=5 AND OB(16)=0 THEN GOSUB 609:0B(16)=JUGADOR:GOTO 1080 5013 IF N=9 AND NOT FL(1) THEN GOSUB 601:60TO 1080

45014 IF N=9 AND FL(1) AND JUGADOR=5 THEN PRINT "NO ESTA EN CONDICIONES DE FUNCIONAR.":GOTO 1080 5015 IF N=12 AND OB(12) =- 1 THEN PRINT "HAY ALGO ESCRITO  $ENCIMA.$ ": $OB(16) = JUGADOR:GOTO$  1080 5016 IF N=12 AND OB(12)=2 THEN PRINT "ENTONCES PRIMERO TENGO QUE COGERLO.": GOTO 1080 5017 IF N=13 AND OB(14)=0 THEN PRINT "SOBRE LA MESA HAY UN CUCHILLO. ": 0B(14)=3:GOTO 1080 5018 IF N=2 AND (OB(7)=1 OR OB(7)=0) THEN PRINT "HAY UN LIBRO VIEJO ENCIMA.": 0B (7)=1: GOTO 1080 5019 IF N=14 AND (OB(14)=JUGADOR OR OB(14) =- 1) THEN PRINT "ESTA MUY AFILADO.":GOTO 1080 -5020 IF N=15 AND (OB(N)=JUGADOR OR OB(N)=-1) THEN GOSUB 601:GOTO 1080 5021 IF N=16 AND (OB(16) = - 1 OR OB(16) = JUGADOR) THEN GOSUB 601:60TO 1080 5022 IF N=17 AND JUGADOR=6 AND FL(3) <>-1 THEN PRINT "ESTA CERRADA.": GOTO 1080 5023 IF N=17 AND JUGADOR=6 AND FL(3) =- 1 THEN PRINT "ESTA MUY ABIERTA.": GOTO 1080 5024 IF N=18 AND JUGADOR=7 AND FL(1) THEN PRINT "EL PUENTE ELEVADIZO BAJA.":PASADA(7,4)=10:GOTO 1080 5025 IF N=18 AND JUGADOR=7 AND NOT FL(1) THEN PRINT "EL PUENTE ELEVADIZO ESTA SUBIDO.": GOTO 1080 5026 IF N=21 THEN GOSUB 601:GOTO 1080 5027 IF N=23 AND JUGADOR=14 THEN MOS="ES UN LABORATRIO MAGICO. EL MAGO VIENE Y ME TRANSFORMA EN PIEDRA.": GOTO 4500 5028 IF N=28 AND JUGADOR=17 THEN PRINT "REALMENTE ES UN EJEMPLAR HERMOSO.":GOSUB 13000:GOTO 1080

5029 IF N=29 AND JUGADOR=18 THEN PRINT "SALE UN OLOR the company of the company of the company of the RARO.": GOTO 1080 5030 IF N=30 AND (JUGADOR=19 OR OB(30) =- 1) THEN PRINT "EL METAL SIN NINGUN VALOR.":GOTO 1080 5031 IF N=31 AND (JUGADOR=20 OR 0B(31) =- 1) THEN GOSUB 601:60TO 1080 5032 IF N=35 AND (JUGADOR=26 OR OB(35) = - 1) THEN GOSUB 601:GOTO 1080 5033 IF N=36 AND JUGADOR=23 THEN PRINT "NO PARECE MUY FIRME.": GOTO 1080 5034 IF N=37 AND JUGADOR=24 THEN PRINT "ES EL FAMOSO AGUA AZUL.": GOTO 1080 5035 IF N=38 AND JUGADOR=10 THEN GOSUB 601:GOTO 1080 5036 IF N=40 AND (JUGADOR=20 OR OB(40) =- 1) THEN GOSUB 601:60TO 1080 5037 IF N=43 THEN JUGADOR=26: PRINT "O.K.": GOTO 1080 5038 IF N=45 THEN GOSUB 610:GOTO 1080 5899 GOSUB 601:GOTO 1080 5900 IF N=21 THEN GOSUB 601:GOTO 1080 5901 IF N=16 AND JUGADOR=20 AND OB(31)<>-1 AND OB(40)<>-1 THEN GOSUB 607:0B(31)=20:0B(40)=20:GOTO 1080 5902 IF N=33 AND JUGADOR=23 THEN GOSUB 15100:PRINT "PARECE QUE HAY UNA FUENTE AL ESTE.": GOTO 1080 5903 IF N=16 AND (JUGADOR=23 OR OB(34) =- 1) THEN PRINT "ES BARRO TERAPEUTICO.":GOSUB 15100:GOTO 1080 5904 IF N=2 AND JUGADOR=3 AND OB(14)=0 THEN PRINT "SOBRE LA MESA HAY UN CUCHILLO.": 0B(14)=3:GOTO 1080 5905 IF N=2 AND JUGADOR=3 AND OB(14)<>0 THEN GOSUB 601:GOTO 1080 5990 PRINT "AQUI NO VEO TAL COSA !": GOTO 1080

6000 IF OB(N)<>JUGADOR AND OB(N)<>-1 THEN GOTO 6900 6001 IF N=1 THEN GOSUB 602:GOTO 1080 6002 IF N=6 THEN GOSUB 602:GOTO 1080 6003 IF N=17 THEN GOSUB 602:GOTO 1080 6004 IF N=2 THEN GOSUB 604:GOTO 1080 6005 IF N=3 THEN GOSUB 604:GOTO 1080 6006 IF N=8 THEN GOSUB 604:GOTO 1080 6007 IF N=10 THEN GOSUB 604:GOTO 1080 6008 IF N=11 THEN GOSUB 604:GOTO 1080 6009 ZA=0:FOR I=1 TO A0: IF OB(I) =- 1 THEN ZA=ZA+1: IF ZA=4 THEN GOTO 6999 6010 NEXT | 6011 IF N=5 THEN OB(N) = - 1: PRINT "0.K.": GOTO 1080 6012 IF N=7 THEN OB(N) = - 1: PRINT "0.K.": GOTO 1080 6013 IF N=12 THEN OB(N) =- 1: PRINT "0.K.": GOTO 1080 6014 IF N=15 THEN OB(N) = - 1: PRINT "0.K.": GOTO 1080 6015 IF N=16 THEN OB(N) = - 1: PRINT "0.K.": GOTO 1080 6016 IF N=14 THEN OB(N) = - 1: PRINT "0.K.": GOTO 1080 6017 IF N=9 THEN GOSUB 602:GOTO 1080 6018 IF N=23 THEN GOSUB 602:GOTO 1080 6019 IF N=28 THEN PRINT "CON QUE LA CAZO ?": GOSUB 13000: GOTO come probabilities in products. The additional that 1080 6020 IF N=18 THEN GOSUB 600:GOTO 1080 6021 IF N=30 THEN OB(N)=-1:PRINT "0.K.":GOTO 1080 6022 IF N=31 THEN 0B(31) =- 1: PRINT "ME HE PUESTO LA ARMADURA.":GOTO 1080 6023 IF N=35 AND 0B(31) = - 1 THEN PRINT "0.K.": 0B(35) = - 1: GOTO 1080 6024 IF N=35 AND 0B(31)<>-1 THEN MO\$="ME HA MORDIDO UNA SERPIENTE.": GOTO 4500

6025 IF N=36 THEN GOSUB 604:GOTO 1080 6026 IF N=37 AND  $OB(5) = -1$  THEN PRINT  $"0,K."$ :  $OB(5)=0:OB(41)=-1:GOTO 1080$ 6027 IF N=37 AND OB(5)<>-1 THEN PRINT "ANTES NECESITO UNA BOTELLA VACIA.": GOTO 1080 6028 IF N=38 THEN GOSUB 600:GOTO 1080 6029 IF N=40 THEN 0B(40) = - 1: PRINT "0.K.": GOTO 1080 6032 IF N=13 THEN GOSUB 604:GOTO 1080 6033 IF N=4 THEN 0B(4) = - 1: PRINT "0.K. ": GOTO 1080 6900 IF N=16 AND JUGADOR=23 AND OB(4)<>-1 THEN PRINT "ANTES NECESITO UN RECIPIENTE !": GOTO 1080 6901 IF N=16 AND JUGADOR=23 AND  $OB(4) = -1$  THEN PRINT  $"0,K." : OB(34) = -1:GOTO 1080$ 6902 IF N=2 AND JUGADOR=3 THEN GOSUB 604:GOTO 1080 6998 PRINT "AQUI NO VEO TAL COSA !": GOTO 1080 6999 PRINT "LO SIENTO-PERO YA LLEVO BASTANTE ": GOTO 1080 7000 IF N=13 AND OB(12)<>-1 THEN PRINT "NO TENGO NINGUN PAPEL.": GOTO 1080 7001 IF N=12 AND OB(12) = - 1 THEN CO=INT(RND(1)\*100): PRINT "VEO UNA ESCRITURA TEMBLOROSA: ";CO:GOTO 1080 7002 IF N=7 AND OB(7) = - 1 THEN GOTO 7650 7003 IF N=7 AND OB(7)<>-1 THEN PRINT "PARA ELLO PRIMERO TENGO OUE TENERLO.": GOTO 1080 7649 GOSUB 600:GOTO 1080 7650 PRINT "QUE LADO";: INPUT SE 7651 IF SE<>CO THEN GOSUB 601:GOTO 1080 7652 GRAPHICS 0:SETCOLOR 2, 1, 0:SETCOLOR 4, 1, 0:PRINT "CONSEJOS PARA EMERGENCIAS": PRINT

7654 PRINT "SI OCURRIERE QUE LOS TUYOS FUESEN": PRINT "SOMETIDOS POR UN MAGO DE MAL TALANTE" 7655 PRINT "AL LARGO SUENYO, ESCUCHA MI CONSEJO": PRINT 7657 PRINT : PRINT "ENCUENTRA LOS CUATRO INGREDIENTES": PRINT "PARA EL AGUA QUE CURA DE HMBUG Y" 7659 PRINT "LLEVASELOS AL MAGO DEL OTRO LADO DEL": PRINT "BOSOUE MAGICO." 7660 PRINT "SI LE CAES BIEN. EL TE AYUDARA." 7661 PRINT "SI NO LE CAES BIEN SOLO TE QUEDA LA": PRINT "ESPERANZA DE ENCONTRARTE CON UN PRINCIPE." 7663 PRINT "EL CUAL A MODO TRADICIONAL DESPERTARA": PRINT "A TU HIJA Y A TODOS LOS" 7665 PRINT "HABITANTES DEL CASTILLO !" 7666 OPEN#1, 4, 0, "K:" 7667 GET  $\#1, A$ 7668 CLOSE #1 7669 GRAPHICS 0:SETCOLOR 2, 1, 0:SETCOLOR 4, 1, 0:GOTO 1080 7900 OB(N)=JUGADOR:PRINT "O.K.":GOTO 1080 8000 IF N=17 AND 0B(16)<>-1 THEN PRINT "CON QUE ?": GOTO 1080 8001 IF N=17 AND OB(16) = -1 THEN PRINT  $"0,K$ .":PASADA $(6,4)$ =7:FL $(3)$ =-1:GOTO 1080 8002 IF N=35 AND OB(35) = - 1 THEN PRINT "DENTRO HABIA UN LIQUIDO VISCOSO.":GOTO 1080 8999 PRINT "NO ENTIENDO LO QUE QUIERES.": GOTO 1080 9000 IF N=9 AND 0B(14) = - 1 AND JUGADOR=5 THEN PRINT "LAS CUERDAS ESTAN CORTADAS.":FL $(1) = -1$ :GOTO 1080

 $L_{\odot}$ 9001 IF N=9 AND 0B(14)<>-1 AND JUGADOR=5 THEN PRINT "CON OUE ?": GOTO 1080 9999 GOSUB 600:GOTO 1080 10000 IF OB(N)<>JUGADOR AND OB(N)<>-1 THEN PRINT "AQUI NO VEO TAL COSA.":GOTO 1080 10001 IF N=9 THEN PRINT "PARA ESTO HACEN FALTA COMO MINIMO": PRINT "DOS HOMBRES.": GOTO 1080 10002 IF N=14 AND JUGADOR=5 THEN PRINT "LAS CUERDAS ESTAN CORTADAS. ": FL $(1)$  = -1: GOTO 1080 10003 IF N=31 THEN PRINT "O.K. - LLEVO LA ARMADURA.": 0B (31) = - 1: GOTO 1080 10990 GOSUB 600:GOTO 1080 11000 IF N=5 AND JUGADOR=24 AND OB(5) = - 1 THEN PRINT  $"0,K."0B(5)=0:0B(41)=-1:GOTO 1080$ 11001 IF N=5 AND JUGADOR <> 24 AND  $OB(5) = -1$  THEN PRINT "CON OUE ?": GOTO 1080 1990 GOSUB 600:GOTO 1080 12000 IF OB(N)<>-1 THEN GOTO 12900 12001 IF N=4 THEN PRINT "O.K.": OB (N) = JUGADOR: GOTO 1080 12002 IF N=5 THEN PRINT "O.K.": OB (N) = JUGADOR: GOTO 1080 12003 IF N=7 THEN PRINT "O.K.": 0B(N) = JUGADOR: GOTO 1080 12004 IF N=12 THEN PRINT "O.K.": OB (N) = JUGADOR: GOTO 1080 12005 IF N=15 THEN PRINT "O.K.": OB (N) = JUGADOR: GOTO 1080 12006 IF N=16 THEN PRINT "0.K.": OB (N) = JUGADOR: GOTO 1080 12007 IF N=14 THEN PRINT "O.K.": OB (N) = JUGADOR: GOTO 1080 12008 IF N=30 THEN PRINT "0.K.":0B(N)=JUGADOR:GOTO 1080 12009 IF N=41 THEN PRINT "O.K.": OB (N) = JUGADOR: GOTO 1080

12010 IF N=45 THEN PRINT "0.K.": OB (N) = JUGADOR: GOTO 1080 12011 IF N=40 THEN PRINT "0.K.":  $OB(N) = JUGADOR$ : GOTO 1080 12012 IF N=36 THEN PRINT "0.K.": OB (N) = JUGADOR: GOTO 1080 12013 IF N=35 THEN PRINT "0.K.":0B(N)=JUGADOR:GOTO 1080 12014 IF N=31 THEN PRINT "0.K.":  $OB(N) = JUGADOR: GOTO$  1080 12900 IF N=5 AND  $OB(41) = -1$  THEN PRINT  $"0,K$ .": $OB(41) = JUGADOR:GOTO 1080$ 12901 IF N=16 AND  $OB(34) = -1$  THEN PRINT  $"0,K."$ :  $0B(34) = JUGADOR$ : GOTO 1080 12990 GOSUB 600:GOTO 1080 13000 IF 0B(30) = - 1 THEN 0B(30) = 20: GOSUB 606: RETURN 13010 IF OB(35) = - 1 THEN OB(35) = 20: GOSUB 606: RETURN 13020 IF OB(5) = - 1 THEN OB(5) = 20: GOSUB 606: RETURN 13090 RETURN 14000 IF 0B(34)<>25 THEN RETURN 14010 IF 0B(35)<>25 THEN RETURN 14020 IF 0B(41)<>25 THEN RETURN 14030 IF 0B(40)<>25 THEN RETURN 14100 GRAPHICS 0:SETCOLOR 2, 1, 0:SETCOLOR 4, 1, 0:PRINT "SE OYE UNA VOZ:":PRINT :PRINT :PRINT 14110 PRINT "EL GRAN HUMB SE ALEGRA DE TUS DONES.": PRINT 14120 PRINT "HARA SERVIR SUS PODERES MAGICOS": PRINT : PRINT "PARA AYUDARTE.": PRINT 14130 PRINT : PRINT "VE A CASA AHORA PORQUE YA ESTAN": PRINT :PRINT "PREPARANDO UNA FIESTA, PARA CELEBRAR":PRINT 14140 PRINT "EL DESPERTAR DEL LARGO": PRINT : PRINT "SUENYO." 14150 GOTO 14150

 IF 0B(30)=-1 THEN 0B(30)=2O:GOSUB 606:RETURN IF OB(35)=-1 THEN 0B(35)=20:G0SUB 606iRETURN IF 0B(5)=-1 THEN 0B(5)=20;GOSUB 6O61RETURN 15030 RETURN

15100 IF 0B(31)<>1 THEN RETURN

15110 MO\$="PESO DEMASIADO <sup>Y</sup> ME HUNDO !'':GOTO 4500

15200 IF RND(1)>0.3 THEN RETURN

15210 MO\$="HE (>MDO EN UNA TRAMPA.":GOTO 4500

16000 IF N=10 AND JUGAD0R=8 THEN PRINT "NO LO LOGRO !":GOTO 1080

16010 IF N=ll AND JUGAD0R=8 THEN PRINT "NO LO LOGRO !";GOTO 1080

16020 GOSUB 600:GOT0 1080

FIEBRE DEL ORO

Este Juego de aventuras ya no precisa de más referencias. No obstante, aquT se trata de la versión completa. La aventura comenzará realmente, cuando usted haya sido capaz de abandonar el territorio conocido hasta ahora.

Entonces entrará en el mundo oscuro de unas viejas minas de oro, <sup>y</sup> se decidirá, si desea probar una Idea espontánea, perdiendo con ello un tiempo precioso, medido aquí por la duración del encendido de una lámpara, o si prefiere asegurarse <sup>y</sup> realizar solamente aquellas acciones que están Justificadas por largas reflexiones.

REM FIEBRE DEL ORO, VERSION 1.0;A1AR  $\mathbf{1}$  $\Gamma$ 2 REM (C) WALKOWIAK, OCTUBRE 1984 10 GRAPHICS 0:SETCOLOR 2,1,0:SETCOLOR 4, 1, 0: FOR 1=1 TO 9: PRINT : NEXT I 20 FRINT "  $\pm 4$ 30 FRINT " FIEBRE DEL  $\mathbf{1}$ R 0" 40 FRINT "  $\overline{B}$ 60 PRINT " VERSION 1.0 ": PRINT 70 FRINT " (C) 1984 BY WALKOWIAK  $\frac{10}{2}$ 80 FOR I=1 TO 3000 90 NEXT I 100 REM \*\*\*\*\*\*\*\*\* DATOS DE LA AVENTURA 110 AR=31:A0=44:AF=7:JUGADOR=1:WMAX=60 : VALORACION=0: JUGADA=0: IMAX=4: LM=0: Ll=  $-1:LM=1:LI=20$ 150 DIM LUGAR\$ (40), PASADA (AR, 6), DIRECC ION\$(36), ENTRADA\$(20), T\$(40), OB(AO), BL ANCOS\$(38), DZ\$(50), ZENDE\$(3), FL(AF) 160 DIM VERBOS\$ (130), EVERBO\$ (20), EOBJE T0\$(20), OBJETOS\$(180), M0\$(40), M1\$(30), M2\$(30), M3\$(30), M4\$(38), M5\$(38) 170 VERBOS\$="EXAMINA **COGE** PON ABRE UTILIZA DESTRUYE ENC IENDE LLENA ENTRA **AFAGA** 171 VERBUS\$ (LEN (VERBOS\$) +1) = "SUJETA 48 180 0BJETOS\$="ARBOARBOROCACABABOTEMIEL CAJAESTAEXPLAGUJARCAPLATCUEVOSO ARBUBA RRPEPIBARRVAGORAILCUERPICOFAROFINA" 181 OBJETUS\$ (LEN (OBJETOS\$) +1) = "GANCPOZ UTABLCASCSACOMUROLIQUCADATERRMONETELAP AREROTUORO ORILLAGOPIEDMECHENCEPARA" 190 60TO 600

200 REM \*\*\*\*\*\*\* DESCRIPCIONES DE LUGAR 201 PRINT "EN EL BOSGUE.": RETURN 202 PRINT "EN EL BUSQUE.": RETURN 203 PRINT "EN EL BOSQUE DELANTE DE UN DESPEÑADERO":RE TURN 204 PRINT "EN UN CLARO.": RETURN 205 PRINT "EN UN CLARO.":RETURN 206 PRINT "EN LA BOCA DE ENTRADA A";PR INI "UNA VIEJA MINA.":RE1UKN 207 PRINT "EN LA BOCA DE ENTRADA.": RET URN 208 PRINT "EN UN HUECO DE LA CALERIA." :RE rURN 2<>9 PRINT "AL FINAL DE LA CALERIA. ":RE **TURN** 210 PRINT "EN UNA CALERIA LATERAL.";RE TURN 211 PRINT "EN UNA VIEJA CALERIA DE EXT RACCION.": RETURN 212 PRINT "EN LA CUEVA.":RETURN 213 PRINT "EN LA CUEVA.":RETURN 214 PRINT "EN LA CUEVA.":RETURN 215 PRINT "EN LA CUEVA.": RETURN 236 PRINT "EN UNA CALERIA.":RETURN 217 PRINT "EN UNA CUEVA LATERAL.": RETU RN 218 PRINT "EN EL FUNDO DEL POZÚ.":RETU RN 219 PRINT "EN UNA CALERIA SERPENTEADA. ":RETURN 220 PRINT "EN UNA GALERIA ANCHA.": REIU RN 221 PRINT "EN UNA VIEJA CALERIA DE EXT RACCION.":RETURN 222 PRINT "EN UNA MULE DE PIEDRA.";RET URN 223 PRINl "EN UN PARAISO":PRINT "SUBTE RRANEO.":RETURN 224 PRINT "EN UNA CALERIA SERPENTEADA. \*: RETURN

225 PRINT "EN UNA CALERIA SERPbNTEADA. ":RETURN 226 PRINT "EN UNA CALERIA SERPENTEADA. ":RETURN 227 PRINT "EN UNA CALERIA SERPENTEADA. ":RETURN 22S PRINT "EN UNA CALERIA SERPENTEADA. ": RETURN 229 PRINT "EN UNA CALERIA SERPENTEADA. ":RETURN 230 PRINT "DELANTE DE UN LAbÜ SUBTERRA NEO.";RETURN 231 PRINT "EN UNA PEQUENA CUEVA. ":RETU RN 300 REM \*\*\*\*\*\*\*\*\*\*\*\*\*\*\*\*\*\*\*\*\* OBJETOS S 301T»="MUCHOS ARBOLES CHANDES";RETURN 302 T\*="MUCHOS ARBOLES CHANDES":RETURN 303 T\$="ALGUNAS ROCAS": RETURN 304 T\$="UNA CABANA DE MADERA EN RUINAS ":RET URN 305 T»="UNA SUCIA BOTELLA FORRADA":RET URN 306 T»="M1EL";RETURN 307 T»="UNA CAJA DE MADERA":RETURN 308 T\*="UNA ESTANTERIA DESVENCIJADA":R ETURN 309 T\*="UN PUCO DE EXPLÜSIV0":RETURN 310 TS="UN ACUJERÜ OSCURO";RETURN 311 T\$="UNA OXIDADA ARCA DE HIERRÜ":RE rURN 312 T\$="\*MONEDAS DE PLATA\*": RETURN 313 F\$="UNA CUEVA USCURA": RETURN 314 1»="UN USO FEROZ":RETURN

315 TE="ARBUSIOS BAJOS": RETURN 316 1%="VARIAS BARRAS DE HIERRO":REIUR N<sub>2</sub> and the state of the state of the state of the state of the state of the state of the state of the state of the state of the state of the state of the state of the state of the state of the state of the state of the s 317 T#="\*HEPITAS DE ORO\*":RETURN 318 [\$="UNA BARRA DE HIERRO":RETURN 319 T\$="UNA VIEJA VAGONETA":RETURN 320 「\$="RAILES OXIDADOS":RETURN 321 T#="UNA CUERDA": RETURN 322 T\$="UN PICO FESADO": RETURN 323 1\$="UN VIEJO FAROL": RETURN 324 TE="EL FINAL DE LA GALERIA": RETURN 325 T#="GANCHOS DE HIERRO": RETURN 326 T\$="UN PUZO": RETURN 327 T#="UNA PARED DE TABLAS": RETURN 328 T\$="CASCUTES": RETURN 529 T#="SACUS VIEJOS":RETURN 330 T\$="MURUS DE PIEDRA HUMEDOS":RETUR N 331 1\$="LIQUIDO PESTILENTE":RETURN 332 [\$="UN CADAVER": RETURN 333 1\$="\*1ERRONES DE PLAIA\*":RETURN 334 [#="\*MUNEDAS DE OROX": RETURN 335 T\$="TELARANAS": RETURN 236 [\$="UNA PARED DE ORO": RETURN 337 T\$="UN ROTULO":RETURN 338 [\$="\*URU\*": RETURN 339 T\$="UNA URILLA":REIURN  $340$   $5z = 151$ ,  $1.4511$ ,  $8F1148N$ 341 1\$="PIEDRAS DE ORO": RETURN 342 TS="UNA MECHA": RETURN 343 T\$="UN ENCENDEDOR": RETURN  $344$   $15 =$ "": RETURN 400 REM \*\*\*\* POSICIONES OBJETOS \*\*\*\*\* 410 DATA 1, 2, 2, 3, 0, 0, 3, 0, 0, 0, 0, 0, 5, 0, 4  $, 5, 5, 0, 7, 7, 0, 8, 8, 9, 0, 9, 10, 11, 0, 13, 17, 1$  $9, 0, 0, 20, 22, 22, 31, 30, 30, 0, 0, -1, 0$ SOO REM \*\*\*\*\* TABLA DE DIRECCIONES \*\* 501 DATA 1, 1, 1, 2, 0, 0, 2, 1, 1, 3, 0, 0, 0, 4, 2  $, 0, 0, 0, 3, 0, 5, 0, 0, 0, 0, 0, 6, 4, 0, 0, 7, 0, 1, 5$ 

 $, 0, 0, 8, 6, 0, 0, 0, 0, 9, 7, 8, 10, 0, 0$ 502 DATA 0.8.0.0.0.0.11.0.8.0.0.0.0.10  $, 0, 0, 0, 0, 0, 5, 0, 13, 0, 0, 0, 0, 12, 14, 0, 0, 0,$  $16, 13, 15, 0, 0, 0, 0, 14, 0, 0, 0$ 503 DATA 14, 0, 0, 17, 0, 0, 0, 0, 16, 0, 0, 0, 0,  $0, 19, 0, 0, 0, 24, 0, 20, 18, 0, 0, 0, 0, 21, 19, 0,$ 0, 22, 11, 11, 20, 11, 0, 0, 21, 0, 0, 27, 0 504 DATA 0.0.0.0.0.0.26.19.24.24.24.24 , 27, 24, 24, 29, 26, 24, 27, 24, 26, 27, 27, 24, 2  $5, 24, 26, 27, 26, 24, 24, 26, 26, 27, 0, 0$ 505 DATA 0,27,30,27,0,0,28,0,0,0,0,0,3  $0, 0, 0, 0, 0, 0$ 600 REM \*\*\*\*\*\*\*\*\*\*\*\*\*\*\*\*\*\*\*\*\* MENSAJES 601 M1\$="NO VEO NADA ESPECIAL." 602 M2\$="NO TENGO TANTA FUERZA !" 603 M3\$="COMO TE LO IMAGINAS ?" 604 M4\$="EL USU COGE LA MIEL Y DESAFAR ECE EN" 605 M5\$="EL FONDO DE LA CUEVA." 699 REM \*\*\*\*\*\*\* FITULO 2: INTRODUCCION 700 GRAPHICS 0:SETCOLOR 2,1,0:SETCOLOR  $4.1.0$ 710 PRINT "BIENVENIDO A: FIEBRE DEL OR 0": PRINT "UNA AVENTURA PARA ATARI 800  $x \cdot 9$ 720 FOR I=1 TO 37: PRINT CHR\$(13); : NEXT **I:PRINT** 730 PRINT "Hace unos dias, y mientras probaba": PRINT "suerte en un mundo nue vo. Ud encontro" 740 PRINT "a un vielo moribundo, al qu e atendio": PRINT "en las ultimas horas de su vida." 750 PRINT "Agradecido por el acto, el viejo Le": PRINT "hablo de una mina de oro que poseia" 760 PRINT "y de parte de la fortuna qu e alli": PRINT "tenia escondida." 770 PRINT "Ud. ha superado intinidad d e peligros": PRINT "hasta dar con ella;

pronto alcanzara" 780 PRINT "su objetivo y podra comprob ar. si lo": FRINT "que el viejo decia e ra cierto o si" 785 PRINT "solo se trataba de un sueno delirante": PRINT 790 FOR 1=1 TO 37: FRINT CHR\$(13);: NEXT **I: PRINT** 795 PRINT "DESEA RECIBIR CONSEJOS PARA CONTINUAR":: INPUT ENTRADAS 798 IF ENTRADA\$ (1, 1)="S" THEN GOSUB 80  $\dot{O}$ **799 GOTO 900 PRODUCTS** 800 GRAPHICS 0:SETCOLOR 2.1.0:SETCOLOR  $4, 1, 0$ 820 PRINT " ATARI - VENTURES ":PRINT " (C) 1984 BY JU ERG WALKOWIAK ":REM INVERS 830 PRINT : PRINT "Imaginese un robot a 1 que puede": PRINT "controlar con nume rosos comandos." 840 PRINT "Yo soy este robot y me pond re en su": PRINT "lugar para enfrentarm e a todos los" a componente de la componente de la componente de la componente de la componente de la componen 850 FRINT "peligros de las mas excitan tes":PRINT "aventuras." 855 FRINT "Para que pueda manejarme co modamente, ": PRINT "le describire en ca da momento la" 860 PRINT "situacion en que me encuent re.": PRINT "A continuacion, Ud me indi ca con dos" 863 PRINT "palabras, como por ejemplo, ": PRINT "EXAMINA PUERTA, COGE CUCHILLO  $\mathbf{r}$ 870 PRINT "lo que yo deba hacer.": PRIN T "Ademas entiendo las ordenes: ": PRINT 880 FRINT " INSTRUC, AYUDA, VUCAB, ":PRINT

881 PRINT " PUNTOS, INVENT, SAVE, LO AD, FIN": PRINT 890 PRINT "POR FAVOR, PULSE <RETURN> Y ...":: INPUT ENTRADAS: GRAPHICS O: RETUR N : REM INVERS 900 FOR I=1 TO AO 910 READ PARADERO: OB (1)=PARADERO 920 NEXT I 930 FOR I=1 TO AF: FL(I)=0: NEXT 1 940 FOR LUGAR=1 TO AR 950 FOR DIRECCION=1 TO 6 960 READ META: PASADA (LUGAR, DIRECCION) = **META** 970 NEXT DIRECCION 980 NEXT LUGAR 1000 GRAPHICS 0:SETCOLOR 2,1,0:SETCOLO R 4, 1, 0: TRAP 1080: 60TO 1020 1010 REM \*\*\*\* TEXTO CLARO: DIRECCIUNES 1011 T\$="N (NORTE), ":RETURN 1012 T\$="S (SUR), ":RETURN 1013 T\$="0 (OESTE), ":RETURN 1014 T\$="E (ESTE), ":RETURN  $1015$  T\$="AR (ARRIBA), ":RETURN 1016 T\$="AB (ABAJO), ":RETURN 1020 BLANCOS\$=" the part in column 2.0 and 2.0 million and 2.0 million and 2.0 million  $1030$  T\$="" 1040 ZENDE\$=CHR\$(30): ZENDE\$ (LEN (ZENDE\$)  $(1+1)$  = CHR\$ (30): ZENDE\$ (LEN(ZENDE\$) + 1) = ". 1080 PRINT : JUGADA=JUGADA+1:LW=LW+1 1084 IF LW=LM THEN GOSUB 3000 1085 IF VALURACION=WMAX THEN GOTO 4800 1090 FOR LINEA=0 TO 10: POSITION 2, LINE A: PRINT BLANCOS\$: NEXT LINEA **Service Controller** 1091 REM \*\*\*\*\*\*\*\*\*\*\*\*\*\*\*\*\*\*\*\*\* SIN LUZ

1092 IF LI=-1 THEN 1100 1093 PRINT "NO SE EXACTAMENTE DONDE ES TOY.": PRINT "ES DEMASIADO OSCURO PARA VER ALGO."

AS BOCAS DE": PRINT "SALIDA !": 60TO 132  $\Omega$ 1100 POSITION 2.0: PRINT "ESTOY ":: 60SU **B 200+JU6ADOR** 1110 DZ\$="VEO ": IMPRIMIDO=0 1120 FOR  $I=1$  TO AO 1130 IF OB(I)<>JUGADOR THEN GOTO 1170 1140 IMPRIMIDO=-1:GOSUB 300+I: [\$ (LEN (T  $\text{\textsterling}$ ) +1) =", " 1150 IF LEN(DZ\$)+LEN(T\$)>=38 THEN PRIN T DZ\$: 0Z\$=T\$(1, LEN(T\$)): T\$="": GUTO 117 O. 1160 DZ\$(LEN(DZ\$)+1)=T\$: 7\$="" 1170 NEXT I 1180 IF NOT IMPRIMIDO THEN DZ\$ (LEN(DZ  $\text{I}(\text{I}) = \text{I}(\text{NADA})$  ESPECIAL."  $1190$  DZ\$ (LEN(DZ\$) +1) = ZENDE\$ 1200 PRINT DZ\$ 1210 PRINT BLANCUSS 1220 DZ\$="PUEDO IR HACIA ": IMPRIMIDO=0 1230 FOR DIRECCION=1 TO 6 1240 IF PASADA (JUGADOR, DIRECCION) =0 TH EN 60TO 1280 1250 60SUB 1010+DIRECCION: IMPRIMIDO=-1 1260 IF LEN(DZ\$)+LEN(T\$)>=38 THEN PRIN T DZ\$:DZ\$=T\$(1,LEN(T\$)):1\$="":GOTO 128  $\overline{0}$ 1270  $DZ\$  (LEN( $DZ\$ ) + 1) =  $T\$  =  $T\$  = " 1280 NEXT DIRECCION 1290 IF NOT IMPRIMIDO THEN DZ\$(LEN(DZ  $\frac{1}{2}$  +1) = "EN NINGUN SITIO." 1300 DZ\$(LEN(DZ\$)+1)=ZENDE\$ 1310 PRINT DZ\$ 1320 PRINT "RRRRRRRRRRRRRRRRRRRRRRRRRRR RRRRRRRRRRR": REM 37 CONTROL R 1340 IF VALORACION=WMAX THEN GOTO 4800 1350 IF JUGADOR=15 THEN MO\$="DESGRACIA DAMENTE ALLI ESTABA EL OSO.": FOR I=1 T **0 600:NEXT I:GOTO 4500** 

1095 PRINT : PRINT "TAMPOCO PUEDO VER L

 $1360$  IF  $1 \le x \le 0$  THEN  $11=0$ 1370 IF EX=JUGADA AND JUGADOR=20 THEN MOS="RUMS! - A MI TAMBIEN ME HA DESTRU 7800": 60TO 4500 1380 IF JUGADOR>18 AND OB(23)<>-1 THEN  $LI=0$ 1390 POSITION 2.23: PRINT "QUE DEBO HAC ER ";: INPUT ENTRADAS 1395 RL=LM-LW: IF (RL)0 AND RL<15) THEN PRINT "EN";LM-LW; "MOVIMIENTOS ESTARE A OSCURAS!" 1400 IF LEN (ENTRADA®) >2 THEN 1480 1410 IF ENTRADAS="N" AND PASADA (JUGADO R.1)<>O THEN JUGADOR=PASADA(JUGADOR, 1) :PRINT "VALE": GOTO 1080 1420 IF ENTRADAS="S" AND PASADA (JUGADO R, 2) <> 0 THEN JUGADOR=PASADA (JUGADOR, 2) : PRINT "VALE": GUTO 1080 1430 IF ENTRADAS="0" AND PASADA (JUGADO R.3)<>O THEN JUGADOR=PASADA(JUGADOR, 3) :PRINT "VALE": GOTO 1080 1440 IF ENTRADAS="E" AND PASADA (JUGADO R. 4)<>O THEN JUGADOR=PASADA(JUGADOR, 4) : PRINT "VALE": GOTO 1080 1450 IF ENTRADA\$="AR" AND PASADA (JUGAD UR.5)<> THEN JUGADOR=PASADA (JUGADOR.5 ): FRINT "VALE": GOTO 1080 1460 IF ENTRADAS="AB" AND PASADA (JUGAD OR, 6) <> 0 THEN JUGADOR=PASADA (JUGADOR, 6 ): PRINT "VALE": 60TO 1080 1470 IF LEN(ENTRADA®)<3 THEN PRINT "HA CIA ALLI NO CONDUCE NINGUN CAMINO'": GU TO 1080 1480 IF LEN(ENTRADA®) >8 THEN GOTO 2000 1499 REM \*\*\*\*\*\*\*\*\* COMIENZO INVENTARIO 1500 IF ENTRADA® (1,3)<>"INV" THEN GOTO 1560 1510 PRINT "LLEVO CONMIGO LO SIGUIENTE  $\mathbf{r} = \mathbf{r}$  and the set of the set of the set of the set of the set of the set of the set of the set of the set of the set of the set of the set of the set of the set of the set of the set of the set of the set of the 1520 FOR 1=1 10 AO

1530 IF OB(I) =- 1 THEN GOSUB 300+1: PRIN  $T$   $T$ \$ 1540 NEXT I 1550 60T0 1080 1551 REM \*\*\*\*\*\*\*\*\*\*\*\*\*\* FIN INVENTARIO 1560 IF ENTRADA® (1,3)<>"PUN" THEN GOTO 1600 1561 PRINT "DE "; WMAX; " FUNTOS HAS OBT ENIDO ": VALORACION:: PRINT " PUNTOS EN "; JUGADA; " JUGADAS!" 1563 PRINT "ESTO ES, UNA MEDIA DE "; VA LOR/JUGADA: " PUNTOS. ": GOTO 1080 1599 REM \*\*\*\*\*\*\*\*\*\*\*\*\*\*\*\*\*\* SAVE GAME 1600 IF ENTRADA\$(1,3)<>"SAV" THEN GOTO 1700 1605 PRINT "CON QUE NOMBRE ":: INPUT EN TRADAS: IF LEN(ENTRADAS) >8 THEN PRINT " UN OCO MAS CORTO. POR FAVOR!": 60TO 160  $5<sup>1</sup>$  $1610$  T\$="D:": ENTRADA\$ (LEN(ENTRADA\$)+1)  $=$ ".DAT"  $1615$  T\$ (LEN(T\$) +1)=ENTRADA\$ 1620 OPEN #1.8.0.T\$ 1625 PRINT #1, JUGADOR 1630 FOR I=1 TO AO 1631 PRINT #1,0B(I) 1632 NEXT I 1635 FOR LUGAR=1 TO AR 1636 FOR DIRECCION=1 TO 6 1637 PRINT #1, PASADA (LUGAR, DIRECCION) 1638 NEXT DIRECCION 1639 NEXT LUGAR 1645 FOR I=1 TO AF 1646 PRINT #1, FL(I) 1647 NEXT I 1650 CLOSE #1 1670 PRINT "VALE": GOTO 1080 1699 REM \*\*\*\*\*\*\*\*\*\*\*\*\*\*\*\*\*\* LUAD GAME 1700 IF ENTRADA\$(1,3)<>"LOA" THEN GOTO 1800

1705 PRINT "QUE JUEGO ":: INPUT ENTRADA \$: IF LEN(ENTRADA\$) >8 THEN PRINT "ESTE NO PUEDE EXISTIR!": GOTO 1705 1710 T\$="D: ": ENTRADA\$ (LEN (ENTRADA\$) +1)  $=$ ", DAT" 1715 T\$ (LEN(T\$)+1)=ENTRADA\$ 1720 OPEN #1, 4, 0, T\$ 1725 INPUT #1, JUGADOR 1730 FOR I=1 TO AO 1731 INPUT #1, PARADERU: UB(I)=PARADERO 1732 NEXT I 1735 FOR LUGAR=1 TO AR 1736 FOR DIRECCION=1 TO 6 1737 INPUT #1, META: PASADA (LUGAR, DIRECC the store between their products  $ION$ ) = META 1738 NEXT DIRECCION 1739 NEXT LUGAR  $1745$  FOR I=1 TO AF 1746 INPUT #1, FLAG: FL(I)=FLAG 1747 NEXT I 1750 CLOSE #1 1770 PRINT "VALE": 60TO 1080 1800 IF ENTRADA\$ (1,3)<>"VOC" THEN GOTO 1900 1810 GOSUB 1880: IMPRIMIDO=0 1830 FOR I=1 TO LEN(VERBOS\$) STEP 10 1840 PRINT VERBOS\$ (I, 1+9): IMPRIMIDO=IM PRIMIDO+1 1850 IF IMPRIMIDO=18 THEN GOSUB 1890: I MPRIMIDO=1:GOSUB 1880 1860 NEXT I 1870 GOSUB 1890: GRAPHICS 0: SETCOLOR 2, 1,0:SETCOLOR 4,1,0:60TO 1080 1880 GRAPHICS 0:SETCOLOR 2.1, 0:SETCOLO R 4,1,0:PRINT "CONOZCO LAS ACCIONES SI GUIENTES ...": PRINT : RETURN 1890 PRINT : PRINT : PRINT "FULSAR <RETU RN> ... ": INPUT ENTRADAS: RETURN -1900 IF ENTRADA\$ (1,3)<>"INS" THEN GOTO 1950

1920 GOTO 1080 Products and the contract of the contract of the contract of the contract of the contract of the 1950 IF ENTRADA\$ (1.3) <> "FIN" THEN GOTO  $1970$ 1960 GRAPHICS O: PRINT "EL AUTOR LE DES EA MAS SUERTE EN UN": PRINT "EN UN FROX IMO INTENTO!": PRINT : PRINT : PRINT : END 1970 IF ENTRADA\$ (1.3)<>"AYU" THEN GOTO 2000 1971 IF JUGADOR=4 AND OB(10)=0 THEN PR INT "CASI ME HUBIERA CAIDO EN UN FOSO" :50TO 1080 1972 IF JUGADOR=4 AND OB(11)<>JUGADOR AND NOT FL(2) THEN PRINT "NECESITO AL GO PARA ROMPER LA CADENA": GOTO 1080 1975 PRINT "PRIMERO MIRAR , DESPUES PE NSAR Y AL": PRINT "FINAL ACTUAR !!": GOT 0 1080 1979 REM \*\*\*\*\*\*\*\*\*\*\*\*\*\*\*\*\*\*\*\*\* FIN HELP 1999 REM \*\*\*\*\*\*\*\*\*\*\*\*\* SEPARAR ENTRADA 2000 LN=LEN(ENTRADA\$) 2010 FOR I=1 TO LN 2020 IF ENTRADA® (I, I) <> " THEN NEXT 1 2030 EVERBOS=ENTRADA\$(1.I) 2040 IF LEN(EVERBU\$)=LN-1 THEN GOTO 20 2050 EDBJETO\$=ENTRADA\$(1+1,LN)  $2060$  VN=0:N=0 2070 EVERBO\$=EVERBO\$(1,3) 2080 EDBJETO\$=EDBJETO\$(1.3) 2090 FOR 1=1 TO LEN(VERBOS\$)-2 STEP 10  $2100$  VN=VN+1 2110 IF VERBUS\$ (1, 1+2)=EVERBU\$ THEN 21 40 2120 NEXT 1 2130 PRINT "NO ENTIENDO EL VERBO!": GOT 0 1080 2140 FOR 1=1 TO LEN(OBJETOS\$) STEP 4  $2150$  N=N+1

2160 IF OBJETOS\$ (1, I+2) = EUBJETO\$ THEN **GOTO 2200** 2170 NEXT I 2180 PRINT "NO ENTIENDO EL OBJE10!": GU TO 1080 2190 REM INS COG PON ABRUTI D  $FS$ 2200 DN VN GOTO 5000, 2210, 7000, 8000, 90 00, 10000, 11000, 12000, 13000, 14000, 15000 2209 REM \*\*\*\*\*\*\*\*\* LIMITAR INVENTARIO 2210 ANZ=0:FOR I=1 TO AO 2220 IF OB(1) = - 1 THEN ANZ=ANZ+1 2230 IF ANZ=IMAX THEN PRINT "NO GRACIA S. - YA LLEVO BASTANTE CARGA. ": GOTO 108  $\ddot{O}$ 2240 NEXT I 2250 GOTO 6000 2260 REM \*\*\*\*\*\*\*\*\*\*\*\*\*\*\*\* FIN INVIEST 2999 REM \*\*\*\*\*\*\*\*\*\*\*\*\* UP INTERRUPTUR 3000 IF LI=-1 THEN LI=0:60TO 3020 3010 IF LI=0 THEN  $LI=-1$ 3020 LW=0: RETURN 4500 GRAPHICS 0:REM \*\*\* JUGADOR MUERTO 4600 PRINT "LO QUE FALTABA!": PRINT : PR INT MOS 4610 PRINT : PRINT "ESTOY MUERTO!": PRIN  $\mathbf{T}$ 4620 PRINT "QUIERE QUE LO INTENTE OTRA VEZ ":: INPUT ENTRADA\$ 4630 IF ENTRADA\$(1,1)="S" THEN CLR:60 **TO 100** 4640 6010 1960 4800 GRAPHICS O 4810 FRINT "ENHURABUENA!" 4820 PRINT : PRINT : PRINT "HA RESUELTO EL PROBLEMA PLANTEADO": PRINT 4830 PRINT "Y PUEDE AFRONTAR UNA NUEVA AVENTURA." 4840 PRINT : PRINT : PRINT : END 4900 PRINT "ATENCION ERROR!": 60TO 1080
4999 REM \*\* EJECUTAR MOVIMIENTOS JUGADO  $R$ 5000 IF OB(N)<>JUGADOR AND OB(N)<>-1 T **HEN GOTO 5900** 5002 IF N=1 THEN PRINT M1\$:60T0 1080 5003 IF N=3 THEN PRINT M1\$:6010 1080 5004 IF N=4 THEN PRINT "EN UN RINCON H AY UNA ESTANTERIA.": UB (8) = JUGADOR: GOTO 1080 5005 IF N=5 THEN PRINT "LA BOTELLA EST A LLENA DE MIEL. ": 60TO 1080 5006 IF N=6 THEN PRINT M1\$:60TO 1080 5007 IF  $N=7$  AND  $OB(9) = 0$  THEN PRINT "EN LA CAJA HAY EXPLOSIVOS. ": 60TO 1080 5008 IF  $N=8$  AND OB(5)=0 THEN FRINT "EN LA ESTANTERIA HAY UNA BOTELLA": PRINT "FORRADA.": OB(5)=JUGADOR: GOTO 1080 5009 IF N=8 AND OB(5)  $\geq$  THEN PRINT M1 \$:60TO 1080 5010 IF N=10 THEN PRINT "EN EL AGUJERO HAY UN ARCA DE HIERRO.": OB (11)=JUGADO R: GOTO 1080 5011 IF N=11 AND NOT FL(1) THEN PRINT "ESTA CERRADA CON UNA CADENA.": GOTO 1 080 5012 IF N=11 AND FL(1) AND NUT FL(2) THEN PRINT "POR FUERA NO VEO NADA ESPE CIAL. ": GOTO 1080 5013 IF N=11 AND FL(1) AND FL(2) AND 0 B(12)=0 THEN PRINT "ESTA LLENA DE MONE DAS DE PLATA. ": OB (12) = JUGADOR: GOTO 108  $\Omega$ 5014 IF N=12 THEN PRINT "ES JUSTO LU Q UE BUSCABA!!": 60TO 1080 5015 IF N=13 THEN PRINT "HE ASUSTADO A UN  $USO.$  ": OB (14) = JUGADOR: GOTO 1080 5017 IF N=15 THEN PRINT "EN MEDIO HAY UN AGUJERO. ": 08 (10) = JUGADOR: GOTO 1080 5018 IF N=16 THEN PRINT "PARECEN SER M UY RESISTENTES. ": 60TO 1080

5019 IF N=17 THEN PRINT "SE IRATA DE O RO PURO!": GOTO 1080 5020 IF N=19 AND OB(21)=0 THEN PRINT " TODAVIA PENDE LA CUERDA DE TIRO.": OB (2 1)=JUGADOR: GOTO 1080 5021 IF N=23 THEN PRINT "ES UNA VIEJA LAMPARA DE ACEITE": GOTO 1080 5022 IF N=24 THEN PRINT "SALE UN GANCH 0 DE LA PARED. ": 0B (25)=JUGADOR: GOTO 10 80 5023 IF N=25 THEN PRINT "LU SIENTO - E STA COGIDO MUY FUERTE. ": GOTO 1080 5024 IF N=26 THEN MOS="ES MUY HONDO -Y YO ESTABA DEMASIADO CERCA DEL BORDE .": 60TO 4500 5025 IF N=27 THEN PRINT "SU CARPINTERO ERA UN ARTISTA.": GOTO 1080 5026 IF N=28 AND OB(N)=0 THEN PRINT "H E DESCUBIERTO DOS SACOS. ": OB (29) = JUGAD OR: 60TO 1080 5027 IF N=29 THEN PRINT "ESTAN LLENDS DE ORO EN POLVO.": GOTO 1080 5028 IF N=31 THEN PRINT "ES VISCOSA, 0 LEOSA Y SE PEGA EN LOS": PRINT "DEDOS." :60TO 1080 5029 IF N=32 THEN PRINT "APESTA!" 5030 IF N=32 AND OB(34)=0 THEN PRINT " EN EL BOLSILLO HAY MONEDAS DE URO.": UB  $(34) = JUGADOR: 60'10 1080$ 5031 IF N=35 THEN PRINT "NO SON TELARA NAS. ": OB (N) = 0: OB (42) = JUGADOR 5032 IF N=35 THEN PRINT "ES UNA MECHA. ":60IO 1080 5033 IF N=36 THEN PRINT "REALMENTE ES ORN PURO.": 60TO 1080 5034 IF N=37 THEN PRINT "LLEVA ESCRITO :":PRINT "UNA VEZ DESPIERTA LA CODICIA .":? "TAMBIEN LA MUERTE SE BENEFICIA" 5035 IF N=37 THEN GOTO 1080 5036 IF N=42 THEN PRINT "CONDUCE HACIA

5037 IF N=43 THEN PRINT "ES UN TIPO DE ENCENDEDOR HABITUAL EN": PRINT "EL OES TE." 5038 IF N=32 AND FL(4) AND OB(33)(>-2 THEN PRINT "ESTABA ENCIMA DE UNOS TROZ US DE FLATA": 0B(33)=JUGADOR: GOTO 1080 5899 PRINT M1\$:60TO 1080 5900 REM \*\*\*\*\*\*\*\*\*\* OBJETO NO PRESENTE 5901 IF N=1 AND JUGADOR=2 THEN PRINT M 1\$:5010 1080 5902 IF N=6 AND OB(5) = - 1 THEN FRINT "E S DULCE Y SABROSA.": 60TO 1080 5903 IF N=6 AND OB(5)<>-1 THEN PRINT " NO TENGO MIEL!": GOTO 1080 5904 IF (N=9 AND (OB(7)=JUGADOR OR OB(  $7) = -1$ )) THEN PRINT "PARECE SER MUY EXP' LOSIVO!": 60TO 1080 5910 IF N=14 AND JUGADOR=5 AND OB(14)= 5 THEN PRINT "PARECE QUE YO DESPIERIE SU APETITO.": GOTO 1080 5911 IF N=20 AND JUGADOR=22 THEN ? "UN A VEZ DESPIERTA LA CODICIA, ":? "TAMBIE N LA MUERTE SE BENEFICIA.": 50TO 1080 5912 IF N=44 AND JUGADOR=23 THEN MO\$ := " ESTOY EN EL REINO DE LOS MUERTOS.": GOT 0 4500 5990 PRINT "AQUI NO VEO NADA PARECIDO! ": GOTO 1080 6000 IF 0B(N)<>JUGADOR AND 0B(N)<>-1 1 **HEN GUTO 6900** 6001 IF N=1 THEN PRINT M2\$:6010 1080 6002 IF N=3 THEN PRINT M2\$:6010 1080 6003 IF N=4 THEN PRINT M3\$:60TO 1080 6004 IF N=8 THEN PRINT M2\$:60TO 1080 6005 IF N=11 THEN PRINT M2\$:60TO 1080 6006 IF N=10 THEN PRINT M3\$: 60TO 1080 6007 IF N=13 THEN FRINT M3\$:60TO 1080 6008 IF N=15 THEN PRINT M2\$: 60TO 1080 6010 IF N=5 THEN  $UB(5) = -1:FFRINT$  "VALE"

:60TO 1080 6011 IF N=6 THEN 0B(5) =- 1: PRINT "VALE" : 6010 1080 6012 IF N=7 THEN 0B(7) = - 1: PRINT "VALE" :6010 1080 6014 IF N=12 THEN UB(12) =- 2: PRINT "VAL E": VALORACION=VALORACION+10: 60TO 1080 6015 IF N=1 AND JUGADOR=5 THEN MOS="LL OSO ME HA MATADO. ": 60TO 4500 6016 IF N=16 THEN UB(18) =- 1: PRINT "VAL E": GOTO 1080 6017 IF N=17 AND FL(3) THEN PRINT "O.K  $: ": OB(17) = -2: VALORACION=VALORACION+10:$ **60TO 1080** 6018 IF N=17 AND NOT FL(3) THEN MOS=" UN OSC SE LANZA SOBRE MI.": GOTO 4500 6019 IF N=12 AND UB(N) =- 2 THEN PRINT " YA TENGO LA PLATA.": GOTO 1080 6020 IF N=17 AND UB(N) =- 2 THEN PRINT " YA TENGO EL ORO.": GOTO 1080 6021 IF N=19 THEN PRINT M2\$:60TO 1080 6022 IF N=21 AND FL(4) THEN PRINT "VAL  $E''$ : OB(N) = -1: GOTO 1080 6023 IF N=22 THEN PRINT "VALE": UB(N) =-1:5010 1080 6024 IF N=24 THEN PRINT "VALE": UB (N) =-1:6010 1080 6025 IF N=25 THEN PRINT "ESTA CLAVADO DEMASIADO FUERTE EN LA": PRINT "ROCA.": **GDTO 1080** 6026 IF N=27 THEN PRINT M3\$:60TO 1080 6027 IF N=28 THEN PRINT "Y QUE HAGO CO N ESTO?": GOTO 1080 6030 IF N=31 AND OB(5)<>-1 THEN PRINT "CON QUE?": 60TU 1080 6031 IF N=31 AND OB(5) =- 1 THEN PRINT " 0.K. - LA BOIELLA ESIA LLENA.":FL(6) =-1:60TO 1080 6032 IF N=32 THEN PRINT "VALE - OH, QU E ES ESTO?": FL(5) = - 1: 60TO 1080

7010 IF N=6 AND JUGADOR=5 THEN DB(6)=0 6033 IF N=33 AND OB(N)=JUGADOR THEN FR :FL(3) =- 1: PRINT M4\$: PRINT M5\$: 0B(14)=0 INT "VALE": 08 (N) =-2: VALORACION=VALORAC :50TO 1080 10N+10:50T0 1080 7020 IF N=5 AND JUGADOR=5 THEN OB (5)=0 6034 IF N=34 AND OR(N)=JUGADOR THEN FR  $EFL(3) = -1EPRINT M4$ \$:  $FRINT M5$ \$: 08 (14) = 0 INT "VALE": UB (N) =-2: VALORACION=VALORAC :GOTO 1080 10N+10:60T0 1080 1000 7900 0B(N)=JUGADOR: PRINT "VALE": GOTO 1 6035 IF N=35 THEN PRINT "NO SON TELARA  $OHO$ NAS. ERA UNA MECHA. ": UB (N) =0: 08 (42) =- 1 8000 IF OB(N)<>JUGADOR AND OB(N)<>-1 T HEN PRINT "AGUI NO VEO NADA PARECIDO." :60TO 1080 6037 IF N=37 THEN PRINT "VALE": BB(N) =-:50TO 1080 1:60TO 1080 8005 IF N=4 AND JUGADUR=3 THEN FRINT " 6038 IF N=41 THEN PRINT "VALE": OB (N) =  $-$ LA CABANA YA ESTABA ABIERTA.": 60TO 108 1:50TO 1080  $\mathbf{0}$  and  $\mathbf{0}$  and  $\mathbf{0}$  and  $\mathbf{0}$ 6039 IF N=42 THEN PRINT "VALE": OB (N) =-BO10 IF N=5 THEN PRINT "VALE": 6010 108 1:60TO 1080  $\alpha$   $\beta$ 6040 IF N=43 THEN PRINT "VALE": UB(N) =-8020 IF N=11 AND NOT FL(1) THEN PRINT "LA CADENA NO LO PERMITE!": 60TO 1080 1:6010 1080 6041 IF N=21 AND NOT FL (4) THEN FRINT 8025 IF N=11 AND FL(1) THEN PRINT "VAL "ESTA ATADO A LA VAGONETA.": GOTO 1080  $E - LA$  TAPA CAE HACIA ATRAS. ": FL(2) =-1 6042 IF N=23 THEN PRINT "VALE": UB (N) =-:60TO 1080 8030 IF N=23 THEN PRINT "VALE": 60TO 10 6043 IF N=29 AND OB (N)=JUGADOR THEN PR  $80 -$ INT "VALE": OB (N) =- 2: VALORACION=VALORAC 8035 IF N=29 THEN PRINT "VALE": 60TO 10 10N+10:50T0 1080  $RO$ 6044 IF N=38 AND OB (N)=JUGADOR THEN FR 8040 IF N=32 THEN PRINT "LO SIENTO!":P INT "VALE": OB (N) =- 2: VALORACION=VALORAC RINT "NO SOY FRANKENSTEIN. ": 60TO 1080 ION+10:50T0 1080 8045 IF N=36 THEN PRINT "COMO?": 60TO 1 6900 IF N=9 AND (OB(7)=JUGADOR OR OB(7) 080 ) =- 1) THEN MOS="EL EXPLOSIVO HA ESTALL 8999 PRINT "NO ENTIENDO LU QUE QUIERES ADO AL 'CONTACTO": 50TO 4500 DECIR. ": GUTO 1080 6910 IF N=20 AND JUGADOR=22 THEN PRINT 9000 IF OB (N) <> JUGADOR AND OB (N) <>-1 T "UNA VEZ DESPIERIA LA CODICIA.": FRINT **HEN GOTO 9900** "TAMBIEN LA MUERTE SE BENEFICIA." 9010 IF N=16 AND JUGADOR=4 THEN PRINT 6915 GDT0 1080 "LA CADENA SE ROMPE. ": FL(1) =- 1: GOTO 10 6999 FRINT "AQUI NO VEO NADA FARECIDO!  $HO$ ":60TO 1080 9020 IF N=19 THEN PRINT "COMO Y PARA Q 7000 IF N=16 AND  $OB(18) = -1$  THEN PRINT UE?":60TO 1080 "VALE": 08 (18) = JUGADOR: 60TO 1080 9030 IF N=21 THEN PRINT "CUMO Y PARA U 7005 IF OB(N)<>-1 THEN PRINT "PERD SI UE?": GOTO 1080 NO TENGO NADA DE ESTO!": GOTO 1080

 $9900$  IF N=16 AND UB(18) =-1 AND JUGADOR =4 (HEN PRINT "LA CADENA SE ROMPE.":FL  $(1) = -1:60T0 1080$ 9999 PRINT "NO ENTIENDO LO QUE QUIERES DECIR'": GOTO 1080 10000 IF N=18 AND JUGADOR=4 AND UB(18) =-1 THEN PRINT "LA CADENA SE ROMME.":F  $(1) = -1:50T0 1080$ 10010 IF N=18 AND JUGADOR=4 AND OB (18) <>-1 THEN PRINT "NO TENGO NINGUNA BARR A DE HIERRO.": 6010 1080  $10020$  IF N=36 AND UB(22) = - 1 THEN PRINT "VALE": PASADA (22, 1) = 23: 6010 1080 10030 IF N=21 AND (OB(N)=JUGADOR OR OB  $(N) = -1$ ) THEN PRINT "VALE": FL $(4) = -1$ : GUT 0 1080 10040 IF N=27 AND  $UB(22) = -1$  THEN FRINT "VALE": PASADA (10.2)=12:50TO 1080 10050 IF N=27 AND UB(22)< $> -1$  THEN FRIN T "CON QUE?": GOTO 1080 10999 FRINT "NO ENTIENDO LO QUE QUIERE S DECIR!": 6010 1080 11000 IF  $EB(43)\left\{\frac{1}{2}\right\}$  THEN PRINT "NO TEN 60 NADA PARA ENCENDER. ": 60TO 1080 11010 IF N=8 AND LZ<=0 THEN PRINT "NO QUEDA ACEITE EN LA LAMPARA.": 60TO 1080 11020 IF N=42 AND (OB(43) = -1 OR L1=-1) THEN PRINT "ZZZIISCH",:FL(7) =-1:EX=JU  $GADA+3: OB(N) = 0$ 11021 IF N=42 AND (OB(43) = - 1 OR L1 = - 1) THEN PASADA (30, 2)=31: PASADA (31, 1)=30: 6010 1080 11030 IF N=23 AND UB(23) = -1 THEN FRINT "VALE - LA LAMPARA ESTA ENCENDIDA.":L  $M = 1 : LW = 1 : GUTO 1080$  $11040$  IF N=43 THEN PRINT "VALE - LA ME CHA SE CONSUME. ": 60TO 1080 11998 PRINT "NO ENTIENDO LO QUE QUIERE S DECIR. ": 60TO 1080 12000 REM \*\*\*\*\*\*\*\*\*\*\*\*\*\*\*\*\*\*\*\*\* LLENA

12010 IF N=23 AND (FL(6) AND OB(23) =- 1 HEN LM=60:FL(6)=0:LW=0:PRINT "VALE" :6010 1080 12020 IF N=5 AND JUGADOR=17 THEN FL(6) =- 1: PRINT "LA BOTELLA ESTA LLENA. ": GOT 11 1080 12030 IF N=43 AND UB(43) = - 1 THEN PRINT "LA MECHA SE CONSUME.": GOTO 1080 12998 PRINT "NO ENTIENDO LO QUE QUIERE S DECIR. ": GOTO 1080 13000 REM \*\*\*\*\*\*\*\*\*\*\*\*\*\*\*\*\*\*\*\*\* ENIRA 13010 IF N=13 AND JUGADOR=5 THEN JUGAD UR=12:PRINT "VALE":5010 1080 13998 PRINT "NO ENTIENDO LO QUE QUIERE S DECIR. ": 60TO 1080 14000 IF N=23 AND UB(N) = - 1 THEN LI=LM LW: PRINT "VALE": GOTO 1080 14998 PRINT "NO ENTIENDO LO UUE QUIERE S DECIR. ": 6010 1080 15000 IF N=21 AND JUGADOR=9 THEN PRINT "VALE": UB(N)=9: PASADA(9,6)=18: PASADA(  $18, 5 = 9:6010 1080$ 15998 PRINT "NO ENTIENDO LO QUE QUIERE S DECIR. ": GOTO 1080

## SPACE MISSION

**Contract Contract** 

contact to committee to a constitution in one dealership in the committee of

Por favor, no entre este programa llevado por la atracción de una aventura gráfica, a menos que usted sea un aficionado absoluto a esta materia, y que sus escasos conocimientos de programación no le permitan extraer del listado las respuestas a las preguntas que se le harán nada más comenzar the contract of the contract of the el juego.

A diferencia de las demás aventuras, donde las situaciones peligrosas se producen a causa de sus acciones, en Space Mission, usted sólo dispone de nueve (19!) jugadas para salvar su vida después de iniciar la partida con RUN. THE R. P. LEWIS CO., LANSING MICH.

Sería una lástima que usted perdiese las ganas de jugar con programas de este tipo, sólo porque no pueda sentir la satisfacción de conseguir un éxito. the product of the company's the company's part of

A tipeor/4 pag 14

50 GRAFFILES ON SETERLOR 2.1, 0: SETERLOR 4.1.0:COLOR 1

55 FRINT "SPACE MISSION": 7 "(C) 1984 B 

115 AR=30: A0=50: AF=11: SF=11: IMAX=2: 7U6  $\equiv$  ()

140 DIM RA\$(35), DU(AR, 6), RI\$(36), EINGA BE\$(20), T\$(30), OB(AO), DZ\$(50), ZE\$(3), F  $L(AF), BK$(4), TH$(6)$  (1) [2]

145 DIM VERBEN\$ (97), EV\$ (10), E0\$ (10), OB JEKTE\*(201), MO\$(46): OK\$="VALE": TRAP 10 80 An County of the Company of the sea

155 VERBENS="EXAMINA COGE ABRE PULSA DOUDCA LLEVA

160 VERBEN\$ (LEN (VERBEN\$) +1) = "LLENA PON UTILIZA CAMBIA

165 OBJEKTE\$ = "CENTVIDETERMRIPETELEANTI ENTRENTRGEHAORDEEXPAMODUHEXACABLITIBORO TUP IT IS A REPORT OF THE REPORT OF

170 DBJEKTES (LEN (OBJEKTES) +1) ="LANDARM AMONIPUERAUTOMANDCATRTISCMOVEDEPOOXIST RAJLLAVSTOPATORPUES" TELEVISION

175 OBJEKTE\$ (LEN (OBJEKTE\$) +1) = "PUERSET CMODUMEDIEOORRADIMAGNSCHO\*SD\*VIEWBEITS TATSELOTRANKONTPASSCAJA": GOTO 900

201 FRINT "EN LA SALA DE MANDOS.": RETU **RN** 

202 FRINT "EN LA SALA DE TRANSMISION." ERETURN AND THE RESERVE

203 PRINT "EN LA CENTRAL EMISORA.": FET The contract of the Chancer of HWITE URN

204 FRINT "EN EL FUESTO DEL FILOTO.":R ETURN

205 PRINT "\*":RETURN

206 PRINT "EN EL CONTROL DE ENTRADA.": RETURN THE COMPANY OF BUILDING

207 FRINT "EN UN ENTREPUENTE,": RETURN 208 PRINT "EN LA SECCION DE ASTRONOMIA . ":RETURN PRODUCED THE PRODUCED PRODUCED AND INTERNATIONAL PRODUCT AND INTERNATIONAL PRODUCT AND INTERNATIONAL

209 FRINT "EN LA CUFULA FOLAR SUPERIOR

. ": RETURN 210 FRINT "EN LA ESTACION MEDICA.": RET **IRN A DIE THANGE IN START IN A LIGHT** 211 FRINT "EN LA CANTINA.": RETURN 212 PRINT "EN LA SALA DE TRANSMISION." **:RETURN** 213 FRINT "EN UNA SALA DE CARGA.": RETU RN | 214 FRINT "EN LA SALA DE MAQUINAS.":RE TURN IN THE REPORT OF THE THE THE TELL OF THE TELL 215 FRINT "EN UN ALMACEN.": RETURN 216 PRINT "ANTE UN MAMPARO DE SEGURIDA D. ": RETURN 217 FRINT "EN UN FASILLO. ": RETURN 218 PRINT "EN UN PASILLO.": RETURN 219 FRINT "EN UN FASILLO.": RETURN 220 FRINT "EN EL ALMACEN DE REPUESTOS. ": RETURN DE COMPANY AND DESCRIPTIONS 221 PRINT "EN UN ENTREPUENTE.": RETURN 222 PRINT "EN LA CAJA ANTIGRAVEDAD.":R ETURN MODEL CONTINUES TO A PROPERTY 223 FRINT "EN LA CAJA ANTIGRAVEDAD.":R ETURN CONTROL COMMUNICATION CONTROL 224 FRINT "EN LA CAJA ANTIGRAVEDAD. ": R ETURN IN THE RESIDENCE OF A RESIDENCE OF A RESIDENCE OF A RESIDENCE OF A RESIDENCE OF A RESIDENCE OF A RESIDENCE OF A RESIDENCE OF A RESIDENCE OF A RESIDENCE OF A RESIDENCE OF A RESIDENCE OF A RESIDENCE OF A RESIDENCE OF A 225 PRINT "EN LA CAJA ANTIGRAVEDAD. ": R ETURN 226 PRINT "EN LA CAJA ANTIGRAVEDAD. ": R **ETURN** 227 PRINT "EN LA CAJA ANTIGRAVEDAD.":R ETURN  $\sim$ 2NO FRINT "EN UN SALA DE TRIPULACION." : RETURN 301 T#="EL PUESTO DE MANDO CENTRAL":RE TURN STURE ON UNITED STATES WITH STATES 302 TS="PANTALLA DE VIDEO": RETURN 303 T\$="NADA ESPECIAL": RETURN TELL 304 T\$="TERMINAL":RETURN THE TOWN 305 T\$="HIPERCON": RETURN 306 T\$="TELECOM": RETURN NO COMPUTER

308 T\$="ENTRADA":RETURN 309 T\$="":RETURN 310 T\$="":RETURN 311 T\$="ORDENADOR":RETURN 312 T\$="MODULO DE EXPANSION": RETURN 313 T\$="MODULOS":RETURN 314 T#="LLAVE MACHO HEXAGONAL": RETURN 315 T#="ARBOLES DE CABLES":RETURN 316 T\$="TUBOS":RETURN 317 T\$="ROTULO":RETURN CONTRIGHT 319 T\$="ARMARIO":RETURN 320 T\$="":RETURN 321 T\$="PUERTA": RETURN | W.W. LEWING 322 T\$="EL FILOTO AUTOMATICO": RETURN 323 T\$="UN BOTON DE MANDO": RETURN 324 T\$="UN CATRE": RETURN 325 T\$="NADA ESPECIAL": RETURN 326 T\$="":RETURN 327 T\$="DEPOSITOS":RETURN 328 T\$="BOTELLA DE OXIGENO": RETURN 329 T\$="UN TRAJE ESPACIAL": RETURN 330 T\$="LLAVE DEL 10":RETURN 332 T\$="ATORNILLADOR": RETURN 333 T#="PUESTO DE MANDO": RETURN 334 T\$="UNA FUERTA ROJA":RETURN 335 TS="";RETURN DISTING ON THE RESON 336 TS="UN MODULO":RETURN 337 T\$="MEDICAMENTOS":RETURN 338 1\$="":RETURN 339 T\$="APARATOS DE RADIO":RETURN 340 TES"TARJETA MAGNETICA": RETURN 341 TS="NADA ESPECTAL.":RETURN 342 TS="":RETURN TESS IN PUBLICATIONS 343 T\$="":RETURN 344 TS="":RETURN WE WARD AND THE 345 TEE'" RETURN TELL THE RESERVE 346 T\$200 ERETURN THE RESERVE THE REPORT

347 T\$="":RETURN 348 T\$="NADA ESPECIAL":RETURN<br>349 T\$="":RETURN<br>750 T\$=""RETURNETIEN 350 T\$="CAJAS":RETURN <sup>401</sup> DATA 1,1,30,12,0,0,0,0,0,7,0,-1,0, O,7,9,8,0,10,0,9,0,9,10,11,O,21,O,O,O, O, 0,14,14, O, O, O, O, 3, O, lA, O, O, 30, O, O, <sup>O</sup> 402 DATA 6,0,15,3,3,16,0,0,0,6,0,O,O,O ,0,1,1,0,0,O,O,3,O,O,6,0,0,0,O,O,O,0,0 ,0,2,0,0,0,O,O,O,23,0,0,0,0,O,22,0,0 403 DATA 0,0,0,0,0,0,22,0,0,0,22,0,0,0  $,0,30,24,0,0,12,12,18,13,0,0,0,0,12,0,$  $0, 0, 0, 0, 17, 0, 0, 0, 0, 2, 0, 0, 0, 0, 0$ 404 DATA 0,24,0,0,0,19,19,26,14,0,0,18 ,IB,27,12,0,0,17,17,20,0,0,0,0,0,0,19,  $0, 0, 0, 0, 25, 0, 0, 0, 0, 10, 8, 9, 23$ 405 DATA 0,0,0,0,72,24,0,0,11,16,23,0, O,0,0,O,24,26,O,0,0,17,25,27,0,O,O,18, 26,O,O,0,0,0,0,O,0,0,O,O,O,O 406 DATA O,O,0,11,0,0 601PRINT "NQ VEO IMADA ESPECIAL. RETU RN WIRTHWIN WIRTHWINE TO THE TELEVISION CONT 602 PRINT "NO TENGO TANTA FUERZA.": RET URN DE TENERATION DE TENERATION EN L'ANGELE 603 FRINT "COMO TE LO IMAGINAS?": RETUR N. Prince of the fight, rather than 10 17 604 PRJNr "PERO SI ESTO YA 10 TENGO!": RETURN **RETURN** 605 PIUNT "NO ENTIENDO LO QUE QUIERES DECIR. ":RETURN NEWSTAPPS OF THE REPORT OF THE REPORT OF THE REPORT OF THE REPORT OF THE REPORT OF THE REPORT OF THE REPORT OF THE REPORT OF THE REPORT OF THE REPORT OF THE REPORT OF THE REPORT OF THE REPORT OF THE REPORT  $900$  FOR  $1 \approx 1$  TO AO: READ LAGEORT: OB(1) =L AGEORT: NEXT I 910 FOR  $I = 1$  TO AF:  $FL(I) = 0$ : NEXT I 920 FOR RA=1 TO AR: FOR RI=1 TO 6: READ ?:nU(RA,RI)=Z:NEXT RlrNEXT RA 1000 GRAPHICS 8:SETC0L0R 2,1,0:GOTO 10 40 1021 1\$="N, ":RErURN 1022 Tí="S, ":RETÜRN 1023 T\$="0, ":RETURN NORTH RESERVE

1024 T\$="E, ":RETURN 1025 T\$="AR, ":RETURN 1026 T\$="AB, ":RETURN  $1040 \text{ T}$ s="" 1050 2E\$=CHR\$(30):ZE\$(LEN(ZE\$)+1)=CHR\$  $(30)$ : ZE\$ (LEN (ZE\$) + 1)="." 1080 PRINT : ZUG=ZUG+1: IF ALT<>SP THEN <sup>f</sup> jRAPHíes a: SETCOI .OR 2,1,0: GOSUB 30000 1100 FOSITION 2.0: FRINT "ESTOY ";: GOSU <sup>H</sup> 200+SP: ALT=SP' ti 10 DZí="VEO: " 1 (20 FOR 1=1 TO AO 1130 IF ÜB(I)<>SP THEN GOTO 1170  $1140$  GD=-1:GOSUB 300+I:T\$(LEN(T\$)+1)=" |<br>|150 IF LEN(D2\$)+LEN(T\$)>=38 THEN PR1N <sup>1</sup> üZ»:OZÍ=Tí<1,LEN(TÍ)):TÍ="":GOTO 117  $\alpha$  $1160$  D7% (LEN(D7\$) +1) =T\$: T\$="" I170 NEXT I 1180 IF NOT GD THEN  $DZ\$ <sup>(</sup>LEN( $DZ\$ )+1) =" NADA ESPECIAL, "  $1190$  DZ\$(LEN(DZ\$)+1)=ZE\$ 1200 PRINT DZ\$:5D=0:DZ\$="" 1230 POR RT=1 TO 6 1240 IF DU(SP, RI)=0 THEN GOTO 1280 1150 GOSUB 1020+Rl;GD=-1  $1270$  DZ\$ (LEN (DZ\$) +1) = T\$: T\$="" I2B0 MFXT Rl 1290 IF NOT GD THEN DZ\$(LEN(DZ\$)+1)=" NINGUN SITIO" 1300 PRINT DZ\$; 1350 IF FL(1)=0 THEN FRINT "ALARMA!";:  $UF$  ZUG>9 THEN MO\$="NOS HA ABORDADO UN (iSTERO IDE.": GOTO 4500 1390 INPUT EINGABE\* 1400 IF EINGABE\$="N" AND DU(SF,1)<>0 T HEN SP=DU(SP, 1):PRINT OK\$:60TO 1080  $1410$  IF EINGABE\$="S" AND DU(SF,  $2)$  <  $>0$  T HEN SP=DU(SP, 2): PRINT 0K\$: GOTO 1080

\$1420 IF EINGABE \$= "0" AND DU(SF, 3)<>0 T HEN SF=DU(SF, 3): PRINT OK\$: 60TO 1080 1430 IF EINGABE \*= "E" AND DU(SP, 4)<> OT HEN SF=DU(SP, 4): PRINT OK\$: GOTO 1080 1440 IF EINCARES="AR" AND DU(SF.5)<>0 THEN SP=DU(SP.5): PRINT OK\$: GOTO 1080 1450 IF EINGABE\$="AB" AND DU(SP, 6)(>0) THEN SPEDU(SP.6): PRINT OK\$: GOTO 1080 1460 IF LEN(EINGABE\$)<3 THEN PRINT "HA CIA ALLI NO CONDUCE NINGUN CAMINO!"; GO 10 1080 1470 IF LEN(EINGABE\$) >8 THEN GOTO 2000 1500 IF EINGABE\$ (1,3) <> "INV" THEN GOTO 1505 PRINT "INVENTARIO:"  $1510$  FOR  $I=1$  TO AO 1515 IF OB(1) =- 1 THEN GOSUB 300+I: PRIN T TEL" ": 1525 GOTO 1080 1600 IF EINGABE\$ (1,3)<>"SAV" THEN 60TO 1700 1605 PRINT "NOMBRE ":: INFUT EINGABE\$: I F LEN(EINGABE\$) >8 THEN GOTO 1605 1610 T#="D: ": EINGABE# (LEN (EINGABE#)+1) **EN.DATH CONTRACT COMMUNISTICS**  $1615$  T\$ (LEN(T\$)+1)=EINGARE\$ 1620 OPEN #1,8,0, T\$ 1625 PRINT #1.SP 1630 FOR 1=1 ID AD: FRINT #1, OB(I): NEXT  $\mathbf{I}$ 1635 FOR RA=1 TO AR: FOR RI=1 TO 6: FRIN T #1, DU(RA, RI): NEXT RI: NEXT RA 1655 FOR I=1 TO AF: FRINT #1, FL (1): NFXT  $\mathbf{L}$ 1660 CLOSE #1: FRINT OK\$: 60TO 1080 1700 IF EINGABE\$ (1,3)<>"LOA" THEN GOTO 1900 1900 1705 PRINT "QUE JUEGO ":: INPUT EINGABE \$: IF LEN(EINGARE\$) 38 THEN 1705

1710 T\$="D:":EINGABE\$(LEN(EINGABE\$)+1)  $=$ ", DAT"  $1715$  T\$ (LEN (T\$) +1) = EINGABE\$ 1720 OPEN #1,4,0, T\$ 1725 INFUT #1, SF 1730 FOR I=1 TO AO: INPUT #1, LO: OB (I) =L **D:NEXT I** DISPONSIVE OF THE RESIDENCE OF THE RESIDENCE OF THE RESIDENCE OF THE RESIDENCE OF THE RESIDENCE OF THE RESIDENCE OF THE RESIDENCE OF THE RESIDENCE OF THE RESIDENCE OF THE RESIDENCE OF THE RESIDENCE OF THE RESIDE 1735 FOR RA=1 TO AR 1740 FOR RI=1 TO 6 1745 INPUT #1.ZIEL: DU (RA, RI) = ZIEL 1750 NEXT RIVERSITY 1755 NEXT RAND CONTROL 1755 NEXT RAND CONTROL 1755 NEXT RAND CONTROL 1755 NEWS 1760 FOR I=1 TO AF: INPUT #1, ZIEL: FL (1)  $=$ ZIEL:NEXTI 1765 CLOSE #1: PRINT OK\$: 60TO 1080 1900 IF EINGABE\$ (1,3)<>"INS" THEN GOTO 1910 1910 IF EINGABE\$ (1,3) <> "FIN" THEN PRIN T "NO COMFRENDO": 50TO 1080 1915 GRAPHICS O: FRINT "EL AUTOR LE DES EA MAS SUERTE EN EL": FRINT "PROXIMO IN TENTO!":FRINT :PRINT :PRINT :END 2000 LN=LEN(EINGABE\$) 2010 FOR I=1 TO LN 2020 IF EINGABE\$ (I, I) <> " THEN NEXT I 2030 EV\$=EINGABE\$(1, I) 2040 IF LEN(EV\$)=LN-1 THEN GOTO 2090 2050 E0\$=EINGARE\$(I+1,LN) 2070 EV\$=EV\$(1,4) 2080 E0\$=E0\$(1,4) 2090 FOR I=1 TO LEN(VERBEN\$) STEP 10  $2100$  VN=VN+1 2110 IF VERBEN\$ (I, I+3)=EV\$ THEN GOTO 2 140 **140 140 140 140 150 160 160 160 160** 2120 NEXT I NEXT 1 2130 FRINT "NO ENTIENDO EL VERBO!": GOT 2140 FOR I=1 TO LEN(OBJEKTE\$)-2 STEP 4  $2150$  N=N+1 **GROUP DATA LA COUNTRATA DISCUSSION DATA LA** 

2160 IF OBJEKTE\$ (I, I+3)=E0\$ THEN 2200 2170 NEXT I 2180 PRINT "NO ENTIENDO EL OBJETO!": 60 TO 1080 2200 ON VN 60TO 5000, 6000, 7000, 8000, 90 00.10000.11000.12000.13000.14000 2330 RETURN 4500 GRAPHICS O 4510 PRINT "": PRINT : PRINT MOS 4520 PRINT : PRINT "ESTOY MUERTO!": FOR  $I=1$  TO 800: NEXT I: 50TO 1915 4530 PRINT"LO VUELVE A INTENTAR"; : INP UT ENTRADA\$ 4540 IF ENTRADA\$(1,1)="S"THENRUN The Charles Life (2001) **4550 END** 4800 GRAPHICS 0 4810 PRINT "ENHORABUENA!" 4820 PRINT : PRINT : PRINT "HA RESUELTO EL PROBLEMA PLANTEADO Y" 4830 PRINT : PRINT "PUEDE AFRONTARSE A UNA NUEVA " 4840 PRINT : PRINT "AVENTURA." 4850 PRINT : PRINT : PRINT : END 5000 IF OB(N)<>SP AND OB(N)<>-1 THEN G **OTO 5900** 5005 IF 0=1 THEN PRINT "CON ESTO CONTR OLO EL PILOTO AUTOMATICO.": PRINT "VEO TECLAS: \*SD\*, SELO, STAT, VIEW. ": 0B (22) = 1 5006 IF N=2 AND FL(1)=0 THEN PRINT "LA PANTALLA MUESTRA UN ASTEROIDE": GOTO 1 **OBO** 5007 IF N=2 AND FL(1) THEN PRINT "NO V EQ NADA ESPECIAL. ": GOTO 1080 5010 IF N=6 THEN GOSUB 601:60TO 1080 5013 IF N=25 AND OB(40)=0 THEN PRINT " DEBAJO HABIA UNA TARJETA MAGNETICA.": 0 B(40)=11:GOSUB 30000:GOTO 1080 5014 IF N=8 AND SP=23 AND FL(7)=0 THEN PRINT "ESTA CERRADO.": 60TO 1080 5015 IF N=8 AND SP=25 AND FL (8)=0 THEN PRINT "ESTA CERRADO.": GOTO 1080 5016 IF N=8 AND SF=23 AND FL(7) =-1 THE N PRINT "CONDUCE HACIA UN ENTREPUENTE.

": GOTO 1090  $5017$  IF N=8 AND SF=25 AND FL(8) =-1 THE N PRINT "CONDUCE HACIA UN ENTREPUENTE.  $" : 601011080"$ 5019 IF N=39 THEN GOSUB 601:0B(5)=SP:0  $B(6) = SP : OB(39) = 0:60TO 1080$ 5020 IF N=5 THEN GOTO 20000 5021 IF N=44 AND OB(29)=0 THEN PRINT " DEBAJO ESTA MI TRAJE ESPACIAL. ": GOTO 1 080 5025 IF N=4 THEN PRINT "EXISTEN LAS CI FRAS  $0 - 9.$ ": 60TO 1080 5026 IF N=10 AND OB(32)<>-1 THEN PRINT "NO PUEDO ABRIRLO. ": 60TO 1080 5027 IF N=10 AND OB(32) =-- 1 THEN PRINT "DENTRO ESTA EL ORDENADOR CENTRAL.": OB  $(11) = 7:$  OB  $(10) = 0:$  GOTO 1080 5028 IF N=11 THEN PRINT "VEO NUMEROSOS MODULOS.": OB (13)=SF: OB (15)=0: GOTO 108  $\Omega$ 5029 IF N=13 THEN PRINT "SON MODULOS D E EXPANSION. ": GOTO 1080 5030 IF N=12 THEN PRINT "... UN MODULO NORMAL DE ORDENADOR.": GOTO 1080 5031 IF N=14 THEN GOSUB 601:60TO 1080 032 IF N=15 THEN GOSUB 601:60TO 1080 5033 IF N=16 THEN FRINT "PERTENECEN AL SISTEMA DE VENTILACION.": 60TO 1080 5034 IF N=17 THEN FRINT "SOLO UN INDIC ADOR. ": GOTO 1080 5035 IF N=20 THEN 60SUB 601:60TO 1080 5036 IF N=33 THEN GOSUB 601:0B(30)=SP: 60TO 1080 5037 IF N=22 THEN FRINT "VEO TECLAS: L AND MOVE STOP SETC": OB (N) =0: FOR  $I=1$  TO 2000:NEXT I:50TO 1080 5038 IF N=23 THEN GOSUB 601:60TO 1080  $1039$  IF N=24 AND OB(32)=0 THEN FRINT " DETRAS HAY UN ATORNILLADOR. ": 60TO 1080 5040 IF N=32 THEN 60SUB 601:60TO 1080

5041 IF N=27 THEN GUSUB 601: GOTO 1080 5042 JF N=28 AND FL (4)=0 THEN FRINT "E STA VACIA.": 50TO 1080  $5043$  IF N=28 AND FL(4) =-1 THEN FRINT " ESTA LLENA.": 60TO 1080 5044 IF N=29 THEN PRINT "ES EL MIO. ": 6 070 1080 5045 IF N=30 THEN GOSUB 601:60TO 1080 5046 IF N=48 THEN GOSUB 601:50TO 1080 5200 IF N=24 THEN GOSUB 601:60TO 1080 5899 60SUB 601:60TO 1080 5900 RFM 5901 IF N=7 AND SF=24 THEN GOSUB 601:6 5902 IF N=7 AND SF=23 THEN FL (5) =- 1: AL  $T=0:OB(8) = SP: GOTO 1080$ 5903 IF N=7 AND SP=24 THEN GOSUB 601:6 0TO 1080 5904 IF N=7 AND SP=25 THEN FL (6) =-1:0B  $(9) = SP$ ;  $ALT = 1$ ;  $GOTO$  1080 5905 IF N=7 AND SP=26 THEN GOSUB 601:6 0T0 1080 and 1080 5906 IF N=7 AND SF=27 THEN GOSUB 601:6 0TO 1080 and 1080 and 1080 and 1080 and 1080 and 1080 and 1080 and 1080 and 1080 and 1080 and 1080 and 1080 and 5907 IF N=7 AND SF=22 THEN GOSUB 601:6 OTO 1080 5910 JF N=20 AND SF=8 THEN ? "PIA III ESTA INDICADO CON 151064. ": 60TO 1080 5916 IF N=25 AND OB(40) =- 1 THEN GOTO 1  $080$ 5920 IF N=32 THEN GOSUB 601:60TO 1080 5922 IF N=8 AND SF=25 AND DU(25, 4)=0 T HEN FRINT "ESTA CERRADO.": GOTO 1080 5923 IF N=47 AND SP=2 THEN FRINT "EL M ISMO MODELO!": 60TO 1080 5924 IF N=4 AND SP=2 THEN PRINT "EL MI SMO MODELO!": 60TO 1080 5925 IF N=20 AND SP=15 THEN PRINT "SON LOS MEDICAMENTOS.": GOTO 1080 5990 PRINT "AQUI NO VEO NADA PARECIDO!

**OTO** 6900 6005 IF N=40 THEN FRINT  $OK4:OB(N) = -1:6$ 0SUB 30000:60T0 1080 6010 IF N=12 AND OB(12) =- 1 THEN GOSUB 604:50T0 1080 and the contract of the contract of the contract of the contract of the contract of the contract of the contract of the contract of the contract of the contract of the contract of the contract of the contract 6011 IF N=12 THEN  $OB(12) = -1:$  FRINT  $OK5:$ 60TO 1080 and 100 million and 100 million and 100 million and 100 million and 100 million and 100 million and 6012 IF N=13 THEN FRINT "TENGO UN MODU  $1.0.$  ":  $0B(36) = -1:60T0 1080$ 6013 IF N=14 OR N=28 THEN FRINT OK\$:OB  $(N) = -1:60T0 1080$ 6014 IF (N=30 OR N=50) THEN FRINT OK\$:  $\text{OB (N)} \approx -1:50 \text{TO } 1080$ 6800 IF N=32 THEN PRINT OK\$: OB (N) =-1:5 010 1080 6890 IF N=SP THEN GOSUB 602:60TO 1080 6900 REM 2008 10:00 10:00 10:00 10:00 10:00 10:00 10:00 10:00 10:00 10:00 10:00 10:00 10:00 10:00 10:00 10:00 6910 IF N=29 THEN PRINT DK\$: OB (N) =-1:6 0TO 1080 and 1080 and 1080 and 1080 and 1080 and 1080 and 1080 and 1080 and 1080 and 1080 and 1080 and 1080 an 6915 IF N=20 AND SP=15 THEN PRINT OK\$:  $\text{OB}(50) = -1:5010 \quad 1080$ 6920 IF N=32 AND OB(N)=0 THEN OB(32) =-1: PRINT OK\$: GOTO 1080 6990 PRINT "AQUI NO VEO NADA PARECIDO.  $7000$  IF N=41 AND  $UB(40) = -1$  THEN FRINT  $0K$ \$: DU(16.4)=1: ALT=2: GOTO 1080 7005 IF N=41 AND OB(40)(>-1 THEN PRINT "NO ES POSIBLE EN ESTE MOMENTO.": 60TO 7010 IF N=8 AND OB(14)<>-1 THEN PRINT "NO TENGO NADA PARA ABRIR.": GOTO 1080 7011 IF N=8 AND SP=23 AND OB(14) =-1 TH EN PRINT OK\$: DU(23, 4)=7: FL(7)=-1: GOTO  $1080$ 7015 IF N=23 AND SF=9 THEN MO\$="OXIGEN 0 SE ESCAPA Y ME ARREBATA AL **ESPACI** 0. ": GOTO 4500

":60TO 1080

6000 IF OB (N) <>SF AND OB (N) <>-1 THEN 6

7020 IF N=9 AND SF=14 THEN MOS="ME ALC ANZO UNA DESCARGA RADIADA DE LA SALA D F REACTORES. ": 50TO 4500 7099 608U8 605:60T0 1080 ROOG REM PRODUCTS AND RESERVE THE RESERVE OF THE RESERVE OF THE RESERVE OF THE RESERVE OF THE RESERVE OF THE RESERVE OF THE RESERVE OF THE RESERVE OF THE RESERVE OF THE RESERVE OF THE RESERVE OF THE RESERVE OF THE RESERVE 8010 IF N=46 AND FL  $(2) = -1$  THEN FRINT " CLIC": DU(24.6)=25: 60TO 1080 8012 IF N=46 AND FL (2)=0 THEN FRINT "N 0 SUCEDE NADA.": 60TO 1080 8020 IF N=45 THEN 60TO 20200 8021 IF N=43 THEN 60TO 20300 8022 IF N=42 THEN MO\$="ESTO FUE LA AUT ODESTRUCCION!": GOTO 4500 8024 IF N=18 THEN MO\$="EL PILOTO AUTOM ATICO ATERRIZO LA NAVE EN EL SOL. ": GOT  $0.4500$  and  $0.4500$  and  $0.4500$  and  $0.4500$  and  $0.4500$  and  $0.4500$  and  $0.4500$  and  $0.4500$  and  $0.4500$  and  $0.4500$  and  $0.4500$  and  $0.4500$  and  $0.4500$  and  $0.4500$  and  $0.4500$  and  $0.4500$  and  $0.4500$  and 8025 IF N=26 AND TM\$="151063" THEN MO\$ ="LA FUNCION DE AVERIA! COORDENADAS ERRONEAS.": 60TO 4500 8026 IF N=26 AND FL (1)=0 THEN PRINT "L A NAVE ESQUIVA EL ASTEROIDE.";:FL(1) =-1:60TO 1080 8027 IF N=26 AND FL (1) = -1 AND FL (10) = 0 THEN MOS="DATOS DE RUMBO NO INDICADOS - DESTING FUE UN SOL.": GOTO 4500 8028 IF N=26 AND FL (10) = - 1 AND OB (50)< >13 THEN MOS="LINCHADO, POR HABER LLEG ADO SIN MEDI- CAMENTOS. ": 60TO 4500 8029 JF N=31 THEN FL (1)=0: PRINT OK\$: 60 8030 IF N=35 THEN FRINT "COORDENADAS " :: INPUT TM\$: IF TM\$="151064" THEN FL(10  $) = -1:6010:1080$ 8031 IF N=35 THEN 60TO 1080 8032 IF N=26 AND FL (10) = -1 AND BB (50) = 8115 IF N=23 AND SF=9 THEN MO\$="SE ESC APA OXIGENO Y ME ARREBATA AL. ESPACI  $0.$ ": 60T0 4500 8990 PRINT "AQUI NO VEO NINGUN BOTON C

OMO ESTE.": GOTO 1080  $POOO$  IF OB(N)< $> -1$  THEN GOTO 9900 9010 FRINT OK\$: OB (N) = SP: 60TO 1080 9900 IF N=13 AND OB(36) = - 1 THEN OB(36) SP:PRINT OK\$:GOTO 1080 9915 IF N=20 AND OB (50) = - 1 AND NOT (5  $15$  OR SP=13) THEN PRINT OK\$: 0B(50)=S  $F:FL(11) = -1: 60TO 1080$ 10000 IF N=29 THEN PRINT "ME HE PUESTO EL TRAJE ESFACIAL. ": OB (29) = - 2: OB (14) =  $-1:60$ TO  $1080$ 11000 IF N=28 AND SF<>21 THEN FRINT "C ON QUE?": GOTO 1080 11010 IF N=28 AND SF=21 AND OB(30)<>-1 THEN PRINT "NO ES POSIBLE EN ESTE MOM INTO.": GOTO 1080  $11020$  IF N=28 AND SP=21 AND OB(30) =-1 THEN PRINT OK\$: FL (4) = - 1: 60TO 1080 11900 60SUB 605:60TO 1080 12000 IF N=38 AND SP=12 THEN INPUT TM\$ 10010 1080 12005 IF N=38 AND SP=2 THEN INPUT TM\$: **60TO 1080 1080** 12010 IF N=49 AND SP=6 THEN INFUT TM\$: IF TM\$="220559" THEN DU(2,1)=15:SP=15: 0010 1080 12020 IF N=49 AND SP=6 AND TM\$<>"22055 "" THEN MOS="SE HAN ACTIVADO LOS SISTE MAS DE DE- FENSA.": 60TO 4500  $1.000$  IF N=47 AND NOT (SP=12 OR SP=2) THEN FRINT "NO VEO NINGUN TRANSMISOR.  $"160101080$ | 010 IF N=47 AND SF=12 AND TM\$<>"6446 64" THEN MOS="MIS ATOMOS FLOTAN EN EL **ILLERESPACIO. ": GOTO 4500** I 011 IF N=47 AND SP=2 AND TM\$<>"64466 " THEN MOS="MIS ATOMOS FLOTAN EN EL H **IFFRESPACIO.": GOTO 4500**  $11020$  IF N=47 AND (SF=12 OR SF=2) AND

TM\$="644664" THEN SF=2:60TO 1080  $13021$  IF N=47 AND (SF=12 OR SP=2) AND TM\$="644663" THEN SP=12:60TO 1080 13030 IF N=22 AND SP=1 THEN FL (1)=-1:P RINT 0K\$:60TO 1080 NORTH RINT 0K\$:60TO 1080 13900 60SUB 605:60TO 1080 14000 IF N=13 AND SP=7 AND OB(13)=7 TH EN FRINT OK\$: 0B (12)=0: 0B (36) =-1: FL (2) =  $-1:60T0 1080$ 20000 GRAFHICS 0:? "ACCIDENTE EN FIA 3 \* REQUERIDOS MEDI- CAMENTOS CIBARAD 9 2 \* VOLAR CON RUMBO A ESTACION 1701 \*" 20010 ?:? "COORDENADAS 1701: 644664": ? "FIA3: 151063": ? : ? "PASSWORD: 22055  $9"3$  :? "\*FUNCION DE AVERIA\*": ALT=0:50 TO 1390. 20200 IF FL  $(1) = 0$  THEN ? "PILOTO AUTOMA TICO OFF" AND A CONTROLLER WAS ARRESTED FOR A CONTROLLER WAS ARRESTED FOR A CONTROLLER WAS ARRESTED FOR A CONTROLLER WAS ARRESTED FOR A CONTROLLER WAS ARRESTED FOR A CONTROLLER WAS ARRESTED FOR A CONTROLLER WAS ARRESTED FO 20210 IF FL (2)=0 THEN ? "CFU DEFECTUOS  $\mathsf{D}^{\mathrm{u}}$ 20220 IF FL (2) =- 1 THEN ? "SISTEMAS FUN CIONANDO" 20230 IF FL(1)=0 THEN ? "ADVERTENCIA D E COLISION" 20240 IF FL(2) =- 1 THEN ? "SITUACION: 6  $44663''$ 20250 6010 1390 21100 GOSUB 31000: GOSUB 31600: RETURN 21300 PLOT 100,80:DRAWTO 200,80:DRAWTO 200, 120: DRAWTO 100, 120: DRAWTO 100, 80: DRAWTO 110, 70: DRAWTO 190, 70: DRAWTO 200  $.80$ 21308 PLOT 180,70:DRAWTO 180,60:PLOT 1 20,60:DRAWTO 120,70:PLOT 110,60:DRAWTO 190, 60: DRAWTO 190, 0: DRAWTO 110, 0: DRAW TO 110,60 21316 FLOT 100, 100: DRAWTO 0, 100: FLOT 2 00,100:DRAWTO 230,100:DRAWTO 270,140:D RAWTO 270, 20: DRAWTO 230, 0 21320 PLOT 150, 70: DRAWTO 150, 80: RETURN 21700 FLOT 99, 107: PLOT 99, 132: FLOT 164 , 132: PLOT 174, 132: PLOT 244, 132: PLOT 24 4, 107: FLOT 174, 107 21708 PLOT 0,0:DRAWTO 30,10:DRAWTO 30, 80: DRAWTO 0,100 21711 FLOT 90, 140: DRAWTO 90, 100: DRAWTO 250, 100: DRAWTO 250, 140: DRAWTO 90, 140 21715 PLOT 90,100:DRAWTO 110,80:DRAWTO 230, 80: DRAWTO 250, 100 21718 PLOT 250, 120: DRAWTO 310, 120 21719 PLOT 90, 120: DRAWTO 50, 120: DRAWTO 10,160:PLOT 50.120:DRAWTO 50,0:PLOT 1 30,80:DRAWTO 130,60 21723 PLOT 131, 50: DRAWTO 131, 79: FLOT 1 23,87:DRAWTO 119,91:DRAWTO 122,91:DRAW TO 126, 87: DRAWTO 124, 87: RETURN 22000 PLOT 43, 60: PLOT 43, 59: PLOT 10, 10 :DRAWTO 40, 10:DRAWTO 50, 30:DRAWTO 50, 9 0:DRAWTO 10,90:PLOT 50,30:DRAWTO 10,30 22007 PLOT 0, 149: DRAWTO 240, 149: DRAWTO 260, 160: PLOT 239, 149: DRAWTO 239, 0 22010 PLOT 219, 20: DRAWTO 199, 20: DRAWTO 199, 0: DRAWTO 179, 20: DRAWTO 159, 20: DEA WTO 159,40: DRAWTO 179,40: DRAWTO 179,60 22011 PLOT 199, 20: DRAWTO 199, 0: DRAWTO 179.0: DRAWTO 179.20 22018 PLOT 179, 60: DRAWT0 199, 60: DRAWTO 199, 40: DRAWTO 219, 40: DRAWTO 219, 20 22025 PLOT 79, 140: DRAWID 219, 140: DRAWT 0 199, 120: DRAWTO 59, 120: DRAWTO 79, 140: **RETURN** 22100 GRAPHICS B:SETCOLOR 2,1,0 22101 PLOT 20.0:DRAWTO 20,100 22102 DRAWTO 0,120 22103 PLOT 100, 82: DRAWTO 180, 80 22104 DRAWTO 210, 50: DRAWTO 130, 50: DRAW TO 100,80 22107 FLOT 110, 80: DRAWTO 110, 110: FLOT 170, 110: DRAWTO 170, 80: PLOT 200, 80: DRAW TO 200,60: FLOT 20,60: DRAWTO 120,60 22108 PLOT 200,60 22110 DRAWTO 260,60:DRAWTO 280,80:DRAW TO 280, 0: DRAWIO 310, 30: DRAWIO 310, 110: DRAWTO 314, 114: PLOT 260, 60: DRAWTO 260, 0 ds r constant de la constant 22118 PLOT 20,60 22120 IF 0B(40)<>11 THEN GOTO 22130 22122 FLOT 130, 70: DRAWTO 140, 70: DRAWTO 135.75:DRAWTO 125,75:DRAWTO 130,70 22130 RETURN DESCRIPTION OF PROPERTY 22200 PLOT 210.0 22201 PLOT 218, 157 22202 PLOT 215, 157 22203 PLOT 212, 157 22204 PLOT 209, 157 10 10 10 10 10 10 22205 FLOT 206, 157 22206 PLOT 203, 157 Participants and the con-22207 PLOT 200, 157 22208 PLOT 197, 157 Million and Company 22209 FL0T 194,157 22211 PLOT 210, 0:DRAWTO 250, 30 22212 PLOT 250, 110: DRAWTO 250, 30 22213 FLOT 210, 0: DRAWTO 170, 30 22214 PLOT 170, 30: DRAWTO 170, 110 22215 PLOT 170, 110: DRAWTO 250, 110 22216 PLOT 240, 160: DRAWTO 220, 140 22217 FLOT 220, 140: DRAWTO 120, 140 22218 FLOT 120, 140: DRAWTO 100, 160 22219 FLOT 110, 160: DRAWTO 120, 150 22220 PLOT 120, 150: DRAWTO 220, 150 22221 PLOT 220, 150: DRAWTO 230, 160 22222 PLOT 61, 0: DRAWTO 61, 70 22223 PLOT 61,70:DRAWTO 111,20 22224 PLOT 111, 20: DRAWTO 111, 0 22225 PLOT 111, 20: DRAWTO 181, 20 22226 PLOT 238, 20: DRAWTO 318, 20 22227 PLOT 220, 80: DRAWTO 250, 110 22228 PLOT 170, 110: DRAWTO 200, BO

22229 FLOT 200,80:DRAWTO 220,80 22230 PLOT 250, 30: DRAWTO 220, 60 22231 FLOT 220,60:DRAWTO 200,60 22232 PLOT 200, 60: DRAWTO 170, 30 22233 PLOT 30, 10: DRAWTO 30, 100 22234 PLOT 30, 100: DRAWTO 10, 120: RETURN 22300 PLOT 0.0 22301 PLOT 0,0:DRAWTO 40,40 22302 PLOT 40, 40: DRAWTO 160, 40: DRAWTO The complete of the complete and the complete the complete state of the complete state of the complete state of 300.0 22304 FLOT 280, 20: DRAWTO 20, 20 22305 PLOT 40,40:DRAWTO 40,100:DRAWTO 260, 100: DRAWTO 260, 40 22308 PLOT 260, 100: DRAWTO 300, 140 22309 PLOT 40,100:DRAWTO 30,110:DRAWTO 30,50:DRAWTO 0,20:DRAWTO 0,140 22315 IF (OB(50)=13 OR SP=15) THEN GOS UB 22122 22316 RETURN PRODUCT PRODUCT PRODUCT 22400 PLOT 60,0:DRAWTO 60,100 22402 PLOT 60,100:DRAWTO 80.80 22403 PLOT 80,40:DRAWTO 80,120 22404 PLOT 80, 120: DRAWTO 160, 120 22405 PLOT 160, 120: DRAWTO 160, BO 22406 PLOT 160,80:DRAWTO 140,80 22407 PLOT 140,80:DRAWTO 100,40 22408 PLOT 100,40:DRAWTO 80,40 22409 FLOT 80,40:DRAWTO 120,0 22410 PLOT 100, 40: DRAWTO 140, 0 22411 PLOT 140,80:DRAWTO 220,0 22412 PLOT 240, 0: DRAWTO 160,80 22413 FLOT 160, 120: DRAWTO 260, 20 22414 PLOT 260, 20: DRAWTO 260, 0 22415 PLOT 260, 10: DRAWTO 280, 10 22416 FLOT 280, 10: DRAWTO 280, 0: RETURN 22600 FLOT 100, 0: DRAWTO 200, 0: DRAWTO 2 00,140:DRAWTO 100,140:DRAWTO 100,0 22602 IF SF=9 THEN FLOT 150,0:DRAWTO 1 50,140

22605 JF DU(16,4)<>1 AND SF=9 THEN FLO T 150.0:DRAWT0 150.140 22606 FLOT 220, 60: DRAWTO 220, 80: DRAWTO 210,80:DRAWTO 210,60:DRAWTO 220,60 22610 PLOT 50, 142: DRAWTO 260, 142: DRAWT **CONTINUES IN THE REAL PROPERTY**  $0, 250, 0$ 22612 PLOT 50, 142: DRAWTO 50, 0 22613 PLOT 50.142: DRAWTO 32.160 22614 FLOT 260, 142: DRAWTO 278, 160 22630 IF SP=9 OR SP=6 THEN GOTO 22699 22631 IF DU(16.4)<>1 THEN 60TO 22699 22643 PLOT 170.0: DRAWTO 170, 60: DRAWTO  $200, 30$ 22645 FLOT 170.60: DRAWTO 160.60: DRAWTO 150,70:DRAWTO 150,50:DRAWTO 160,40:DR AWTO 160.60 22650 PLOT 150, 70: DRAWTO 100, 70 22651 PLOT 100,50:DRAWTO 150,50 22652 PLOT 160,40:DRAWTO 100,40 22653 PLOT 100, 30: DRAWTO 160, 30 22654 PLOT 160, 30: DRAWTO 160, 0 22700 PLOT 10.0:DRAWTO 10.100:DRAWTO 0 ,110:PLOT 130,50:DRAWTO 10,50:PLOT 0,1 20:DRAWTO 310,120 22704 PLOT 310, 90: DRAWTO 250, 90: DRAWTO  $250, 0$ 22706 FLOT 250,50:DRAWTO 170,50:DRAWTO 170.0: PLOT 170.10: DRAWTO 130.50: DRAWT 0 130, 0: RETURN NAME OF STREET 23000 ? "AQUI ESTA DEMASIADO OSCURO FA RA VER. ": PRINT "E. "; : INPUT EINGABE\$; IF  $EINGABE$(1, 4)<$  TECL" THEN 23090 23010 IF EINGABE\$="E" THEN SP=12 23020 PRINT "AQUI HAY UNA BOTELLA DE O  $XIGENO.$ ":  $OB (28) = 20$ 23090 RETURN 23200 GOSUB 31200: GOSUB 31400: GOSUB 31 300: RETURN 23300 GOSUB 31200: IF FL (5) AND SP=23 T HEN GOSUB 31400 NEWS AND RESERVE 23310 RETURN 23400 GOSUB 31200: GOSUB 31300: GOSUB 31 400: RETURN 23600 GOSUB 31200: GOSUB 31400: RETURN 23700 GOSUB 31200: GOSUB 31400: RETURN 24000 PLOT 3,103:DRAW10 73,103:DRAWTO 103, 73: DRAWTO 103, 53: DRAWTO 73, 83: DRAW 24006 PLOT 73,93:DRAWTO 3,93 24007 PLOT 93.63:DRAWTO 3,63 24008 PLOT 103.72:DRAWT0 223.72 24009 PLOT 223, 0: DRAWTO 223, 72: DRAWTO 263.112: DRAWTO 263.12: DRAWTO 253.2 24013 PLOT 263.62:DRAWTO 303.62 24014 PLOT 313, 160: DRAWTO 303, 150: DRAW TO 303.50: DRAWTO 253.0: RETURN 30000 IF SP>20 THEN 30030 30005 IF SP>10 THEN 30020 30010 ON SP 60SUB 21300.22200.21300.21 400, 21500, 22600, 21700, 21300, 22600, 2200  $\Omega$ 30011 RETURN 30020 ON SF-10 608UB 22100, 22200, 22300 , 22400, 22300, 22600, 22700, 22700, 22700, 2 3000 30021 RETURN 30030 ON SP-20 GOSUB 23100, 23200, 23300 .23400, 23300, 23600, 23700, 23800, 23900, 2 4000 30031 RETURN 31200 PLOT BO.C: DRAWTO 80,160 31202 PLOT 120, 140: DRAWTO 140, 140: PLOT 200, 140: DRAWTO 220, 140: FLOT 260, 160: D RAWTO 260,0 31203 PLOT 200, 140: DRAWTO 220, 140 31204 PLOT 260, 160: DRAWTO 260.0 31205 PLOT 220, 100: DRAWTO 200, 100: FLOT 200.60: DRAWTO 220,60: FLOT 220, 20: DRAW 10 200, 20

31208 PLÜT 140,20:DRAWT0 120,20:PL0r <sup>1</sup> 20,60:DRAWTO 140,60

31210 PLOT 140,100:DRAWTO 120,100:RETU RN

 PLOT 60,80 PLOT 20,20:DRAWT0 60,40;DRAWT0 6 0,100:DRAWT0 20,140;RETURN PLOT 280,40;DRAWT0 300,20 PLOT 280,40:DRAWT0 280,100:DRAWT

<sup>O</sup> 300,120;IF FL(5) AND SP=23 THEN PLOT 285,70 **31405 RETURN WARE AND RETURN WARE AND RETURN WARE AND RETURN WARE AND RETURN WARE AND RETURN OF A STATE OF A S** 

PROGRAMADOR

# DE GRAFICOS

### PROGRAMADOR GRAFICO

Ya he desarrollado el programa, cuyo listado mostramos a continuación, para poder programar sencillas gráficas HIRES de forma fácil y rápida.

El procedimiento seguido es muy sencillo: usted crea la gráfica en la pantalla, con la ayuda de algunas preguntas hechas por el editor,y utilizando un cursor controlado por teclas. Se graban los datos necesarios para crear la Imagen <sup>y</sup> se utilizan, más adelante, para confeccionar un subprograma, que se podrá añadir a otros programas.

De esta forma evitamos tener que emplear algún medio auxiliar, como por ejemplo, hojas de trabajo de la pantalla, para determinar las coordenadas apropiadas.

#### CONFECCION DE GRAFICAS CON GRAFPO

Antes de empezar, compruebe si su Atarl se encuentra en el modo gráfico mayúsculas.

Después de mostrar la Imagen titular, el editor pedirá el modo operativo deseado. Esto quiere decir que usted %mlocclonará el modo gráfico <sup>y</sup> los colores del fondo <sup>y</sup> del primer plano.

Pulse una tecla cualquiera en cada caso; si el color rmponde a sus deseos, pulse <RETURN>.

Cuando el ordenador haya cambiado al modo operativo iMifteodo, podrá disponer de un conjunto de Instrucciones de rontrol y de carácteres.

Las Instrucciones de carácteres se ejecutan al pulsar su Imcla correpondiente, mientras que debe pulsarse la tecla <ONTR0L> para procesar las Instrucciones de control.

### MOVIMIENTOS DEL CURSOR

El cursor es un punto Intermitente e Indestructible que aparece en la pantalla. Su control se efectúa con las teclas: International and the contract of the contract of the contract of the contract of the contract of the contract of the contract of the contract of the contract of the contract of the contract of the contract of the

Q <sup>W</sup> E

 $A = D$  and  $A = D$ 

z x c

Su disposición en el teclado corresponde a las direcciones del movimiento.

Al Iniciar el programa, el cursor se encuentra siempre en la posición 0,0, o sea, en la esquina superior Izquierda.

Para que podamos dirigirnos rápidamente a cualquier punto en la pantalla, tenemos la posibilidad de determinar cualquier longitud de paso del cursor después de entrar  $CTRL-C.$ 

La alternativa prevé una pulsación de la tecla P, y después podrá entrar directamente las nuevas coordenadas.

a prefer to company and the Children contained

# **DIBUJAR DIBUJAR**

Para dibujar un punto, dirija el cursor <sup>a</sup> la posición deseada y pulse U para su recepción. El punto será posle Ionado Inmediatamente, <sup>y</sup> se memorlzan sus coordenadas para utilizarlos en la posterior programación.<br>A construction de la construction de la construction de la construction de la construction de la construction

SI desea dibujar una línea, dirija el cursor primero al<br>punto de partida. punto de partida.

Después pulse la tecla <sup>L</sup> para fijar este punto, dirija el cursor ahora al punto final <sup>y</sup> vuelva a pulsar L\*

### TRATAMIENTO DE ERRORES

Para evitar que se recíban valores Incorrectos, es necesario confirmar la posición de cada punto <sup>y</sup> de cada línea dibujada con J. Al pulsar cualquier otra tecla,se anulara el último proceso realizado.<br>A constante de la constanta de la constanta de la constanta de la constanta de la constanta de la constanta de

Por razones de rapidez, es mejor prescindir de esta confirmación. Con CTRL-B es posible activar y desactivar esta función de control en cualquier momento.

Aunque incurra en un error, su obra no estará perdida. Al entrar CTRL-Z se borra la pantalla <sup>y</sup> se vuelve <sup>a</sup> dibujar la imagen, pero sin tener en cuenta ni la última línea dibujada ni el último punto.<br>Teorem

### GRABAR IMAGEN, CARGAR IMAGEN

Pulse CTRL-L o CTRL-S <sup>y</sup> entre un nombre de un máximo de ocho letras para la imagen. Grafpo añade automáticamente el complemento .BDT (datos de Imagen) y ejecuta el proceso deseado.

# PROGRAMAR IMAGEN

Después de pulsar simultaneamente CONTROL y P, se deberá entrar otra vez un nombre. A continuación, se le pedirá el número de línea en el cual debe comenzar el programa, <sup>y</sup> se crea un correspondiente programa.

CONTROL Q finaliza la ejec<mark>ució</mark>n del programa.

#### EMPLEO DE LOS PROGRAMAS CREADOS

Los programas generados no responden al formato habitual con el que se graban programas Basic. Por esta razón, no podemos cargarlos con la instrucción LOAD sino con ENTER.

Tenga en cuenta, que al cargar un programa con ENTER no se borra el actual contenido de la memoria. Y puede ser útil para enlazar diversas partes del programa, pero también puede ocurrir que los listados se mezclen de manera confusa.

A part of the control of the control of the control of the control of the control of the control of the control of the control of the control of the control of the control of the control of the control of the control of th

the commitment of the state of the state of the state of the state of the state of the state of the

1 REM PROGRAMADOR GRAFICO 2 REM (C) 1984 BY JOERG WALKOWIAK 5 GRAPHIES 0:SETCOLOR 2.0.0 6 PRINT " EDITOR & PROGRAMADOR GRAF (C) 1984 BY DATA BECKER **TCO** ": PRINT : PRINT : PRINT 10 SETCOLOR 2.0.0:60TO 100 19 REM \*\*\*\*\*\*\*\*\*\*\*\*\*\*\*\*\*\* SUBPROGRAMAS 20 FRINT #1. LINEA. Z\$:LINEA=LINEA+10:RE TURN  $40Z$  **EXACCEN(Z\$)+1)=H\$:RETURN**  $B()$   $7$ \$  $(1)$  $FN(75) + 1) = STF(5)(X)$ ;  $RETURN$ 99 REM \*\*\*\*\*\*\*\*\*\*\*\*\*\*\*\* INICIALIZACION 100 CLR : DIM PX (200), PY (200), PC (200), V X(100), VY(100), NX(100), NY(100), NOMBRE\$  $(8)$ , FILE\$ $(12)$ , Z\$ $(50)$ , H\$ $(40)$ 110  $PZ=0: LZ=0: C=1:PX(0)=0: PY(0)=0:PX(1)$  $)=0:FY(1)=0$  $120$  XMAX=320: YMAX=160 130 REVISION=0 200 OPEN #2,4,0, "K: " 205 HF=0: PRINT "POR FAVOR, ELIJA ...": PRINT : PRINT - HELL AND THE MANUSCRIPT 207 POSITION 2.23: PRINT "SI CORRECTO, PULSAR <RETURN> ..."; 210 POSITION 2.9: FRINT "... COLOR DE F ONDO": GET #2, E: IF E=155 THEN GOTO 230 215 HF=HF+1: IF HF=16 THEN HF=0 220 PRINT HF: SETCOLOR 2, HF, 0: GOTO 210  $225$  HE=0 230 FOSITION 2, 11: PRINT "... CLARIDAD" : GET #2.E: IF E=155 THEN GOTO 250 235 HE=HE+1: IF HE=15 THEN HE=0 240 PRINT HE: SETCOLOR 2, HF, HE: 60TO 230 245 GET #2.E: IF E<>155 THEN GOTO 205 250 POSITION 2, 9: PRINT " ":FOSILION 5, 9:FRINT "

and the second control of the control of the control of the control of the control of the control of the control of the control of the control of the control of the control of the control of the control of the control of t 260 FOSITION 2, 9: PRINT "... MODO. OPERA TIVO GRAFICO 8":CHR\$(30):CHR\$(30);:INF UT MODUS TELLING THE THE THEFT WILL WILL 270 POSITION 2.11: PRINT "... COLOR DE CARACTER 1"; CHR\$ (30); CHR\$ (30); : INPUT S First the way to control the company of 280 GRAPHICS MODUS 290 SETCOLOR 2, HF, HE: COLOR SF ZOO TRAP 10000:REM INTERCEPTAR ERRORES 999 REM \*\*\*\*\*\*\*\*\*\*\* PROGRAMA PRINCIPAL 1000 GET #2, E AND THE RESIDENCE OF A STREET #2, E 1010 REM MOVER CURSOR 1020 IF E=87 THEN Y=Y-C: 60TO 1500 1030 IF E=88 THEN Y=Y+C: GOTO 1500 1040 IF E=68 THEN X=X+C: 60TO 1500 1050 IF E=65 THEN X=X-C: GOTO 1500 1060 IF E=69 THEN X=X+C:Y=Y-C:GOTO 150 and the article of the COURT of the Coun- $\mathbf{r}$ 1070 IF E=67 THEN X=X+C: Y=Y+C: 60TO 150  $\Omega$ 1080 IF E=81 THEN X=X-C:Y=Y-C:G0TO 150  $\ddot{\Omega}$ 1090 IF E=90 THEN X=X-C:Y=Y+C:GOTO 150 0 ... Au 17 930/9 939 1019 10 0 0 1100 REM ORDEN ENCONTRAR 1110 IF E=76 THEN GOTO 3000 1120 IF E=26 THEN GOTO 5000 1130 IF E=16 THEN GOTO 4000 1140 JF E=19 THEN GOTO 6000 1150 IF E=12 THEN GOTO 7000  $1160$  IF  $E=14$  THEN CLOSE #2: CLR : RUN 1170 IF E=80 THEN 60TO 3100 1180 IF E=85 THEN 60TO 3110 1190 IF E=3 THEN PRINT "NUEVA LONGITUD DE PASO DEL CURSOR ";: INPUT C: PRINT : PRINT : PRINT : GOTO 1000 1200 IF E=17 THEN 60TO 20000 1499 REM CONTROL DE ZONA 1500 IF  $X > X$ MAX THEN  $X = X$ MAX 1510 IF  $X < 0$  THEN  $X=0$ 1520 IF  $Y \le 0$  THEN  $Y \approx 0$ 

1530 IF YEYMAX THEN Y=YMAX 1545 PRINT "X:";X;" Y:";Y:" F:";F:IF E =155 THEN GOTO 3150 1550 IF F1=0 THEN COLOR HF: FLOT X1. Y1 1559 REM COLOCAR FUNTO 1560 IF  $E = 80$  THEN  $F1 = 1$ : COLOR SF: FLOT X  $Y:PX(PZ)=X:PY(PZ)=Y:PC(PZ)=3:PZ=PZ+1$ 1570 IF E=32 THEN F1=0: COLOR HF: FLOT X  $Y:PX$  (FZ) = X: PY (PZ) = Y: FC (PZ) = 2: PZ=PZ+1 1999 REM \*\*\*\*\*\*\*\*\*\*\* MOSTRAR FOSICION 2000 LOCATE X, Y, F 2010 FOR I=1 TO 20: COLOR SF: PLOT X, Y:C OLOR HF: PLOT X, Y: NEXT I 2020 COLOR HF: PLOT X, Y **2030 RETURN** 2999 REM \*\*\*\*\*\*\*\*\*\*\*\*\*\*\* ENTRADA LINEA 3000 IF DESPUES=0 THEN PRINT "LINEA DE  $X = "; X; "$ ,  $Y = "; Y: VX = X: VY = Y: DESPUES = -1:6$ **OTO 1000 And 1000** 3005 PRINT "DESPUES "; X; ", "; Y: NX=X: NY =Y:DESPUES=0 3010 COLOR SF: FLOT VX, VY: DRAWTO NX, NY: IF REVISION=0 THEN E=74:60TO 3030 3020 PRINT "0.K.?": GET #2, E 3030 IF  $E=74$  THEN VX (LZ) = VX: VY (LZ) = VY:  $NX(LZ) = NX: NY(LZ) = NY: PRINT : FRINT : LZ = L$  $Z+1:60T0 1000$ 3040 IF E<>74 THEN COLOR HF: FLOT VX, VY : DRAWTO NX, NY: GOTO 1000 3099 REM \*\*\*\*\*\*\*\*\*\*\*\*\*\*\* ENTRADA FUNTO  $3100$  PRINT "X, Y ";: INPUT X, Y 3110 IF X>XMAX THEN PRINT "\*\* X ES MUY ELEVADO": GOTO 3100 3120 IF YEYMAX THEN FRINT "\*\* Y ES MUY 3130 IF YOO THEN FRINT "\*\* Y ES INADMI SIBLE": GOTO 3100 3140 IF X<0 THEN PRINT "\*\* X ES INADMI

SIBLE": 60TO 3100 3150 COLOR SF: FLOT X.Y: JF REVISION=0 T HEN E=74:60TO 3170 3160 PRINT "0.K.?": GET #2.E 3170 IF E=74 THEN PX (PZ) = X: PY (PZ) = Y: PR INT : FRINT : PZ=PZ+1:60TO 1000 3180 IF E<>74 THEN COLOR HF: PLOT X.Y:6 3999 REM \*\*\*\*\*\*\*\*\*\*\*\*\* CREAR PROGRAMAS 4000 PRINT "NOMBRE DE LA IMAGEN ":: INP UT NOMBRES: IF LEN(NOMBRES) >8 THEN FRIN T " \*\* MUY LARSO! \*\* ": GOTO 6000 4005 PRINT "PRIMER NUMERO DE LINEA ";: INPUT LINEA 4010 NOMERES (LEN (NOMBRES) +1) = ". BAS" 4020 FILE\$="D:": FILE\$ (LEN (FILE\$) +1) =NO MBRE'\$ 4030 OFEN #1,8,0, FILE\$ 4050 Z\$="GRAPHICS ": X=MODUS: GOSUB 80: H \$=":SETCOLOR 2,":60SUB 40:X=HF:60SUB 8 0: H\$=", ": GOSUB 40: X=HE: GOSUB 80: GOSUB 20 11 20 12:30 12:31 12:31 12:31 12:31 12:31 12:31 12:31 12:31 12:31 12:31 12:31 12:31 12:31 12:31 12:31 12:31 4060 Z\$="COLOR ": X=SF: 60SUB 80: 60SUB 2 O WAS IN A TRANSPORTED TO A REPORT OF REAL PROPERTY. 4100 FOR  $F=0$  TO  $PZ-1$ 4110 Z\$="FLOT ": X=PX(P): GOSUB 80: H\$=", ":  $60SUB$  40:  $X=FY(P)$ :  $60SUB$  80:  $60SUB$  20 4120 NEXT PLANT IN THE RESIDENCE OF REAL PROPERTY. 4150 FOR L=0 TO LZ-1 4160 Z\$="FLOT ": X=VX(L): GOSUB 80: H\$=", ": GOSUB 40: X=VY(L): GOSUB 80: H\$=": DRAWT 0": 50SUB 40 4170 X=NX(L): 60SUB 80: H\$=", ": 60SUB 40: X=NY(L):GOSUB 80:GOSUB 20 4180 NEXT L 4190 CLOSE #1: FRINT "IMAGEN ESTA FROGR AMADA!": PRINT : 60TO 1000 4999 REM \*\*\* DIBUJAR IMAGEN NUEVAMENTE 5000 GRAPHICS MODUS: SETCOLOR 2. HF, HE:C OLOR SF CONTRACT THE CONTRACT OF THE CONTRACT OF THE CONTRACT OF THE CONTRACT OF THE CONTRACT OF THE CONTRACT OF THE CONTRACT OF THE CONTRACT OF THE CONTRACT OF THE CONTRACT OF THE CONTRACT OF THE CONTRACT OF THE CONTRACT

5010 P7=PZ-1:FOR P=0 TO PZ-1  $5020$   $X=PX(P):Y=PY(P):FLOT X,Y$ SO30 NEXT P **Company UR print** 5040 LZ=LZ-1:FOR L=0 TO LZ-1 5050 PLOT VX(L), VY(L):NX=NX(L):NY=NY(L EDRAWTO NX, NY 5060 NEXT L 5070 FRINT "DIBUJO TERMINADO!": 60TO 10  $OO$ 5999 REM \*\*\* ALMACENAR DATOS DE IMAGEN 6000 PRINT "ALMACENAR: NOMBRE DE IMAGE N"::INPUT NOMBRE\$:IF LEN(NOMBRE\$)>8 TH EN PRINT " \*\* MUY LARGO! \*\* ": GOTO 6000 6010 NOMBRE\$ (LEN (NOMBRE\$) +1) = ". BDT" 6020 FILE\$="D: ": FILE\$ (LEN (FILE\$) +1) =NO MBRE\$ 6030 OPEN #1,0,8, FILE\$ 6040 PRINT #1, MODUS: PRINT #1, HF: PRINT #1.HE:PRINT #1.PZ:PRINT #1.LZ 6050 FOR F=0 TO PZ-1 5060 FRINT #1, FX(P): FRINT #1, FY(P) 6070 NEXT P 6080 FOR L=0 TO LZ-1 6090 PRINT #1, VX(L): PRINT #1, VY(L): PRI NT #1, NX(L), NY(L) 6100 NEXT 1 6110 PRINT "DATOS DE IMAGEN ALMACENADO S'":CLOSE #1:60TO 1000 6999 REM \*\*\*\*\*\* CARGAR DATOS DE IMAGEN 7000 PRINT "CARGAR: NOMBRE DE LA IMAGEN ";: INFUT NOMBRES: IF LEN (NOMBRES) >8 TH EN PRINT " \*\* MUY LARGO! \*\*": GOTO 6000 7010 NOMERES (LEN (NOMBRES) +1) =", BDT" 7020 FILE\$="D:":FILE\$(LEN(FILE\$)+1)=NO MERE\$ 7030 OFEN #1,4,0,FILE\$ 7040 INPUT #1, MODUS: INPUT #1, HF: INPUT #1, HE: INFUT #1, FZ: INFUT #1, LZ 7050 FOR P=0 TO PZ-1 7060 INFUT #1, X: INPUT #1, Y: FX (F) =X: FY (

# $P$ ) = Y 7070 NEXT P 7080 FOR L=0 TO LZ-1 7090 INPUT #1, X: INPUT #1, Y: VX (L) = X: VY ( L)=Y: INPUT #1.X: INPUT #1.Y:NX(L)=X:NY(  $\bigcup$   $=$  Y 7100 NEXT L 2012 12:30 12:30 12:30 12:30 12:30 12:30 12:30 12:30 12:30 12:30 12:30 12:30 12:30 12:30 7110 PRINT "DATOS DE IMAGEN CARGADOS!"  $: C1$  OSE #1:60TO 1000

7999 REM \*\*\*\*\*\*\*\*\*\*\*\*\*\*\*\*\*\*\* REVISION? 8000 IF REVISION=-1 THEN REVISION=0: PR INT "ATENCION! NO CONSULTAR!": 60TO 100  $\Omega$  and  $\Omega$ 

8010 IF REVISION=0 THEN REVISION=-1:PR INT "SE PRECISA CONFIRMACION.": GOTO 10  $00<sup>°</sup>$ 

10000 PRINT "\*\*\*\* ERROR \*\*\*\*": 50TO 100  $\overline{0}$ 

20000 CLOSE #1:CLOSE #2:GRAPHICS 0:END

# GENERADOR

# DE

# **AVENTURAS**

252

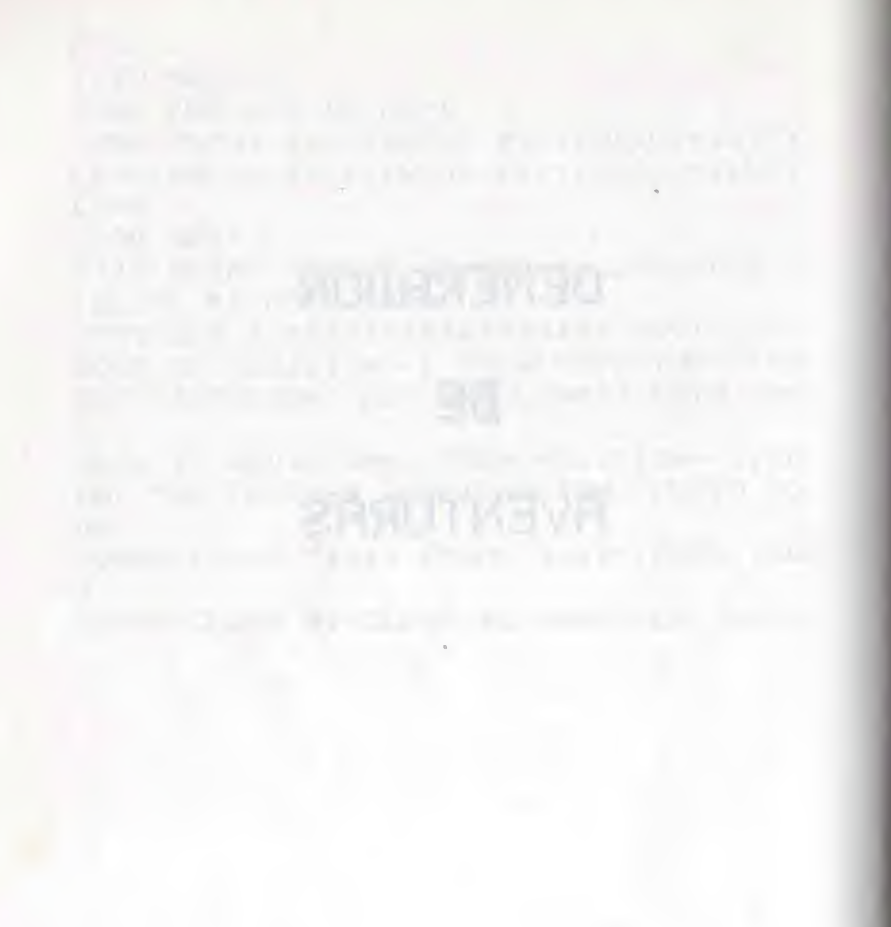

## GENERADOR DE AVENTURAS •VENTUREFIX\*

Este programa le confrontará con todas las preguntas que deben contestarse para crear un completo programa de aventuras capaz de funcionar.

Antes de ejecutar el 'Venturefix', usted ya debe haber definido la acción, confeccionado una lista de todos los lugares, objetos, palabras <sup>y</sup> mensajes, <sup>y</sup> formulado el texto de todas las acciones.

El programa no le evitará el trabajo creativo, sino sólo la rutina de la programación.

NI siquiera necesitará conocer el significado de la Instrucción PRINT y, no obstante, podrá crear programas Basic correctos.

Ventureflx le pedirá en forma de diálogo uno tras otro todos los datos necesarios, <sup>y</sup> le Informará continuamente sobre el estado de desarrollo del programa, hasta que'se haya elaborado una aventura completa, según el estilo de este libro.

#### REFERENCIAS PARA POSEEDORES DE ATARI 600 XL

No se asuste al apreciar que el siguiente listado ocupa 30 - <sup>40</sup> kbytes, ya que Ventureflx se puede descomponer en varias partes, permitiéndole también a usted trabajar con este generador de programas.

Divida el siguiente listado en bloques que quepan Justamente en la memoria de su ordenador (durante la entrada del programa, entre de vez en cuando PRINT FRE(O); en ningún

caso será preciso, que queden más de 1000 bytes disponibles).

No hace falta cambiar el número de linea; sólo debe procurar no separar el programa en medio de un bucle y no prescindir de los subprogramas necesarios en las líneas 20 a  $100 -$ 

Además, la primera línea de todas los apartados después de la primera debe decir:

0 OPEN #1.9.0."D:ADVENTUR.TXT"

Asimismo, finalice cada parte con:

60000 CLOSE #1: PRINT "SE CARGA LA PARTE SIGUIENTE DEL PROGRAMA":RUN"D: VENTUREX

indicando, naturalmente, el número de la siguiente parte del programa en x.

the company of the company of the company of the company of the company of the company of the company of the company of the company of the company of the company of the company of the company of the company of the company

1 REM 3.11.84

5 GRAFHICS O:SETCOLOR 2,0,0:POSITION 1  $.5$ 

 $6$  FRINT "VENTUREFIX": FRINT "(c) 1984 b y Joerg Walkowiak": PRINT : PRINT : PRINT "del libro DATA BECKER:"

7 PRINT : PRINT "AVENTURAS, y como se p rograman en el ATARI": FRINT : PRINT 8 FRINT "(C) 1984 BY DATA BECKER. DUES SELDORF":FOR I=1 TO 3000:NEXT I

9 DIM AVENTURA\$ (12), ENTRADA\$ (20), COPYR IGHT\$(35), FECHA\$(10), Z\$(120), H\$(80), VE RSION\$(5), VERBOS\$(80), MO\$(22), M1\$(38) 10 DIM M\$(40): 60TO 100

20 IF IMPRESION THEN LPRINT NUMEROLINE A: " ": Z\$

30 PRINT #1, NUMEROLINEA. 7\$: NUMEROLINEA =NUMEROLINEA+SALTOLINEAS: RETURN  $40, 25$  (LEN (2\$) +1) = H\$: RETURN 50 60SUB 70:60SUB 40:60SUB 70:H\$=":RET URN": 60SUB 40: 60SUB 20: RETURN

60 GOSUB 40: GOSUB 70: GOSUB 20: RETURN

 $70, 79$  (LEN(7\$)+1)=CHR\$(34): RETURN

80 Z\$(LEN(Z\$)+1)=STR\$(X):RETURN

90 OPEN #2, 4, 0, "K: ": GET #2, ENTRADA: CLO SE #2: RETURN

95 GOSUB 40: GOSUB 20: RETURN

100 FOR I=1 TO 300:NEXT I:GRAPHICS 0:S ETCOLOR 2.0.0

110 AVENTURA\$="D: ": FRINT "COMO SE LLAM ARA LA AVENTURA: ": PRINT : INPUT ENTRADA  $\mathbf{E}$ 

120 IF LEN(ENTRADA\$)>8 THEN PRINT "FOR FAVOR, UN MAXIMO DE 8 LETRAS!": GOTO 1 OO.

130 AVENTURAS (LEN (AVENTURAS) +1) = ENTRAD  $A$ \$: AVENTURA\$ (LEN (AVENTURA\$) +1) =", ADV" 140 PRINT : PRINT "DEBE CREARSE A LA VE Z UN LISTADO EN": PRINT "UNA IMPRESORA?

150 GOSUB 90 OSUB 20 and the contract of the contract of the contract of the contract of the contract of the contract of the 160 IF (ENTRADA=74 OR ENTRADA=202) THE N IMPRESION=-1 170 NUMEROL INEA=10 180 SALTOLINEA=5 200 GRAPHICS 0:SETCOLOR 2,0,0:PRINT "D ATOS PARTICULARES DE LA AVENTURA: ": AV  $ENTURA#(1,7)$  $50$ 220 PRINT "NOMBRE DEL AUTOR ": INPUT CO PYRIGHT\$: IF LEN(COPYRIGHT\$) >35 THEN PR INT "... DEMASIADO LARGO!": GOTO 220 230 PRINT ENTRADA\$; ", VERSION\$: ": INPU T VERSION\$ 240 PRINT "FECHA DE HOY ": INPUT FECHA\$ 20 250 PRINT "CUANTOS LUGARES ": INPUT AR: DIM FA(AR, 6) 260 PRINT "CUANTOS OBJETOS ": INPUT AO: DIM OB (AO) 270 PRINT "CUANTOS VERBOS ": INPUT AV 280 PRINT "VALOR ESTIMADO, CUANTAS BAN DERAS ": INFUT AF 290 PRINT : PRINT "EN QUE LUGAR DEBE CO MENZAR "; AVENTURA\$ (3, 10) : INPUT JUGADOR 60 500 GRAPHICS 0: PRINT "PARTE I : INICIA LIZACION": PRINT : PRINT 520 PRINT " - ABRIR FICHERO": OPEN #1, 8 .O.AVENTURA\$ 530 PRINT " - ENCABEZAMIENTO DE PROGRA MA": Z\$="REM ": Z\$ (LEN (Z\$) +1) = ENTRADA\$: 6 **OSUB 20** 540 Z\$="REM VERSION ": Z\$ (LEN (Z\$) +1) =VE **RSION\$: GOSUB 20** 550 Z#="REM (C) BY ":Z#(LEN(Z#)+1)=COP  $N$  DTRA=-1 YRIGHT\$:GOSUB20 Production and the contract of the contract of the contract of the contract of the contract of 560 Z\$="REM CONFECCIONADO EL ": Z\$ (LEN ( **S\$:"** Z\$)+1)=FECHA\$: GOSUB 20 570 Z\$="REM CON AYUDA DE: ": 60SUB 20  $"$ :6 580 Z\$="REM VENTUREFIX **OSUB 20** 590 Z\$="REM (C) 1984 BY WALKOWIAK":6

600 PRINT " - TITULO": Z\$="REM----------610 2\$="GRAPHICS 0:SETCOLOR 2,1,0:SETC OLOR 4.1.0": GOSUB 20 620 Z\$="PRINT ": GOSUB 70: Z\$(LEN(Z\$)+1)  $=ENTRAD4$ : 60SUB 20 630 Z\$="REM \*\*\*\*\* INSERTAR IMAGEN TITU LAR": GOSUB 20: NUMEROLINEA=NUMEROLINEA+ 640 PRINT " - DATOS PARTICULARES": Z\$=" AR=":X=AR:GOSUB 80:GOSUB 20 650  $Z$ \$="AD=": X=AD: 60SUB 80: 60SUB 20 660 Z\$="AF=":X=AF:GOSUB 80:GOSUB 20  $670$   $75 = "SF = "S = JUGADOR: GOSUB$  80: GOSUB 680 Z\$="TRAP 4900": GOSUB 20 700 PRINT " - DIMENSIONAR CAMPOS" 710  $Z$ \$="DIM LU\$(80), FA(AR, 6), DI\$(36), E NTRADA\$(20), T\$(40), OB(AD), LZ\$(38), DZ\$( 50), ZE\$(3), FL(AF), OK\$(4)": GOSUB 20 720 Z\$="DIM VERBOS\$(120), EV\$(20), E0\$(2) 0), OBJETOS\$ (300), MO\$ (40) ": GOSUB 20 730 Z\$="OK\$=":GOSUB 70:H\$="O.K.":GOSUB 800 GRAPHICS 0:SETCOLOR 2,0,0:PRINT "P ARTE II: DATOS DE LA AVENTURA": PRINT : PRINT PRINT 805 Z\$="VERBOS\$=": GOSUB 70 BIO FRINT "CUANTAS LETRAS DEBEN": PRINT "SER SIGNIFICATIVAS ":: INPUT WL 820 PRINT : PRINT "NECESITA MAS QUE OTR OS 80 CARACTERES?": GOSUB 90: OTRA=0 B30 IF (ENTRADA=74 OR ENTRADA=202) THE 840 FRINT : FRINT "AHORA ENTRE SU VERBO 850 INPUT H\$ B60 IF LEN(H\$) >80 THEN GOTO 800 870 GOSUB 40:GOSUB 70:GOSUB 20

880 IF NOT CTRA THEN GOTO 900 890 Z\$="VERBOS\$ (LEN (VERBOS\$) +1) =": GOSU 8 70:60TO 820 900 Z\$="OBJETOS\$=": GOSUB 70 920 PRINT : PRINT "NECESITA MAS DE 80 C ARACTERES": PRINT "PARA LOS OBJETOS?":6 OSUB 90:OTRA=0 930 IF (ENTRADA=74 OR ENTRADA=202) THE N OTRA=-1 940 FRINT : FRINT "AHORA ENTRE SU OBJET 09\$: " 950 INPUT H\$ 960 IF LEN(H\$) >80 THEN GOTO 900 970 60SUB 40:60SUB 70:60SUB 20 980 IF NOT OTRA THEN GOTO 1000 990 Z\$="VERBOS\$ (LEN (VERBOS\$) +1) =": GOSU 1000 Z\$="60TO 700":60SUB 20 1010 Z\$="REM \*\*\*\*\*\* DESCRIPCIONES DE L. UGAR": SALTOLINEA=1: NUMEROLINEA=200: 60S UB 20 1020 GRAFHICS 0:SETCOLOR 2,0,0:FRINT " PARTE II: ENTRAR LUGARES": PRINT : PRINT  $10.30$  FOR  $1=1$  TO AR 1040 H\$="": PRINT "ESTOY ";: INPUT H\$ 1045 PRINT "Este lugar conduce": FRINT " en el NORTE a lugar ";: INPUT D:PA(I,  $1) = D$ 1050 PRINT " en el SUR a lugar ";: IN PUT D: PA(I, 2)=D 1055 PRINT " en el DESTE a lugar ";: IN PUT D: PA(I,  $3$ ) = D 1060 FRINT " en'el ESTE a lugar ";: IN PUT  $D:PA(I, 4)=D$ 1065 FRINT " ARRIBA a lugar ";: IN PUT  $D:PA(I, S) = D$ 1070 PRINT " ABAJO a lugar ";: IN PUT D: PA(I, 6)=D 1080 Z\$="PRINT ": 60SUB 50

1090 NEXT I 1100 NUMEROL INEA=NUMEROL INEA+50 1110 Z\$="REM \*\*\*\*\*\*\*\*\*\*\*\*\*\*\*\*\*\*\*\* OBJE TOS": NUMEROL INEA=300: GOSUB 20 1120 GRAPHICS O:SETCOLOR 2.0.0:PRINT " FARTE II : ENTRAR OBJETOS": FRINT : PRIN  $\mathsf{r}$ 1130 FOR  $I=1$  TO AO 1140 PRINT "VEO "; : INFUT H\$ 1150 PRINT : PRINT "LUGAR INICIAL ":: IN  $PUT SR: OB(I) = SR$  $1160$   $7$ \$="T\$=": 60SUB 50 1170 NEXT I 1190 NUMEROLINEA=NUMEROLINEA+50 1200 GRAPHICS O: PRINT "PARTE II : DAT OS DE LA AVENTURA": FRINT : PRINT 1210 PRINT " - EMPLAZAR OBJETOS"  $1220 \text{ I} = 1$  $1230$   $7 = 40474$  "  $1240$  H\$=STR\$(DB(I))  $1250 \text{ I} = 1 + 1$ 1270 IF LEN(H\$) >100 THEN 1290 1280 IF I<A0+1 THEN H\$=", ": GOSUB 40:60 TO 1240 1290 GOSUB 20: IF IKA0+1 THEN 1230 1300 PRINT " - CONECTAR LUGARES"  $1310$   $7$ \$="DATA ": KOMMA=0 1320 FOR LU=1 TO AR  $1330$  FOR DI=1 TO 6 1340 IF KOMMA THEN H\$=", ": GOSUB 40 1350 H\$=STR\$(FA(LU, DI)): GOSUB 40: KOMMA  $H = \frac{1}{2}$  (1)  $T = 1$  (1)  $T = 1$  (1)  $T = 1$ 1360 IF LEN(Z\$)>100 THEN GOSUB 20:Z\$=" DATA ": KOMMA=0 LILLED DATA DELL'INTERNATIONALE 1370 NEXT DI 1380 NEXT LU COMPANY AND LOCAL CONTROL CONTROL CONTROL CONTROL CONTROL CONTROL CONTROL CONTROL CONTROL CONTROL CONTROL CONTROL CONTROL CONTROL CONTROL CONTROL CONTROL CONTROL CONTROL CONTROL CONTROL CONTROL CONTROL CONTROL 1390 IF LEN(Z\$) >1 THEN GOSUB 20 1400 PRINT " - TITULO : INSTRUCCIONES" #Z\$="REM \*\*\* AQUI INTRODUCIR TITULO 2"

: NUMEROL INEA=599: 50SUB 20 1410 Z\$="FRINT : FRINT : FRINT ": GOSUB 7 0:H\$="DESEA RECIBIR CONSEJOS PARA CONT INUAR" 1420 GOSUB 40: GOSUB 70: H\$=": : INFUT ENT RADA \*\*: GOSUB 40: NUMEROL INEA=700: GOSUB 20 1430 Z\$="IF ENTRADA\$(1.1)=": GOSUB 70:H \$="S": GOSUB 40: GOSUB 70: H\$="THEN GOSUB 800": GOSUB 40: NUMEROL INEA=798: GOSUB 20 1440 Z\$="GOTO 900": NUMEROLINEA=799: GOS **IIB 20: SALTOL INEA=5** 1450 Z\$="GRAPHICS 0:SETCOLOR 2,1,0:SET COLOR 4, 1, 0": GOSUB 20 1460 Z\$="PRINT ": GOSUB 70: H\$=" ATARI - VENTURES ": GOSUB 60 1470 Z\$="PRINT ": GOSUB 70: H\$=" (C) 1984 BY JOERG WALKOWIAK ": GOSUB 40 : GOSUB 20 1480 Z\$="PRINT : PRINT ": GOSUB 70: H\$="I maginese un robot al que puede con- t rolar con numerosos comandos." 1500 Z\$="PRINT ":GOSUB 70:H\$="Yo soy e lugar pa se robot y me pondre en su ra enfrentarme a todos los": GOSUB 60 1510 Z\$="PRINT ": GOSUB 70: H\$="peligros de las aventuras mas exci- tantes." : GOSUB 60 1520 Z\$="PRINT ": GOSUB 70: H\$="Para que pueda manejarme comodamente, le descr ibire en cada momento la si-": GOSUB 60 1530 Z\$="PRINT ": GOSUB 70: H\$="tuacion en que me encuentre.": GOSUB 60 1540 Z\$="PRINT ": GOSUB 70: H\$="A contin uacion, Ud me indicara con": GOSUB 60 1550 Z\$="PRINT ": GOSUB 70: H\$="dos pala bras, como por ejemplo": GOSUB 60 1560 Z\$="PRINT ": GOSUB 70: H\$="INSPECCI ONA PUERTA, COGE CUCHILLO, ": GOSUB 60

1570 Z\$="PRINT ": 60SUB 70: H\$=" lo que deba hacer.": GOSUR 60 1580 Z\$="FRINT : FRINT ": GOSUB 70:H\$="A demas entiendo las prdenes: ": 60SUB 60 1590 Z\$="PRINT ": GOSUB /0: H\$=" SAVE, LOAD, ":GOSUB 60 1600 Z\$="PRINT ":GOSUB 70:H\$=" INVENTARIO y FIN.": 60SUB 60 1610 Z\$="FRINT : PRINT ": 60SUB 70: H\$="P OR FAVOR. FULSE <RETURN> Y ...": GOSUB 1620 H\$=":: INPUT ENTRADA\$: RETURN": 60SU **B 40: 50SUB 20** 1700 PRINT " - PARTE DE INICIALIZACION ": NUMEROL INEA=900: SALTOL INEA=10  $1710$   $7\frac{1}{2}\frac{1}{2}\frac{1}{2}$   $1\frac{1}{2}$   $1\frac{1}{2}$   $10$   $40$ ; READ SITUACION OB(I)=SITUACION:NEXT I":GOSUB 20 1720 Z\$="FOR I=1 TO AF: FL (I)=0: NEXT I" : GOSUB 20 1730 Z\$="FOR LU=1 TO AR:FOR DI=1 TO 6" : 60SUB 20 1740 Z\$="READ META: PA(LU, DI)=META": 60S **UB 20** 1750 Z\$="NEXT DI:NEXT LU":60SUB 20 1800 GRAPHICS O: PRINT "PARTE III: ESCR IBIR MOTOR DE AVENTURA": PRINT : PRINT 1910 NUMEROLINEA=1000 1820 7\$="GRAPHICS 0:SETCOLOR 2,1,0:SET COLOR 4,1,0:60TO 1030":60SUB 20 1830 Z\$="REM \*\*\*\*\*\*\* TEXTO CLARO: DIRE CCIONES": SALTOLINEA=1: NUMEROLINEA=1020 :PRINT " - DIRECCIONES": 60SUB 20 1840 Z\$="T\$=": 60SUB 70: H\$="NORTE, ": 60 SUB 40: 60SUB 70: H\$=": RETURN": 60SUB 40: **GOSUB** 20 **Fig. 1.1 Property 20 and 20 and 20 and 20 and 20 and 20 and 20 and 20 and 20 and 20 and 20 and 20 and 20 and 20 and 20 and 20 and 20 and 20 and 20 and 20 and 20 and 20 and 20 and 20 and 20 and 20 and 20 and 20** 1850 Z\$="T\$=": GOSUB 70: H\$="SUR, ": GOSU B 40: 60SUB 70: H\$=": RETURN": 60SUB 40: 60 **SUB 20** 1960 Z\$="T\$=": GOSUB 70: H\$="OESTE, ": GD SUB 40: 50SUB 70: H\$=": RETURN": 50SUB 40:

**GOSUB 20** 1870 Z\$="T\$=": GOSUB 70: H\$="ESTE, ": GOS UB 40: GOSUB 70: H\$=": RETURN": GOSUB 40: 6 **OSUB 20** 1880 Z\$="T\$=": GOSUB 70: H\$="ARRIBA, ": G OSUB 40: GOSUB 70: H\$=": RETURN": GOSUB 40 :60SUB 20 1890 Z\$="T\$=": GOSUB 70: H\$="ABAJO, ": GO SUB 40: GOSUB 70: H\$=": RETURN": GOSUB 40: **GOSUB 20** 1900 NUMEROL INEA=1030: SALTOL INEA=10: Z\$  $=$ "LZ\$=":GOSUB 70:H\$=" ": GOSUB 60 1910 Z\$="T\$=": GOSUB 70: GOSUB 70: GOSUB 20 1920 Z\$="ZE\$=CHR\$(30):ZE\$(LEN(ZE\$)+1)= CHR\$(30): ZE\$(LEN(ZE\$)+1)=": GOSUB 70: H\$  $=$ ". ": 60SUB 60 1930 NUMEROLINEA=1080: PRINT " - SALIDA EN FANTALLA" 1940 Z\$="PRINT": GOSUB 20 1950 Z\$="FOR Z=0 TO 10:POSITION 2.Z:PR INT LZ\$:NEXT Z":GOSUB 20 1960 Z\$="POSITION 2.0: PRINT ": GOSUB 70 :H\$="ESTOY ":GOSUB 40:GOSUB 70:H\$=";:G OSUB 200+JU": GOSUB 40: GOSUB 20 1970 Z\$="DZ\$=": GOSUB 70: H\$="VEO ": GOSU **B** 60 1980 Z\$="FOR 1=1 TO AO": GOSUB 20 1990 Z\$="IF OB(I)<>JU THEN GOTO 1170": **60SUB 20** 2000 Z\$="5D=-1:50SUB 300+1:T\$(LEN(T\$)+ 1)=":GOSUB 70:H\$=", ":GOSUB 60 2010 Z\$="IF LEN(DZ\$)+LEN(T\$)>=38 THEN PRINT DZ\$:DZ\$=T\$(1,LEN(T\$)):T\$=":GOSUB 70:50SUB 70:H\$=":50TO 1170" 2020 GOSUB 40: GOSUB 20 2030 Z\$="DZ\$(LEN(DZ\$)+1)=T\$:T\$=":GOSUB 70:60SUB 70:60SUB 20 2040 Z\$="NEXT I":GOSUB 20

2050 Z\$="IF NOT GD THEN DZ\$(LEN(DZ\$)+1 ) = ": GOSUB 70: H\$= "NADA ESPECIAL. ": GOSU **B** 60 2060  $7\frac{1}{2}$  = "DZ\$ (LEN(DZ\$) + 1) =  $7E$ \$": 60SUR 20 2070 Z\$="PRINT DZ\$": GOSUB 20 2080 Z\$="PRINT LZ\$": GOSUB 20 2090 Z\$="DZ\$=":GOSUB 70:H\$="PUEDO IR H ACIA ": GOSUB 40: GOSUB 70: H\$=": GD=0": GO **SUB 40:60SUB 20** 2100 Z\$="FOR DI=1 TO 6": 60SUB 20 2110 Z\$="IF PA(JU, DI)=0 THEN 60TO 1280 ": GOSUB 20 2120 Z\$="60SUB 1020+DI:6D=-1":60SUB 20 2130 Z\$="IFLEN(DZ\$)+LEN(T\$)>=38THENPRI NTDZ\$: D7\$=T\$(1, LEN(T\$)): T\$=": GOSUB 70: GOSUB 70: H\$=": GOTO1280": GOSUB 40: GOSUB 20  $2140$   $75 = "D7$ \$ (LEN(DZ\$) +1) = T\$: T\$=": GOSU8 70:GOSUB 70:GOSUB 20 2142  $Z\ast=$  "NEXT DI": GOSUB 20 2144 Z\$="IF NOT GD THEN DZ\$(LEN(DZ\$)+1 ) = ": GOSUB 70: H\$= "NINGUN SITIO": GOSUR 6  $\Omega$  $2146$   $Z\bar{$ }="DZ\$(LEN(DZ\$)+1)=7ENDE\$" 2150 Z\$="PRINT DZ\$":GOSUB 20 2160 Z\$="PRINT ": GOSUB 70: H\$=" --------60 2170 Z\$="REM \*\*\* AQUI PRUEBA FIN DE JU EGO \*\*\*":GOSUB 20 2180 Z\$="REM \*\*\* 0 TRAMPAS ASI COMO \*\*  $*******$ ": GOSUB 20 2190 Z\$="REM \*\*\* TRAMPAS TAMBIEN EN BA SE 1399": GOSUB 20 2200 FRINT " - MOVER JUGADOR": NUMEROLI  $NEA = 1.390$ 2210 Z\$="POSITION2, 23: PRINT ": GOSUB 70 : H\$="QUE DEBO HACER ": GOSUB 40: GOSUB 7 0: H\$=";: INFUTENTRADA\$": GOSUB 40: GOSUB  $20<sup>1</sup>$  and  $1<sup>1</sup>$  and  $1<sup>1</sup>$ 

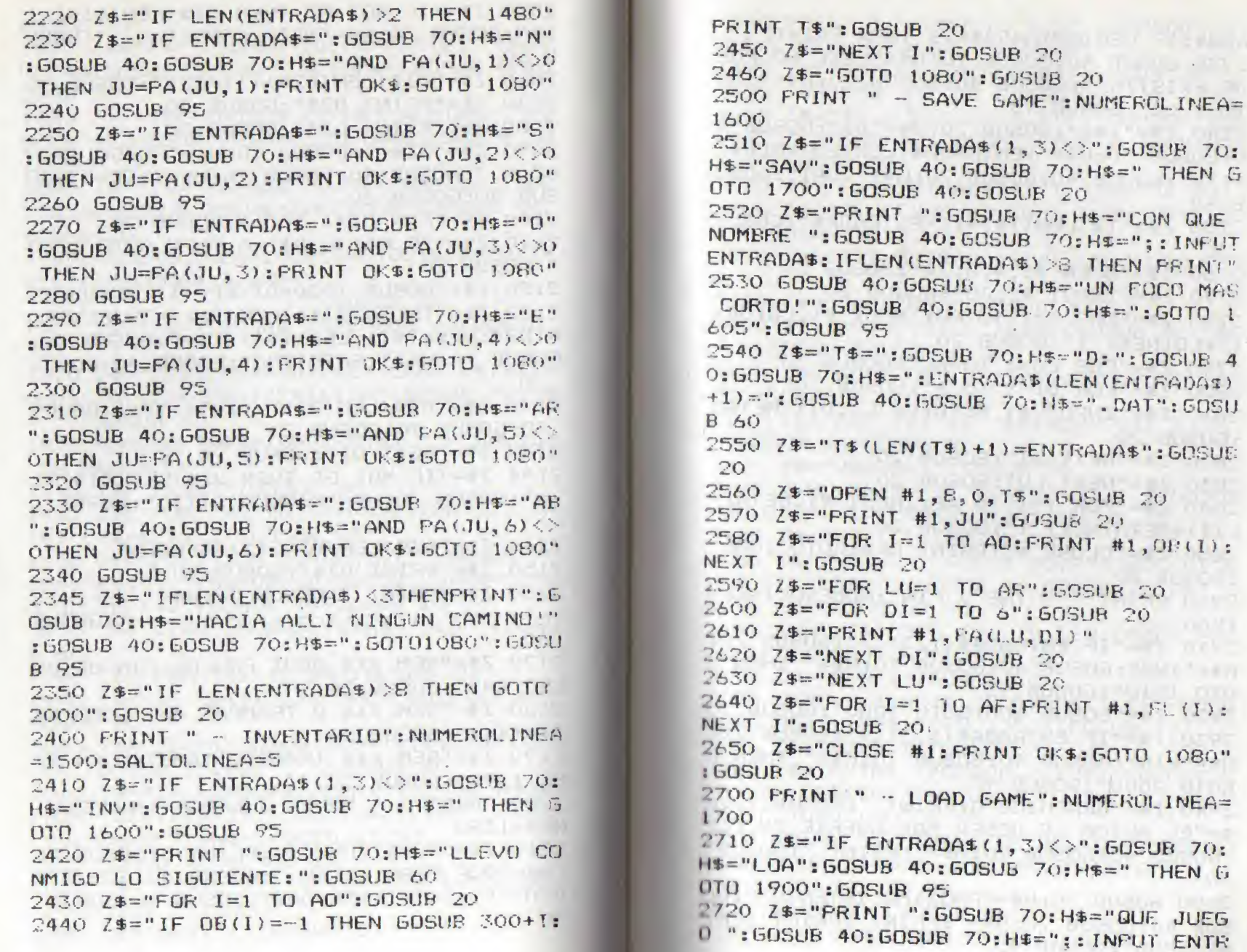

267

 $\mathcal{H}_{\text{cav}}\propto \mathcal{F}(\mathcal{X})$  .

ADA\$: IF LEN(ENTRADA\$) >8 THEN PRINT" 2730 GOSUB 40:50SUB 70:H\$="ESTE NO PUE DE EXISTIR!": GOSUB 40: GOSUB 70: H\$=": GO TO 1705": GOSUB 95 2740 Z\$="T\$=": GOSUB 70: H\$="D: ": GOSUB 4 0: GOSUB 70: H\$=": ENTRADA\$ (LEN (ENTRADA\$) T I": GOSUB 95 +1) =": GOSUB 40: GOSUB 70: H\$=". DAT": GOSU **E** 60 2750 Z\$="T\$(LEN(T\$)+1)=ENTRADA\$": GOSUB 90": 60SUB 20 20 2760 Z\$="OFEN #1,4,0, T\$": GOSUB 20  $\ddot{\mathbf{O}}$ 2770 Z\$="INPUT #1, JU": GOSUB 20 2780 Z\$="FOR I=1 TO AO: INFUT #1, LO: OB( I) = LO: NEXT I": GOSUB 20 2790 Z\$="FOR LU=1 TO AR": 50SUB 20 2800 Z\$="FOR DI=1 TO 6": GOSUB 20 2810 Z\$="INPUT #1, META: PA(LU, DI)=META"  $:60SUB$  20 ": GOSUB 80: GOSUB 20 2820 Z\$="NEXT DI": GOSUB 20 2830 Z\$="NEXT LU": 60SUB 20 2840 Z\$="FOR I=1/10 AF: INFUT #1, META: F L(I)=META:NEXT I":GOSUB 20 2850 Z\$="CLOSE #1: PRINT OK\$: 60TO 1080" :GOSUB 20 2900 PRINT " - INS y FIN": NUMEROLINEA= GOTO 1080": GOSUB 95 1900 2910 Z\$="IF ENTRADA\$(1,3)<>":50SUB 70: H\$="INS": GOSUB 40: GOSUB 70: H\$=" THEN G OTO 1910": GOSUB 95 2920 Z\$="GOSUB 800: GOTO 1080": GOSUB 20 2930 2\$="IF ENTRADA\$(1,3)<>":60SUB 70: H\$="FIN": GOSUB 40: GOSUB 70: H\$=" THEN G GOTO 2000": GOSUB 95 2940 Z\$="GRAPHICS O: PRINT ": GOSUB 70: H :60TO 1080":60SUB 95 \$="EL AUTOR LE DESEA MAS SUERTE EN EL" :GOSUB 40:GOSUB 70:H\$=":PRINT ":GOSUB 40 3220 FOR I=1 TO AV 3000 GOSUB 70: H\$="FROXIMO INTENTO!": GO SUB 40: GOSUB 70: H\$=": PRINT : PRINT : PRI NT : END": 60SUB 95

3010 FRINT " - ANALISIS DE ENTRADA": NU MEROLINEA=2000: SALTOLINEA=10 3020 Z\$="LN=LEN(ENTRADA\$)": GOSUB 20 3030 Z\$="FOR I=1 TO LN": GOSUB 20 3040 Z\$="IF ENTRADA\$(I, I)<>": GOSUR 70: H\$=" ": GOSUB 40: GOSUB 70: H\$=" THEN NEX 3050 Z\$="EV\$=ENTRADA\$(1, I)"; GOSUB 20 3060 Z\$="IF LEN(EV\$)=LN-1 THEN GOTO 20 3070 Z\$="E0\$=ENTRADA\$(I+1,LN)":GOSUB 2 3080 Z\$="VN=0:N=0":GOSUR 20 3090 Z\$="EV\$=EV\$(1,":X=WL:GOSUB 80:H\$= ") ": GOSUB 40: GOSUB 20 3100 Z\$="ED\$=ED\$(1,":X=WL:GOSUB 80:H\$= ") ": 60SUB 40: 60SUB 20 3110 Z\$="FOR I=1 TO LEN(VERBOS\$) STEP 3120 Z\$="VN=VN+1": GOSUB 20 3130 X=WL-1:Z\$="IF VERBOS\$(), I+"; GOSUB 80: H\$=")=EV\$ THEN 2140": GOGUB 95 3140 Z\$="NEXT I": GOSUB 20 3150 Z\$="PRINT ": GOSUB 70: H\$="NO ENTIE NDO EL VERBO!": GOSUB 40: GOSUB 70: H\$=": 3160 X=WL:Z\$="FOR I=1 TO LEN(OBJETOS\$) STEP ": GOSUB 80: GOSUB 20 3170 Z\$="N=N+1": 60SUB 20 3180 X=WL-1:Z\$="IF OBJETOS\$(1, I+":GOSU B 80: H\$=")=E0\$ THEN 2200": 60SUB 95 3190 Z\$="NEXT I": GOSUB 20 3200 Z\$="PRINT ":GOSUB 70:H\$="NO ENTIE NDO EL OBJETO!": GOSUB 40: GOSUB 70: H\$=" 3210 PRINT " - TABLA DE SALTOS": NUMERO LINEA=2200:X=4000:Z\$="ON VN GOTO" 3230 X=X+1000: GOSUB 80 3235 IF I<>AV THEN H\$=", ": GOSUB 40

3240 NEXT I STATE STATE STATE STATE STATE STATE STATE STATE STATE STATE STATE STATE STATE STATE STATE STATE STATE STATE STATE STATE STATE STATE STATE STATE STATE STATE STATE STATE STATE STATE STATE STATE STATE STATE STATE 3245 GOSUB 20 3250 PRINT " - TITULO: JUGADOR MUERTO" : NUMEROLINEA=4500 3260 Z\$="5RAPHICS 0": GOSUB 20 3270 Z\$="PRINT ": GOSUB 70: H\$="LO QUE F ALTABA!": GOSUB 70: H\$=": FRINT : PRINT MO **\$": 50SUB 95** 3280 Z\$="PRINT : FRINT ": GOSUR 70: H\$="E STOY MUERTO!": 608UB 40: 603UB 70: H\$=": F **RINT": 60SUB 95** 3290 Z\$="FRINT ": 60SUB 70: H\$="QUIERE Q UE LO INTENTE OTRA VEZ ": GOSUB 40: GOSU B 70: H\$=":: INFUT ENTRADA\$": GOSUB 95 3300 Z\$="IF ENTRADA\$(1.1)=":50SUB 70:H \$="5": GOSUB 40: GOSUB 70: H\$=" THEN CLR :GOTO 100":GOSUB 95 3310 2\$="60T0 1960":60SUB 20 3320 PRINT " - TITULO: VICTORIA": NUMER OLINEA=4800 3330 Z\$="GRAPHICS 0": GOSUB 20 3340 Z\$="PRINT ": GOSUB 70: H\$="ENHORABU ENA!": 60SUB 60 3350 Z\$="FRINT : FRINT : FRINT ": GOSUB 7 0: H\$="HA RESUELTO EL PROBLEMA PLANTEAD 0 Y": 60SUB 40: 60SUB 20 3360 Z\$="PRINT : PRINT ": GOSUB 70:H\$="P" UEDE AFRONTAR UNA NUEVA AVENTURA": GOSU B 40:50SUB 20 3380 Z\$="FRINT : FRINT : FRINT : END": 608 **UB 20** 3390 NUMEROLINEA=4900:Z\$="PRINT ":GOSU B 70: H\$="ATENCION ERROR!": GOSUB 40: GOS UB 70: H\$=": GOTO 1080": GOSUE 95 4000 MS="PARTE IV: CONDICIONES & ACCIO  $NES''$ : SAL TOL  $NEA=1$ :  $Z1 = 5000$ :  $NUMEROL/NEA=$  $71:0=0:V=0$ 4005 V=V+1  $4010$   $0=0+1$ 4015 X=0:7\$="IF N=":60SUB 80:H\$=" AND

4020 MO#="PARTE IV: CONDICIONES": MI#=" 4030 GRAPHICS 0:SETCOLOR 2,0,0:PRINT M 0\$: FRINT M1\$ 4040 PRINT " 1 - ORJETO ESTA EN LUGAR" 4050 PRINT " 2 - OBJETO NO ESTA EN LUG  $AR''$ 4060 FRINT " 3 - JUGADOR TIENE OBJETO" 4070 PRINT " 4 - FLAG ACTIVADO" 4080 FEINT " 5 - FLAG DESACTIVADO" 4090 PRINT " 6 - JUGADOR DEBE ESTAR EN LUGAR: " 4094 PRINT " 7 - Y OTRA CONDICION" 4097 PRINT " 8 - U OTRA CONDICION" 4100 FRINT : PRINT " 0 - CONDICION U.K. THE CONTRACT OF STREET THE CONTRACT OF STREET 4110 FRINT M1\$ 4120 FRINT "ELIJA VERBO "; V; " OBJETO "  $\mathbf{G}$ : 4130 INPUT E 4140 IF E=1 THEN H\$="0B(N)=JU ": 60SUB 40 4150 IF F=2 THEN H\$="OB(N) $\left\langle \right\rangle$ JU ":60SUB  $40<sup>°</sup>$ 4160 IF E=3 THEN PRINT "OBJETO NUMERO ": INPUT X: H\$="OB(": GOSUB 40: GOSUB 80: H  $\frac{1}{2}$  =  $\frac{1}{10}$  =  $\frac{1}{10}$  = 4170 IF E=4 THEN PRINT "FLAG NUMERO ": INPUT X: H\$="FL(": GOSUB 40: GOSUB 80: H\$= " $) = -1$ ": 60SUB 40 4180 IF E=5 THEN FRINT "FLAG NUMERO ": INPUT X: H\$="FL (": GOSUB 40: GOSUB 80: H\$= " $\left(\frac{1}{2}-1\right)$  : 605UB 40 4190 IF E=6 THEN PRINT "QUE LUGAR ": IN  $PUT X:H = "JU = ":GOSUB 40$ 4200 IF E=7 THEN H\$=" AND ": GOSUB 40 4210 IF E=8 THEN H\$=" OR ": GOSUB 40 4220 IF E<> 0 THEN 4030 4225 H\$="THEN": GOSUB 40

4300 MO\$="PARTE IV: ACCIONES" 4310 GRAPHICS 0:SETCOLOR 2.0.0: PRINT M OS: FRINT M1\$ 4320 PRINT " 1 - OBJETO DESAPARECE" 4330 PRINT " 2 - OBJETO AL INVENTARIO" 4340 FRINT " 3 - OBJETO AFARECE DE NUE VO" 4350 FRINT " 4 - FLAG ES ACTIVADO" 4360 PRINT " 5 - FLAG ES DESACTIVADO" 4370 PRINT " 6 - ABRIR PASADA" 4380 PRINT " 7 - EMITIR MENSAJE" 4390 PRINT " 8 - JUGADOR MUERE" 4400 PRINT " 9 - JUGADOR VENCE" 4410 FRINT : FRINT " 0 - ACCIONES 0.K." 4420 PRINT M1\$: FRINT "ELIJA VERBO "; V; "OBJETO ": 0: INFUT E 4430 IF E=1 THEN PRINT "OBJETO NUMERO "::INFUT X:H\$="OB(":GOSUB 40:GOSUB 80:  $H$ \$=")=0": GOSUB 40 4440 IF E=2 THEN PRINT "OBJETO NUMERO ":: INPUT X: H\$="0B(": GOSUB 40: GOSUB 80:  $H$ \$=")=-1": GOSUB 40 4450 IF E=3 THEN PRINT "OBJETO NUMERO "::INFUT X:H\$="OB(":GOSUB 40:GOSUB 80:  $H$ \$=")=JU": GOSUB 40 4460 IF E=4 THEN FRINT "FLAG NUMERO "; : INPUT X: H\$="FL(": GOSUB 40: GOSUB 80: H\$  $=$ ") =-1": 60SUB 40 4470 IF E=5 THEN PRINT "FLAG NUMERO "; : INPUT X: H\$="FL(": GOSUB 40: GOSUB 80: H\$  $=$ ")=0":60SUB 40 4480 IF E=6 THEN H\$="PA(": GOSUB 40: PRI NT "DE LUGAR ":: INPUT X: GOSUB 80: H\$=". ": GOSUB 40: PRINT "EN DIRECCION ":: INPU TX 4485 IF E=6 THEN GOSUB 80: H\$=")=": GOSU B 40: PRINT "A LUGAR ":: INPUT X: GOSUB 8  $\ddot{O}$ 4490 IF E=7 THEN H\$="FRINT": GOSUB 40:6 OSUB 70: PRINT "TEXT "; : INPUT H\$: GOSUB

40: 50SUB 70 4500 IF E=8 THEN H\$="MO\$=": GOSUB 70:FR INT "TEXT ":: INPUT H\$: GOSUB 40: GOSUB 7 0: H\$="60TO 4500": 60SUB 40 4510 IF E=9 THEN H\$="6010 4800": GOSUB  $AC<sub>1</sub>$ 4520 IF E<> O THEN H\$=": ": 60SUB 40:60TO 4310 4525 H\$="60TO 1080": 60SUB 95 4527 PRINT "MAS REFERENTE AL MISMO OBJ ET0?": GOSUB 90: IF ENTRADA=74 THEN GOTO 4015 4530 IF 0<>A0 THEN GOTO 4010 4540 0=0:Z1=Z1+1000:NUMEROLINEA=Z1 4550 IF V<>AV THEN GOTO 4005 10000 CLOSE #1:GRAPHICS 0:SETCOLOR 2.0 , O: PRINT "AHORE CARGUE LA AVENTURA TER MINADA": PRINT "CON: " 10001 FRINT "ENTER"; CHR\$(34); AVENTURA\$ : PRINT : FRINT "QUE SE DIVIERTA!": NEW

the company of the company of the post-NUMBER OWNER STATISTICS. LES LUSVES POTATO L'ANGEL PROVI SOCIAL The contract of the contract of the contract of the contract of the contract of the contract of the contract of

# 6. APENDICE

### CORRECIONES DE PROGRAMAS

Va a ser Imprescindible, que el poseedor del ATARI 600 XL repase los programas publicados en este libro para optimizar la memoria disponible,

Pero también los poseedores de ATARI 800 XL pueden sacar partido de las siguientes propuestas.

Naturalmente, todo lo aquí expuesto puede aplicarse a cualquier programa BASIC.

OPTIMIZACION DE LA MEMORIA

Procure utilizar en lo posible la máxima longitud de cada línea de programa, con lo que se reducirá el número de **I** fineas. The contract of the contract of the contract of the contract of the contract of the contract of the contract of the contract of the contract of the contract of the contract of the contract of the contract of th

Cada línea de Instrucción ocupa varios bytes para su propio número , además de almacenar datos necesarios para encontrar la próxima línea de programa.

¡SI usted utiliza las abreviaciones permitidas, podrá Incluso entrar líneas que aparezcan demasiado largas en el <u>IIstado!</u>

¡Prescinda de todas las referencias REM!

¡Utilice sólo expresiones de una o dos letras en vez de los largos nombres de variables, que nosotros hemos utilizado para facilitarle el manejo del programa!

# 33194998 - 3

# OPTIMIZACION DE LA EJECUCION

Las siguientes propuestas ayudan al Interpretador Basic a ejecutar sus programas de la forma más rápida posible. Naturalmente, también las propuestas mencionadas anteriormente contribuyen a aumentar la velocidad de ejecución (speed - up).

La única manera de alcanzar este objetivo nos obliga a respetar los Intereses del Interpretador.

El Interpretador confecciona una serle de listas mientras dura su operación. El orden de los elementos de esta lista dependerá del orden en que sean entrados.

De esta forma, <sup>y</sup> según su colocación en la lista, se asigna a cada variable un espacio en la sección prevista que forma parte de la memoria del programa. SI el ordenador accede ahora <sup>a</sup> una determinada variable para leer o escribir en ella, deberá repasar todos los elementos de la lista hasta llegar a la variable en cuestión.

Por ello, resulta útil entrar todas las variables por orden de frecuencia, lo que se puede conseguir mediante una línea de programa que le asigne, por ejemplo, el valor cero.

También debería definir como variables las constantes utilizadas con frecuencia, ya que estos valores fijos deben ser transformados en cada operación según el formato de procesamiento del ATARI, hecho que normalmente sólo se da una vez, esto es, al definirlas.

¡Preste especial atención a los bucles!

Nuestro segundo punto de partida hace referencia a los saltos que puede realizar un programa. Pues ¿cómo puede saber el Interpretador en que lugar de la memoria se

encuentra el destino del salto?

Muy sencillo, no lo sabe. Se limita a repasar todas las líneas hasta encontrar la línea en cuestión.

Es por el lo, que le aconsejamos situar las subrutinas utilizadas con mayor frecuencia al principio del programa. De esta manera se reduce el tiempo de búsqueda, aunque se trate sólo de décimas de segundo.

and street was which as the big series of children's for contract the

INDICE ALFABETICO

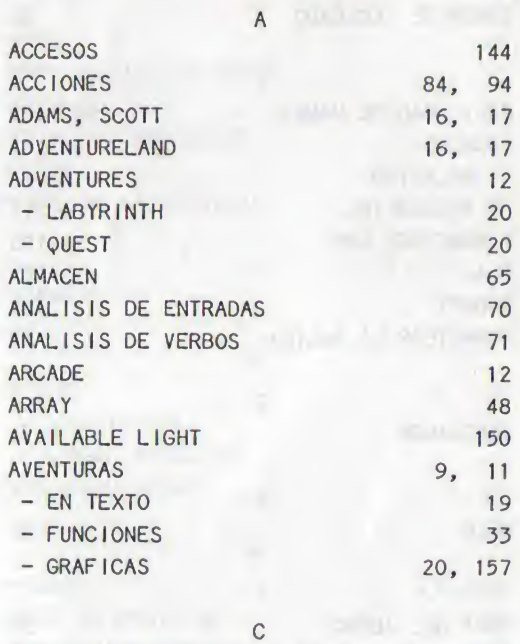

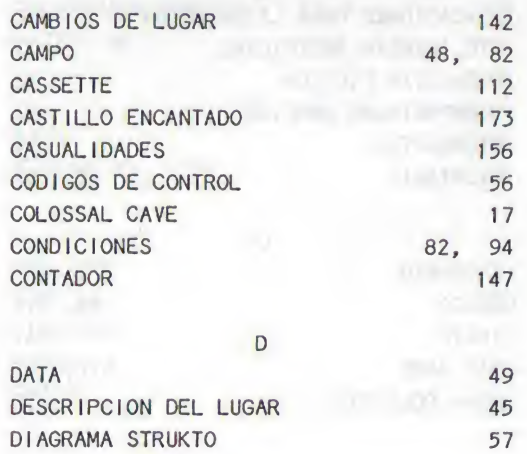
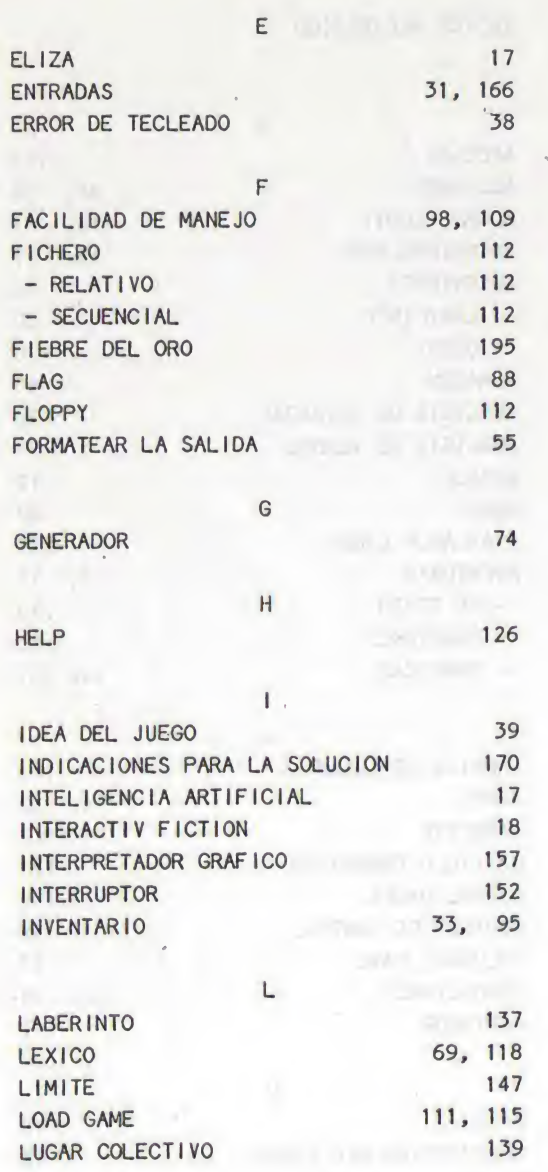

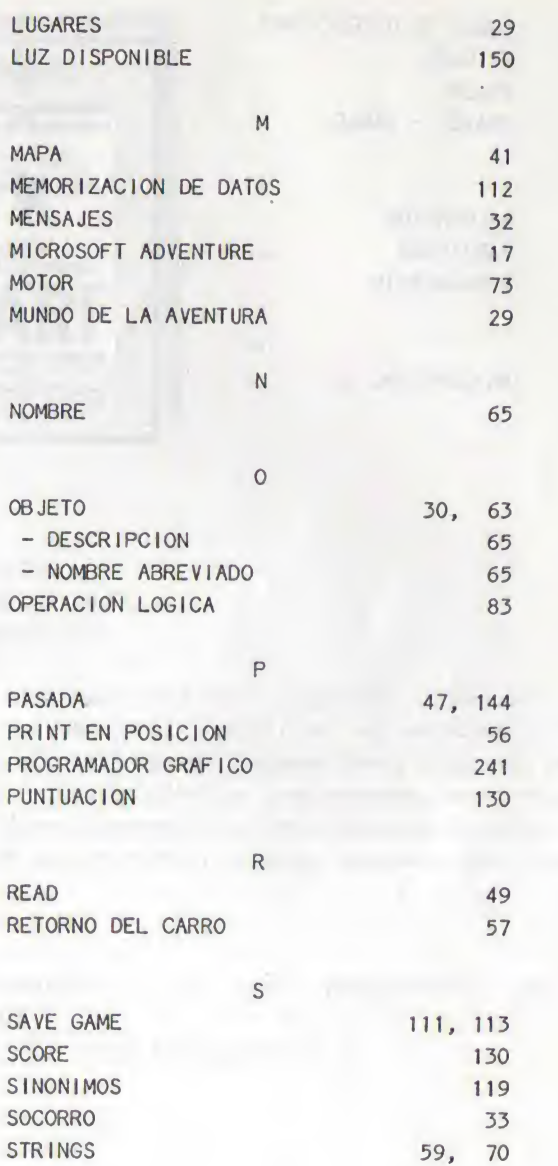

### TABLE DE DIRECCIONES 51<br>TITULOS 56 TITULOS TOKEN 56<br>TONEN 1975 TABLE  $TRAVEL - TABLE$ V<sub>V</sub> V<sub>V</sub> VALORACION 130<br>
VARIABLES 47 VARIABLES VOCABULARIO 122 W 17 WEIZENBAUM, J.

T

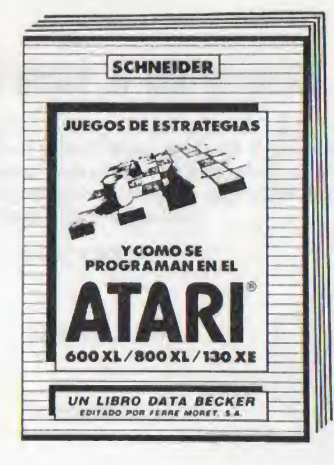

JUEGOS ESTRATEGICOS Y COMO PROGRAMARLOS EN EL ATARI 600XL/800XL/130XE

Una lograda introducción al sugestivo tema de los "Juegos estratégicos". Desde juegos sencillos con estrategia fija <sup>a</sup> juegos complejos con procedimientos de búsqueda hasta programas con capacidad de aprendizaje - muchos ejemplos Interesantes, escritos por supuesto de forma fácilmente comprensible. Con programas de juegos ampliamente detallados: NIM con un montón, bloqueo, hexapawn, mini-damas y muchos más.

Schneider Juegos estratégicos - <sup>y</sup> como programarlos en el ATARI 600XL/800XL/130XE <sup>181</sup> páginas, <sup>1600</sup> .- ISBN 84-86437-14-8

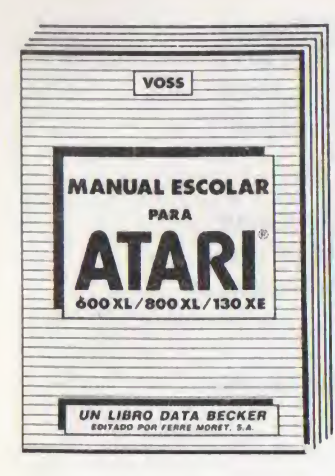

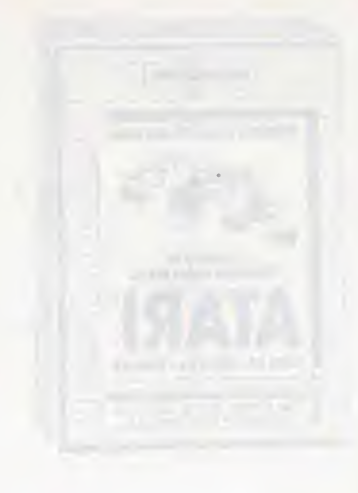

#### EL LIBRO ESCOLAR PARA ATARI 600XL/800XL/130XE

Muchos programas Interesantes de soluclónes de problemas <sup>y</sup> de aprendizaje, descritos de forma amplia <sup>y</sup> comprensible, <sup>y</sup> adecuados sobre todo para escolares. ¡Aquí el aprendizaje intensivo se convierte en una tarea divertida! Al márgen. de temas como los verbos Irregulares, o las ecuaciones de segundo grado, un resúmen corto de las bases del tratamiento electrónico de datos, <sup>y</sup> una Introducción a los principios del análisis de problemas, completan este libro que debería obrar en posesión de cualquier escolar.

#### Voss

El libro escolar para ATARI 600XL/800XL/130XE 389 páginas, 2.800 .- ISBN 84-86437-12-1

## Puesta al día de datos Sello librero

EDITORIAL DATA BECKER S.A. mantiene vivo y amplía el contenido informativo de sus libros y programas, mediante el envío de un servicio de puesta al día, junto con una síntesis noticiosa de la actualidad y perspectivas de la realidad informática en lengua castellana. Agradecemos cualquier sugerencia o crítica que desee formular y que nos ayude a mejorar las ediciones. Muchas gracias.

### ¿Qué añadiría?

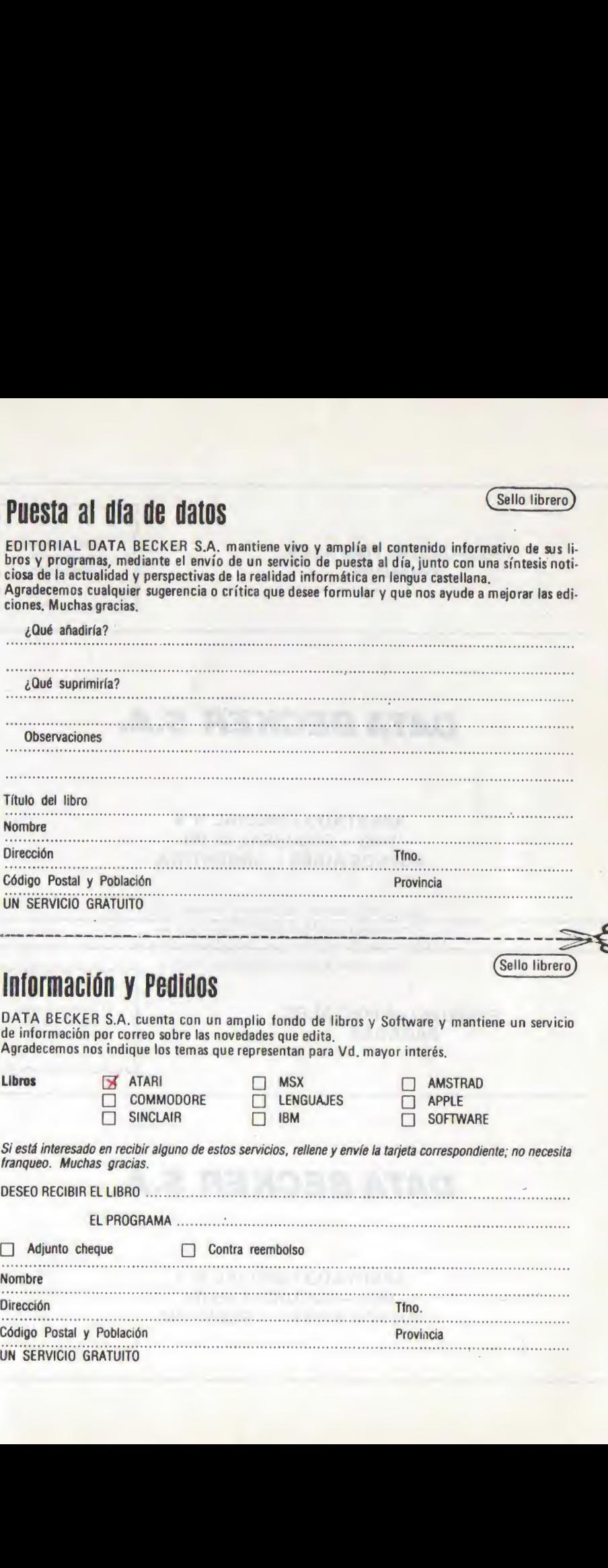

### Información y Pedidos

DATA BECKER S.A. cuenta con un amplio fondo de libros y Software y mantiene un servicio de información por correo sobre las novedades que edita. Agradecemos nos indique los temas que representan para Vd. mayor interés.

^Sello librero)

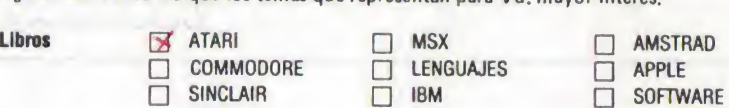

Si está interesado en recibir alguno de estos servicios, rellene y envíe la tarjeta correspondiente; no necesita franqueo. Muchas gracias. DESEO RECIBIR EL LIBRO.;.

EL PROGRAMA..\*..

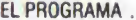

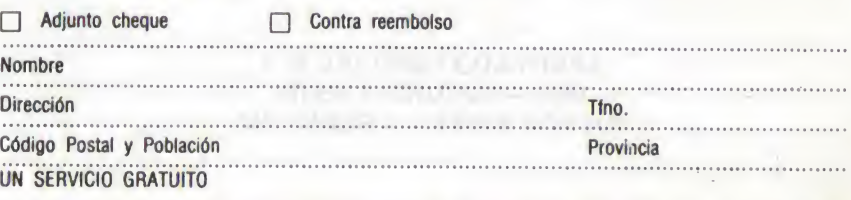

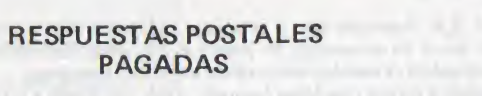

El franqueo será pagado por el Destinatario

www

# DATA DECKER S.A.

APARTADO ESPECIAL Nº 4 <sup>1448</sup> - SUCURSAL <sup>48</sup> (B) **BUENOS AIRES - ARGENTINA** 

#### **RESPUESTAS POSTALES PAGADAS**

El franqueo será pagado por el Destinatario nonmo

 $\eta$ 

## DATA DECKER S.A.

APARTADO ESPECIAL N"4 1448 - SUCURSAL 48 (B) **BUENOS AIRES - ARGENTINA** 

Este libro se terminó de imprimir en el mes de Junio de 1987 en la Planta Impresora de Edicient S.A.I.C., cita en Mario Bravo 465/71 (1870) Avellaneda - Pcia. Buenos Aires